### Stephanie Abels

Modellierung und Optimierung von Montageanlagen in einem integrierten Simulationssystem

Stephanie Abels

# Modellierung und Optimierung von Montageanlagen in einem integrierten Simulationssystem

Herausgegeben von Professor Dr.-Ing. Klaus Feldmann, Lehrstuhl für Fertigungsautomatisierung und Produktionssystematik

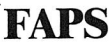

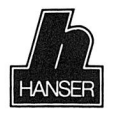

Carl Hanser Verlag München Wien

Als Dissertation genehmigt von der Technischen Fakultät der Friedrich-Alexander-Universität Erlangen-Nürnberg

Tag der Einreichung: 19. Juli 1993 Tag der Promotion: 15. Oktober 1993<br>Dekan: 15. Prof. Dr. Dr. b.c

Dekan: Prof. Dr. Dr. h.c. F. Durst<br>Berichterstatter: Prof. Dr. Front. K. Feldmann Prof. Dr.-Ing. K. Feldmann Prof. Dr.-Ing. **J.** Milberg

Die Deutsche Bibliothek - CIP-Einheitsaufnahme

#### **Abels, Stephanie:**

Modellierung und Optimierung von Montageanlagen in einem integrierten Simulationssystem / Stephanie Abels. - München; Wien: Hanser, 1993

(Fertigungstechnik - Erlangen; 37)

Zugl.: Erlangen, Nürnberg, Univ., Diss., 1993 ISBN 3-446-17731-0

NE: GT

Dieses Werk ist urheberrechtlich geschützt.

Alle Rechte, auch die der Übersetzung, des Nachdrucks und der Vervielfältigung des Buches oder Teilen daraus, vorbehalten.

Kein Teil des Werkes darf ohne schriftliche Genehmigung des Verlages in irgendeiner Form (Fotokopie, Mikrofilm oder ein anderes Verfahren), auch nicht für Zwecke der Unterrichtsgestaltung - mit Ausnahme der in den §§ 53, 54 URG ausdrücklich genannten Sonderfälle -, reproduziert oder unter Verwendung elektronischer Systeme verarbeitet, vervielfältigt oder verbreitet werden.

© Carl Hanser Verlag München, Wien 1993 Herstellung: Gruner Druck GmbH, Erlangen-Eltersdorf Printed in Germane

## **Vorwort**

Diese Dissertation entstand während meiner Tätigkeit als wissenschaftliche Mitarbeiterin am Lehrstuhl für Fertigungsautomatisierung und Produktionssystematik der Friedrich-Alexander-Universität Erlangen-Nürnberg.

Herrn Professor Dr.-Ing. K. Feldmann, dem Leiter dieses Lehrstuhls, danke ich herzlich für die engagierte Förderung meiner Arbeit. Ebenso bedanke ich mich bei Herrn Professor Dr.-Ing. J. Milberg, dem Leiter des Instituts für Werkzeugmaschinen und Betriebswissenschaften der Technischen Universität München, für die Übernahme des Korreferats.

Die Simulation von Montageanlagen als Herausforderung und Chance zur Teamarbeit konnte aufgrund der konstruktiven Zusammenarbeit mit Herrn Dr.-Ing. Christoph Thim in der vorliegenden Art und Weise auf- und ausgebaut werden. Ihm sei an dieser Stelle ein großes Dankschön gesagt, für die stets offenen fachlichen Diskussionen und die effektive Zusammenarbeit, sei es im Bereich der Forschung als auch im Rahmen von Projekten. Diese Zusammenarbeit wird in vorbildlicher Weise von Frau Dipl.-Ing. Elke Stief weitergeführt, der ich hier ebenfalls für ihre unermüdliche Hilfe danken möchte.

Ferner gilt mein Dank allen Kollegen, Studenten und wissenschaftlichen Hilfskräften, die durch ihre Unterstützung wertvolle Beiträge für die zurückliegende Arbeit geleistet haben. Ohne dabei den Beitrag anderer zu schmälern, möchte ich mich insbesondere bei Herrn Dipl.-Inf. R. Reinema, Herrn cand. inf. T. Brandt, Herrn Dipl.-Ing. R. Jäger und Herrn Dipl.-Ing. W. Haselmann für den hervorragenden Einsatz und die gute Zusammenarbeit bedanken. Herrn Dipl.-Math. R. Asam danke ich für die äußerst kritischen Anmerkungen und die wertvollen Anregungen beim Korrekturlesen.

Nicht zuletzt und besonders herzlich bedanke ich mich bei meinen Eltern und meiner Schwester Andrea, die mich immer nach besten Kräften in meiner Arbeit bestärkt und unterstützt haben.

Ein besonderer Dank gebührt meinem Freund, Herrn Dipl.-Betrw. Klaus Schlosser. Er hat einen großen Anteil daran, daß die vorliegende Dissertation auch für 'Nicht-Simulationsexperten' lesbar und verständlich ist. Darüberhinaus haben seine unermüdliche moralische Unterstützung und sein fortwährendes, großes Verständnis wesentlich zum Gelingen dieser Arbeit beigetragen.

Stephanie Abels

## **Modellierung und Optimierung von Montageanlagen in einem integrierten Simulationssystem**

- Inhaltsverzeichnis -

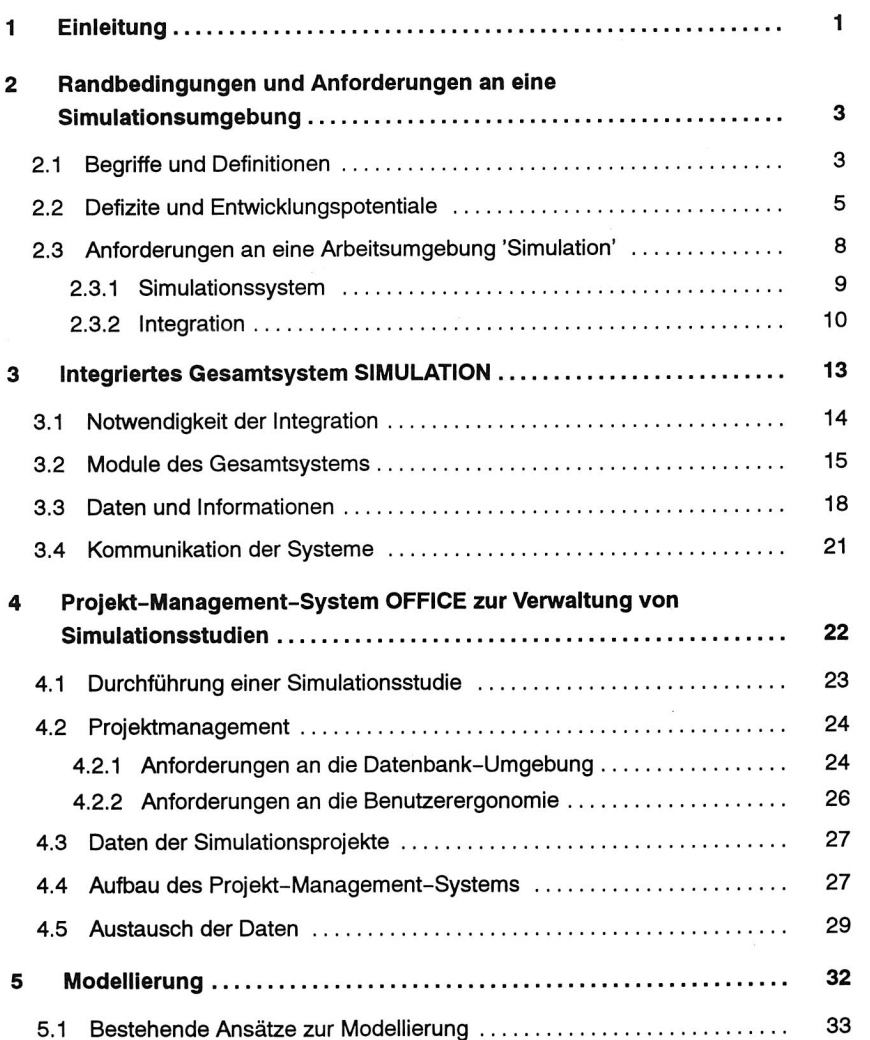

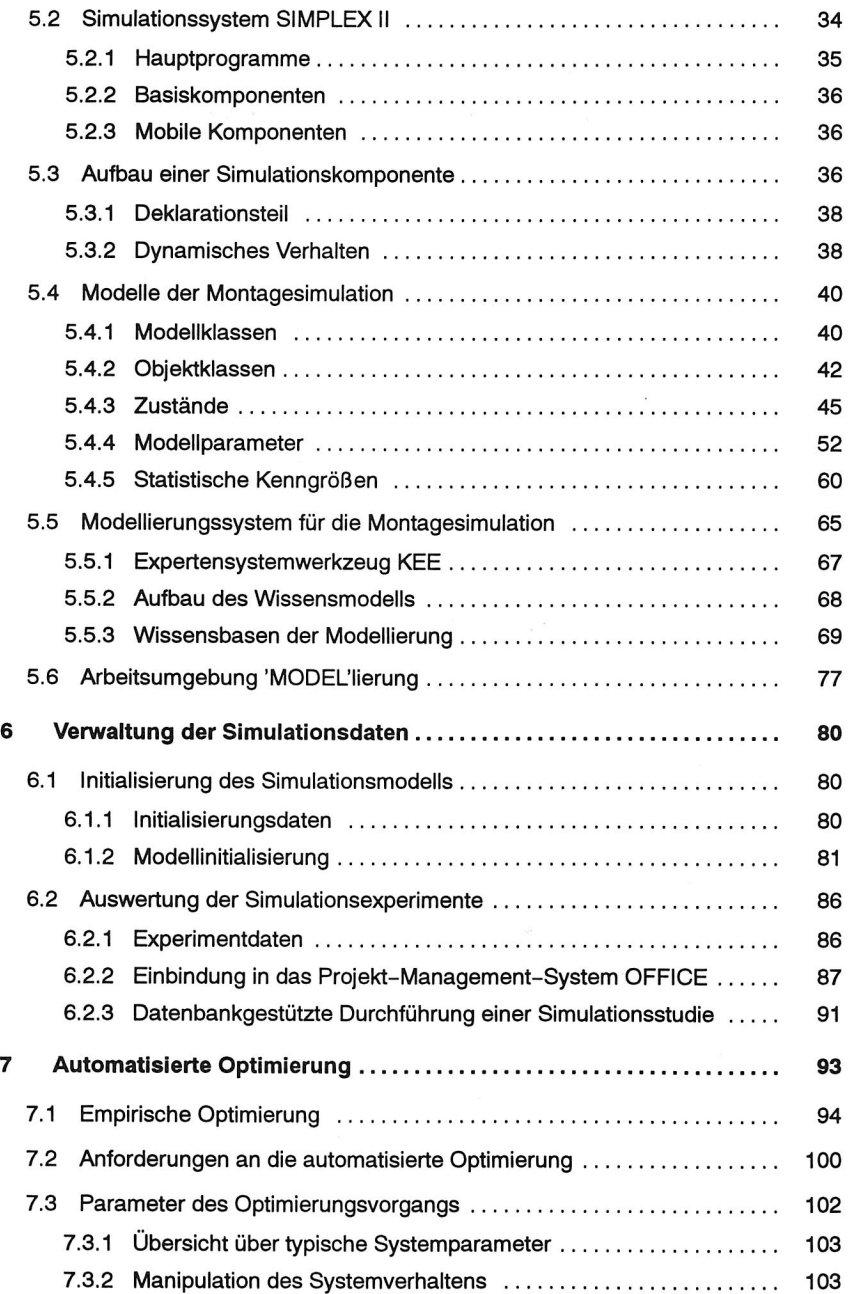

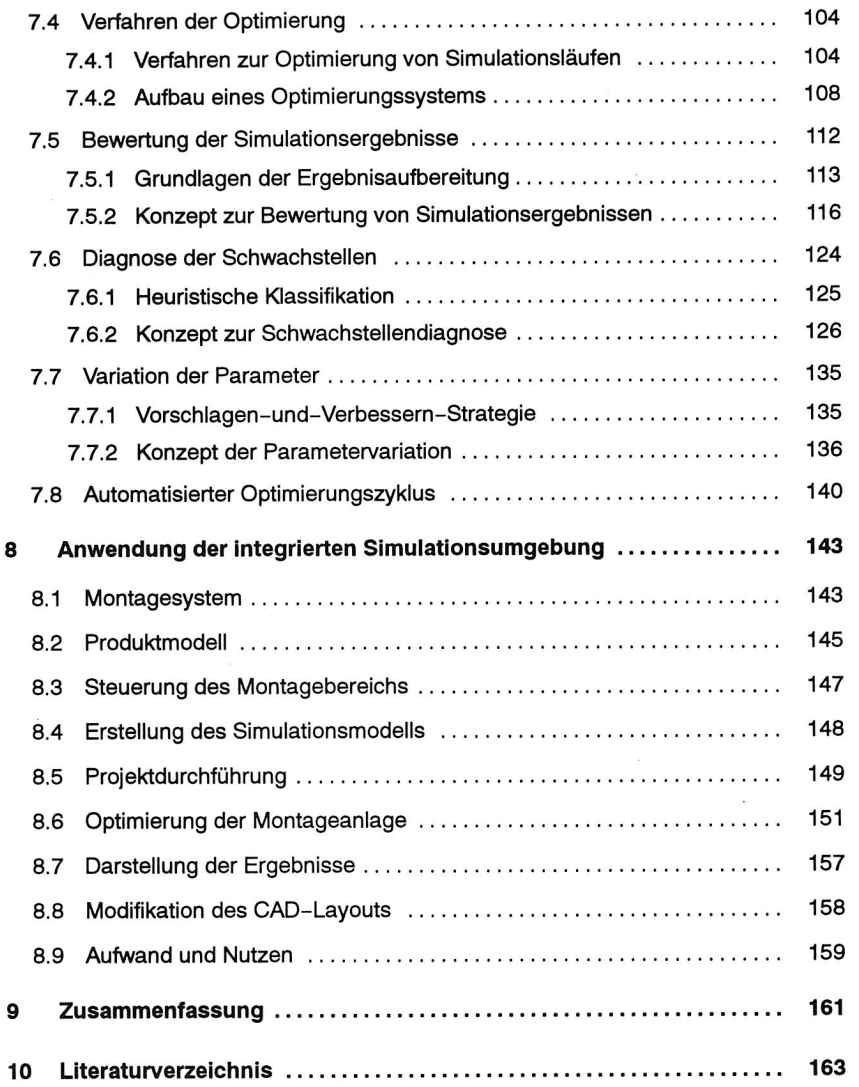

 $\epsilon$ 

 $\label{eq:2.1} \mathcal{L}(\mathcal{L}^{\text{max}}_{\mathcal{L}}(\mathcal{L}^{\text{max}}_{\mathcal{L}})) \leq \mathcal{L}(\mathcal{L}^{\text{max}}_{\mathcal{L}}(\mathcal{L}^{\text{max}}_{\mathcal{L}}))$  $\epsilon$ 

 $\mathcal{O}(\mathcal{O}(\log n))$ 

ł,

## **1 Einleitung**

Die heutigen Anforderungen an Unternehmen sind geprägt durch die immer stärker werdende Ausrichtung auf den Kunden und dessen Wünsche. Dies führt zu tiefgreifenden Modifikationen sowohl des Fertigungsprinzips als auch der Fertigungssteuerung /1/. Vor allem große Stückzahlen und lange Planungshorizonte gehören der Vergangenheit an /2/. Hiervon ist auch der Bereich der elektronischen Produktion mit der Montage elektronischer Geräte betroffen.

Neue Technologien sind in ihrer Komplexität sowohl technologisch als auch organisatorisch bereits bei der Planung neuer Produktionslinien zu berücksichtigen. Auch muß beispielsweise aufgrund neuer Vorschriften und Gesetze der Planungsumfang erweitert werden. Der gesamte Produktlebenszyklus sollte daher schon bei der Entwicklung neuer Produkte Beachtung finden.

Als Bindeglied zwischen Vorfertigung und Vertrieb muß die Montage diesen geänderten Randbedingungen gerecht werden /3/. Sie ist gezwungen, kürzeste Reaktionszeiten, selbst bei kleinen Losgrößen, wirtschaftlich zu gewährleisten. Hieraus resultieren hohe Anforderungen an die Koordinierung des Materialflusses und speziell auch an das Informationssystem. Steuerungsstrategien spielen eine ähnlich große Rolle wie Einlaststrategien für Aufträge und die optimale Ausnutzung der Ressourcen /4/.

Dies bedeutet aber, daß vor dem Hintergrund quantifizierbarer Ziele - Kosten, Zeit auch qualitative Ziele - Flexibilität, Liefertreue, Beherrschung zukunftsweisender Technologien, Verwertung nach dem Gebrauch - an Bedeutung gewinnen. Kurze Innovationszyklen zwingen außerdem dazu, die Planung und Inbetriebnahme von Produktionslinien zu beschleunigen. 'Simultaneous Engineering' ist die folgerichtige Schlußfolgerung /5/. Fachleute, die unterschiedliche Arbeitsgebiete bearbeiten, müssen enger zusammenarbeiten, um diese neuen Aufgaben zielgerichtet zu erfüllen /6/. Ansonsten sind kurze Innovationszyklen nicht realisierbar: erfolgversprechende Produkte werden zu spät in bereits aufgeteilte Märkte eingeführt.

Anzustreben ist somit eine weitestmögliche Integration aller an einem Projekt Beteiligten sowie die Bereitstellung geeigneter Werkzeuge. Die Planungsphase ist zu beschleunigen und der unproduktive Anteil während des Produktlebenszyklus' zu verkürzen.

Die komplexen Zusammenhänge mit ihren Interdependenzen sind im vorhinein oft nicht mehr vollständig überschaubar. Zur Beurteilung geplanter Konzepte und um die an der Planung und Realisierung Beteiligten effektiv zu unterstützen, wird daher zunehmend die Simulation eingesetzt /7/. Speziell die Simulation ganzer Montagesysteme einschließlich ihrer strategischen und logistischen Zusammenhänge ermöglicht bereits während der Planungsphase ein besseres Einschätzen und Verstehen des gesamten Systemverhaltens /8/. Das unternehmerische Investitionsrisiko kann unter Berücksichtigung firmenspezifischer Zielkriterien abgeschätzt und minimiert werden. Notwendige Verbesserungen können so frühzeitig in die Planung einfließen /9/.

Die Simulation und somit auch die Simulationssysteme werden häufig noch als alleinstehende Werkzeuge betrachtet und entsprechend realisiert. Anbindungen an oder die Integration in andere Werkzeuge des CAE-Bereichs erscheinen wünschenswert und sinnvoll. So könnten dann beispielsweise zusätzlich auch deren Funktionalitäten oder Ergebnisse, wie z. B. Betriebsdaten und Auftragsvorgaben, genutzt werden. Falls überhaupt entsprechende Bestrebungen im Gange sind, beschränken sie sich auf sehr stark eingegrenzte Themenstellungen. Globale Ansätze hingegen sind nur rudimentär realisiert /10/. Nutzbare Synergieeffekte gehen so verloren.

Ein zweiter, nicht minder wichtiger Aspekt ist die Verkürzung der Dauer einer Simulationsstudie. Gerade die Modellierung und Optimierung von Simulationsmodellen ist sehr zeitintensiv. Sie muß daher unterstützt und beschleunigt werden. Der Planer sollte in die Lage versetzt werden, ein Modell seiner Montageanlage schnell erstellen und mittels Simulation wirkungsvolle Verbesserungen der Konfiguration ermitteln zu können /11/.

Deshalb ist es Ziel dieser Arbeit, aufbauend auf bereits realisierten Teilsystemen, ein Gesamtsystem Simulation zu konzipieren und nachfolgend zu realisieren. Dieses System soll einerseits die Ausführenden einer Simulationsstudie optimal unterstützen und andererseits die Simulation in die bekannten Werkzeuge - CAD-, PPS-Systeme, Datenbanken u. a. - des CAE-Bereichs integrieren. Die Entwicklungsarbeiten gliedern sich demzufolge in die Bereiche: Unterstützung des Benutzers bei der Modellierung und Optimierung der geplanten Montageanlage sowie Integration des Simulationssystems. Anhand einer exemplarischen Anwendung wird abschließend die Funktionalität des Konzeptes dargestellt und verifiziert.

## **2 Randbedingungen und Anforderungen an eine Simulationsumgebung**

Die Simulation kann sowohl in der Planung, während der Realisierung und im Betrieb eines Montagesystems eingesetzt werden /12/. Sie kann zur Überprüfung der Systemplanungen, zur Analyse von Strategien, zur Störungsminimierung und zur Festlegung von Anlagenerweiterungen verwendet werden. 'Simultaneous Engineering' setzt hierbei Anforderungen, beispielsweise zur parallelen Aufgabenbearbeitung, die auch für die Simulation relevant sind /13/.

## **2.1 Begriffe und Definitionen**

Als Simulation wird als Nachbildung eines dynamischen Prozesses in einem experimentierfähigen Modell verstanden, das dazu verwendet wird Erkenntnisse zu erzielen, die auf die Wirklichkeit übertragbar sind /14/.

Anfallende Tätigkeiten lassen sich in Vorbereitung, Durchführung, Auswertung und Ergebnisdarstellung gliedern (Bild 1).

Hieraus ergeben sich folgerichtig Berührungspunkte zu anderen, in den jeweiligen, umgebenden Planungs- und Entwicklungsbereichen verwendeten Werkzeugen, wie z. B. CAD, PPS bzw. internen Bereichen - Konstruktion, Arbeitsvorbereitung, Fertigung und Qualitätssicherung /15,16/.

Großen Einfluß auf eine Simulationsstudie hat der Abstraktionsgrad, der den Ausgangspunkt für alle Untersuchungen darstellt. Mögliche Betrachtungsebenen können fließend zwischen Fabrik- und Zellenebene angeordnet sein /17/. Je nach Zielvorstellung kann dabei TOP-DOWN - vom Gesamtsystem zur einzelnen Komponente bzw. BOTTOM-UP - entsprechend umgekehrt - vorgegangen werden /18/. Daneben ist auch der Abstraktionsaspekt von Bedeutung - Untersuchung der Performance: Losgrößen, Durchlaufzeiten oder Analyse der Zuverlässigkeit: Fehlersituationen, Verfügbarkeiten etc. -, der eng mit der Zielsetzung der Simulationsstudie verbunden ist.

Im Bereich der Fabrikplanung ist die Simulation sehr hilfreich, um das Verhalten komplexer Teilbereiche zu untersuchen. Simulationsobjekte sind dann speziell in der Planungsphase die Layoutplanung, die Organisation, die Mitarbeiter und während der Betriebsphase die Betriebsorganisation /19/. Hierbei können natürlich unterschiedlichste Zielsetzungen, wie z. B. Ermittlung von Kapazitätsreserven, Pufferdimensionierungen, Gegenstand der Simulationsstudie sein /20/.

#### Montage

Der Montage kommt innerhalb der Produktion eine besondere Rolle zu. Zulieferteile aus den unterschiedlichsten Bereichen werden hier zu einem Produkt zusammenge-

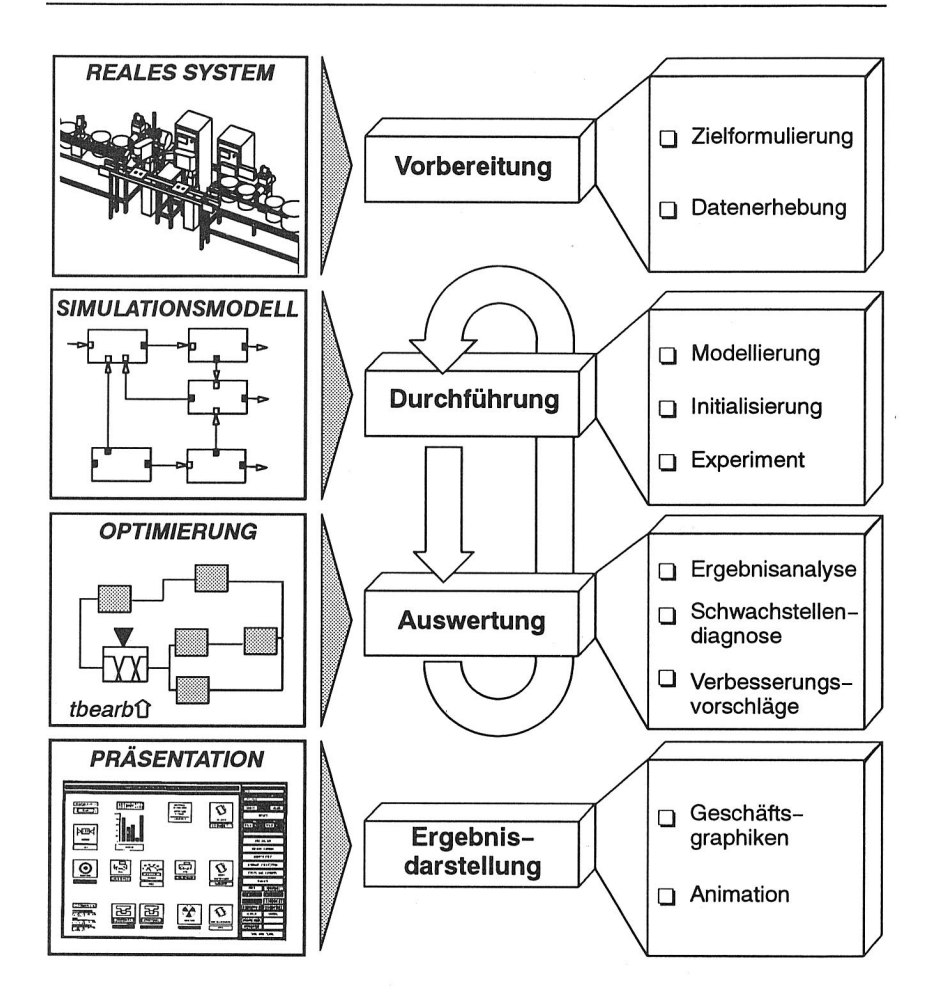

Bild 1 Teilschritte bei der Optimierung von Montagesystemen durch Simulation

führt. Aufgrund der hohen, bereits erfolgten Wertschöpfung sollte die Verweilzeit der einzelnen Produkte in der Montage minimal sein. Fehlerhafte oder nicht rechtzeitig gelieferte Teile führen unmittelbar zu Verzögerungen oder Gefährdungen des Fertigstellungstermins. Dies widerspricht der Forderung, kurze Lieferzeiten von der Bestellauslösung durch den Kunden bis zur Auslieferung der fertigen Teile zu garantieren /4/.

Neben dem Materialfluß ist die Fülle der benötigten und zu verarbeitenden Informationen in der Montage sehr hoch. Auftragsdaten müssen mit Daten aus der Fertigung, dem Einkauf und dem Verkauf koordiniert und gegebenenfalls aufbereitet zur Verfügung gestellt werden. Strategien, die zur Steuerung der Montage dienen, müssen analysiert und im Simulationsmodell nachgebildet werden.

Gerade auch manuelle Tätigkeiten, die in der Montage aufgrund der Verschiedenartigkeit der Aufgabenstellungen verstärkt auftreten, sind eventuell sogar unter Berücksichtigung ergonomischer Randbedingungen - Ermüdung, Motivation - in die Überlegungen einzubeziehen /21/.

Während der Montageplanung werden für die zu montierenden Produkte Arbeitsprinzipien, Aufgliederungen der Montagetätigkeiten sowie die Systeme zur Montage festgelegt/22/. Zur Unterstützung des Planers stehen innerhalb der verschiedenen Unternehmensebenen Methoden und diese unterstützende Werkzeuge zur Verfügung, deren Einsatz nicht auf die Montageplanung beschränkt ist (Bild 2). Neben CAD-Systemen zur Konstruktion und PPS-Systemen zur Auftragssteuerung existieren Werkzeuge zur Generierung von NC-Programmen, Bibliotheken mit Kenndaten der verschiedenen Montagegeräte und vieles mehr /23/. Somit ist ein Großteil der für die Simulation benötigten Daten in der ein oder anderen Weise vorhanden.

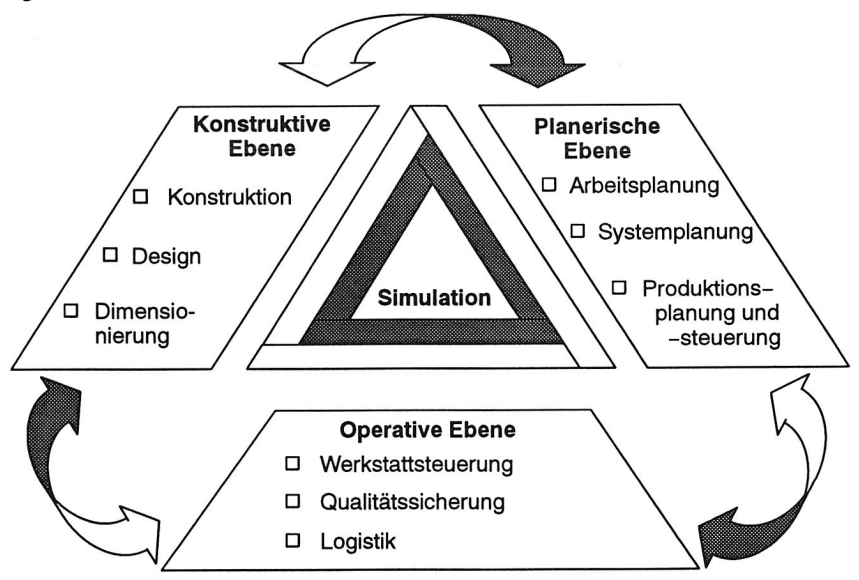

Bild 2 Unternehmensebenen und ihre Aufgabenbereiche

## **2.2 Defizite und Entwicklungspotentiale**

Der Zustand im Planungsbereich eines Unternehmens stellt sich oftmals folgendermaßen dar: Viele Spezialisten bedienen und pflegen ihre Spezialwerkzeuge. Die Planungsaufgabe ist somit häufig tayloristisch aufgeteilt und das Gesamtziel für den Einzelnen nicht mehr klar erkennbar. Eine redundante und häufig auch inkonsistente Datenhaltung sind ebenso die Folge wie eine doppelte Planungsausführung aufgrund der stark aufgeteilten Informationen. Die grundlegenden Voraussetzungen für das 'Simultaneous Engineering' sind somit nicht erfüllt.

Dies gilt speziell auch für die Simulation, die ja ständig - eng mit der Planung verbunden - deren Vorgaben und Ergebnisse überprüfen und gegebenenfalls korrigieren muß. Sie ist darauf angewiesen, stets Daten des aktuellen Standes verfügbar zu haben.

#### Datenerhebung

Innerhalb der Montage- bzw. der Fertigungsplanung wäre unter systemtechnischen Aspekten optimalerweise eine einheitliche, allgemein zugängliche Datenbasis bzw. in der Vorstufe einheitliche, klar definierte Schnittstellen, mit deren Hilfe alle Informationen flexibel zwischen den einzelnen Systemen ausgetauscht werden können, anzustreben. Für die Simulation bedeutet dies folgerichtig, daß das Simulationssystem zu einem Standardwerkzeug für den Anlagenplaner werden muß, welches er bei Bedarf selbständig einsetzen kann. Hierzu ist eine notwendige Voraussetzung, daß die für eine Studie benötigten Daten direkt zugänglich sind /25/.

Die Unterstützung des Planers durch die Verwaltung simulationsrelevanter Daten und Informationen ist hierbei sinnvoll und notwendig. Entsprechende Ansätze werden z. B. durch eine Kopplung von Simulatoren und Fertigungssteuerungen verfolgt /17/. Eine Verknüpfung auf der Basis einer standardisierten Datenbank und demzufolge ein direkter Zugriff auf Daten über SQL-Kommandos ist meistens jedoch nur über Umwege möglich. Auch während der Durchführung der Simulationsstudie selbst wird der Anwender nur unzureichend unterstützt/24/. In Anlehnung an die Vorgehensweise bei der Durchführung einer Simulationsstudie sollte der Anwender in allen Bereichen wirkungsvoll unterstützt werden (Bild 3). Um die Geschwindigkeit, aber auch die Qualität einer solchen Studie unabhängig vom Durchführenden sicherzustellen, sind hier entsprechende Werkzeuge notwendig, die z. B. die Modellierung und Optimierung vereinfachen und beschleunigen. Nur so kann die Verbreitung der Simulation und der vermehrte Einsatz erreicht werden.

#### Modellierung

Die Unterstützung des Anwenders bei der Modellierung beschränkt sich meistens auf ein vorgegebenes Angebot an Bausteinen /11/. Die Abbildungsgenauigkeit der geplanten Anlage ist hierbei stark von der Funktionalität dieser Bausteine abhängig. Modifikationen oder Erweiterungen, wie sie gerade durch flexible Steuerungskonzepte im Bereich der Montagesimulation notwendig werden, sind hierbei oft nur durch die Einbeziehung von Programmodulen in höheren Programmiersprachen (FORTRAN, C

etc.) zu realisieren. Auch Konzepte, die dem Anwender Entscheidungstabellen anbieten, sind in ihrer Funktionalität relativ beschränkt /26, 27/.

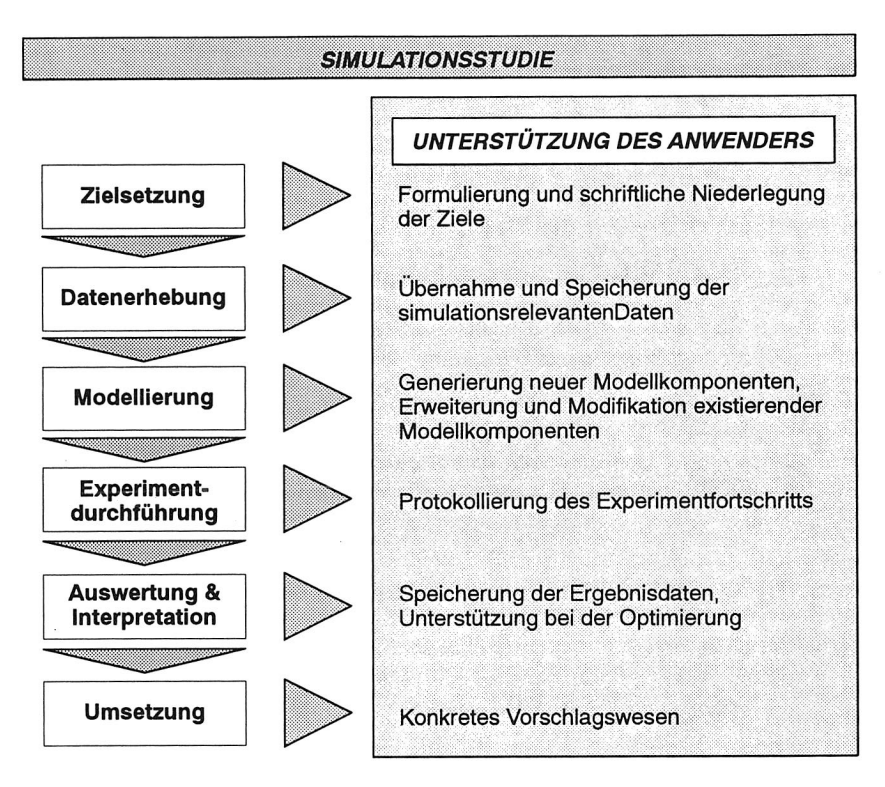

#### Bild 3 Notwendige Unterstützung des Anwenders bei einer Simulationsstudie

#### Experimentdurchführunq

Als besondere Schwachstelle im Bereich der Simulation stellt sich die Experimentdurchführung - hierbei speziell die Protokollierung des Experimentfortschrittes und der Ergebnisdaten - und die nachfolgende Auswertung und Interpretation der Ergebnisse dar. Sie werden, wenn überhaupt, lokal im Simulator verwaltet. Eine Anbindung oder Integration in ein umfassendes Datenbank-Konzept, in dessen Rahmen die Ergebnisse auch anderen Systemen zur Verfügung gestellt werden, ist normalerweise nicht vorgesehen.

#### Auswertung und Interpretation

Darüber hinaus wird die Auswertung und Interpretation der Ergebnisse nur mangelhaft unterstützt. Animationen der internen Vorgänge und eine statistische Aufbereitung der Ergebnisdaten sind zwar hilfreich. Sie ersetzen aber nicht den Planer oder Simulationsexperten, der mit fundierten Kenntnissen die Charakteristika des simulierten Systems herausarbeitet und geeignete Verbesserungen vorschlägt, die dann im folgenden auch umgesetzt werden können.

Die Erfolgskontrolle überprüft dann abschließend die Zielerreichung dieser Umsetzung. Auch hier sind noch große Entwicklungspotientiale auszuschöpfen, in denen sich auch Berührungspunkte zum späteren Anlagenbetrieb und dessen Werkzeugen, beispielsweise zur Diagnose und Qualitätssicherung, ergeben /15, 28/.

## **2.3 Anforderungen an eine Arbeitsumgebung 'Simulation'**

Aus den Defiziten im Bereich der Simulation resultieren folgerichtig Anforderungen, die an eine Arbeitsumgebung Simulation zu stellen sind. Diese lassen sich in die Komplexe Simulationssystem und Integration des Simulationssystems einteilen, wobei bei letzterem noch zwischen Schnittstellen und Standards unterschieden werden kann.

Grundsätzlich soll besonderer Wert darauf gelegt werden, diese Arbeitsumgebung möglichst universell, gleichzeitig aber flexibel konfigurierbar zu gestalten. So ist kein Gesamtsystem anzustreben, das in der Lage ist, als Komplettsystem mit fest vorgegebenen Modulen alle Planungstätigkeiten zu unterstützen. Diese Systeme sind häufig derart umfangreich und komplex, daß die Bedienung nur durch einen absoluten Experten möglich ist. Ein modular aufgebautes System, bei dem die einzelnen Module beliebig austauschbar sind, vereinigt die große Funktionalität und hohe Flexibilität in einem System /29/. Ziel der Entwicklungen ist daher eine modular aufgebaute Arbeitsumgebung, die optimal an die jeweilige Aufgabenstellung angepaßt wird, indem jeweils die leistungsfähigsten Komponenten ausgewählt und eingebunden werden (Bild 3).

Die wichtigsten Anforderungen ergeben sich jedoch aus dem Anspruch einer Simulationsstudie. Diese soll Entscheidungen überprüfen und gegebenenfalls korrigieren. Fehlerhafte Ergebnisse können hier großen Schaden - quantifizierbaren, beispielsweise Kosten für überflüssige Lagerkapazitäten, und nicht quantifizierbaren, z. B. Imageverlust aufgrund mangelhafter Termintreue - anrichten. Problematisch ist im Rahmen einer Simulationsstudie die starke Abhängigkeit des Ergebnisses und somit auch des Erfolgs einer Simulationsstudie von dem Simulationsexperten, der diese Studie durchführt. Hier sollten Werkzeuge und Hilfsmittel bereitgestellt werden, die auch dem Nicht-Experten die sinnvolle Nutzung des Werkzeugs Simulation erlauben. Insbesondere sind die Bereiche von Bedeutung, in denen der Bediener entscheidenden Einfluß auf das Simulationsergebnis hat, vorzugsweise die Modellierung und Optimierung /30/.

Es müssen Möglichkeiten geschaffen werden, das Niveau einer Simulationsstudie personenneutral sicherzustellen und gleichzeitig den Aufwand und die Zeitdauer für derartige Tätigkeiten zu verkürzen.

#### **2.3.1 Simulationssystem**

Derzeit sind zahlreiche Simulationssysteme mit unterschiedlichsten Leistungsspektren und für die verschiedensten Anwendungsgebiete verfügbar /31/. Der Benutzerkomfort ist dabei abhängig von dem gewählten System.

Individuelle Simulatoren, die für festgelegte Anwendungsfälle erstellt wurden, ermöglichen dem Planer eine rasche Definition des Simulationsmodells sowie eine zügige Abwicklung der Simulationsstudie. Allgemeine Simulatoren, weisen hier einen wesentlich geringeren Benutzerkomfort auf. Sie erlauben zwar die Erstellung nahezu beliebiger Simulationsmodelle, erfordern dazu aber häufig gute Kenntnisse einer Programmiersprache sobald das Simulationsmodell aus mehr als den einfachen, grundlegenden Bausteinen aufgebaut werden muß.

Die Dateneingabe, -haltung und -verarbeitung erfolgt in beiden Fällen ausschließlich im System /32/. Neben dem erheblichen Eingabeaufwand und der Schwierigkeit, die Aktualität der Daten zu gewährleisten, stellt auch die Konsistenz der Daten ein Problem dar.

Aus Ermangelung standardisierter Schnittstellen, die für alle Systeme einheitlich sind, werden daher zunehmend systemspezifische Schnittstellen angeboten. Hierbei allerdings handelt es sich oft um Individuallösungen, eine Übertragung auf andere Systemkonfigurationen oder ein allgemeingültiger Ansatz wird, bis auf wenige Ausnahmen, nicht verfolgt. Auch Bemühungen, die Simulationsbeschreibungssprache zu vereinheitlichen, um so eine Austauschbarkeit der Simulationsmodelle zu gewährleisten, werden bei der Erstellung neuer Simulationssysteme nicht unterstützt.

Anforderungen an ein Simulationssystem für die Simulation von Montageanlagen ergeben sich aus den speziellen Charakteristika der Montage. So sollte ein Simulationssystem folgende Eigenschaften besitzen bzw. zulassen:

o grundsätzliche Anforderungen:

- ergonomische Benutzerumgebung
- Lauffähigkeit auf gängigen Betriebssystemen (UNIX, eventuell VMS oder DOS)
- Schnittstellen zu externen Programmen
- Einbindung in externe Programme und Steuerung von anderen Programmen aus
- o simulationsspezifische Anforderungen:
	- Unterstützung des Benutzers bei der Modellierung, Experimentdurchführung und Darstellung der Simulationsergebnisse
	- Möglichkeit der hierarchischen Modellbildung
	- kontinuierliche Verfeinerung des Modells entsprechend dem gewünschten Abstraktionsgrad
- o anwendungsspezifische Anforderungen:
	- Modellierung verschiedener Strategien
	- realistische Nachbildung des Materialflusses
	- detaillierte Nachbildung des Informationsflusses
	- Berücksichtigung menschlicher Arbeitskräfte einschließlich ihres zeitabhängigen Verhaltens
	- Dauer eines Simulationsexperiments wesentlich kürzer als der betrachtete Zeitraum

Je mehr dieser Kriterien für ein System abgedeckt sind, desto höher ist die Flexibilität und der Benutzerkomfort, den ein solches System dem Anwender bietet. Natürlich erfüllen die meisten auf dem Markt erhältliche Systeme nur einen Teil dieser Anforderungen. Die Gewichtung der Kriterien und die Entscheidung für ein System muß letztendlich durch den Anwender in Abhängigkeit von seinen individuellen Prioritäten erfolgen.

#### **2.3.2 Integration**

Die Verwendung offener Systeme und die Möglichkeit derartige Programmsysteme von externen Programmen aus zu steuern, sind von Interesse einerseits für die Softwareentwickler, welche die entsprechende Funktionalität bereitstellen müssen, andererseits aber auch für die Anwender, die diese später nutzen. Sie sind somit Voraussetzung für eine große Durchgängigkeit des gesamten Planungsbereichs.

Die Notwendigkeit zur Integration – wie bereits auf anderen Gebieten erfolgt – läßt sich nicht übersehen. Zunächst ist der Integrationsgrad zu bestimmen. Durch die Verwendung von Programmierstandards und Vorgaben für Variablennamen wird die Grundlage für eine Integration auf Datenebene geschaffen. Ziel muß es sein, dem Planer und/ oder Simulationsexperten eine einheitliche Planungsumgebung anzubieten.

Soll ein derartiges Planungssystem einen flexiblen Datenaustausch, einen schnellen, effizienten Modellaufbau, eine kurze Einarbeitungszeit und eine gute Benutzerergonomie aufweisen, so sind folgende Anforderungen zu berücksichtigen:

- Durchgängigkeit der Daten /33/,
- modularer Aufbau aus voneinander unabhängig nutzbaren Komponenten /34/,
- Bereitstellung aller Werkzeuge innerhalb eines Gesamtsystems,
- standardisierte und benutzerfreundliche Oberfläche, die auch dem weniger geübten Benutzer eine wirkungsvolle Unterstützung bietet.

Im Rahmen eines allgemeingültigen Ansatzes ist darauf zu achten, daß die einzelnen Komponenten, z. B. Simulatoren, CAD-Systeme, frei wählbar und austauschbar sind. Zielvorstellung ist es, ausgehend von dem Simulationssystem als zentralem Bestandteil, dem Planer ein Planungswerkzeug zur Verfügung zu stellen, in dem er selbst die benötigten Systeme auswählen und so 'in eigener Regie' seine Planungsumgebung konfiguriert. Bestehende Inkompatibilitäten müssen hierzu kontinuierlich eliminiert sowie Schnittstellen zukünftig festgelegt und realisiert werden.

#### **Schnittstellen**

Zum Austausch von Daten über Systemgrenzen hinweg sind Schnittstellen erforderlich /16, 41/. Die einfachste und universale Lösung besteht darin, Programmroutinen in höheren Programmiersprachen, wie z. B. C oder Pascal anzubieten. Diese sind dann frei konfigurierbar und können an die jeweilige Problemstellung gut angepaßt werden. Allerdings sind hierzu umfangreiche Programmierkenntnisse notwendig.

Benutzerfreundlicher ist die Möglichkeit, direkt Schnittstellen zu anderen Systemen bereitzustellen. Hierbei kann wiederum eine Unterscheidung in starre Schnittstellen, mit denen zwei genau spezifizierte Systeme gekoppelt werden, und flexible Schnittstellen getroffen werden. Bei letzteren wird das Schnittstellenformat oder -protokoll spezifiziert und beliebige Systeme, die dieses Protokoll einhalten, können miteinander kommunizieren /42/.

Die offenste und allgemeingültigste Methode besteht darin, ein Datenformat und einen Datenbereich zu spezifizieren, in welche alle Systeme ihre Daten hineinschreiben bzw. aus welchem sie diese auch auslesen können. Für andere Bereiche, insbesondere CAD-Systeme, existieren in Form von IGES, VDA-FS, STEP bereits entsprechende Ansätze /24/.

Günstig im Hinblick auf die Verwaltung, Datensicherheit, Zugangsberechtigung und notwendigen Manipulationsmöglichkeiten ist die Ablage der Daten in Datenbanksystemen, die z. B. auf SQL-Standard basieren /39/. Eine solche datenbanktechnische Lösung kann allerdings aufgrund der Zugriffsgeschwindigkeiten nur bei zeitunkritischen Problemstellungen anwendet werden. Sie ist aber für die Planung gut geeignet.

Ist ein schneller Zugriff oder am Ende sogar Echtzeitverarbeitung gefordert, so müssen geeignete, andere Mechanismen, die mit standardisierten Protokollen arbeiten, realisiert werden.

#### **Standards**

Für die Vereinheitlichung der Datenablage, aber auch für den Zugriff auf Simulationskomponenten, ist die Einhaltung von Standards besonders wichtig /43/. Es wäre natürlich wünschenswert, für den Bereich der Simulation von Montagesystemen eine einheitliche Programmiersprache mit ihrer Syntax und dem notwendigen Aufbau der Komponenten festzulegen. Eine solche Entwicklung ist allerdings zum jetzigen Zeitpunkt nicht zu erwarten, so daß über Standards die indirekte Durchgängigkeit für Programme innerhalb eines Simulationssystems angestrebt werden sollte.

Wichtigste Voraussetzung ist die Festlegung der Bestandteile eines Simulationsmodells für die Montage, die innerhalb des Simulationssystems durch einzelne, standardisierte Komponenten einschließlich ihres dynamischen Verhaltens repräsentiert werden. Daneben ist die Vereinheitlichung der Bezeichnernamen anzustreben, um beliebige Daten zur Speicherung in eine Datenbank hineinzuschreiben und sie anschließend für Auswertungen verwenden zu können. Auch bei der Validierung und bei Programmänderungen kann der Kontext auch von dem ungeübten Benutzer leicht rekonstruiert werden, wenn diese Konventionen eingehalten werden /34/.

Einheitliche Vorgaben erleichtern also nicht nur das Arbeiten eines oder mehrerer Anwender mit einem solchen System, sondern sie sind auch grundlegende Voraussetzung für ein integriertes Gesamtsystem.

## **3 Integriertes Gesamtsystem SIMULATION**

Wesentliche, bereits verfügbare Module der integrierten Arbeitsumgebung Simulation sind die Schnittstelle CASI, die Modellbank für Simulationskomponenten STACK, das in Teilbereichen übernommene System CUSS (Computerunterstützte Simulationsstudie), welches zum Projekt-Management-System OFFICE erweitert wurde, und die Animation /34/. Daneben wurden neue Komponenten konzipiert und generiert, die speziell die Modellierung und nachfolgende Optimierung unterstützen (Bild 4). Hiermit werden der Planer und der Simulationsexperte bei der Planung und Beurteilung eines Montagessystems wirkungsvoll unterstützt.

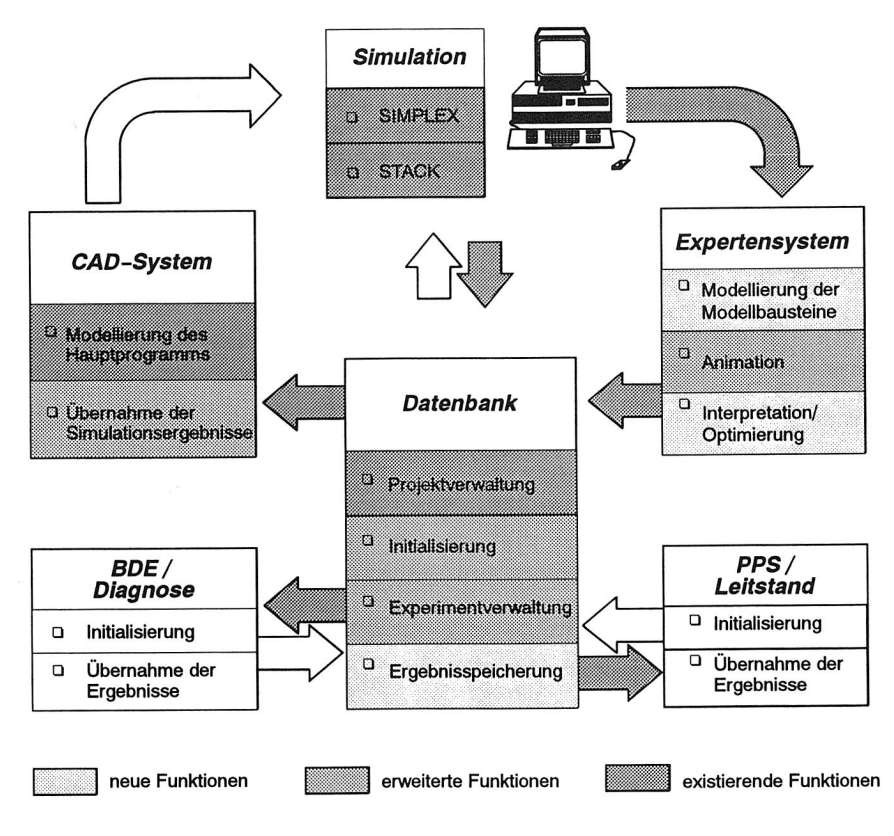

Bild 4 Funktionen des Gesamtsystems SIMULATION

### **3.1 Notwendigkeit der Integration**

Die enge daten- und informationstechnische Anbindung aller Planungswerkzeuge im Rahmen des Integrationskonzepts ist Voraussetzung, die Simulation als Instrument zur Planung und Optimierung von Montagesystemen effizient nutzen zu können /26/. Hierzu ist die umfassende Unterstützung des Benutzers in allen Phasen einer Simulationsstudie notwendig. Einerseits sollen Daten, die in anderen Systemen zur Planung und Steuerung einer Anlage anfallen oder bereits vorhanden sind, direkt im Rahmen der Simulation genutzt werden /35/. Andererseits kommt dem problemspezifischen Expertenwissen über das jeweilige Anwendungsgebiet herausragende Bedeutung zu. Erst dieses Wissen ermöglicht eine sinnvolle, gezielte sowie schnelle Planung und Optimierung des Montagesystems.

Aus dieser Notwendigkeit heraus ergeben sich die folgenden Ansätze: Für spezielle Anwendungsgebiete, wie z. B. den Materialfluß, existieren Spezialsimulatoren, die Fragestellungen dieses eng begrenzten Gebietes mit dem entsprechenden Fachwissen behandeln können. Einsätze bei anderen Themenstellungen sind nicht vorgesehen und werden daher auch nicht weiter unterstützt. Parallel dazu werden sehr mächtige, universell einsetzbare Simulationssysteme angeboten, die dem Benutzer eine Vielzahl von Anwendungsmöglichkeiten eröffnen. In diesem Fall wird jedoch das spezielle Fachwissen einzelner Bereiche nur selten berücksichtigt /31/. Dies betrifft insbesondere die Verwendung externer Daten, Anwendungswissen, Fachvokabular und spezifische Vorgehensweisen. Da es sich bei solchen Systemen oftmals auch noch um in sich abgeschlossene Werkzeuge handelt, ist eine Integration in bestehende Systemlandschaften im Hinblick auf eine durchgehende Planungsunterstützung nahezu unmöglich.

Somit ergibt sich die Notwendigkeit, ein System derart zu gestalten bzw. zu konfigurieren, daß die Benutzer in allen Phasen einer Simulationsstudie optimal unterstützt werden /34/. Für den Bereich der Simulation von Montagesystemen bedeutet dies beispielsweise: Layoutinformationen aus dem CAD-System, Gerätedaten aus Gerätedatenbanken, Betriebsdaten aus den entsprechenden Erfassungssystemen und Expertenwissen über die Modellierung und Optimierung von Montageanlagen werden bereitgestellt und können genutzt werden.

Sinnvollerweise sollen diese Module nicht starr zu einem Simulationssystem verbunden werden, welches die ganze Funktionalität beinhaltet. Vielmehr soll das System derart konfiguriert werden, daß die einzelnen Bestandteile frei wählbar sind und über standardisierte Schnittstellen o. ä. - IGES für den Bereich CAD, Wissensbasis SIMPLEX für die Modellierung, SQL-Standard für die Datenspeicherung, UNIX - als Betriebssystem - ihre Daten und Informationen austauschen können /24/. So ist ein Integrationskonzept zu erarbeiten, welches den Ausführenden optimal unterstützt, indem es ihm die freie Konfigurierung seiner Arbeitsumgebung ermöglicht.

## **3.2 Module des Gesamtsystems**

Das Gesamtsystem zur integrierten Simulation setzt sich aus den in Bild 5 dargestellten Werkzeugen und Schnittstellen zusammen.

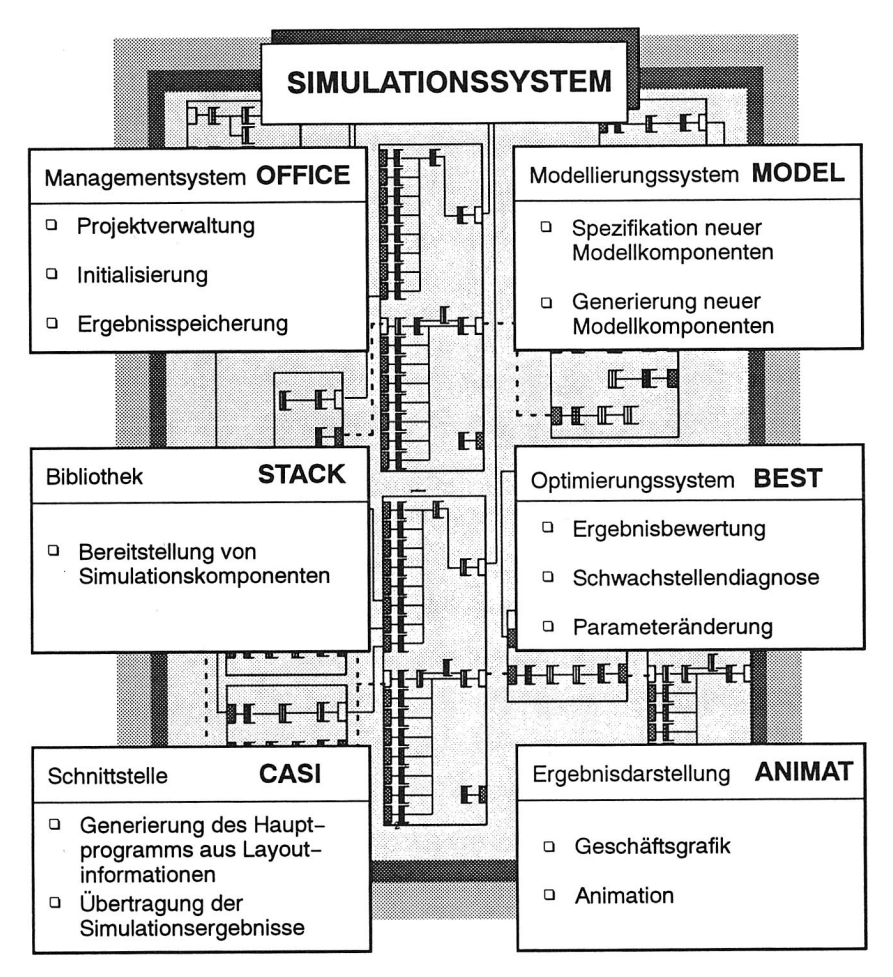

Bild 5 Module und deren Funktionalität der integrierten Simulationsumgebung

#### **OFFICE: Projektverwaltunq**

Das Projekt-Management-System OFFICE verwaltet im Datenbereich PROJEKT sämtliche, das Projekt betreffende, organisatorische Daten. Die Eingabe der Daten erfolgt zur Zeit interaktiv durch den Benutzer. Hier wird auch das CAD-Layout der geplanten Anlage verwaltet.

#### **CASI: Schnittstelle zwischen CAD-System und Simulation**

Das CAD-Layout kann mit einem beliebigen CAD-System, das über eine IGES-Schnittstelle verfügt, erstellt werden. Prinzipiell sind im CAD-Layout Informationen über verwendete Komponenten und deren Anordnung vorhanden. Darüber hinaus müssen zusätzlich Angaben über die Beziehungen der Komponenten zueinander - z. B. durch Material- oder Informationsflüsse - und Vorgaben zur Grundinitialisierung -Identifikationsnummer etc. - gemacht werden. Die Schnittstelle CASI gewährleistet dann den Datentransfer und die notwendige Dateninterpretation, um aus den im Layout bereitgestellten Informationen direkt das Hauptprogramm des Simulationsmodells zu generieren /34/.

In einem zweiten, neu erstellten Bereich können die Änderungen des Layouts von dem Simulationssystem direkt in das CAD-System rückübertragen und so wieder in die Planung einbracht werden /36/.

#### **STACK: Bibliothek für Modellbausteine**

Grundlage für die Erstellung eines ablauffähigen Simulationsmodells sind neben dem Hauptprogramm auch die Modellbausteine, die das dynamische Verhalten spezifizieren. In der Modellbibliothek STACK sind entsprechende Simulationskomponenten, geordnet in die Bereiche Schicht (SHIFT), Transport, Montage (ASSEMBLY), Kommunikation (Communication) und Kanban als Synonym für Steuerstrategien zwischengespeichert /34/.

#### **MODEL: Modellierungssystem**

Neue Simulationskomponenten können jederzeit mit Hilfe des Modellierungssystems MODEL - gemäß der Spezifikation des Planers - erstellt werden. Hierzu ist nach der Festlegung des entsprechenden Komponententyps, Station, Puffer etc., nur eine Auswahl möglicher Zustände, Parameter und statistischer Kenngrößen zu treffen. Die entsprechende Simulationskomponente wird nachfolgend automatisch aufgebaut. Neu erstellte Komponenten werden in die Modellkomponentenbibliothek STACK eingetragen und dort verwaltet.

#### **OFFICE: Initialisierunq**

Vor dem Start eines Simulationslaufs ist das Simulationsmodell zu initialisieren. Unveränderliche Daten, wie z. B. Geräteabmessungen und Beschleunigung, werden direkt aus der Gerätedatenbank übernommen. Veränderliche Daten sind innerhalb des Projekt-Management-Systems OFFICE jeweils dem Projekt, Lauf und Experiment zugeordnet abgelegt. Umfangreiche Vergleichs- und Übernahmemöglichkeiten erleichtern die Arbeit aller Beteiligten erheblich.

#### **SIMPLEX: Simulationssystem**

Als Grundsystem für die Simulation wird SIMPLEX II verwendet /37/. Es zeichnet sich durch seine Modellbeschreibungssprache SIMPLEX-MDL aus, die es dem Anwender ermöglicht, eigenständig neue Komponenten beliebiger Abbildungstreue zu erstellen oder bereits vorhandene zu übernehmen.

#### **OFFICE: Experimentverwaltung**

Im Anschluß an die Modellierung und Initialisierung werden Simulationsexperimente durchgeführt. Deren Verwaltung - Experimentnummer, Zielsetzung, Ergebnis etc. - erfolgt ebenso innerhalb des Projekt-Management-Systems OFFICE wie die Verwaltung und Speicherung der resultierenden Ergebnisse. Umfangreiche Vergleichsoperationen zwischen einzelnen Komponenten innerhalb eines Laufs, aber auch über mehrere Läufe hinweg, erleichtern die Analyse und Auswertung der Simulationsexperimente. Außerdem ist die Nachvollziehbarkeit der Simulationsstudie so jederzeit sichergestellt.

#### **BEST: Optimierungssystem**

Zur Optimierung eines Simulationsmodells müssen die Ergebnisse der Simulationsexperimente analysiert und ausgewertet werden. Das Optimierungssystem BEST führt zunächst eine Bewertung der Ergebnisdaten anhand vom Anwender vorzugebender Kriterien durch. Die Bewertung wird nachfolgend zur Schwachstellendiagnose des Gesamtsystems herangezogen. Abschließend wird dem Anwender ein Vorschlag unterbreitet, welche Parameter zu ändern sind, um das Anlagenverhalten zu verbessern. Mit diesen geänderten Werten werden neue Simulationsexperimente durchgeführt und so das Anlagenverhalten sukzessive optimiert.

#### **ANIMAT: Ergebnisdarstellung**

Simulationsergebnisse können statisch in Form von graphisch aufbereiteten Funktionen oder Zustandsübergängen sowie mittels Kreisdiagrammen etc., der sogenannten Geschäftsgraphik, dargestellt werden. Diese Darstellungsform wird vorzugsweise verwendet, um das durchschnittliche Anlagenverhalten zu charakterisieren. Zur Illustration von Extremsituationen, z. B. Auswirkungen von Störungen usw., eignet sich zusätzlich die Animation, mit der diese Situationen dynamisch sehr anschaulich dargestellt werden können /19/.

### **3.3 Daten und Informationen**

Zwischen den einzelnen Modulen des integrierten Gesamtsystems werden unterschiedlichste Daten und Informationen ausgetauscht (Bild 6). Die Frequenz hängt dabei von der gewünschten Aktualität der Daten ab /26/.

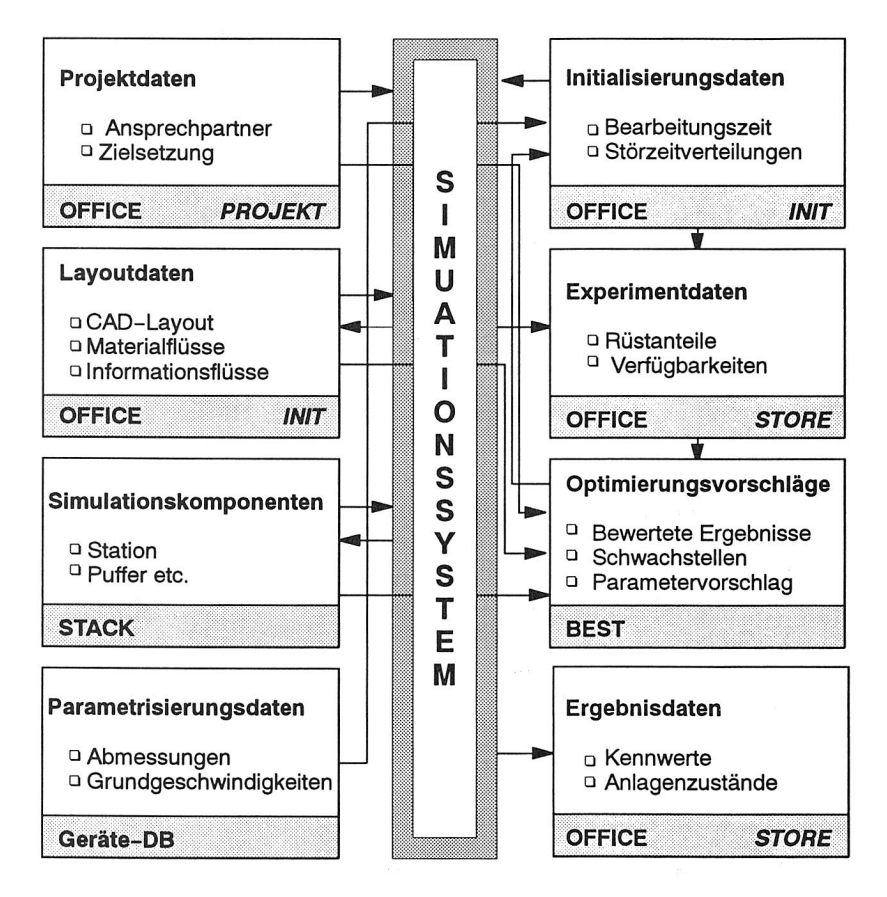

Bild 6 Daten- und Informationsflüsse zwischen den einzelnen Modulen des **Gesamtsystems** 

#### Projektdaten

Bei den Projektdaten handelt es sich um Daten über das Simulationsprojekt. Dazu gehören der Projektname, die Projektnummer, Daten über den Auftraggeber, Daten über den Bearbeiter der Studie sowie der Terminplan der Studie /34/. Ihre Speicherung erfolgt innerhalb des Projekt-Management-Systems OFFICE im Bereich PROJEKT.

#### Layoutdaten

Layoutdaten, die im Bereich des CAD-Systems erstmalig anfallen und dann für die Simulation verwendet werden, geben Aufschluß über Komponenten des Montagesystems, Zuordnung zu einem simulationsrelevanten Modellkomponententyp, Beziehungen der Komponenten zueinander und Grundparametrisierungen. Das Projekt-Management-Systems OFFICE, Bereich INIT, verwaltet lediglich einen Verweis auf das entsprechende CAD-System, die Ablagedatei und die aktuelle Version des Layouts.

#### Simulationskomponenten

Die Komponenten eines Simulationsmodells werden durch das Hauptprogramm des Simulationsmodells festgelegt. Innerhalb der Datenbank werden die entsprechenden Simulationsbausteine und ihre Klassenzuordnung verwendet, um die Speicherstrukturen für Parametrisierungsdaten, Initialisierungsdaten und Experimentdaten zu erstellen. Die Speicherung erfolgt im Simulationssystem, das zu diesem Zweck ein sogenanntes Modellbankkonzept anbietet. Dieses wird von der Simulationsmodellbank STACK genutzt, in der alle existierenden Komponenten nach Objektklassen geordnet abgelegt sind /34/. In diese Bibliothek werden auch alle mit dem Modellierungsmodul MODEL neu erstellten Komponenten eingetragen und nachfolgend verwaltet.

Neben den einzelnen Komponenten eines Simulationsmodells und ihrer Zuordnung zu den entsprechenden Objektklassen kommt den Daten über die Simulationsstudie besondere Bedeutung zu. Sie werden bei der Parametrisierung und Initialisierung des Simulationsmodells benötigt.

#### Parametrisierungsdaten

Parametrisierungsdaten sind Kenngrößen der Geräte eines Montagesystems, die normalerweise im Verlauf einer Simulationsstudie nicht modifiziert werden. Hierzu gehören u. a. die Abmessungen der Komponenten und Geräteparameter, wie Beschleunigungs- und Verzögerungszeiten. Sie beruhen auf Herstellerangaben und sind an den entsprechenden Gerätetyp eines Herstellers gebunden. Ihre Ablage und Verwaltung erfolgt in einer Gerätedatenbank, die auch zur Konfiguration neuer Montagesysteme herangezogen wird /23/. Aus dieser Gerätedatenbank werden die benötigten Informationen von dem Projekt-Management-System ausgelesen. Eine eigenständige Speicherung würde dem Prinzip der Redundanzfreiheit widersprechen.

#### Initialisierungsdaten

Initialisierungen eines Simulationsmodells können auf verschiedene Arten durchgeführt werden /34/. Die einfachste besteht darin, sogenannte Initialisierungsdateien zu erstellen, mit denen die entsprechenden, veränderbaren Parameterwerte vor Beginn eines neuen Simulationslaufs manipuliert werden. Dies ist allerdings nicht möglich, falls es sich bei den entsprechenden Variablen um zufallsgesteuerte Zahlen handelt. In diesem Fall muß die Initialisierung über eine Modifikation des Hauptprogramms (HLC) bzw. des Basisprogramms (BC) erfolgen. Dies führt dazu, daß innerhalb des Projekt-Management-Systems OFFICE im Bereich INIT sowohl die Simulationsparameter selbst als auch die entsprechenden Simulationsmodelle mit allen beteiligten Komponenten verwaltet werden.

o Simulationsmodelle

Alle Daten, die das Simulationsmodell unmittelbar betreffen, Daten über die Bearbeitung, speziell die Modifikation des Modells, die Charakterisierung des Leistungsumfangs einzelner Komponenten, der Verweis auf zugeordnete Modellkomponenten in SIMPLEX-MDL, werden den entsprechenden Simulationsexperimenten zugeordnet abgelegt.

o Simulationsparameter

Veränderliche Daten, wie z. B. Bearbeitungszeiten, Transportgeschwindigkeiten, die vor Beginn eines Simulationsexperiments geändert werden können, um ihren Effekt auf das Anlagenverhalten zu untersuchen, werden als Initialisierungsdaten im Projekt-Management-System OFFICE, Bereich INIT, gespeichert. Durch die Zuordnung zu dem entsprechenden Projekt etc. und nachfolgend auch zu den Ergebnissen ist auch Nachvollziehbarkeit des Projektverlaufes gegeben.

#### Simulationsexperimente

Während die zur Initialisierung und Parametrisierung benötigten Daten im Bereich INIT des Projekt-Management-Systems OFFICE erfaßt werden, erfolgt die Ablage der Ergebnisse des Experiments im Bereich STORE /38/. Zur Auswertung und Analyse des Simulationsexperiments benötigte Daten werden automatisch aus den entsprechenden Ergebnisdateien ausgelesen und nachfolgend gespeichert. Dies birgt den Vorteil, daß neben umfangreichen Vergleichsmöglichkeiten die eindeutige Zuordnung von Projekt, Initialisierung, Experiment etc. gewährleistet ist.

#### **Optimierung**

Die Ergebnisse der Simulationsexperimente werden im folgenden zur Optimierung genutzt. Zunächst werden mittels des FUZZY-Moduls signifikante Systemkennwerte ausgewertet und darauf aufbauend eine Bewertung durchgeführt, die als Eingangsgröße für die Schwachstellendiagnose verwendet wird. Zur Parametervariation liefert diese eine entsprechende Diagnose. Schließlich wird ein Vorschlag zur Modifikation der beeinflussenden Parameter erteilt. Dabei werden Restriktionen und Randbedingungen, die sich beispielsweise aus den Zielsetzungen ergeben, berücksichtigt. Die numerische Änderung wird dann entsprechend der Empfehlung wieder in dem Projekt-Management-System OFFICE durchgeführt, gespeichert und von dort aus weitergeleitet.

#### Ergebnispräsentation

Die Präsentation der Ergebnisse erfolgt einerseits statisch für Verfügbarkeiten, Rüstanteile etc. in Geschäftsgraphiken. Andererseits können während des Simulationslaufs entsprechende Dateien erstellt werden, um nachfolgend das Verhalten des Simulationsmodells dynamisch im Animationssystem darzustellen. Die Verwaltung der entsprechenden Datei inklusive Zuordung zu Simulationsprojekt, Experiment etc. erfolgt wiederum im Projekt-Management-System OFFICE, Bereich STORE.

Hierdurch ist eine völlige Durchgängigkeit der Datenhaltung gewährleistet. Simulationsprojekte können schneller bearbeitet werden und die Eindeutigkeit und Nachvollziehbarkeit der Simulationsstudie ist jederzeit gegeben.

### **3.4 Kommunikation der Systeme**

Die Kommunikation der einzelnen Systeme erfolgt möglichst auf der Basis standardisierter Schnittstellen, wie dies z. B. durch die Verwendung von IGES zum Datentransfer zwischen CAD-System und Simulationssystem der Fall ist /24/. Die Verwendung eines Datenbanksystems auf SQL-Basis zur Datenspeicherung und X-Windows zur Gestaltung einer einheitlichen Oberfläche unterstützen dieses Konzept /39, 40/.

Die zentrale Schnittstelle zu allen übrigen Systemen stellt das Projekt-Management-System OFFICE dar. Hier werden alle Daten abgelegt und bereitgestellt, die zur Durchführung einer Simulationsstudie benötigt bzw. dort erzielt werden.

Der besondere Vorteil dieser integrierten Lösung liegt in der Bereitstellung aller wichtigen und benötigten Werkzeuge bzw. der Verwendung der dort gespeicherten Daten. So können durch den modularen Aufbau und die standardisierten Schnittstellen mit relativ geringem Aufwand beliebige Systeme in die Planung einbezogen werden, ohne daß der Vorteil der Integration aufgeben werden muß. Die Werkzeuge können beliebig ausgetauscht bzw. alle Funktionen angepaßt oder sogar neu erstellt werden, ohne daß dadurch das gesamte System funktionsuntüchtig wird. Der Planer hat damit die Möglichkeit, seine Arbeitsumgebung frei zu konfigurieren und sie optimal an seine Aufgabenstellung anzupassen. So können die Leistungsmerkmale einzelner, spezialisierter Systeme genutzt werden, was sich vorteilhaft auf den Planungsvorgang auswirkt.

## **4 Projekt-Management-System OFFICE zur Verwaltung von Simulationsstudien**

Wird im Rahmen einer Systemplanung eine Simulation durchgeführt, so müssen alle an der Planung Beteiligten unter Umständen auch über Abteilungsgrenzen hinweg eng zusammenarbeiten (Bild 7). Eine Koordination des Projektes ist daher zwingend erforderlich. Unnötige Mehrarbeiten können hier insbesondere durch die Sammlung aller benötigten Daten und deren geordnete Bereitstellung vermieden werden /33/. Die Verwaltung der simulationsrelevanten Daten erfolgt deshalb durch ein Projekt-Management-System.

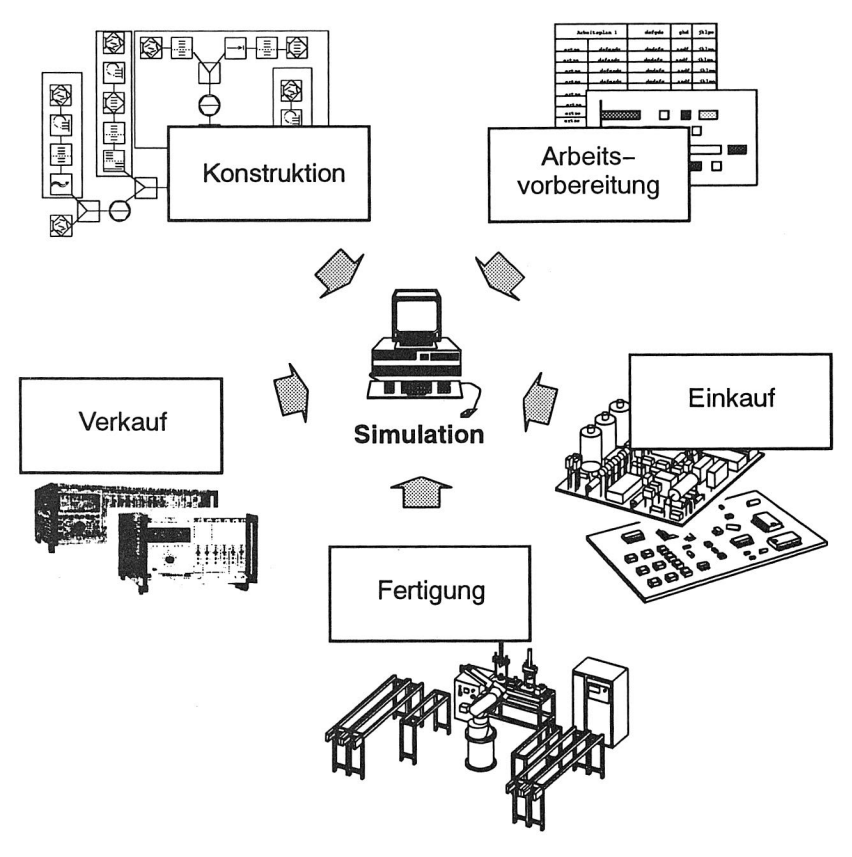

Bild 7 Simulation im Zusammenspiel der Unternehmensbereiche

## **4.1 Durchführung einer Simulationsstudie**

Die Unterstützungsmöglichkeiten, die ein Projekt-Management-System bieten kann, werden anhand der Vorgehensweise während der Simulation deutlich (Bild 8).

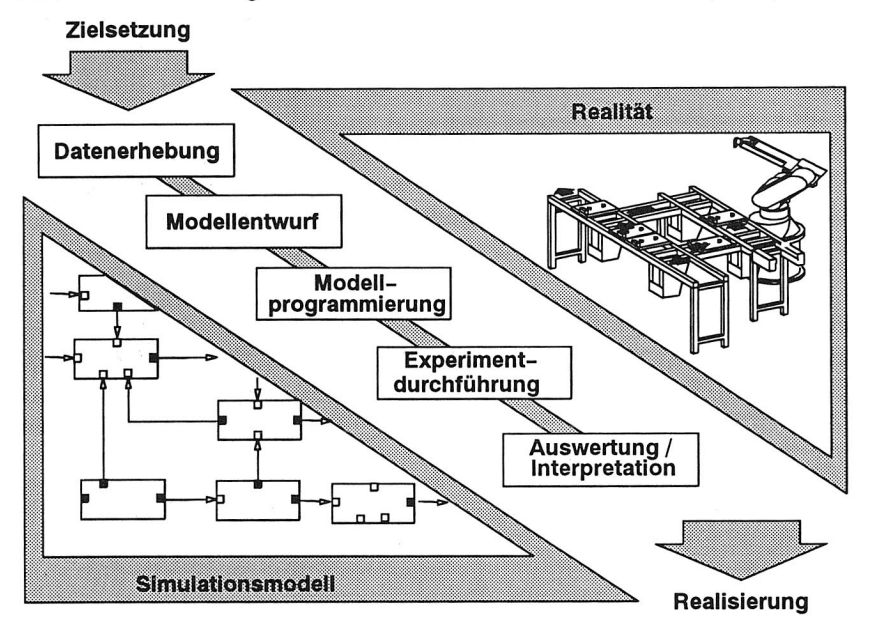

Bild 8 Vorgehensweise bei Simulationsstudien

Bei den Arbeitsschritten handelt es sich allerdings nicht um eine streng vorgegebene, lineare Ablauffolge. Vielmehr sind wiederholt lterationen und Verfeinerungen des Modells oder der Datenbasis durchzuführen /8/. Im Hinblick auf eine zielgerichtete Vorgehensweise ist es daher einerseits notwendig, vorab eine möglichst genaue Planung der gesamten Simulationsstudie durchzuführen, um so eine zielgerichtete Vorgehensweise zu verfolgen. Dies ist insbesondere auch aufgrund der speziellen Randbedingungen bei Simulationsstudien - kurze zur Verfügung stehende Zeitdauer, ständig wechselnde Vorgaben und Datenmengen - von entscheidender Bedeutung. Andererseits muß während einer Simulationsstudie der Projektfortschritt mit allen Vorgaben, verwendeten Daten sowie erzielten Ergebnissen dokumentiert und geordnet bereitgestellt werden /34/.

In der Praxis stellen jedoch die Datenmengen an sich, unterschiedliche Simulationssysteme, fehlende, standardisierte Schnittstellen von Seiten der meisten Simulatoren und Akzeptanzprobleme der Benutzer ein erhebliches Problem dar /44/.

In einem Konzept, das den Anwender eines Simulationssystems in allen Phasen der Studie unterstützt, werden die benötigten und anfallenden Daten redundanzfrei und zeitnah bereitgestellt /45/. Manuelle Eingaben oder Anweisungen sollten sich auf ein Minimum beschränken.

Darüber hinaus soll ein entsprechendes Werkzeug Schnittstellenfunktionen zu allen anderen Systemen anbieten, deren Daten in die Simulationsstudie einfließen. Daten, die im Rahmen eines Simulationsexperiments ermittelt wurden, sollten verwaltet und bereitgestellt werden /46/.

Neben dem geordneten Projektablauf und der Eindeutigkeit der Daten ist auch der Zugriff auf diese Daten und somit die Manipulation des Simulationsmodells und seiner Ergebnisse zu kontrollieren. Jeder Anwender darf nur die Daten seines Aufgabenbereichs manipulieren und modifizieren. Ungewollte oder unbeabsichtigte Änderungen der Daten sind weitgehend auszuschließen /47/.

Dies alles darf nicht dazu führen, daß die Simulation nur noch verwaltet wird. Hier muß ein sinnvoller Kompromiß zwischen Bürokratie, entsprechendem Aufwand und Nutzen gefunden werden.

## **4.2 Projektmanagement**

Das Projektmanagement für Simulationsstudien lehnt sich naturgemäß an die praxisrelevanten Arbeitsschritte an (Bild 9). Die Erfassung der dargestellten Daten ist notwendig, um sowohl die Arbeit des Planers als auch die des Simulationsexperten zu unterstützen /48/. So kann jederzeit die Vorgehensweise bei der Durchführung der Simulationsstudie nachvollzogen werden, was beispielsweise für die Interpretation der Ergebnisse sinnvoll ist/45/. Zur Kalkulation der Kosten einer Simulationsstudie - Nachkalkulation, Neukalkulation in Anlehnung an durchgeführte Projekte - sind diese Informationen ebenfalls relevant.

Eine große Bedeutung kommt dem Projektmanagement auch bei der Verwaltung der Experimente zu. Neben der rein organisatorischen Verwaltung der Simulationsläufe und ihrer Zielsetzungen müssen auch die Ergebnisdaten gespeichert und ein gezielter Zugriff und beliebige Vergleiche der Daten ermöglicht werden /26/.

Außerdem soll die Ankopplung und Verwaltung aller Programmpakete, die im Rahmen einer Simulationsstudie benötigt werden, über dieses Projekt-Management-System erfolgen. Zugriffskontrollen auf Daten oder Datenbereiche müssen für unterschiedliche Anwender bzw. Programme zur Verfügung stehen (Bild 10).

### **4.2.1 Anforderungen an die Datenbank-Umgebung**

Aufgrund der internen Struktur und der bereitgestellten Funktionalität sind Datenbank-Management-Systeme für die Verwaltung der simulationsrelevanten Daten geeignet.

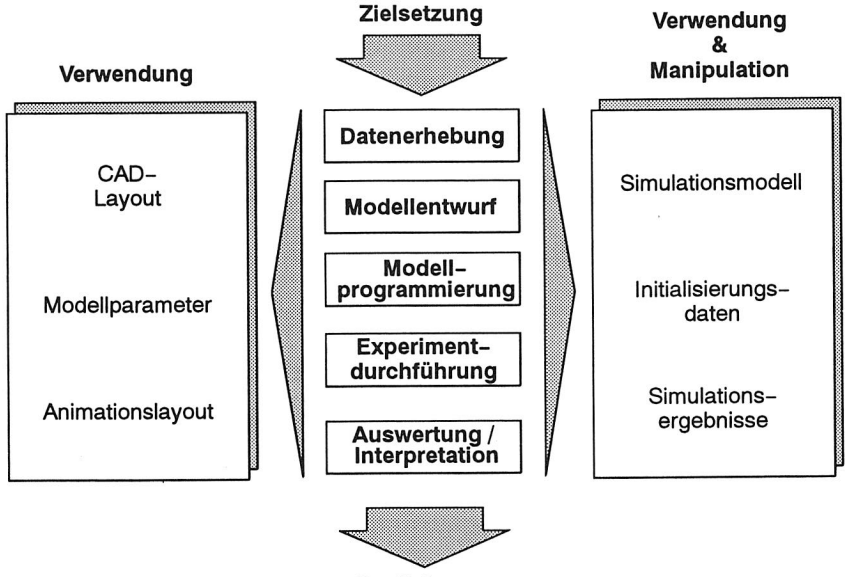

**Realisierung** 

Bild 9 Daten und ihre Verwendung im Rahmen einer Simulationsstudie

Die Verwendung eines standardisierten Datenbank-Management-Systems auf SQL-Basis erfüllt die Voraussetzungen hinsichtlich /49/:

- o Atomicity: Transaktionen sind unteilbar und nicht zu unterbrechen
- o Consistency: Transaktionen setzen einen konsistenten Datenbankzustand voraus und gewährleisten dies auch für nachfolgende Transaktionen
- o Isolation: Transaktionen werden zur Vermeidung von Inkonsistenzen synchronisiert
- o Durability: alle erfolgreich abgeschlossenen Transaktionen sind dauerhaft

Es erlaubt die Sammlung beliebiger Datenbestände sowie deren Bereitstellung für die unterschiedlichsten Anwendungen. Darüber hinaus unterstützt ein hoher Verbreitungsgrad dieser Datenbank-Management-Systeme auf SQL-Basis auch die Durchgängigkeit der Datenhaltung im Hinblick auf andere Anwendungsprogramme.

Bezüglich der zugrundeliegenden Hardware sind Datenbanken selten für nur ein Rechnersystem ausgelegt. Normalerweise ist davon auszugehen, daß von einer Software gebräuchliche Hardware, das Betriebssystem UNIX, eventuell auch VMS, unterstützt wird, so daß hier keine Probleme auftreten sollten /50/. Auch die Einschränkung der Zugriffsmöglichkeiten auf berechtigte Benutzer stellt bei diesen Betriebssystemen bzw. innerhalb der Datenbank kein Problem mehr dar /39/.

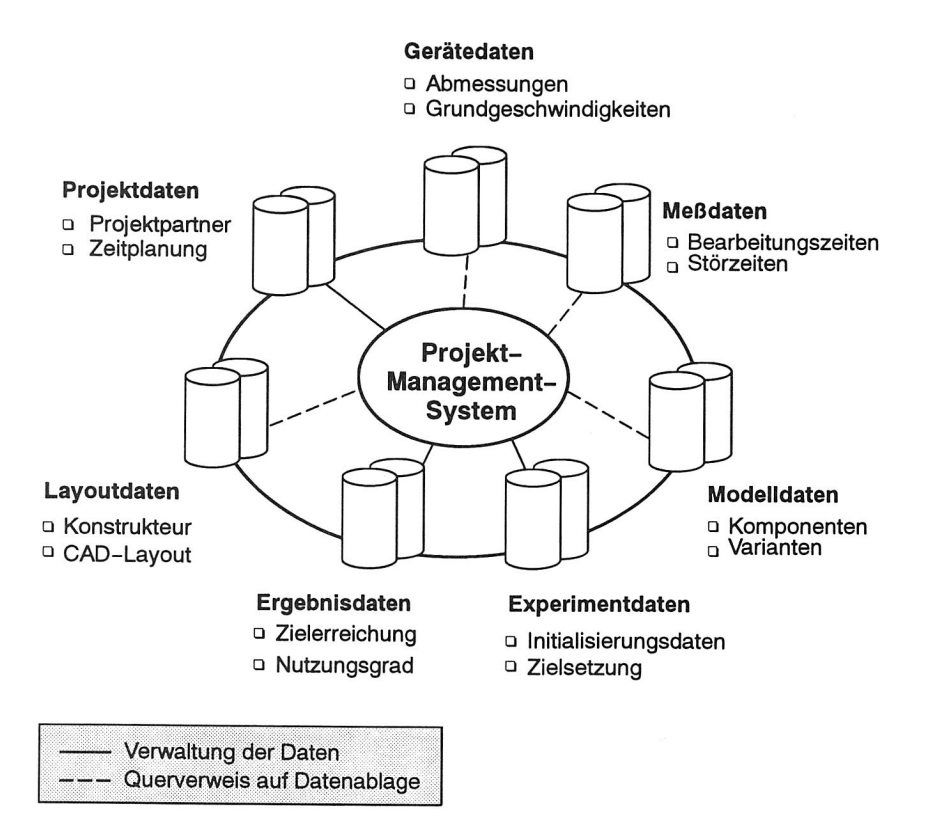

Bild 10 Struktur des Projekt-Management-Systems

Für die Kopplung des Simulationssystems oder auch anderer Systeme an die Datenbank ist zusätzlich die Möglichkeit wichtig, Daten zu importieren wie auch in einem frei wählbaren Format zu exportieren.

#### **4.2.2 Anforderungen an die Benutzerergonomie**

Die verwendete Datenbank soll leicht zu bedienen und einfach zu modifizieren sein sowie über eine menügesteuerte Benutzeroberfläche verfügen. Dies stellt besondere Anforderungen an das externe Schema der Datenbank /51/. Der Benutzer sollte bei der Anwendung gezielt unterstützt werden. So muß eine Hilfsfunktion zur Verfügung stehen, die jederzeit aktivierbar ist. Außerdem sollten Integritätsbedingungen innerhalb der einzelnen Abfragebereiche fehlerhafte Eingaben sofort erkennen und zurückweisen. Nur so ist ein sinnvoller Datenbestand innerhalb der Datenbank zu gewährleisten /39/.
Aufgrund des steigenden Erfahrungsschatzes und des sich ständig verändernden Wissens über Modellkomponenten, deren Parameter und statistische Kenngrößen ist es notwendig, das Projekt-Management-System ständig zu erweitern bzw. zu modifizieren. Dies muß entsprechend unterstützt werden. Bei der Festlegung des internen Schemas der Datenbank ist dazu Vorsorge zu treffen /52/.

Die Arbeitsumgebung des Anwenders sollte aus Gründen der Benutzerergonomie menügesteuert sein. Gemäß seiner Intention für seine aktuelle Bearbeitungsaufgabe verzweigt der Anwender menügeführt in die gewünschten Bereiche der Datenbank und bekommt dort weitere, untergeordnete Menüs zur Bearbeitung angeboten /53/.

# **4.3 Daten der Simulationsprojekte**

Das Projekt-Management-System OFFICE unterstützt eine Simulationsstudie in jedem Arbeitsschritt. Dazu werden die Daten, die verwaltet werden sollen, nach den Bereichen - PROJEKT: zur Projektverwaltung, INIT: zur Initialisierung, STORE: zur Speicherung der Experimentdaten - geordnet (Bild 11).

Zur Bereitstellung all dieser Daten sind Verbindungen zu den exportierenden bzw. importierenden Systemen notwendig. Dies unterstreicht auch die Bedeutung des Projekt-Management-Systems als quasi-standardisierte Schnittstelle zu anderen Systemen /54, 55/. Nur so läßt sich der Aufwand für die Bereitstellung und Nutzung der Daten bei gleichzeitiger Sicherung der Datenkonsistenz minimieren.

# **4.4 Aufbau des Projekt-Management-Systems**

Das Projekt-Management-System OFFICE basiert auf der Datenbankapplikation 'Computerunterstützte Simulationsstudie' (Bild 12) /34/.

Während das Konzept zur 'Projektverwaltung' weitgehend übernommen werden konnte, wurde die 'Bausteinverwaltung' und die 'Experimentverwaltung' grundlegend überarbeitet und erweitert, um so den geänderten Anforderungen durch die zunehmende Integration Rechnung zu tragen.

Die Leistungserweiterungen vom ursprünglichen zum neuen System werden anhand des Maskenablaufplans in Bild 13 illustriert.

Zusätzlich wurde der Benutzerkomfort durch ein Angebot an umfangreichen Vergleichs- und Übernahmemöglichkeiten für Daten ergänzt und erweitert. Entsprechende Relationen zwischen den unterschiedlichen Daten unterstützen die Präsentation und den Vergleich beliebiger Ergebnisdaten.

Innerhalb des Bereichs 'Projektverwaltung' werden die organisatorischen Daten des jeweiligen Projektes erfaßt und können ab diesem Zeitpunkt jederzeit abgerufen werden (Bild 11).

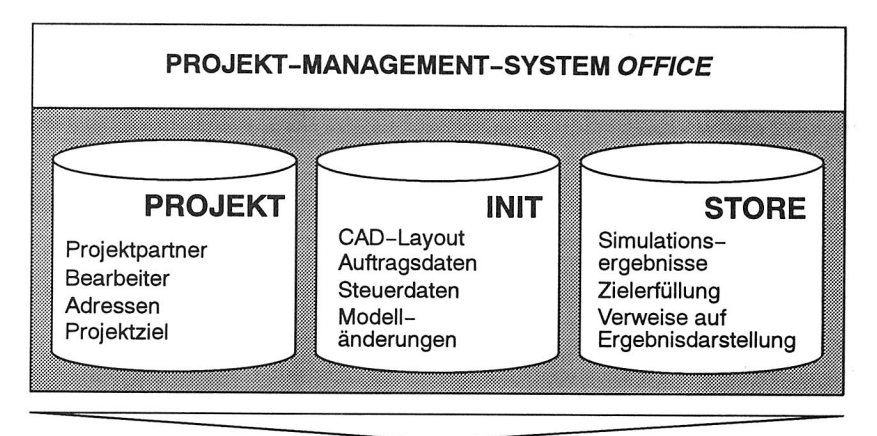

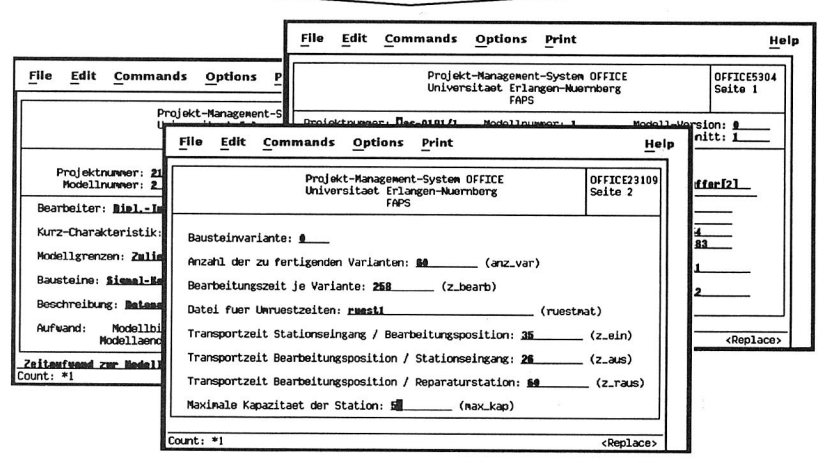

Bild 11 Bereitstellung der simulationsrelevanten Daten in dem Projekt-Management-System OFFICE

Die Verwaltung der Experimentdaten ist völlig neu und als Schnittstelle zum Optimierungsmodul konzipiert.

Das System wurde auf Basis des Datenbank-Management-Systems ORACLE implementiert, um hier eine enge Verknüpfung zu gängigen PPS-Systemen und Fertigungsleitständen, die ebenfalls ORACLE verwenden, sicherzustellen /50/. Eine einheitliche Benutzeroberfläche und eine Durchgängigkeit der Datenhaltung ist so vorhanden.

Die Sicherung und Koordination der Datenbestände wurde bei der Implementierung der Masken vorgesehen. Die innerhalb der einzelnen Masken realisierten Sicherungsmechanismen, z. B. gegen unerlaubtes Beschreiben oder Verändern einzelner Werte,

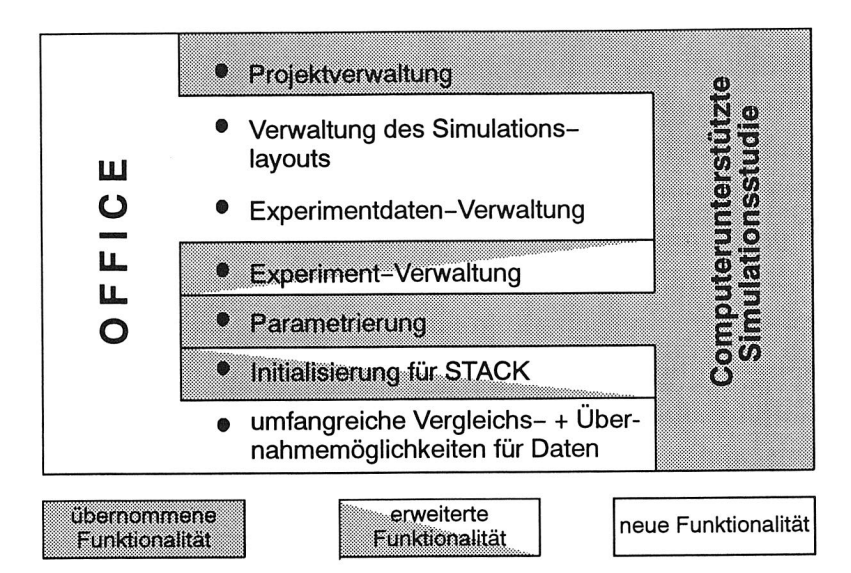

Bild 12 Leistungsmerkmale des Projekt-Management-Systems OFFICE

ermöglichen es auch dem ungeübten Benutzer, mit diesem System zu arbeiten. Es besteht keine Gefahr, daß wichtige Daten unbeabsichtigt gelöscht werden.

# **4.5 Austausch der Daten**

Das Projekt-Management-System OFFICE soll also als zentrale Datenbasis für die Simulation und alle angeschlossenen Bereiche dienen.

Der Datenaustausch stellt sich dabei folgendermaßen dar (Bild 14):

- o Die Verwaltung der ablauffähigen Modellkomponenten erfolgt innerhalb des Systems. Die Modellkomponenten selber sind, da dies vom Simulationssystem zur Zeit so verwaltet wird, in der Simulationsmodellbibliothek STACK gespeichert /34/. Neu erstellte Simulationskomponenten führen zu einer Erweiterung der verwalteten Bausteine, gespeichert werden sie ebenfalls in STACK.
- <sup>o</sup>Ebenso erfolgt lediglich die Verwaltung des CAD-Layouts innerhalb von OFFICE. Die physikalische Ablage und Speicherung wird weiterhin direkt im CAD-System durchgeführt.
- o Zur Parametrisierung des Simulationsmodells mit Grunddaten werden die Gerätedaten, die in der Gerätedatenbank abgelegt sind, herangezogen. Meßdaten, die zur Initialisierung benötigt werden, müssen statistisch aufbereitet und verdichtet werden. Zusätzlich werden alle Initialisierungsdaten innerhalb des Projekt-Manage-

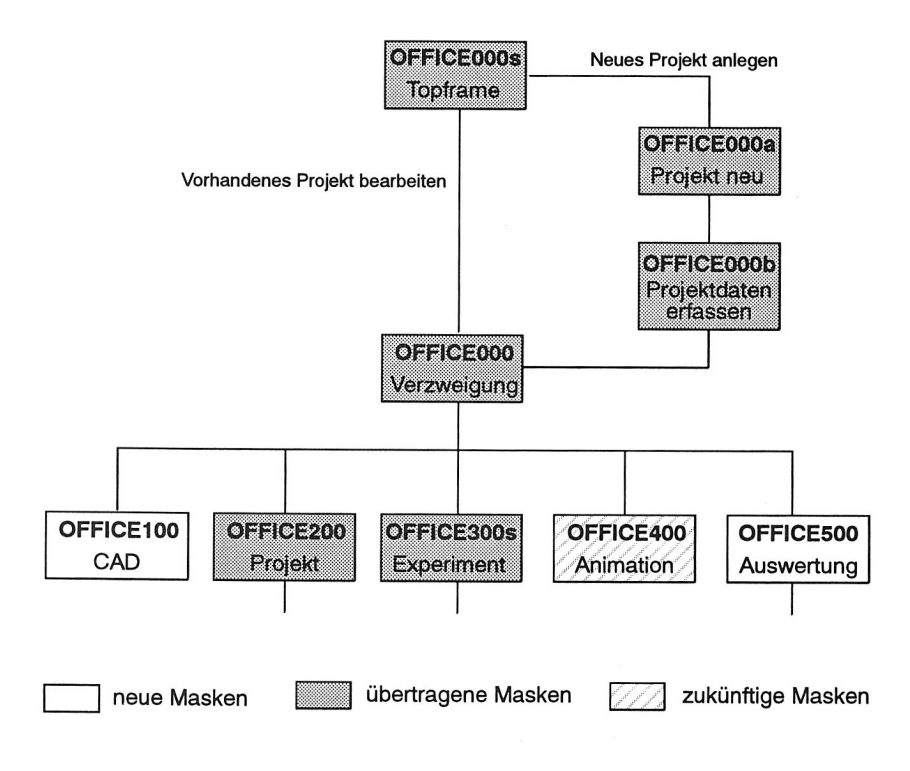

## Bild 13 Maskenablaufplan des Projekt-Management-Systems OFFICE

ment-Systems verwaltet. Letzteres erstellt die Dateien, die vor dem Start eines Simulationsexperiments zur Initialisierung jeweils abgearbeitet werden.

- o Ergebnisdaten werden vom Simulationssystem in Dateien bereitgestellt. Sie werden mit Hilfe bereitgestellter Programmroutinen automatisch überarbeitet, wichtige Daten dabei extrahiert, eingelesen und in dem Projekt-Management-System gespeichert. Sie stehen nachfolgend für die Auswertung und Optimierung des Simulationsmodells zur Verfügung.
- o Das Optimierungssystem analysiert die von OFFICE bereitgestellten Ergebnisdaten und liefert Vorschläge für Änderungen der lnitialisierungsdaten wieder zurück. Die für die Ergebnisdarstellung notwendigen Informationen werden vom Projekt-Management-System OFFICE verwaltet, so daß jederzeit der Bezug zwischen Ergebnis, lnitialisierungsdaten, Projektziel, Zielsetzung des Simulationsexperiments etc. hergestellt werden kann.

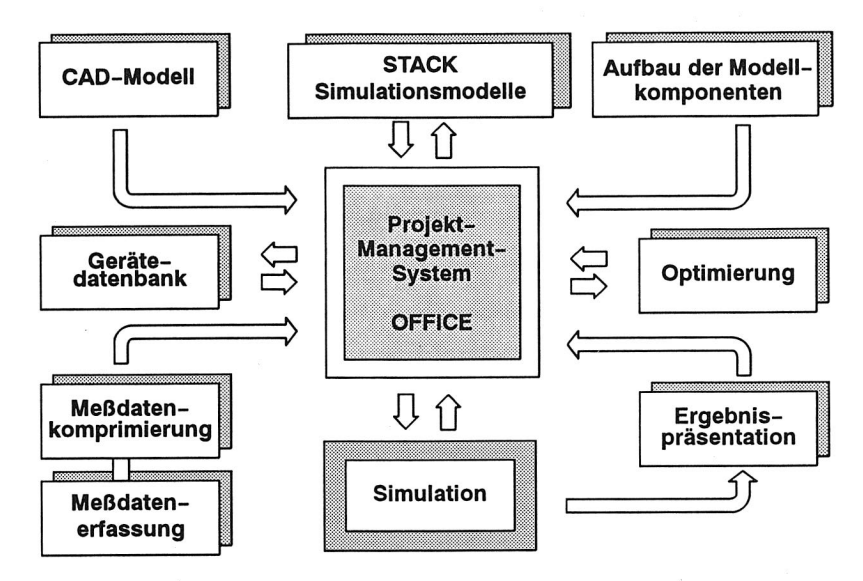

Bild 14 Integriertes Gesamtsystem zur Durchführung von Simulationsstudien

# **5 Modellierung**

Die Modellierung neuer Komponenten stellt ein schwerwiegendes Problem bei der Durchführung von Simulationsstudien dar. Bei einer geforderten hohen Abbildungstreue können bestehende Komponenten nur selten unverändert übernommen werden. Vielfach müssen standardisierte Komponenten an den Anlagentyp und das geplante Material- und Informationsflußkonzept exakt angepaßt werden /57/. Nur so ist es möglich, bei den späteren Simulationsexperimenten exakte Aussagen über das Anlagenverhalten zu treffen. Häufig müssen allerdings gerade auch für strategische Komponenten - Steuerungen und Regelungen - völlig neue Modellbausteine erstellt werden.

In diesem Bereich ist daher die Zusammenarbeit zwischen Planern und Simulationsexperten von großer Bedeutung /20/. Der Planer muß die Funktionalität der entsprechenden Komponenten in einer für den Simulationsexperten verständlichen Sprache beschreiben. Dies stellt sich häufig als schwierig und langwierig heraus. Verschiedene Denkweisen, eine unterschiedliche Begriffswelt und ein anderer Sprachgebrauch bei den Beteiligten gestalten die Zusammenarbeit schwierig (Bild 15).

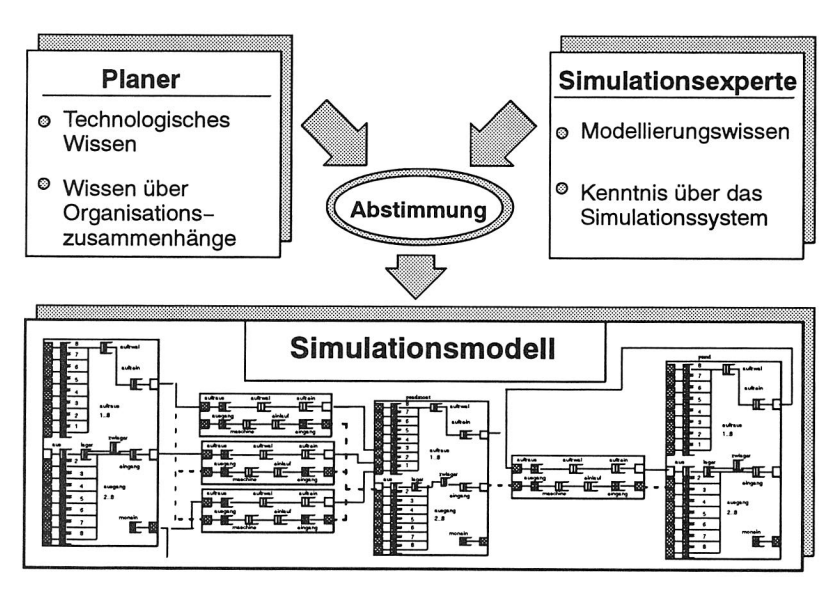

Bild 15 Zusammenarbeit zwischen Planer und Simulationsexperten bei der Modellierung

Mißverständnisse und lückenhafte Beschreibungen führen zu zeitaufwendigen Änderungszyklen mit nachfolgender Validierung, neuen Experimenten und Auswertungen. Daraus folgt, daß die Zeitspanne, die zur Modellerstellung benötigt wird, nur schwer abschätzbar ist, was sich unmittelbar auf die Terminplanung auswirkt.

Eine umfassende Unterstützung des Simulationsexperten und des Planers ist daher anzustreben. Hierzu muß zunächst das Modellierungswissen für Montagesysteme analysiert und systematisiert werden. Darauf aufbauend sind entsprechende Konzepte zur Unterstützung des Benutzers während der Modellierung zu erarbeiten und nachfolgend zu realisieren. Ziel ist es, einerseits Modellierungswissen aufzubereiten, kontinuierlich zu erweitern und bereitzustellen sowie andererseits den Planer zu befähigen, Simulationsmodelle selbständig aufzubauen und Simulationsstudien durchzuführen.

# **5.1 Bestehende Ansätze zur Modellierung**

Von Seiten der Hersteller von Simulationssystemen wurde häufig versucht, die Modellierung zu vereinfachen bzw. den Benutzer zu unterstützen /31, 58, 59/. So soll es dem Planer ermöglicht werden, selbständig sein Simulationsmodell mit allen dazugehörigen Simulationskomponenten zu erstellen /60/.

Simulationssysteme, wie z. B. DOSIMIS, bieten dem Anwender einen umfangreichen Vorrat an Standardbausteinen, mit denen er in der Lage ist, einen Großteil der auftretenden Probleme nachzubilden /61/. Durch eine graphische Oberfläche zur Auswahl, Anordnung und Kopplung dieser Bausteine wird es ihm ermöglicht, sein Layout schnell aufzubauen. Allerdings beschränkt sich der Einsatz derartige Systeme häufig auf Spezialanwendungen, beispielsweise die Materialflußsimulation. Ein anderer Weg besteht darin, Standardmodule mit Programmierschnittstellen (FORTRAN, C, systemspezifische Sprachen) bereitzustellen (PCModel, SLAM, Witness). Anpassungen können mit entsprechenden Unterprogrammen durchgeführt werden /31/. Diese Vorgehensweise erfordert allerdings umfangreiche Programmierkenntnisse und ist für den Planer daher wenig empfehlenswert.

Eine interessante Alternative bietet SIMPLE. In diesem System wird mit Hilfe von Entscheidungstabellen eine vorgegebene Komponente, vorzugsweise die Steuerung, an die jeweilige Problemstellung angepaßt/27/. Allerdings sind Entscheidungstabellen für den Planer meist ungewohnt und erfordern daher ein erhebliches 'Eindenken'.

Diesen Nachteil haben auch Systeme wie MOSYS, die einfache Bausteine zur Verfügung stellen - Bearbeiten, Transportieren etc. - mit denen dann Simulationsmodelle aufgebaut werden. Wenn mehrere Stationen parallel die gleiche Bearbeitung durchführen können, darf der dann erforderliche Koordinierungsaufwand allerdings nicht unterschätzt werden /67/.

Simulatoren auf Petri-Netz-Basis, die zunächst als recht einfach handhabbar erscheinen, erweisen sich für die Simulation komplexer Fertigungssysteme als unübersichtlich und laufzeitintensiv. Daran ändert auch die Möglichkeit, Modelle hierarchisch zu strukturieren, nichts /62/.

Ziel der zukünftigen Arbeiten soll es daher sein, dem Planer ein Werkzeug zur Verfügung zu stellen, mit dem er selbständig die verschiedenen Teile eines Montagesystems beschreiben und so sein Simulationsmodell aufbauen kann.

Der Simulationsexperte hat in einem solchen System dann nur beratende, nicht aber ausführende Funktion. So entfallen Sprach- und Koordinationsprobleme und der Zeitaufwand zur Erstellung neuer Simulationskomponenten kann erheblich reduziert werden.

# **5.2 Simulationssystem SIMPLEX II**

Als Basis für die im folgenden realisierten Konzepte wurde das Simulationssystem SIM-PLEX II gewählt /37/.

In Anlehnung an die gängigen Kriterien zur Auswahl und Analyse von Simulationssoftware /31, 63/ wurden hierzu Auswahlkriterien, wie

- o die Möglichkeit des hierarchischen Modellentwurfs
- o die Bildung beliebig großer Modelle
- $\circ$  die objektorientierte Modellbildung /64/
- o die Verarbeitungsgeschwindigkeit
- o die Hardwareunabhängigkeit

herangezogen.

SIMPLEX II stellt als Programmiersprache die deklarative Sprache SIMPLEX-MDL zur Verfügung und bietet zusätzlich zur Einbindung externer Programme eine C-Schnittstelle an. Es ist auf allen UNIX-Rechnern unter SYS5 lauffähig.

Die Modellbeschreibungssprache SIMPLEX-MDL ermöglicht die Erstellung beliebiger Simulationskomponenten - sowohl diskreter als auch kontinuierlicher. Der Befehlssatz, die zur Verfügung gestellten Datenstrukturen und die Syntax erlauben die Erstellung komplexester Simulationskomponenten in der Simulationssprache. Das Konzept der Ereignistaktung und der Gleichzeitigkeit aller Aktionen zu einem 'Ereignistakt' erzwingen die lückenlose Beschreibung des Modellverhaltens.

- Durch die Untergliederung in
- o Hauptprogramme/koordinierende Programme (HLC)
- o Basiskomponenten (BC)
- o Mobile Komponenten (MC)

kann ein Simulationsmodell objektorientiert aufgebaut werden (Bild 16) /59/.

Ein in SIMPLEX-MDL erstelltes Simulationsmodell wird zur Durchführung eines Simulationslaufs in ein C-Programm übersetzt und mit den benötigten Funktionen aus

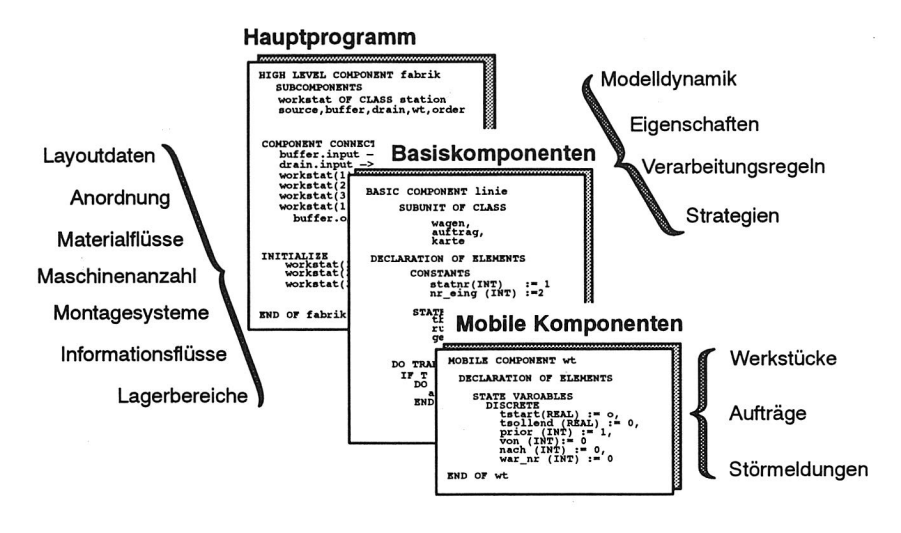

#### Bild 16 Komponenten eines Simulationsmodells

den Bibliotheken des SIMPLEX—Laufzeitsystems gebunden. Das Laufzeitsystem steuert die Zeitfortschaltung, verwaltet gleichzeitig stattfindende Ereignisse und stellt Zufallsgeneratoren, statistische Funktionen und den Benutzerdialog zur Verfügung /32/.

## **5.2.1 Hauptprogramme**

Die Hauptprogramme, sogenannte HIGH LEVEL COMPONENTs (HLC), dienen zur Strukturierung des Simulationsmodells.

Eine HIGH LEVEL COMPONENT enthält im Deklarationsteil Informationen über verwendete Basiskomponenten, deren Verbindungen (COMPONENT CONNECTIONS) und Schnittstellen zur Außenwelt, aktive (INPUT CONNECTIONs) und passive (OUT-PUT EQUIVALENCEs), sowie einen Initialisierungsteil. Sie verknüpfen die einzelnen Komponenten zu einem Gesamtsystem und definieren deren Beziehungen zueinander, z. B. Material— und Informationsflüsse.

Außerdem ermöglichen sie die hierarchische Gestaltung des Simulationsmodells. So können z. B. einzelne Fabrikbereiche in einer HIGH LEVEL COMPONENT zusammengefaßt werden. BASIC COMPONENTs und HIGH LEVEL COMPONENTs können dann wiederum mittels übergeordneter HIGH LEVEL COMPONENTs hierarchisch zu einem Gesamtsystem zusammengefaßt werden /11/.

Die Erstellung der HIGH LEVEL COMPONENT wird durch ein entsprechendes Programmodul unterstützt, das die im CAD—Layout verfügbaren Informationen extrahiert und nachfolgend automatisch die HIGH LEVEL COMPONENT generiert /34/.

# **5.2.2 Basiskomponenten**

Basiskomponenten (BASIC COMPONENTs) definieren das dynamische Verhalten des Simulationsmodells. In ihnen werden die beim Eintritt spezieller Zustände auszuführenden Aktionen festgelegt.

Die Basiskomponenten erlauben die Einteilung des Simulationsmodells in verschiedene Objekte mit einer genau festgelegten Dynamik. Diese Objekte werden erst durch die Initialisierung instanziiert und an die Aufgabenstellung angepaßt/59/. Dies ermöglicht den Aufbau großer Simulationsmodelle mit einer geringen Anzahl von Basiskomponenten.

Zur Erstellung neuer Basiskomponenten muß der Anwender dann explizit das gewünschte Verhalten in SIMPLEX-MDL programmieren bzw. soweit verfügbar bereits existierende verwenden. Eine Unterstützung des Planers bei dieser Tätigkeit ist notwendig, um den Modellaufbau zu erleichtern und somit auch zu beschleunigen.

# **5.2.3 Mobile Komponenten**

Zwischen den einzelnen Basiskomponenten erfolgt der Austausch von Informationen über Mobile Komponenten (MOBILE COMPONENTs). Sie bewegen sich zwischen ihren Aufenthaltsorten innerhalb einer Komponente bzw. zwischen zwei Komponenten, falls dies durch eine entsprechende Komponentenverbindung vorgesehen ist.

Mobile Komponenten besitzen keine eigene Dynamik, sondern nur Attribute und eventuell ebenfalls wieder Aufenthaltsorte für andere Mobile Komponenten.

Sie eignen sich in der Montagesimulation hervorragend, um den Material- und Informationsfluß nachzubilden. Die Bewegung zwischen den Aufenthaltsorten führt zu einer hohen Anschaulichkeit des Simulationsmodells.

Zur Erstellung der Mobilen Komponenten bestehen mehrere Möglichkeiten. So kann beispielsweise eine 'Mega'-Mobile Komponente bereitgestellt werden, die alle für diesen Typ jemals vorgekommenen Attribute und Warteschlangen beinhaltet. Der Nachteil dieser Lösung ist jedoch der erhebliche Speicherbedarf und das schlechte, weil zu langsame Laufzeitverhalten, das aus einer solch großen Mobilen Komponenten resultiert.

Daher ist der Weg zweckmäßiger, die Basiskomponenten dahingehend zu analysieren, welche Attribute verwendet werden, und entsprechend dann Mobile Komponenten zu erzeugen bzw. 'Mega'-Komponenten anzupassen.

# **5.3 Aufbau einer Simulationskomponente**

Die Komponenten eines Simulationsmodells werden durch Basiskomponenten nachgebildet. Sie beinhalten das dynamische Verhalten und damit die Reaktion auf erreichte Zustände. Zweckmäßigerweise sind die Modellkomponenten universell einsetzbar. Erst durch die Parametrisierung mit Grunddaten und die Initialisierung mit Einsatzdaten werden sie an die jeweilige Aufgabenstellung angepaßt /59/.

Spezialkomponenten sollten nur dann erstellt werden, wenn der Aufwand, die entsprechenden Aktionen in der Universalkomponente zu berücksichtigen, unverhältnismäßig groß im Vergleich zur späteren Verwendung ist.

Zur Programmierung bzw. hierarchischen Gliederung von Modellkomponenten gibt es mehrere Ansätze. Am signifikantesten ist die Unterscheidung: bottom-up oder topdown /18/. Bei der Top-Down-Methode wird das Gesamtsystem in unabhängige Grundeinheiten eingeteilt, die dann nachfolgend, ähnlich wie bei MOSYS, zu einem Gesamtsystem zusammengesetzt werden /67/. Die Bottom-Up-Methode wird häufig bei kommerziellen Simulatoren angewendet. Das Gesamtsystem wird dabei aus einzelnen, zur Verfügung stehenden Modulen aufgebaut. Der prinzipielle Unterschied zwischen beiden Verfahren liegt in der Sichtweise, die der Modellierung zugrunde liegt. Einmal wird das Simulationsmodell ausgehend vom Gesamtsystem aufgebaut - top down - und einmal ausgehend von einem bestehenden Vorrat an Komponenten - bottom up. Beide Vorgehensweisen haben Vor- und Nachteile. Deswegen wird häufig ein kombinierter Ansatz verfolgt, der auch dieser Arbeit zugrunde liegt.

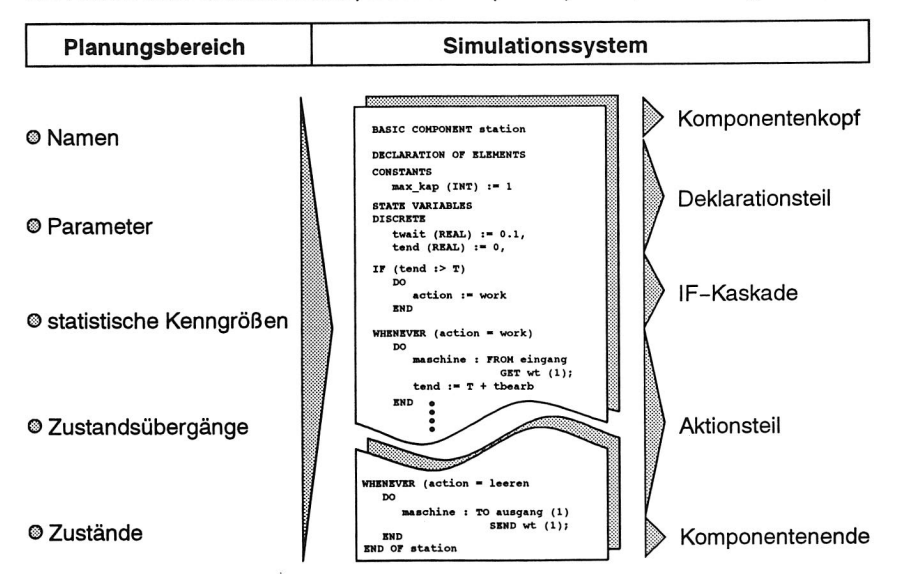

Der Aufbau einer Simulationskomponente ist in (Bild 17) exemplarisch dargestellt /37/.

Bild 17 Aufbau einer Simulationskomponente

# **5.3.1 Deklarationsteil**

Der Deklarationsteil dient der Deklaration der Variablen etc. Jeder Variablen werden der Name, der Datentyp, gegebenenfalls ein Initialisierungswert und optional ein Kommentar zugeordnet.

Innerhalb von SIMPLEX werden verschiedene Variablentypen - konstante, variable, abhängige, zufällige - unterschieden. Zusätzlich können sogenannte LOCATIONS -Aufenthaltsorte für Mobile Komponenten - festgelegt werden /37/. Diese LOCATIONS repräsentieren Warteschlangen. Sie werden hauptsächlich auch zur Koordinierung der Modelldynamik eingesetzt.

Wichtig ist die Vorgabe und Einhaltung von Namens- und Programmierkonventionen zur Strukturierung und bei der Programmierung der einzelnen Komponenten. Programme sind so leichter lesbar, was vor allem die Suche nach Programmfehlern erheblich erleichtert. Zudem treten bei der Modularisierung weniger Probleme an den Schnittstellen zwischen verschiedenen Basiskomponenten auf.

Namens- und Programmierkonventionen sind zudem Voraussetzung für ein integrierendes Gesamtkonzept mit Datenbankanbindung und automatisierter Optimierung. Die Eindeutigkeit der Variablennamen und der kontrollierte, eindeutige Gebrauch gewährleisten den freien Austausch von Informationen zwischen den einzelnen Systemen /34/.

# **5.3.2 Dynamisches Verhalten**

Wie bereits erwähnt, ist in den Basiskomponenten die Dynamik des Gesamtsystems hinterlegt. Bei der Simulation von Montageanlagen handelt es sich um zeitdiskrete Vorgänge, z. B. Start der Bearbeitung, Beendigung der Bearbeitung, die innerhalb des Simulationssystems ereignisorientiert programmiert werden. SIMPLEX II stellt hierzu verschiedene Konstrukte zur Ereignisbeschreibung und die Möglichkeit, den Zustandsraum zu unterteilen, zur Verfügung.

## **Strukturierung des Zustandsraums**

Zu Beginn des Aufbaus einer neuen Simulationskomponente muß zunächst der Zustandsraum untergliedert werden. Die Zustandsabfolge wird dazu analysiert und festgelegt, um eine Eindeutigkeit der Modellbeschreibung und der Aktionsabfolge zu erzielen.

Aus Gründen der Übersichtlichkeit wurde ein Konzept erstellt, diese Strukturierung innerhalb des Simulationssystems mit Hilfe sogenannter 'IF-Kaskaden' durchzuführen. Diese basieren auf Struktogrammen und dienen, neben der Sicherstellung der Eindeutigkeit von Aktionen, speziell auch zur Vermeidung sogenannter 'Dead Locks'. Hierbei handelt es sich um Anlagenzustände, die ohne manuelles, regelndes Eingreifen nicht reversibel sind. Diese 'IF-Kaskaden' sind in Abhängigkeit von den in der jeweiligen Komponente möglichen Ereignissen aufzustellen.

Zur Programmierung dieser 'IF-Kaskaden' existieren gewisse Reihenfolgen, mit denen die Aktionen 'abgefragt' werden, um durch eine Prioritäten- oder Rangfolgenbildung beispielsweise das Anlagenverhalten günstig zu beeinflussen. So werden beispielsweise bei Stationen vor allen anderen Aktionen erst mögliche Störungen abgeprüft. Anschließend werden Endzeitpunkte in Abhängigkeit von bestehenden Anlagenzuständen kontrolliert. Dazu ist viel Erfahrungswissen notwendig, über das der Anwender verfügen muß, um durch 'geschicktes Abfragen' die Laufzeit des Simulationsmodells zu minimieren.

#### **Aufbau der Ereignisbeschreibunq**

Innerhalb von SIMPLEX II werden derzeit zwei Konstrukte zur Beschreibung von Ereignissen angeboten /37/:

- o ON-Konstrukt
- o WHENEVER-Konstrukt

Die Funktionalität und der Leistungsumfang beider Konstrukte ist identisch. Unterschiede ergeben sich für die Aktivierung.

Das WHENEVER-Konstrukt wird immer dann durchlaufen, wenn die Aktivierungsbedingung erfüllt ist. Dies kann durchaus auch mehrmals sein. Im Gegensatz dazu wird das ON-Konstrukt nur einmalig nach Inkrafttreten der Aktivierungsbedingung ausgeführt. Zur Ereignisbeschreibung innerhalb der Montagesimulation wird vorzugsweise das WHENEVER-Konstrukt verwendet. Das ON-Konstrukt wird nur eingesetzt, wenn die Eindeutigkeit des Zustandsübergangs, beispielsweise beim Start eines Simulationslaufs, sichergestellt ist.

Die Konstrukte gliedern sich bei diskreten Modellen in einen - optionalen - prozeduralen Teil und einen – verbindlichen – Transitionsteil (Übergangsteil).

Der prozedurale Teil besteht aus einem Deklarationsteil für Variablen, die nur für dieses Ereignis, innerhalb dieses Taktes und dieses WHENEVER-Konstruktes Gültigkeit haben. Er wird im Rahmen der zeitdiskreten Simulation von Montagesystemen vor allem dazu verwendet, lange Variablenbezeichner durch eine Zuweisung zu einem anderen Namen lokal zu verkürzen und Zuordungsvariablen für Suchoperationen in Schleifen bereitzustellen. Hierbei wird insbesondere der Effekt, daß zugewiesene Werte direkt aktualisiert werden, genutzt.

Der Transitionsteil erlaubt Zuweisungen, z. B. die Berechnung des Bearbeitungszeitendes, Ausgabeanweisungen, die neben der Modellvalidierung auch zur Animation verwendet werden, sowie die Manipulation der Aufenthaltsorte (LOCATIONs) der Mobilen Komponenten. So können Mobile Komponenten bewegt, erzeugt, vernichtet und kopiert werden. Durch die Wertzuweisung an Variablen und die Manipulation der LOCATIONs kann das dynamische Verhalten der Komponenten vollständig beschrieben werden.

# **5.4 Modelle der Montagesimulation**

# **5.4.1 Modellklassen**

Simulationsmodelle können entsprechend ihrer Konfiguration, aber auch hinsichtlich ihres Problembereichs und ihrer Zielsetzung in Modellklassen eingeteilt werden. Somit ist die Festlegung der Modellklasse von entscheidender Bedeutung im Hinblick auf das Ergebnis der Simulationsstudie. Darüber hinaus hat sie Auswirkungen auf die Abbildungstiefe der verwendeten Modellkomponenten /65/. Dies wird insbesondere auch bei Spezialsimulatoren genutzt, die für eine genau festgelegte Modellklasse erstellt wurden und den Anwender durch vorgegebene, nur noch zu parametrisierende Modellkomponenten bei der Modellierung unterstützen /61/.

Im Rahmen der Montagesimulation lassen sich die in Bild 18 dargestellten Modellklassen unterscheiden.

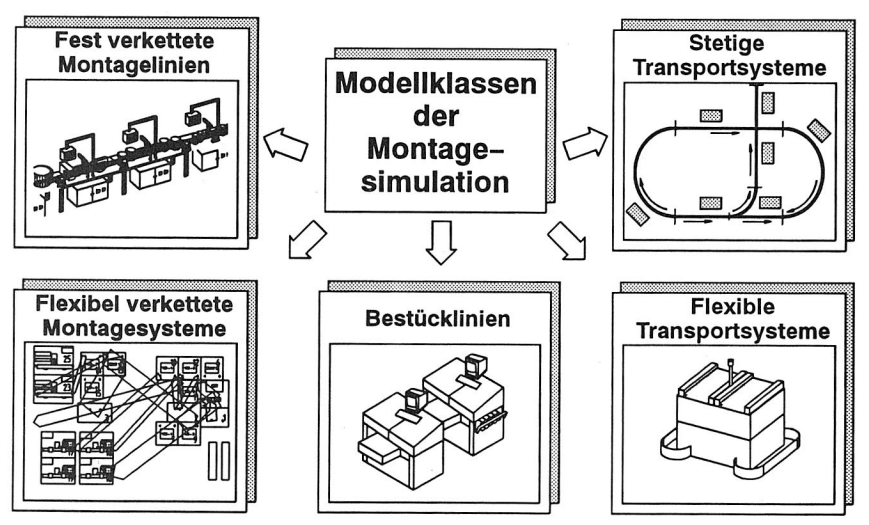

Bild 18 Modellklassen der Montagesimulation deren Nachbildung durch Spezialsimulatoren unterstützt wird

## Fest verkettete Montagelinien

Fest verkettete Montagelinien sind im Fabrikbetrieb z. B. Montagestationen, die über ein Transportband starr miteinander verknüpft sind. Es besteht eine feste Reihenfolge und Zuordung der einzelnen Komponenten. Bestandteile eines entsprechenden Simulationsmodells sind z. B. Bearbeitungsstationen, Puffer, Steuerungen und Regelungen.

#### Flexibel verkettete Montagesysteme

Im Gegensatz dazu besteht bei flexibel verketteten Montagesystemen die Möglichkeit, die einzelnen Komponenten des Simulationsmodells bei Bedarf beliebig miteinander zu verketten. So können Fertigungen nach dem Werkstättenprinzip mit redundanten bzw. ersetzenden Bearbeitungsstationen nachgebildet werden. Die Simulationsmodelle enthalten prinzipiell die gleichen Komponenten wie fest verkettete Montageanlagen. Allerdings unterscheiden sich die Komponenten intern aufgrund des flexiblen Material- und Informationsflusses und damit auch aufgrund des dann nötigen, erhöhten Steuerungsaufwandes /66, 67/.

#### Stetige Transportsysteme

Wird im Rahmen einer Materialflußuntersuchung das dynamische Verhalten von stetigen Transportsystemen, z. B. Bandsystemen, untersucht, so sind Strecken, Weichen, Kollektoren und Steuerungen etc. Bestandteile des Simulationsmodells.

#### Flexible Transportsysteme

Fahrerlose Transportsysteme, die sehr flexibel Transporte innerhalb einer Montage durchführen, können bezüglich ihrer Leistungsfähigkeit und Funktionalität mittels Simulation beurteilt werden /68/. Zum Aufbau beliebiger Fahrkurslayouts werden neben Streckenelementen, wie Geraden, Kurven, Kreuzungen etc., auch komplexe Steuerungsmodule benötigt. Von den Komponenten stetiger Transportsysteme unterscheiden sich flexibledurch eine komplexere Darstellung, da Kollisionskontrollen, Blokkungsstrategien und flexible Fahrkurse vorgesehen werden müssen /34/.

## **Bestücklinien**

Neben ganzen Montageanlagen können auch einzelne Elemente eines Montagesystems, wie Bestücklinien, Wickelmaschinen etc., simuliert werden. Hierbei ist insbesondere das dynamische Verhalten einzelner Maschinen von Interesse und weniger die Abstimmung von Maschinengruppen zueinander.

Eine darauf angepaßte Modellbank enthält Modellkomponenten für Bearbeitungsstationen, Transportbänder, Stations- und Linienrechner. Aufgrund der Zielsetzung ist hierbei eine viel größere Abbildungstreue realisiert als beispielsweise bei fest verketteten Montageanlagen, obgleich die Simulationskomponenten dem Namen nach zunächst identisch erscheinen.

Es zeigt sich, daß bei diesen Modellklassen durchaus gleiche oder sehr ähnliche Modellkomponenten Verwendung finden. Es erscheint daher sinnvoll, im folgenden diese Einteilung nach Modellklassen nicht mehr weiter zu verwenden, sondern vielmehr deren Objekte zu analysieren. Auf diese Weise ist es möglich eine grundlegende Einteilung in Komponenten zu erarbeiten, mit denen dann wiederum verschiedenste Modellklassen aufgebaut werden können /69/.

## **5.4.2 Objektklassen**

Die Komponenten der einzelnen Modellklassen unterscheiden sich hinsichtlich ihrer Abbildungstreue und ihrer Komplexität. Es gibt aber durchaus Gemeinsamkeiten der einzelnen Komponenten.

Zur Unterstützung des Anwenders bei der Erstellung neuer Simulationskomponenten ist es daher notwendig, die Komponenten der einzelnen Modellklassen zu analysieren, das so ermittelte Wissen zu strukturieren und dann geordnet abzulegen /57/.

Simulationsmodelle von Montageanlagen können in unterschiedliche Modellelemente untergliedert werden (Bild 19).

## **Schnittstellenelemente**

Simulationsmodelle werden normalerweise für vorgegebene Anlagenbereiche erstellt. Interaktionen mit der Umgebung des Systems werden durch Quellen und Senken berücksichtigt /18/.

Quellen beliefern innerhalb des Simulationsmodells die Linie mit Rohteilen und Bauelementen, die in der Realität von anderen Produktionsbereichen bereitgestellt werden.

Senken werden immer dann verwendet, wenn irgendwelche Teile das betrachtete System verlassen. Dazu können Transporteinheiten entleert und gegebenenfalls in der Quelle dem Simulationsmodell wieder zur Verfügung gestellt werden.

## **Bearbeitende Modellelemente**

Bearbeitende Modellelemente repräsentieren Komponenten, in denen Werkstücke bearbeitet werden und so eine Wertschöpfung stattfindet bzw. erzielt wird. Hierzu zählen die Objektklassen Station und Reparatur.

In Stationen erfolgt die Bearbeitung der Werkstücke. Hierzu werden neben Werkstükken und Werkzeugen auch Informationen über den Umfang der Bearbeitung und Rüstzeiten, Bearbeitungszeiten etc. benötigt.

Die Reparatur repräsentiert programmtechnisch eine stark vereinfachte Station. Es wird davon ausgegangen, daß sie autark ist und damit der für Stationen erforderliche kommunikative Aufwand entfällt.

## **Lagernde Modellelemente**

Lagernde Modellelemente stellen Orte dar, an denen Werkstücke und Werkzeuge gelagert oder zwischengespeichert werden. Hierzu zählen Puffer und Lager. Eine begriffliche Abgrenzung kann anhand der Unterscheidungsmerkmale räumliche Zuordnung, Bevorratungsdauer und Dimensionierung, Verwendungsart, Dispositionsfreiheit und Verantwortungsbereich getroffen werden /70/.

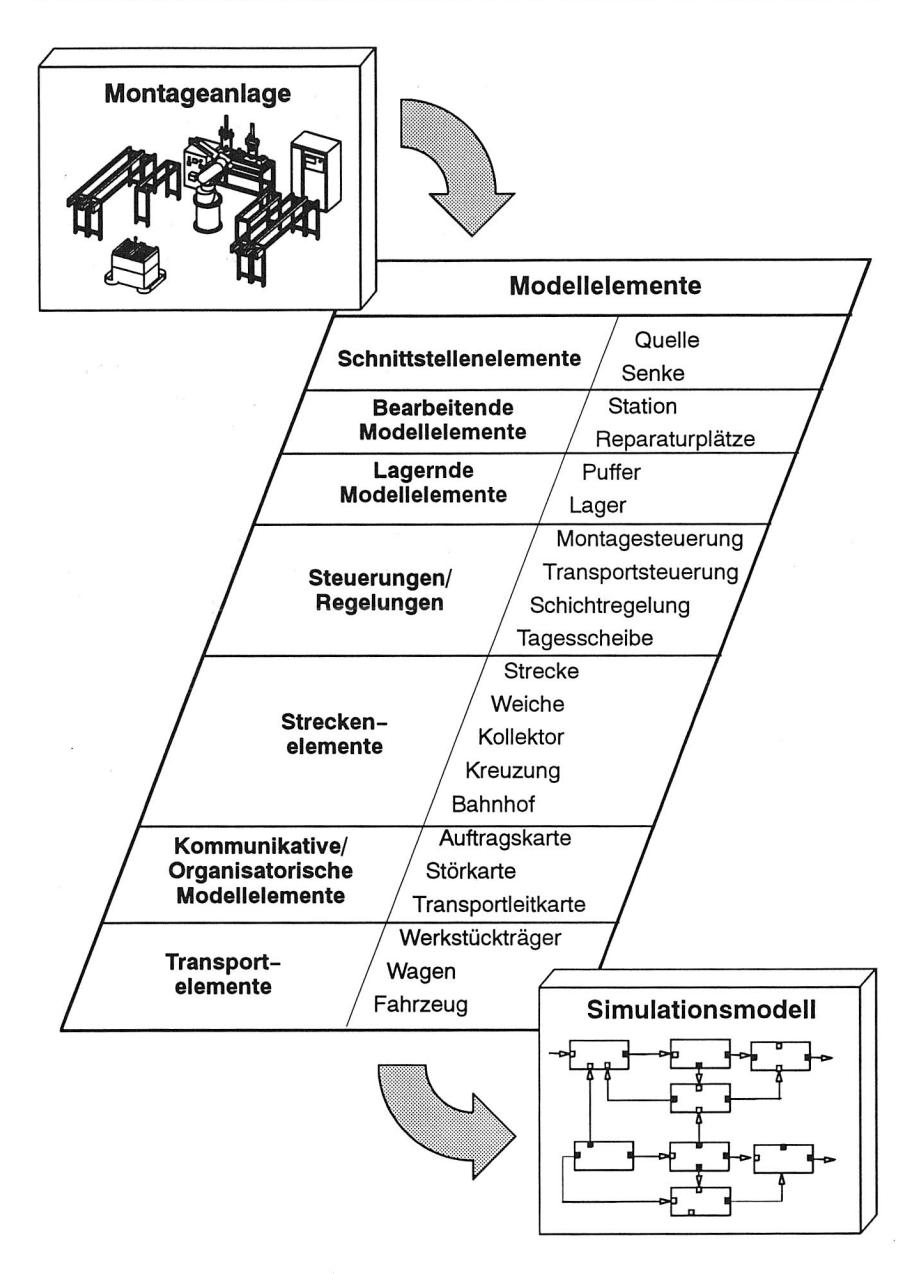

Bild 19 Modellelemente zur Nachbildung von Montageanlagen in einem Simulationsmodell

Puffer dienen der zeitlichen Entkopplung zweier angrenzender Bearbeitungsstationen oder ganzer Montagebereiche. Die Werkstücke werden einzeln oder Iosweise eingelagert bzw. nach erfolgter Anforderung wieder ausgelagert. Durch den Transport sowohl aus wie auch in den Puffer hinein können Verzögerungszeiten auftreten.

Werden die Werkstücke an einer bestimmten, festgelegten Position plaziert und später auch wieder dort entnommen, so handelt es sich um einen statischen Puffer. Dynamische Puffer bewegen demgegenüber die Werkstücke im Verlauf der Pufferung von einem Eingang zu einem Ausgang /70/.

Dahingegen haben Lager einen längerfristigen Zeithorizont. Die Bevorratungsdauer und die Dimension eines Lagers sind daher auch größer. Auch können in Lagern Umsortierungen der Werkstücke vorgenommen werden. Die Werkstücke werden innerhalb des Lagers variantenrein in sogenannten Lagerspuren abgelegt.

## **Steuernde und Regelnde Modellelemente**

Innerhalb der Fertigungstechnik werden die Begriffe Steuerung und Regelung, soweit es den organisatorischen Bereich betrifft, häufig nicht entsprechend den Definitionen verwendet, die z. B. in der Regelungstechnik existieren. So wird allgemein von Produktions- oder Montagesteuerung gesprochen, obgleich es sich bei einigen Strategien, wie beispielsweise KANBAN, durchaus um eine Regelung handelt/17/. Im folgenden wird jedoch der gewohnte Sprachgebrauch beibehalten.

Steuerungen überwachen und steuern Teile einer Montageanlage. Es handelt sich um die Modellelemente eines Montagesystems, die sehr aufwendig zu modellieren sind. Sie beinhalten zum Teil komplexe Steuerstrategien. Aufgrund ihres Funktionsbereiches wird zwischen Montagesteuerungen und Transportsteuerungen unterschieden.

Regelungen werden im gegebenen Fall dazu verwendet, gezielt Unterbrechungen des Montageablaufs herbeizuführen bzw. diese zu beenden. Verwendet werden die entsprechenden Bausteine zur Nachbildung von Schichtpausen und zur Abbildung stochastischer Störungen des Gesamtsystems.

#### **Streckenelemente**

Transportnetze werden mit Streckenelementen realisiert. Soll der Materialfluß eines Montagesystems untersucht werden, so lassen sich beliebige Transporttopologien innerhalb eines Montagesystems nachbilden. Als Grundelemente stehen Strecken, Weichen, Kollektoren, Kreuzungen und Bahnhöfe zur Verfügung.

Strecken sind einfache Wegelemente, die von Werkstückträgern, Wagen oder Fahrzeugen durchfahren werden können. Weichen dienen zur Modellierung von Verzweigungen und können daher ausgehend von einem Eingang in verschiedene Ausgänge münden. Für das dynamische Verhalten des Simulationsmodells ist die Bedienstrategie innerhalb der Weiche von großer Bedeutung, da hiermit Prioritäten für Materialflüsse vergeben werden. Kollektoren stellen das Gegenstück zu Weichen dar. Sie besitzen mehrere Eingänge und nur einen Ausgang. Kreuzungen werden durch eine Weiche und einen Kollektor gebildet, die miteinander gekoppelt sind. Bahnhöfe stellen die Schnittstelle zwischen dem Transportsystem und den Bearbeitungsstationen dar. Transportmittel werden hier in das Transportsystem eingelastet bzw. verlassen es hier.

#### **Organisatorische und Kommunikative Modellelemente**

Organisatorische und Kommunikative Modellelemente dienen zur Übermittlung von Daten und Informationen zwischen einzelnen Modellelementen. Mit ihnen wird der Informationsfluß innerhalb eines Montagesystems nachgebildet. Sie haben ebenso wie Transportierende Modellelemente nur Attribute und keine Eigendynamik und werden daher ebenfalls als Mobile Komponenten abgebildet.

Auftragskarten steuern die Maschinenbelegung innerhalb des Montagesystems. Sie übermitteln neue Aufträge, geben Materialanforderungen weiter und liefern Fortschrittsmeldungen über Bearbeitungsvorgänge an die übergeordnete Montagesteuerung. Störkarten dienen zur Übermittlung von Informationen über (normalerweise längerfristige) Störungen an die übergeordnete Steuerung, um beispielsweise Ausweichstrategien zu aktivieren. Transportaufträge werden sowohl zur Übermittlung von Fahraufträgen an Transportsysteme einsetzt als auch zur Steuerung der einzelnen Streckenelemente.

#### **Transportierende Modellelemente**

Transportierende Modellelemente nehmen Werkstücke unterschiedlichster Bearbeitungszustände zu Transportzwecken auf. Sie enthalten Informationen sowohl über das Werkstück als auch über den Herkunftsort und das Transportziel. Unterschieden werden Werkstückträger für ein Werkstück als kleinste Transporteinheit, Wagen zum Transport von Montagelosen und Fahrzeuge, bei denen die Fahrcharakteristik als signifikantes Merkmal veränderlich ist. So können Fahrzeuge beschleunigen, abbremsen etc.

## **5.43 Zustände**

Das Verhalten einzelner Objekte eines Montagesystems ist durch Zustände charakterisiert, die dieses Objekt unter gewissen Bedingungen annehmen kann.

#### **Schnittstellenelemente**

Quellen und Senken bilden Interaktionen des Simulationsmodells mit der Systemumgebung ab. Hier werden speziell Materialflüsse aus oder zu anderen Bereichen nachgebildet. Dazu können in einer Quelle Werkstücke erzeugt und in das System eingelastet werden. In eine Senke werden fertig bearbeitete Werkstücke geholt, dort entleert und aus dem System entfernt.

Zusätzlich erfolgt in beiden Komponenten die Abstimmung der gesamten Montagekapazität durch die Verwaltung der im System befindlichen Werkstücke bzw. Montagelose.

## **Bearbeitende Modellelemente**

## Station

Analog zur Vorgehensweise bei der Bearbeitung von Werkstücken muß eine Station zu Beginn der Bearbeitung gerüstet bzw. umgerüstet werden (Bild 20).

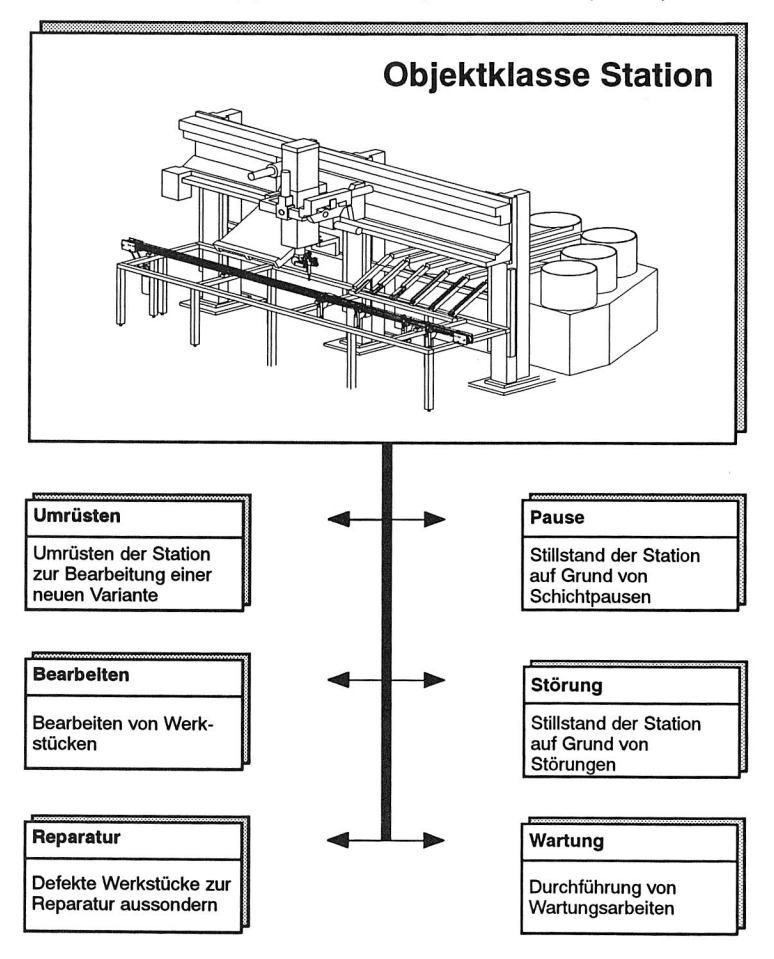

Bild 20 Mögliche Betriebszustände der Objektklasse Station

Nachfolgend werden die Werkstücke bearbeitet. Der Montagevorgang kann dabei aus einem bzw. mehreren aufeinanderfolgenden Montageschritten bestehen. Treten während der Bearbeitung oder bei Prüfvorgängen Fehler am Werkstück auf, so wird es zu Reparaturzwecken ausgesondert.

Der normale Arbeitsablauf kann durch Pausen, Wartungsarbeiten oder Störungen unterbrochen werden. Während Pausen und Wartungsarbeiten in vorhersehbaren, fest vorzugebenden Zeitintervallen auftreten, gehorchen Störungen rein stochastischen Gegebenheiten.

## Reparatur

Reparaturstationen sind als vereinfachte Bearbeitungsstationen anzusehen und besitzen fast die gleichen Zustände. Sie unterscheiden sich voneinander dadurch, daß während der Reparatur definitionsgemäß nur solche Werkstücke, die reparabel sind, auftreten. Werkstücke, die an einer Reparaturstation nach Durchführung des Reparaturvorgangs noch immer defekt sind, werden im vorhinein direkt dem Ausschuß zugeordnet.

## **Lagernde Modellelemente**

#### Lager

Werkstücke werden in Lager eingelagert, gespeichert und wieder ausgelagert. Die Einlagerung kann variantenspezifisch erfolgen (Bild 21). Dazu können die einzelnen Werkstücke von ihren Transporteinheiten entfernt werden. Montagelose eines Bereiches lassen sich dadurch auflösen.

Neben Werkstücken können in Lagern auch Transportelemente, Paletten o. ä. sowie Werkzeuge gespeichert und verwaltet werden. Die Berücksichtigung von Transportelementen ist dann notwendig, wenn zur Bereitstellung ein erhöhter Abstimmungsaufwand notwendig wird und ein Fehlen eine Unterbrechung der Produktion zur Folge hat.

## Puffer

Puffer stellen, wie bereits dargestellt, eine Untermenge der Lager mit einer eingeschränkten Leistungsfähigkeit dar. Sie verwalten Werkstücke, ohne sie zu ordnen, können daher auch nur die Zustände Einlagern und Auslagern annehmen.

Darüberhinaus können Puffer genau wie Lager durch Pausen bzw. Störungen deaktiviert werden. So kann beispielsweise die Bedienung durch einen Mitarbeiter berücksichtigt werden.

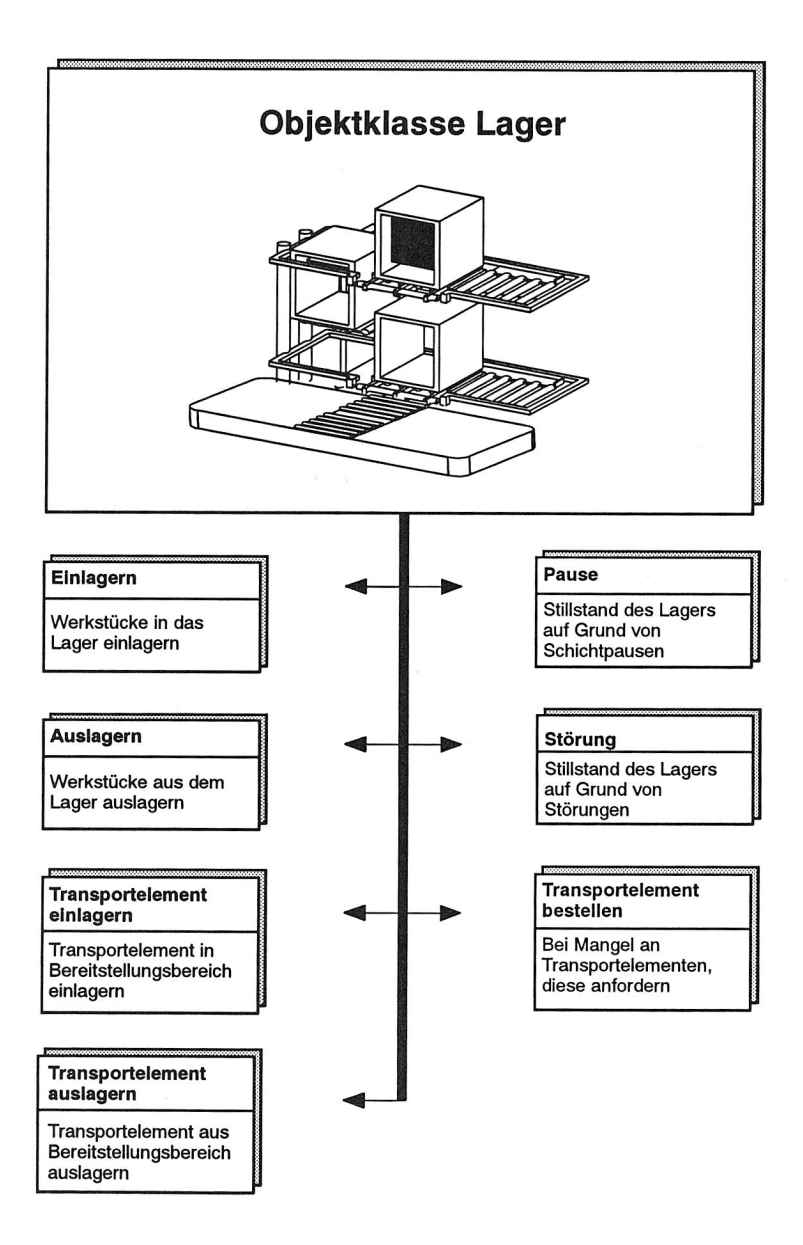

Bild 21 Mögliche Betriebszustände der Objektklasse Lager

#### **Steuernde und Regelnde Modellelemente**

#### Arbeitsvorbereitung

Die Arbeitsvorbereitung repräsentiert die übergeordnete Auftragseinlastung in die Montagelinie. Dabei erfolgt die Auftragsfreigabe und Einlastung in das Montagesystem für einen frei wählbaren Zeitabschnitt.

Die Komponente Arbeitsvorbereitung regelt zudem die Verwaltung der einzelnen Tagesscheiben. Eine neue Tagesscheibe kann freigeben werden, falls alle Aufträge der vorhergehenden abgearbeitet sind. Außerdem kann sie vorgezogen werden, falls nur noch ein geringer, vorzugebender Bestand an unbearbeiteten Aufträgen vorhanden ist.

#### Montagesteuerung

Montagesteuerungen bilden die wohl komplexesten Modellelemente eines Simulationsmodells. Der äußere Aufbau der Steuerungen ist sehr ähnlich. Unterschiede werden innerhalb der einzelnen Zustandsbeschreibungen festgelegt, die daher meistens an die jeweilige Steuerstrategie angepaßt werden müssen (Bild 22).

Eine Montagesteuerung verwaltet und bearbeitet Aufträge. Im einfachsten Fall ist dies das Sammeln von Auftragsanforderungen der angeschlossenen Stationen, die Auswahl eines Montageauftrags und das Auslösen eines neuen Auftrags. Darüber hinaus müssen auch Teilenachforderungen bearbeitet werden können.

Zusätzlich erfolgt durch die Steuerung die Reaktion auf Störungen von Bearbeitungsstationen. Störungen müssen erfaßt und gegebenenfalls Reaktionen, z. B. die Reservierung einer Ersatzstation, eingeleitet werden.

#### **Transportsteuerung**

Transportsteuerungen koordinieren das Transportaufkommen innerhalb der Montage. Dazu gehört die Verwaltung von Transportaufträgen mit der Auswahl und der Auslösung eines Transportauftrages. Außerdem ist das Transportelement auszuwählen und die Wegeplanung für den aktuellen Transportauftrag unter Berücksichtigung des übrigen Transportaufkommens durchzuführen /71/.

#### Regelung

Gezielte Unterbrechungen des Montageablaufs, um z. B. Schichtpausen zu berücksichtigen, werden mittels Regelungen durchgeführt. Zu diesem Zweck können Unterbrechungszeiten und deren Abstände vorgegeben werden. Entsprechend werden zum Start und zur Beendigung Signale an die angeschlossenen Komponenten verschickt. Neben fest vorgegebenen Abständen und Intervallen lassen sich auch Unterbrechungen nachbilden, die ein stochastisches Verhalten aufweisen.

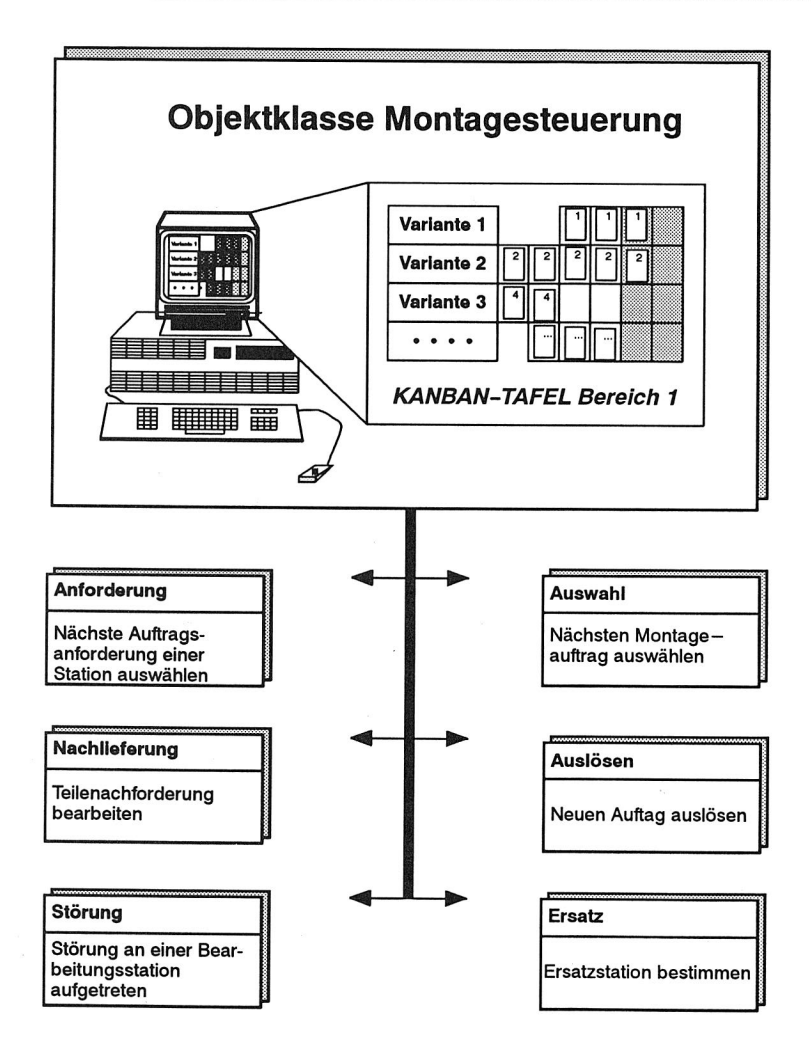

Bild 22 Mögliche Betriebszustände der Objektklasse Montagesteuerung

## **Streckenelemente**

Die Zustände der Streckenelemente können in drei Gruppen eingeteilt werden. Grundzustände, die immer auftreten, werden für Strecken ausführlich beschrieben (Bild 23). Zusätzlich kann zwischen zielorientierten und herkunftsorientierten Objekten unterschieden werden. Von diesen Grundelementen weicht der Bahnhof ab, der zur Anbindung des Transportsystems an die Bearbeitungsstationen dient.

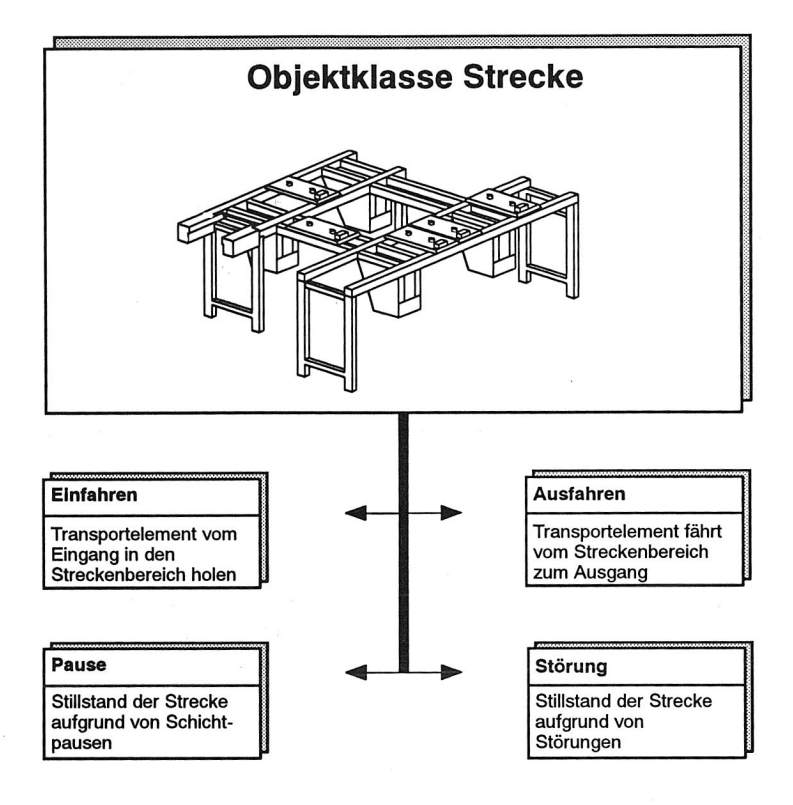

Bild 23 Mögliche Betriebszustände der Objektklasse Strecke

#### **Strecken**

Strecken stellen die einfachste Form eines Streckenelementes dar. Neben den fast immer vorhanden Zuständen, Störung und Pause, werden Strecken durch zwei entscheidende Zustände - Einfahren und Ausfahren - beschrieben. Das Einfahren kann bei freier Streckenkapazität erfolgen. Sie berechnet sich aus den Abmessungen der Strecke, speziell deren Länge, und den Dimensionen des wartenden Transportelementes. Nach einer Verzögerungszeit, die der Transportzeit des Werkstückes entspricht, können dann die Werkstücke die Transportstrecke wieder verlassen.

#### Weiche

Weichen bieten über die Funktionalität eines einfachen Streckenelements hinausgehend die Möglichkeit, in verschiedene Zielstrecken zu verzweigen. Gemäß des zugrundeliegenden Konzeptes kann dabei die Zielstrecke entweder von einer übergeordneten Steuerung vorgegeben oder auf dem Transportelement selbst mitgeführt werden. Außerdem läßt sich das Werkstück in einer Weiche drehen, was einer Umsetzung der Palette, z. B. um 90 Grad, entspricht.

#### Kollektor

Kollektoren bilden, wie bereits beschrieben, das Gegenstück zu Weichen. Für das dynamische Verhalten eines Kollektors sind die Vorrangstrategien von großer Bedeutung. Hier kann optional eine übergeordnete Vorgabe der Vorrangstrategie oder eine im Kollektor verankerte ausgewählt werden. Ein Kollektor besitzt zudem die gleiche Funktionalität wie alle Streckenelemente und kann zusätzlich die Werkstücke auch drehen.

#### Kreuzunq

Da Kreuzungen die Kopplung einer Weiche und eines Kollektors darstellen, beinhalten sie auch die Vereinigungsmenge der dort auftretenden Zustände.

#### Bahnhof

Werkstücke können optional einen Bahnhof anfahren oder passieren. Die Regelung erfolgt entsprechend einer Codierung, die an einem Identifikationspunkt gelesen wird, oder mittels der Transportsteuerung, die auch dann eingreift, wenn die angefahrene Station belegt ist.

## **Transportierende, organisatorische und kommunikative Modellelemente**

Diese Modellelemente besitzen keine Eigendynamik und somit auch keine Zustände, sondern lediglich Attribute.

## **5.4.4 Modellparameter**

Neben den Zuständen bestimmen die Modellparameter entscheidend das Verhalten der Modellkomponenten. Einzelne Modellkomponenten eines Simulationsmodells, die durch Instanziierung generiert werden, unterscheiden sich durch die Belegung ihrer Parameter und somit auch durch ihr dynamisches Verhalten /59/. Die Variation der Parameter der Modellkomponenten ist nachfolgend von großer Bedeutung für die Durchführung von Simulationsexperimenten und die anschließende Optimierung.

Bei den Parametern lassen sich allgemeine Parameter, die für alle Komponenten der jeweiligen Modellklasse charakteristisch sind, und zustandsgebundene Parameter unterscheiden. Letztere sind nur dann relevant, wenn der zugehörige Zustand auch von der Modellkomponente angenommen wird.

Viele der nachfolgend aufgeführten Parameter resultieren aus der programmtechnischen Implementierung der einzelnen Modellelemente. In der Realität ist es daher manchmal zunächst nicht ersichtlich, warum z. B. alle Elemente eine Identifikationsnummer besitzen. Diese Identifikationsnummer wird, außer zu Koordinationszwecken innerhalb des Simulationssystems, auch von externen Systemen, beispielsweise der Animation, genutzt. Auch im realen Betrieb finden 'Identifikationen', etwa in Form von Zuordnungen zu Verantwortungsbereichen - Meisterei A - bzw. einfache räumliche Identifikationen - Maschinengruppe 3 -, Verwendung.

#### **Schnittstellenelemente**

#### Quellen

Da die Quelle als Schnittstelle für aus anderen Bereichen gelieferte Materialien dient, stellen der Ankunftsabstand und die nachfolgende Verzögerungszeit wichtige Modellparameter dar. Zusätzlich können noch, falls für die simulierte Anlage eine Abstimmung der Transportelemente und eine Obergrenze einlastbarer Werkstücke vorzusehen sind, diese vorgegeben werden.

#### Senken

Senken benötigen Zeit zum Ausschleusen von Werkstücken in nachgeschaltete Bereiche bzw. zum Entleeren der Transporteinheiten. Zusätzlich kann in den Senken eine maximale fertigzustellende Anzahl von Werkstücken vorgegeben werden.

#### **Bearbeitende Modellelemente**

#### Station

Stationen sind zunächst einmal durch allgemeine Parameter, die Bearbeitungszeit, die Anzahl der zu fertigenden Varianten, stationsinterne Durchlaufzeiten und die Kapazität der Station charakterisiert (Bild 24).

Sind innerhalb einer Station aufgrund des unterschiedlichen Variantenspektrums Rüstvorgänge notwendig, so ist die Angabe einer Rüstmatrix erforderlich, welche die entsprechenden Daten beinhaltet.

In Abhängigkeit davon, ob Störungen und Maschinenwartungen etc. für die Simulation relevant sind, besteht die Möglichkeit, diese Ausfälle zu benennen und Zeiten für die Abstände zwischen Störungen (Mean Time Between Failure) und die Zeitdauern (Mean Time To Repair) vorzugeben.

Defekte Werkstücke fallen mit einer anzunehmenden Wahrscheinlichkeit aus und werden mit einer festzulegenden Zeitverzögerung zur Reparatur transportiert.

#### Reparatur

Innerhalb einer Reparaturstation steht in Abhängigkeit von den möglichen Zuständen ein Großteil der auch bei Stationen verwendeten Parameter zur Verfügung. Nur defekte Werkstücke werden hier nicht berücksichtigt.

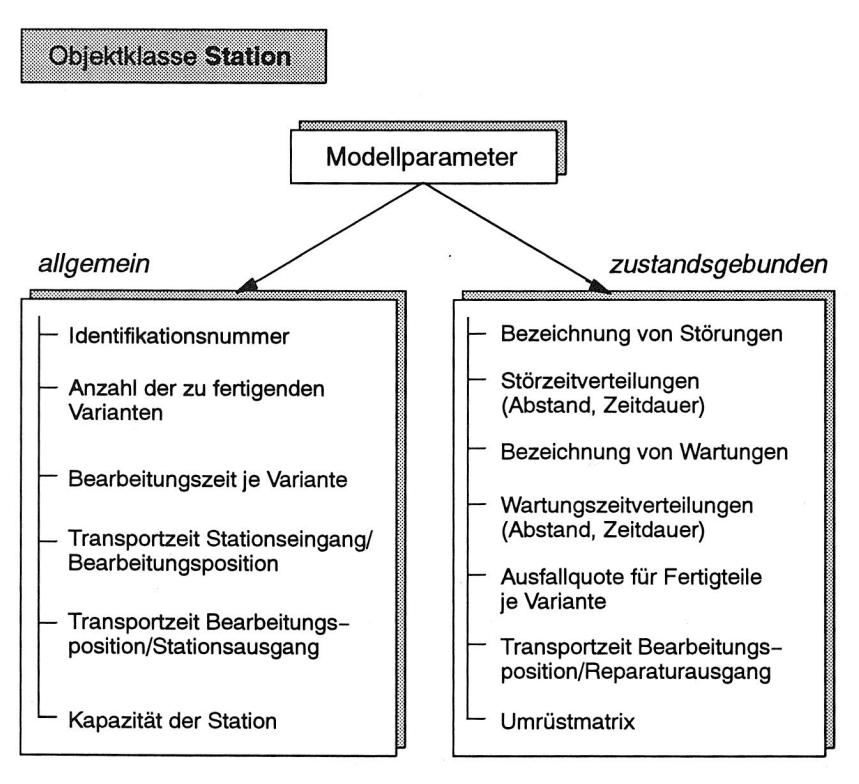

Bild 24 Allgemeine und zustandsgebundene Parameter der Objektklasse **Station** 

## **Lagernde Modellelemente**

## Puffer

Neben der Kapazität sind auch die internen Transportzeiten des Puffers wichtige, allgemeine Modellparameter. In Abhängigkeit davon, ob Störungen auftreten können, müssen noch die Bezeichnungen der Störungen und ihre Verteilungen vorgegeben werden.

## Lager

Lager unterscheiden sich von Puffern durch die Verwaltung der einzelnen Lagerspuren bezüglich der Anzahl, Kapazität und des aktuellen Lagerstandes. Falls es erforderlich ist, können hier außerdem auch Transportelemente mitverwaltet werden (Bild 25).

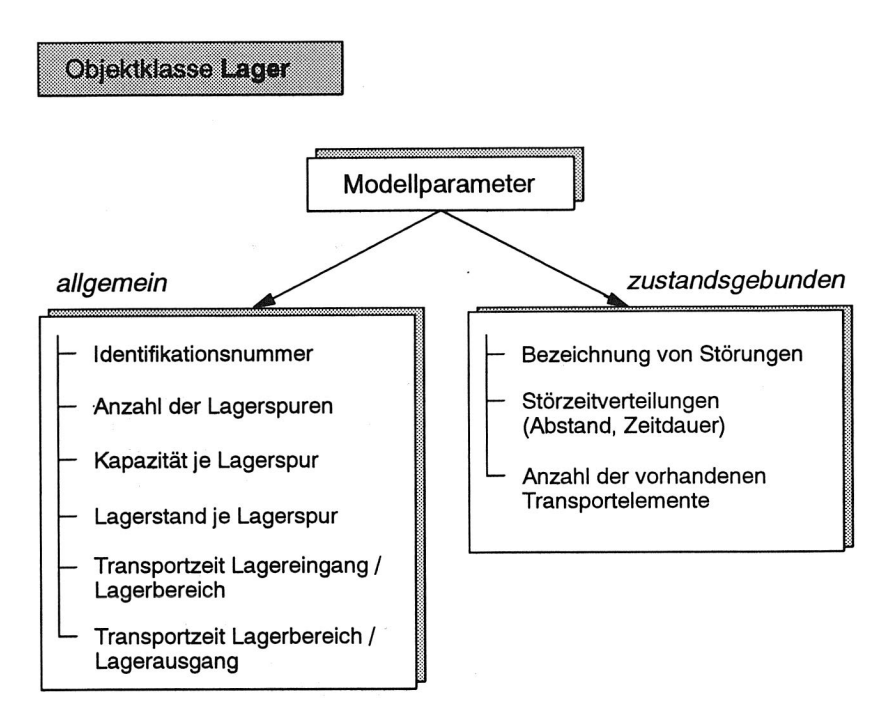

Bild 25 Allgemeine und zustandsgebundene Parameter der Objektklasse Lager

## **Steuernde und Regelnde Modellelemente**

#### Montagesteuerunq

Da Montagesteuerungen für die Auftragskoordinierung zuständig sind, muß ihnen aus organisatorischen Gründen die Anzahl der angeschlossenen Puffer und Stationen bekannt sein.

Zur Auftragssuche wird unter Umständen eine vorzugebende Zeitspanne benötigt. Auch Wartezeiten, nach denen eine erfolglose Auftragssuche wieder gestartet wird, und eine Matrix, die für Stationen mögliche Ersatzstationen beinhaltet, können als Parameter vorgegeben werden.

## **Transportsteuerung**

Zur Steuerung der Transportvorgänge sind die Identifikationsnummern der Quellen, die Ziele des Transportvorgangs und die möglichen Fahrkurse des Transportsystems notwendig. Zur Festlegung des Transportablaufs, speziell der Prioritätenbildung, wird zusätzlich die Anzahl der Transportvorgänge benötigt.

Soll die Auftragssuche flexibel gestaltet werden, so müssen ferner noch ein Zeithorizont für die Suche der Transportaufträge festlegt und eine Wartezeit, nach der eine erfolglose Auftragssuche wieder gestartet wird, eingeführt werden.

#### Regelung

Abhängig von der Anzahl der Schichtpausen und Störungen sind deren Bezeichner und deren statistische Verteilungen - Stördauern und Störabstände - vorzugeben.

#### Arbeitsvorbereitung

Innerhalb der Komponente Arbeitsvorbereitung wird die Anzahl der zu durchlaufenden Tagesscheiben und deren Reihenfolge festgelegt. Auch werden Listen verwaltet, die neben der ldentifikationsnummer der aktuellen Tagesscheibe, die für die Abarbeitungsfolge benötigt wird, auch die Gesamtzahl der Aufträge, die Auftragsnummern und die diesen Auftragsnummern zugeordneten Varianten und zu produzierenden Stückzahlen enthalten.

#### **Streckenelemente**

Streckenelemente können aufgrund vorzugebender Randbedingungen durch Störungen deaktiviert werden. Dann sind die Parameter zur Bezeichnung der Störung und zur Störzeitverteilung entsprechend vorzusehen (Bild 26).

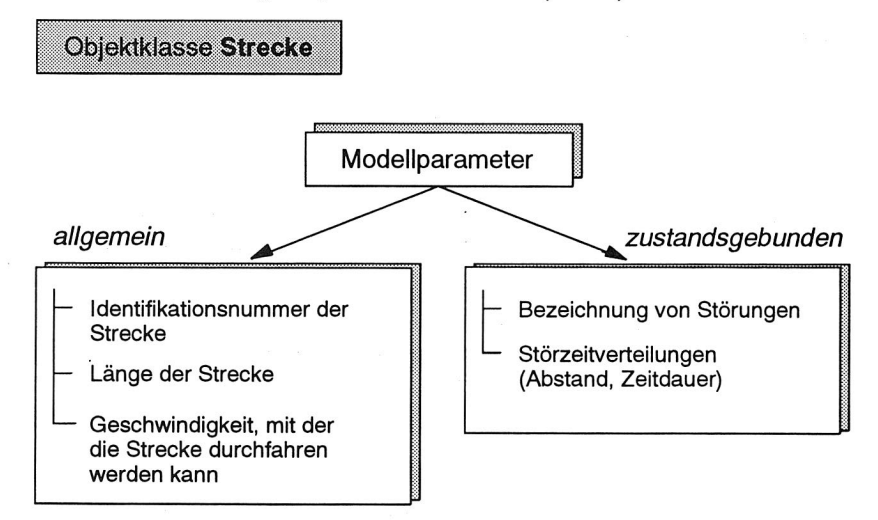

Bild 26 Allgemeine und zustandsgebundene Parameter der Objektklasse **Strecke** 

#### Strecken

Eine Strecke ist zusätzlich immer durch eine Länge und eine Geschwindigkeit, mit der sie durchfahren werden kann, charakterisiert.

#### Weiche. Kollektor und Kreuzung

Hinsichtlich der Parameter bestehen keine Unterschiede zwischen diesen Modellelementen. Sie verfügen über eine Kapazität, einen Strategietyp, welcher die vorgegebene Vorfahrtsregelung kennzeichnet, und eine Transportmatrix zur Berücksichtigung der internen Transportzeit. Außerdem kann zusätzlich auch die Zeitdauer für das Drehen eines Werkstücks bei einem Richtungswechsel vorgegeben werden.

#### Bahnhof

Bahnhöfe haben zusätzlich zur Kapazität, Strategie und zu internen Transportzeiten noch Parameter, welche die Funktionalität eines möglichen Bypasses unterstützen. Hierzu zählt insbesondere die Identifikationsmöglichkeit des Werkstücks, die für diese Bypass-Behandlung notwendig ist.

## **Mobile Komponenten**

Der Datenaustausch zwischen den Basiskomponenten wird innerhalb des Simulationsmodells mittels Mobiler Komponenten realisiert. Die Parameter dieser Komponenten sind daher von großer Bedeutung.

## **Organisatorische und Kommunikative Modellelemente**

#### **Auftragskarten**

Eine Auftragskarte ist einer Station fest zugeordnet und regelt die Kommunikation der Station mit allen angeschlossenen Bereichen. Zunächst werden dazu allgemeine Angaben benötigt, wie Identifikationsnummer, Auftragsart, Priorität, Original/Kopie. Von Seiten der Station werden zusätzlich genauere Angaben bezüglich des Auftrages - Variante, Stückzahl etc. - erwartet. Daten über zugeordnete Lager/Puffer, die zu liefernde Variante und die Stückzahl werden zur Bereitstellung der Werkstücke verwendet (Bild 27).

## **Störkarten**

Störkarten enthalten Parameter, die zur Verwaltung von Störungen benötigt werden. Speziell sind dies Angaben über den Beginn, die Art und die voraussichtliche Dauer der Störung. Daneben ist auch die Identifikationsnummer der Station, an der die Störung aufgetreten ist, und die Identifikationsnummer der vorgesehenen oder ausgewählten Ersatzstation gespeichert.

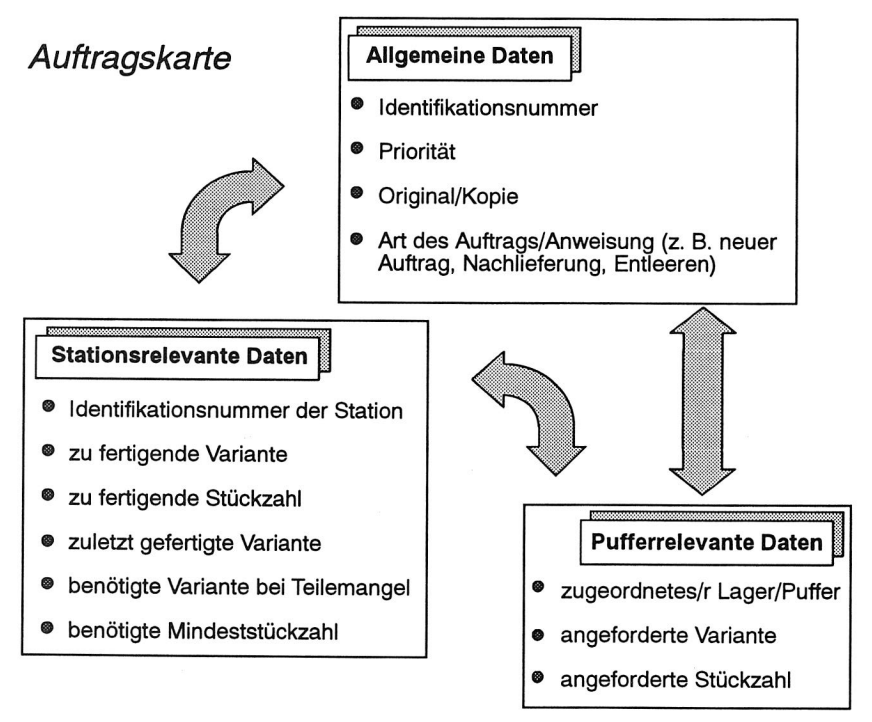

## Bild 27 Parameter der Objektklasse Auftragskarte

#### **Transportleitkarten**

Transportleitkarten dienen zur Steuerung der Fahrzeuge durch das Streckennetz eines Simulationsmodells. Sie enthalten Angaben über anzusteuernde Streckenelemente und den Weg durch das Transportnetz.

## **Transportierende Modellelemente**

#### Werkstückträger

Werkstückträger bilden die kleinste Transporteinheit innerhalb eines Simulationsmodells. Neben einer Identifikationsnummer und Kapazität, enthalten sie Informationen über die transportierte Variante - wie Kennummer der Variante, Stückzahl, zugeordneter Auftrag und Priorität des Auftrags (Bild 28).

Zur Nachbildung des eigentlichen Transports werden zusätzlich Angaben über den Transportweg, die Transportgeschwindigkeit, die Abmaße und die Orientierung mitgeführt.

**5 Modellierung** 

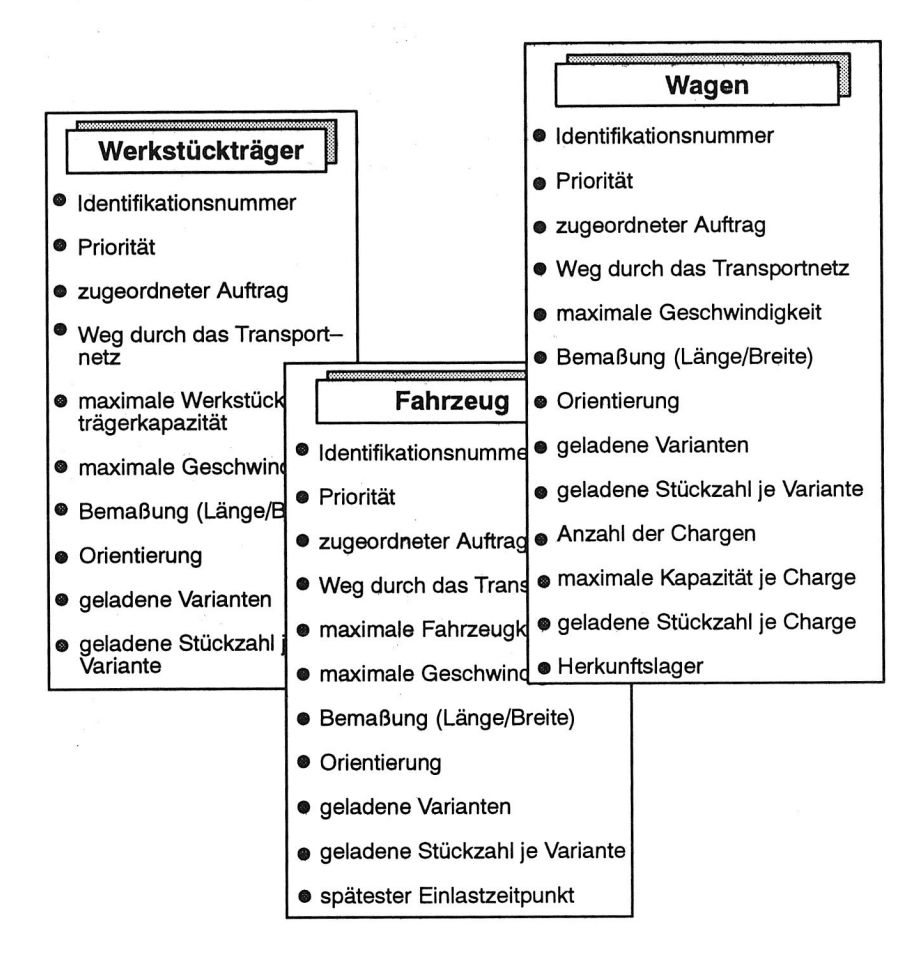

Bild 28 Parameter der Objektklassen Werkstückträger, Fahrzeug und Wagen

## Wagen

Wagen sind im Unterschied zu Werkstückträgern Lagern fest zugeordnet. Ihre Aufgabe besteht im Transport zwischen vorgeschalteter Station, Lager und nachgeschalteter Station. Daher muß ein Wagen auch die Identifikationsnummer des entsprechenden Lagers mitführen.

Zudem sind Wagen dazu gedacht, Fertigungslose, unter Umständen auch unterschiedliche, zu transportieren. Die Gesamtkapazität wird daher in sogenannte Chargen unterteilt und so verwaltet.

## Fahrzeuge

Fahrzeuge werden dann verwendet, wenn speziell der innerbetriebliche Materialfluß, insbesondere auch dessen Dynamik, untersucht wird. Neben den bereits für Wagen und Werkstückträger dargestellten Kenngrößen werden hier insbesondere Angaben über die Fahrdynamik, z. B. Beschleunigungen und Verzögerungen, mitberücksichtigt. Zusätzlich zu den normalen Informationen wird, aufgrund der Anforderungen der Auftragssteuerungen, auch der späteste Einlasttermin für einen Transportauftrag mitgeführt.

# **5.4.5 Statistische Kenngrößen**

Statistische Kenngrößen werden verwendet, um im Anschluß an Simulationsexperimente Aussagen über das Verhalten des Simulationsmodells machen zu können. Die Randbedingungen sind durch die entsprechenden Initialisierungsdaten festgelegt. Statistische Kenngrößen werden während eines Simulationslaufs ermittelt und protokolliert. Außerdem können sie bei Bedarf mit Hilfe der vom Simulationssystem zur Verfügung gestellten Funktionen graphisch dargestellt werden. Von großer Bedeutung sind diese statistischen Kenngrößen für die Optimierung.

Auch bei statistischen Kenngrößen können allgemeine und von den jeweiligen Zuständen abhängige Kenngrößen unterschieden werden.

Statistische Kenngrößen beziehen sich auf die gesamte, aussagekräftige Simulationsdauer oder auch auf genau spezifizierte Zeitabschnitte. Die entsprechenden Werte werden dann absolut oder prozentual angegeben.

## **Schnittstellenelemente**

In Quellen werden die Informationen über die wirklich eingelasteten Aufträge wie Anzahl, Losgröße und Variante erfaßt.

In der Senke werden die statistischen Kenngrößen der ankommenden Transportierenden Modellelemente ausgewertet und gespeichert. Neben der Anzahl der das System verlassenden Werkstücke ist dies speziell die Durchlaufzeit der Werkstücke.

## **Bearbeitende Modellelemente**

## Station/Reparatur

Neben der Gesamtzahl der Werkstücke, die eine Station passiert haben, und den daraus resultierenden Belegungszeiten sind folgende Kenngrößen für die Auswertung besonders wichtig (Bild 29):

o Aussagen über das Betriebsverhalten liefern die Bearbeitungszeit, die Blockierzeit, die Warte- bzw. Leerzeit und eventuelle Umrüstzeiten sowie deren Anzahl.

- o Die Anzahl der defekten Werkstücke wird gegebenenfalls innerhalb der Station protokolliert. Bei Reparaturstationen ist dies nicht notwendig, da definitionsgemäß dort keine defekten Werkstücke auftreten können.
- o Planmäßige und unplanmäßige Unterbrechungen des Montageprozesses werden in der Pausenzeit, der Wartungszeit - sie repräsentiert die regelmäßige, vorbeugende Maschinenwartung - oder der Störzeit erfaßt.

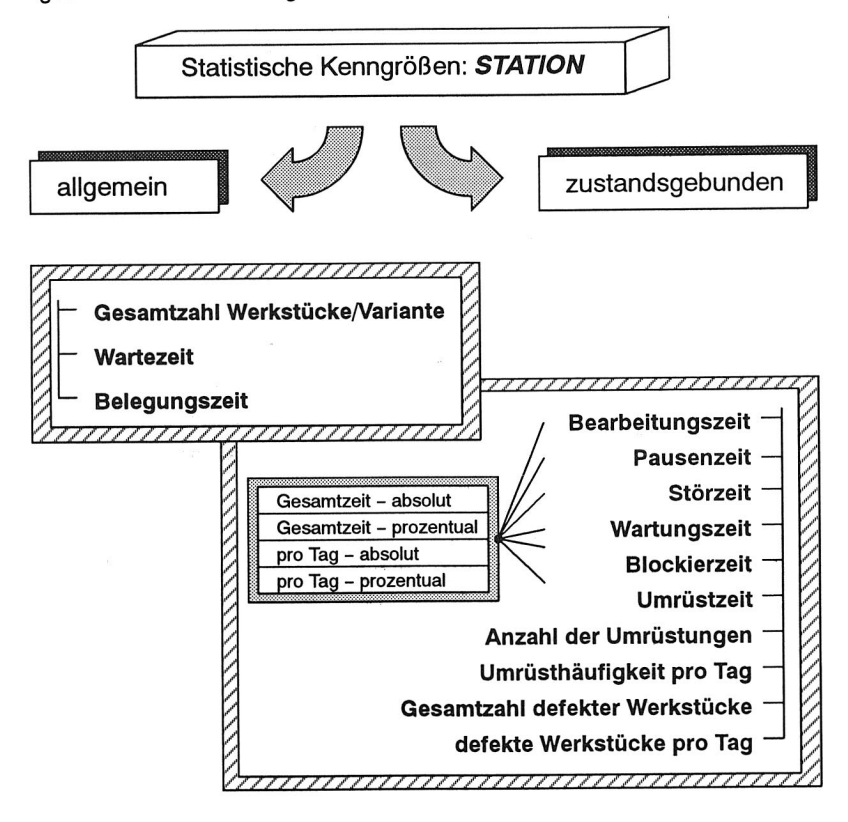

Bild 29 Statistische Kenngrößen der Objektklasse Station

## **Lagernde Modellelemente**

Puffer

Aussagen über die Wirkungsweise der Puffer können aufgrund der durchgelaufenen Stückzahlen, des Belegungsgrads und der Belegungszeit getroffen werden. Zusätzlich können Blockier- und Wartezeiten, Pausen- und Störzeiten aufgezeichnet werden.

Lager

Über die statistischen Kenngrößen für Puffer hinausgehend oder diese verfeinernd werden in Lagern Stückzahlen und Belegungsgrade für einzelne Lagerspuren und zusätzlich Anforderungen und Lieferungen von Leerwagen protokolliert (Bild 30).

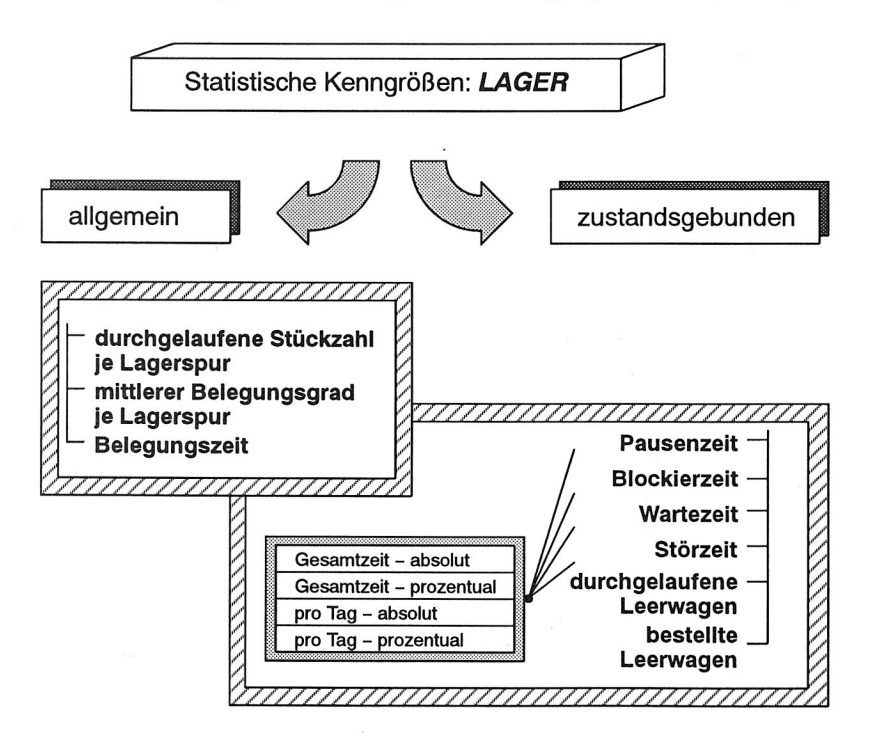

Bild 30 Statistische Kenngrößen der Objektklasse Lager

## **Steuernde und Regelnde Modellelemente**

#### Montagesteuerungen

Vorrangiges Ziel der Montagesteuerung ist die Zuordnung von Aufträgen zu den angeschlossenen Stationen. Für den Durchführenden einer Simulationsstudie sind die Kenndaten - Gesamtzahl der Aufträge, den jeweiligen Stationen zugeordnete Aufträge, Anzahl der Werkstücke für die einzelnen Varianten und die mittlere Losgröße von Interesse (Bild 31).

Neben der Bearbeitungs- und Wartezeit sind die Protokollierung aufgetretener Störungen und die Anzahl der ausgelösten Verdrängungen bereits eingelasteter Aufträge von den jeweiligen Maschinen wichtig, wenn geeignete Notfallstrategien ermittelt werden sollen.
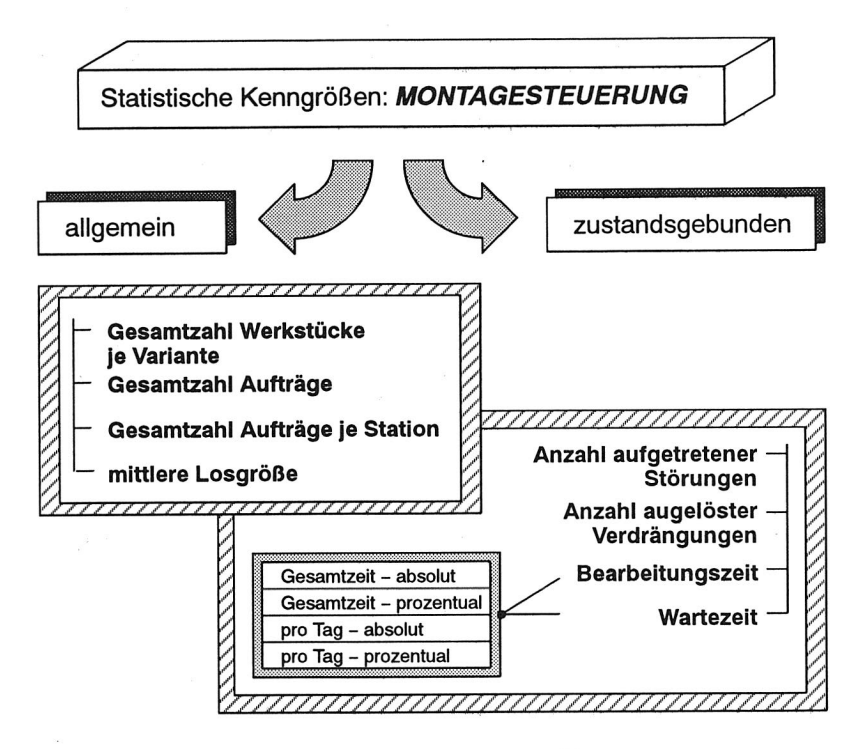

Bild 31 Statistische Kenngrößen der Objektklasse Montagesteuerung

## Regelung

In der Regelung können Schichtpausen und Störungen bezüglich ihrer Dauer und Häufigkeit erfaßt werden.

## **Transportsteuerung**

Zusätzlich zur Protokollierung der durchgeführten Transportvorgänge werden zur Belastungsbeurteilung innerhalb des Transportnetzes auch die Start- und Zielpunkte der Transporte aufgezeichnet. Such- und Wartezeiten nach einer erfolglosen Suche geben Auskunft über die Auslastung des Systems.

## **Arbeitsvorbereitung**

Informationen über die Abarbeitung der Tagesscheiben geben dem Planer Auskunft über die Leistungsfähigkeit des simulierten Gesamtsystems. Hierzu gehören die Anzahl der abgearbeiteten Tagesscheiben, deren Abarbeitungszeit und das produzierte Auftragsspektrum. Auch wird die Häufigkeit, mit der neue Tagesscheiben begonnen wurden, obgleich die aktuelle Tagesscheibe beispielsweise aufgrund eines Engpasses bei der Zulieferung noch nicht vollständig abgearbeitet war, erfaßt.

Diese Kenngrößen geben Aufschluß darüber, ob im Zusammenspiel der einzelnen Anlagenbereiche die geforderte Leistungsfähigkeit auch tatsächlich erreicht wird.

### **Streckenelemente**

#### **Strecke**

Bei Strecken wie auch bei allen übrigen Streckenelementen werden die durchgelaufene Stückzahl und die Belegungszeit erfaßt, um Aussagen über die Streckenbelastung zu machen. Deswegen werden auch Blockier-, Warte-, Pausen- und Störzeiten protokolliert.

### Weiche, Kollektor

Zusätzlich zu den Kenngrößen, die für Strecken ermittelt werden, wird für Weichen und Kollektoren die Anzahl der Drehungen, die notwendig sind, um die Orientierung des Transportelementes zu ändern, festgehalten.

#### **Kreuzung**

Innerhalb des Modellelements Kreuzung werden zur besseren Analyse gewählter Vorrangregelungen die Stückzahlen und Belegungszeiten für die entsprechenden Einbzw. Ausgänge getrennt aufgenommen.

### Bahnhof

Da Bahnhöfe als Schnittstellen zwischen dem Transportsystem und den angeschlossenen Stationen fungieren, sind hierbei, neben den üblichen Kenngrößen, insbesondere Informationen über die Menge der übergebenen Werkstücke von Interesse.

### **Organisatorische und Kommunikative Modellelemente**

Für Organisatorische und Kommunikative Modellelemente werden keine statistischen Kenngrößen aufgezeichnet.

### **Transportierende Modellelemente**

Die Kenngrößen, die die Transportvorgänge an sich und die transportierten Werkstücke betreffen, sind in Transportierenden Modellelementen zu protokollieren. Darüber hinaus werden Durchlaufzeiten, Transport- und Belegungszeiten etc. erfaßt.

Die statistischen Kenngrößen werden auf Transportierenden Modellelementen nur temporär registriert. Die eigentliche Speicherung erfolgt in der Senke, in der das Werkstück das System verläßt.

## **5.5 Modellierungssystem für die Montagesimulation**

Das vorgestellte Modellkonzept für Montageanlagen stellt die Grundlage für das Modellierungssystem dar, welches den Anwender beim Modellaufbau optimal unterstützt. Das Modellierungssystem wurde wissensbasiert realisiert, da durch die Unterscheidung von Wissen und Verarbeitungsmethoden die Vorgehensweise der Modellierung sehr gut nachgebildet werden kann. Erweiterungen der Wissensbasis aufgrund neuer Erfahrungen können jederzeit mit Hilfe einer komfortablen Wissenserwerbskomponente durchgeführt werden.

Expertensysteme eignen sich prinzipiell für Problemstellungen, die sich auf eng begrenzte Aufgabengebiete beschränken. Sie bilden Spezialwissen und Schlußfolgerungen von Fachleuten ab. Demzufolge wird innerhalb eines Expertensystems zwischen Wissen, Daten und Problemlösungsstrategie unterschieden /72/.

Die Problemlösungstypen können folgendermaßen untergliedert werden (Bild 32):

- o Simulation: Ermittlung des Systemverhaltens eines Modells bei verschiedenen Eingangsdaten
- o Klassifikation: Auswahl einer Problemlösung aus einer Menge vorgegebener Alternativen (Anwendungsgebiet: Diagnose)
- o Konstruktion: Zusammensetzen der Problemlösung aus vorgegebenen primitiven Bausteinen (Anwendungsgebiet: Modellierung, Parameterkonfiguration)

Bei der Klassifikation wird eine Lösung aus mehreren Alternativen ausgewählt. Demgegenüber setzt sie sich bei der Konstruktion aus kleinen Bausteinen zusammen. Sie wird verfeinernd nochmals in Planung, Zuordung und Konfiguration differenziert.

Zur wissensbasierten Erstellung neuer Simulationskomponenten eignet sich die Konstruktion, genauer die Konfiguration /85/. Als Problemlösungsmethode wird zweckmäßigerweise das Skelett-Konstruieren gewählt. Dabei wird Konstruktionswissen zunächst abstrahiert und modularisiert. Nachfolgend werden gemäß lokaler Auswahlheuristiken die gewünschten Bestandteile der Lösung selektiert /77, 86/.

Vor der Realisierung der Modellierungsumgebung ist zu klären, wie die Integration von Modellierung und Simulation künftig durchzuführen ist /73/.

Eine Möglichkeit besteht darin, auch die Simulation wissensbasiert durchzuführten /74, 75, 76, 78/. Vererbungsregeln erlauben die einfache und effektive Charakterisierung der einzelnen Objekte des modellierten Systems. Bei der wissensbasierten Simulation kristallisieren sich aber schwerwiegende Nachteile heraus. Aufgrund der Regelabhängigkeit, die an anderer Stelle, z. **B.** bei der Modellierung oder Optimierung, von Vorteil ist, wird das Laufzeitverhalten negativ beeinflußt. Simulationsmodelle, die auf konventionellen Programmiersprachen basieren, werden wesentlich schneller abgearbeitet als jene, die mit Hilfe der symbolischen Programmierung entwickelt wurden. Dies gilt

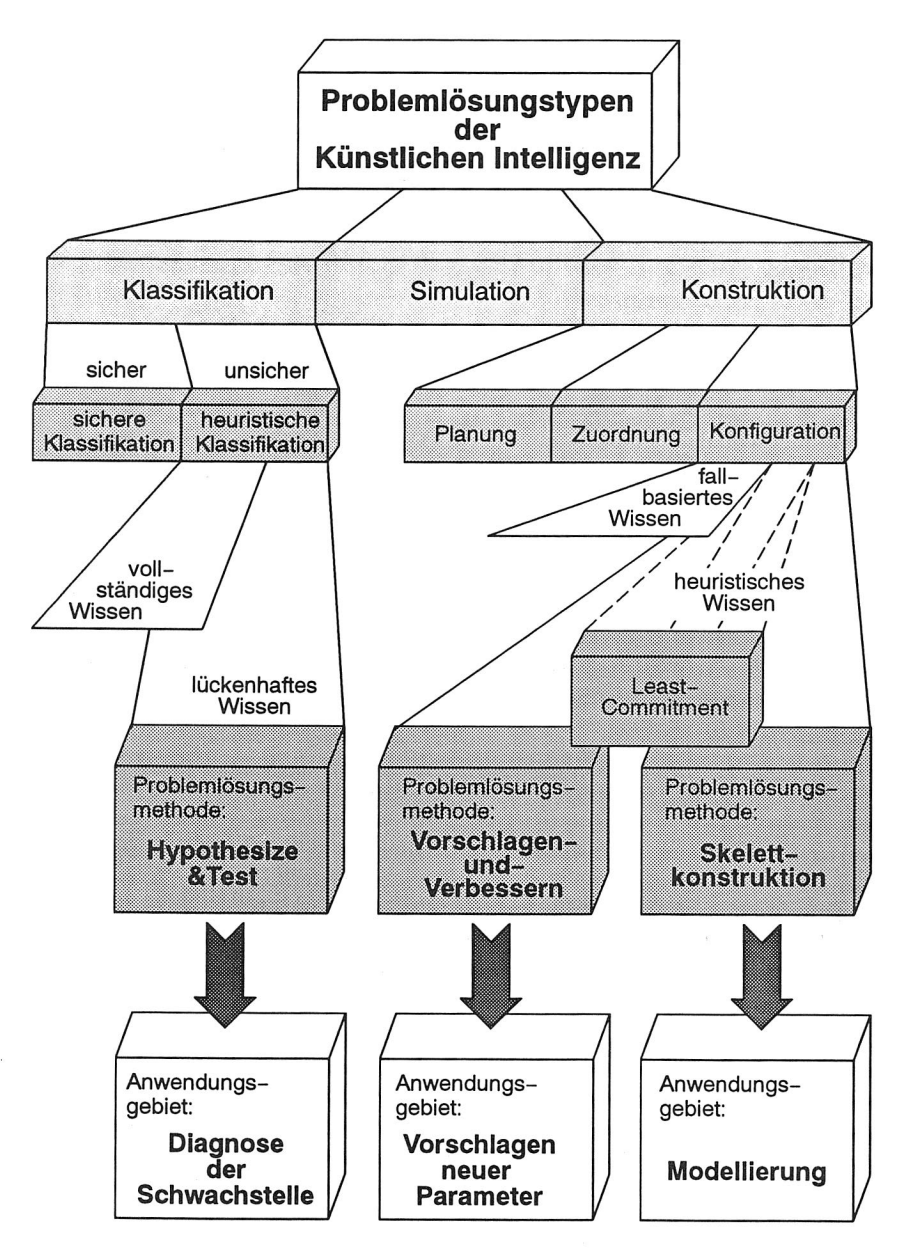

Bild 32 Anwendungsgebiete der Problemlösungsmethoden der Künstlichen Intelligenz ( nach /77/)

besonders für die Simulation komplexer Montagestrukturen, die aufgrund ihres Betriebsverhaltens über einen längeren Zeitraum betrachtet werden müssen /78/. Für kleinere, überschaubare Systeme stellt jedoch die wissensbasierte Simulation durchaus eine sinnvolle Alternative dar /76/.

Derzeit wird bei der Simulation von Montagesystemen den konventionell programmierten Simulatoren daher häufig der Vorzug eingeräumt. Die benötigte Verbindung von Experten- und Simulationssystem wird für die Modellierung und auch für die Optimierung in Form einer intelligenten Front-End-Lösung realisiert.

Dies ist sinnvoll, da im Rahmen der Modellierung eine enge Kopplung zwischen beiden Systemen nicht notwendig ist. Neue Komponenten werden normalerweise einmalig zu Beginn einer Simulationsstudie erstellt. Durch eine Entkopplung von Simulations- und Optimierungssystem mit Hilfe einer relationalen Datenbank zur Verwaltung der Simulationsdaten wird eine größtmögliche Systemunabhängigkeit erzielt.

## **5.5.1 Expertensystemwerkzeug KEE**

Zur Implementierung der Expertensysteme wurde das Expertensystemwerkzeug KEE (Knowledge Engineering Environment) ausgewählt /79/. KEE ist ein auf der Programmiersprache Common LISP basierendes, hybrides Werkzeug. Zu dessen wichtigsten Bestandteilen zählen die Wissensrepräsentation, das Regelsystem, die Möglichkeit der objektorientierten Programmierung und das Graphiksystem. Der Benutzer kann die für seine jeweilige Anwendung geeignete Wissensrepräsentationsform auswählen und in einem Programmsystem miteinander kombinieren /81/.

KEE unterstützt dabei alle Phasen der Expertensystem-Entwicklung. Innerhalb von KEE werden Units, Slots und (Active) Values zur Repräsentation des Wissens zur Verfügung gestellt. Diese können den entsprechenden Elementen der Modellierung zugeordnet werden (Bild 33). Units stellen die Objekte einer Wissensbasis dar, deren Attribute durch die Slots repräsentiert werden. Values bezeichnen die Werte der Attribute oder Slots.

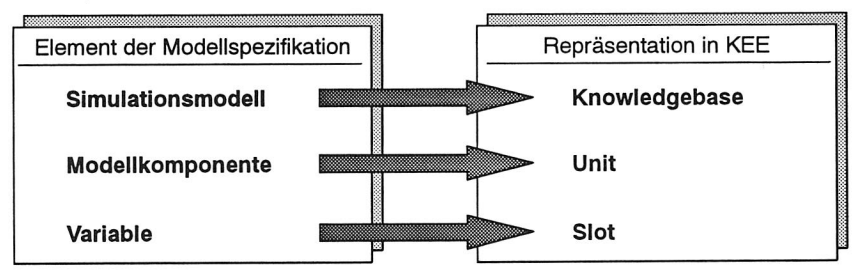

Bild 33 Beispiele für die Repräsentation von Modellspezifikationen durch KEE-Elemente

Für die Verwendung von KEE als Expertensystemwerkzeug spricht, daß der Problembereich der Modellierung, die Vorgehensweise und die gefundenen Strukturen sehr gut abbildbar sind /80/. Da auch Nicht-Experten in die Lage versetzt werden sollen, mit dem System zu arbeiten, ist insbesondere auch die Möglichkeit von Relevanz, rasch eine benutzerfreundliche Bedienoberfläche zu gestalten. Die einheitliche Verwendung von KEE zur Modellierung, Optimierung und Darstellung der Simulationsergebnisse gewährleistet zudem ein hohes Maß an Integrationsfähigkeit. Bei KEE handelt es sich um ein offenes System. Betriebssystemfunktionen und Programme in anderen Programmiersprachen können über das Foreign Language Interface von Common LISP eingebunden werden /79/. Damit können eventuell notwendige Schnittstellen zu anderen Systemen relativ einfach realisiert werden /82/.

## **5.5.2 Aufbau des Wissensmodells**

Der entwickelte Programmgenerator ist in der Lage, anhand einer vom Benutzer vorzugebenden Spezifikation automatisch Basiskomponenten in der Modellbeschreibungssprache SI MPLEX-MDL zu erstellen. Eine Modellkomponente wird dazu durch die dargestellten Zustände, Parameter und statistischen Kenngrößen beschrieben (Bild 34).

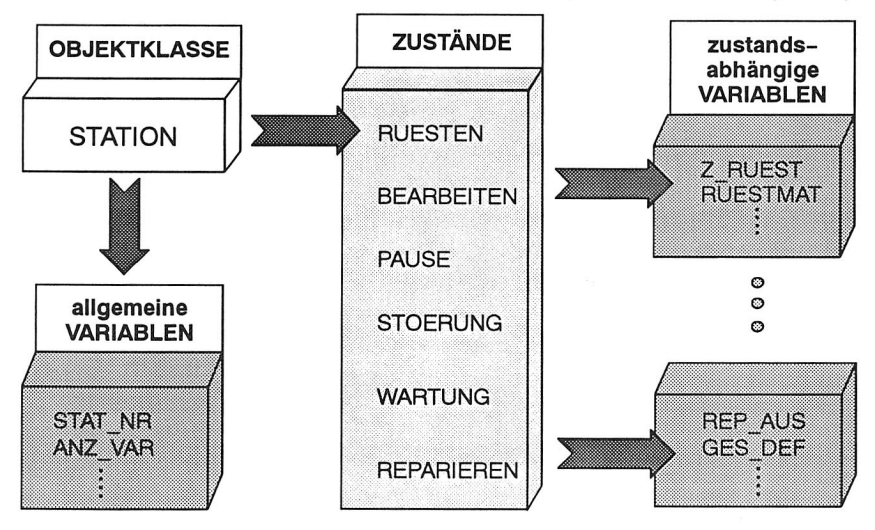

Bild 34 Elemente bei der Spezifikation einer Modellkomponente

Das System ermöglicht so eine schnelle und einfache Erstellung von Modellkomponenten im Sinne des rapid prototyping. Die gut strukturierte und ergonomische Oberfläche unterstützt dabei auch den ungeübten Benutzer. Er ist so in der Lage, aus vorgegebenen Menüs im graphisch interaktiven Dialog seine Auswahl zu treffen.

Zur Generierung von Simulationskomponenten wird Wissen über die Anwendung, die Modellierung und die verwendete Simulationssprache benötigt /84/. Es ist vorteilhaft, die einzelnen Wissensbereiche weitgehend unabhängig voneinander zu halten, um die Flexibilität des Systems sichern und neues Wissen problemlos hinzufügen bzw. vorhandenes modifizieren zu können /83/. Dies wird durch die Ablage des jeweiligen Wissens in eigenen Wissensbasen unterstützt.

### **5.5.3 Wissensbasen der Modellierung**

Das System zur Modellierung neuer Simulationskomponenten setzt sich aus den 'Grund'-Wissensbasen ANWENDUNG, MODELLIERUNG, SIMPLEX und MASTER zusammen (Bild 35).

Die Wissensbasis **ANWENDUNG** beinhaltet das Wissen über den Aufbau und die Struktur von Montageanlagen. Hierzu zählen die verschiedenen Objektklassen mit ihren zugeordneten Zuständen, Parametern und statistischen Kenngrößen.

Das Wissen über die Vorgehensweise bei der Modellbildung ist in der Wissensbasis **MODELLIERUNG** abgelegt. Dies sind insbesondere Zustandsübergänge und Ereignisse, die den jeweiligen Zuständen zugeordnet werden können.

Die Wissensbasis SIMPLEX enthält das Wissen über die verwendete Simulationssprache, in diesem Fall SIMPLEX-MDL. Die erstellte Spezifikation wird hier in ein Programm der SIMPLEX-MDL-Syntax umgesetzt.

Zentrale Bedeutung kommt der Wissenbasis **MASTER** zu, die alle Methoden zur Steuerung des Benutzerdialogs umfaßt. Sie enthält spezielle Funktionen, die den Wissenserwerb in den Wissensbasen ANWENDUNG, MODELLIERUNG und SIMPLEX ermöglichen. Darüber hinaus ermöglicht sie die Spezifikation und Erstellung der Modellkomponenten und beinhaltet zusätzlich allgemeine Methoden, z. B. zur Ein-/Ausgabe und zur Menüerstellung, die von den anderen Methoden verschiedener Funktionen benötigt werden.

Darüber hinaus existieren die Wissensbasen:

- o Initialisierung Anwendung
- o Initialisierung Modellierung
- <sup>o</sup>modellspezifischen Wissensbasen (Modell\_1...Modell\_N)

Die Wissensbasen **Initiallslerung Anwendung** und **Initialisierung Modellierung**  enthalten das Wissen über die interne Struktur der gleichnamigen Wissensbasen, nicht jedoch deren Inhalt. Nur dadurch ist es möglich, vorhandenes Wissen vollständig gegen neues auszutauschen bzw. anfänglich die Wissensbasen zu füllen.

Die Generierung modellspezifischer Wissensbasen erfolgt während der Laufzeit. Sie enthalten die Spezifikation des Simulationsmodells und tragen den Namen des jeweili-

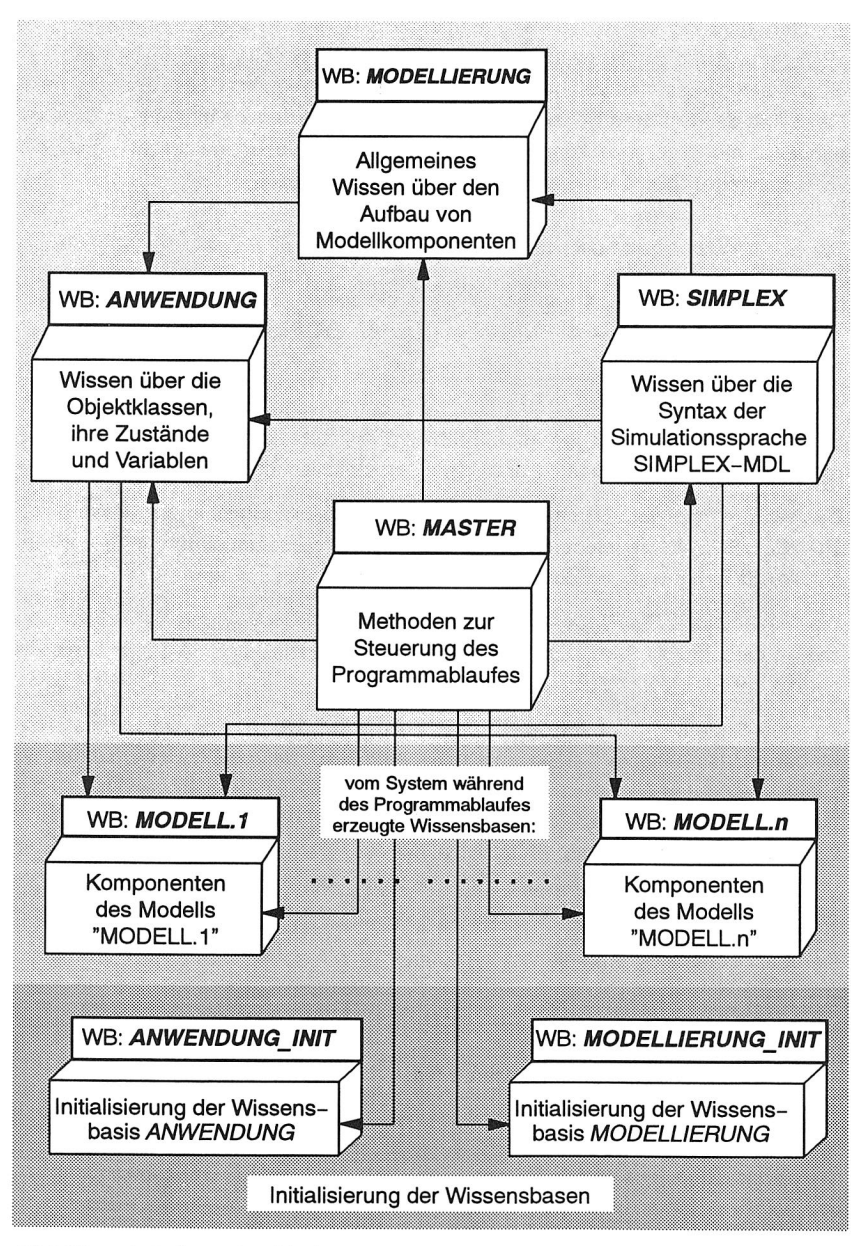

Bild 35 Aufteilung des Modellierungswissens auf die Wissensbasen

gen Modells. Die darin enthaltenen einzelnen Modellkomponenten bilden dabei Instanziierungen der jeweiligen Objektklasse.

#### **Wissensbasis ANWENDUNG**

Die in der Wissensbasis **ANWENDUNG** enthaltenen Informationen über alle vorkommenden Objektklassen, ihre möglichen Zustände sowie Parameter, statistischen Kenngrößen und sonstigen Variablen werden hierarchisch abgelegt (Bild 36). So können prinzipiell die Units OBJEKTKLASSEN, ZUSTÄNDE, VARIABLEN und WERTE-MENGEN unterschieden werden.

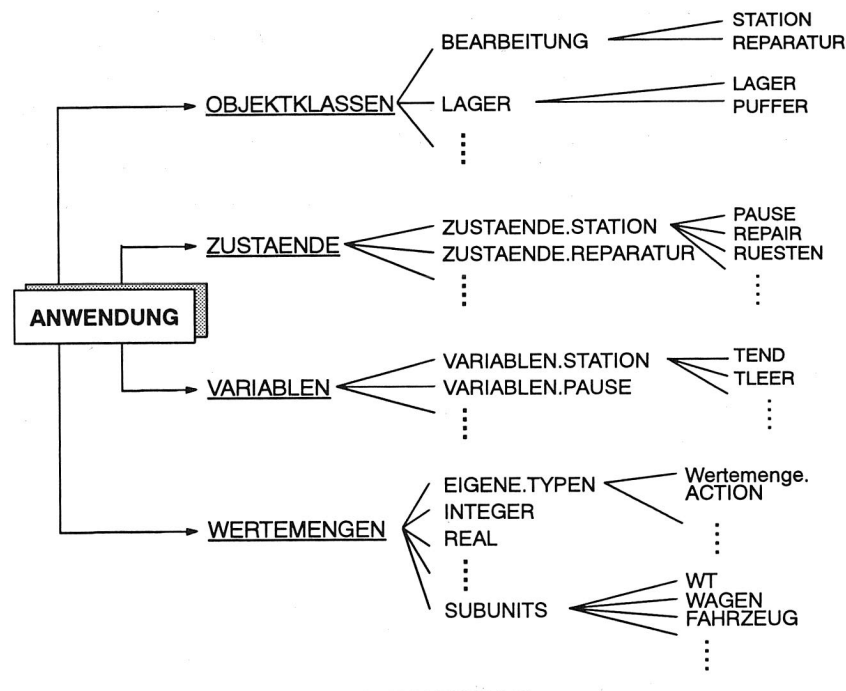

Bild 36 Struktur der Wissensbasis ANWENDUNG

Die UNIT **OBJEKTKLASSEN** besitzt als Attribute die prinzipiell existierenden Modellelemente einer Montagelinie und ihre möglichen Zustände. Für jede Modellkomponente sind somit die Informationen gespeichert, welcher Objektklasse sie zugeordnet ist, sowie zusätzlich alle durch den Benutzer für die Modellkomponente speziell ausgewählten Zustände.

Alle potentiellen Zustände, die eine Modellkomponente aufgrund ihrer Zuordnung zu einer Objektklasse einnehmen kann, werden innerhalb der Unit **ZUSTAENDE** zur Auswahl bereitgestellt. Dabei kann ein Zustand durchaus mehreren Modellkomponenten zugeordnet sein, wie dies z. B. für den Zustand WORK für die Modellkomponenten STATION und REPARATUR der Fall ist.

Variablen werden gemäß diesem Konzept, sofern es sich um allgemeine Variablen handelt, der entsprechenden Objektklasse, beispielsweise Station, zugeordnet. Demgegenüber werden zustandsabhängige Variablen den jeweiligen Zuständen zugeordnet. Somit wurde die vorgenommene Strukturierung des Modellierungswissens auch zum Aufbau der Wissensbasis übernommen. Eine direkte Zuordnung zu dem dargestellten Konzept für Komponenten von Montageanlagen ist daher möglich.

Die Datentypen, die die einzelnen Variablen einnehmen können, werden in der Unit **WERTEMENGEN** festgelegt. Neben den allgemein gebräuchlichen Wertemengen, wie z. B. REAL, INTEGER, die direkt zugeordnet werden können, benötigen andere Variablen zusätzliche Informationen. Im einfachsten Fall bei Feldern oder Matrizen sind dies die Dimensionen. Gegebenenfalls müssen jedoch auch die Elemente der Wertemenge einer Variablen festgelegt werden, wie dies z. B. für Mobile Komponenten (in SUBUNITS) oder eigene Variablentypen - Störungstypen: langfristige bzw. kurzfristige Störungen - der Fall ist.

#### **Wissensbasis SIMPLEX**

Die Wissensbasis SIMPLEX enthält das zur Modellierung benötigte Wissen über die Simulationssprache SIMPLEX-MDL. Sie ist in die in Bild 37 dargestellten Units strukturiert:

- o VARIABLENTYPEN zur Repräsentation der unterschiedlichen Variablentypen in einer übersichtlichen Objektstruktur
- <sup>o</sup>ERGEBNIS\_AKUT zur Bestimmung des Slots ERGEBNIS bei den Skelettplänen
- o KONTROLL zur Speicherung von Informationen über die zu generierende Modellkomponente

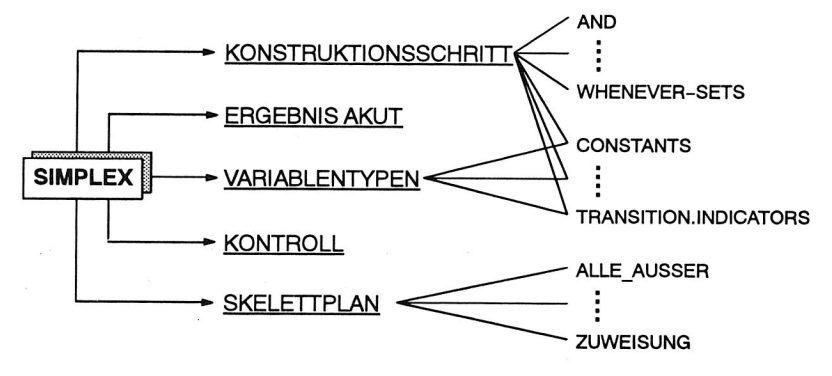

#### Bild 37 Struktur der Wissensbasis SIMPLEX

Zur Repräsentation des Modellierungswissens werden außerdem die Objekttypen

- o KONSTRUKTIONSSCHRITT
- o SKELETTPLAN

als Units eingeführt, die durch Attribute spezifiziert werden können.

Die automatisierte Erstellung von Simulationskomponenten erfolgt nach dem Prinzip der Skelett-Konstruktion /77, 85/. Bei diesem Verfahren kann zwischen Skelettplänen, den UND-Knoten im Graphen, und Konstruktionsschritten, den ODER-Knoten im Graphen, differenziert werden /86/. Ausgehend von einem Problem wird beim Skelett-Konstruieren ein Skelettplan ausgewählt und anschließend in seine Konstruktionsschritte expandiert (Bild 38).

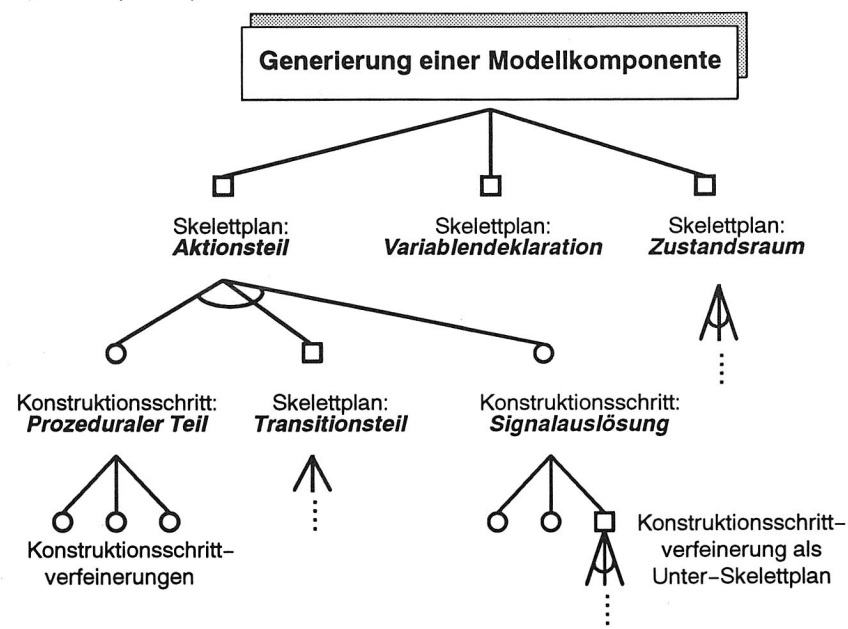

Bild 38 Prinzip der Skelett-Konstruktion /nach 77/

Diese Konstruktionsschritte werden verfeinert, wobei Unter-Skelett-Pläne expandiert werden können. Solange einer Verfeinerung von Konstruktionsschritten oder eine Expansion von Skelettplänen möglich ist, wird das Verfahren fortgesetzt /87/.

SKELETTPLÄNE legen durch den Aufruf anderer Skelettpläne oder von Konstruktionsschritten den grundsätzlichen Aufbau der Modellkomponenten fest. Ein KONSTRUKTI-ONSSCHRITT kann einerseits eine METHODE beinhalten, die eine Liste von Variablen mit Angabe ihrer Wertemengen und Initialisierungen als ERGEBNIS liefert. Anderer-

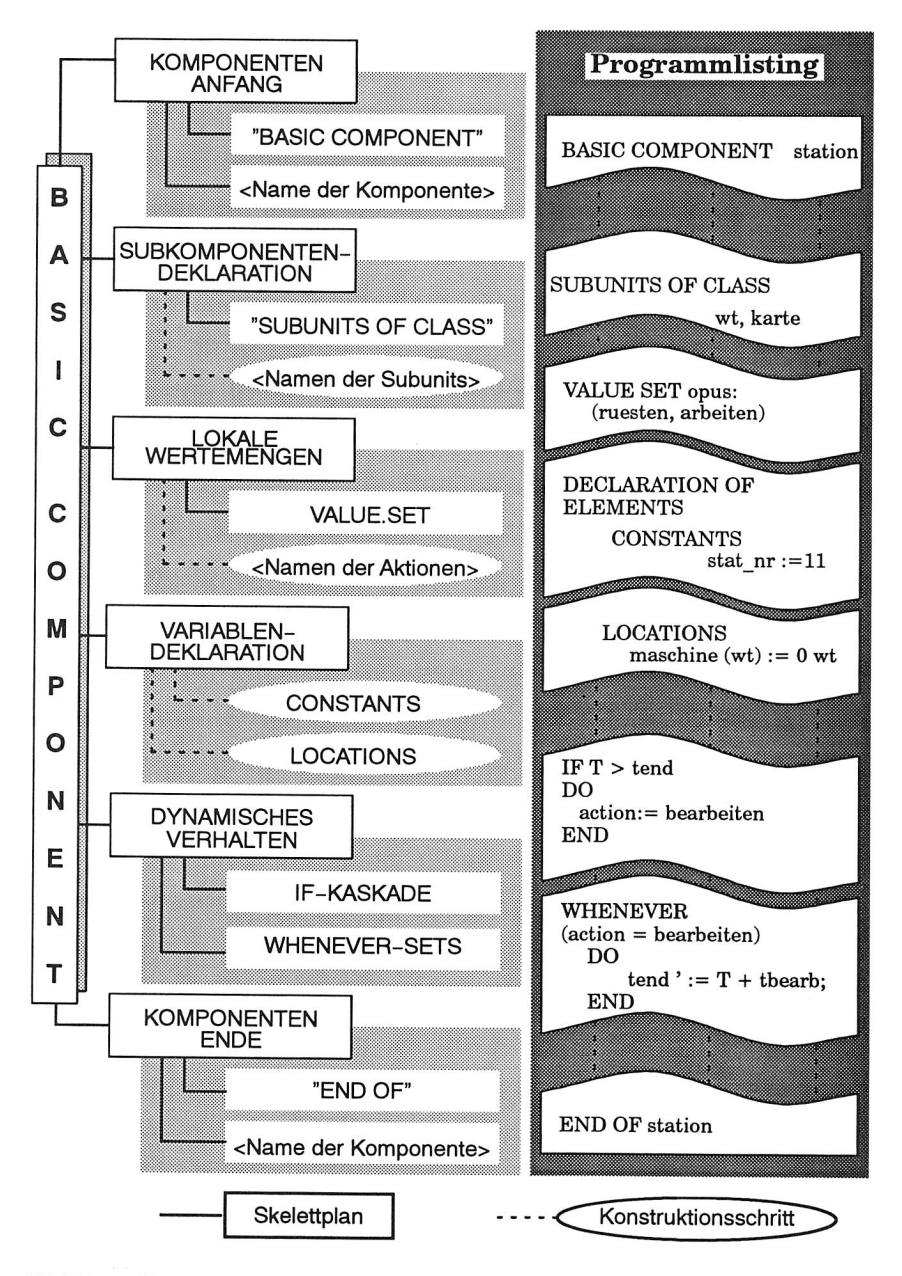

Bild 39 Skelett-Konstruktion einer Basiskomponente

seits kann er auch wiederum eine Liste von Skelettplänen zurückliefern. Die Anzahl der Nachfolger eines Konstruktionsschrittes wird abhängig von der Aufgabenstellung bzw. des implementierten Wissens individuell ermittelt.

Die Vorgehensweise für die Modellierung einer Station ist in Bild 39 exemplarisch dargestellt. Nachfolger von SKELETTPLÄNEN - durchgezogene Linie - sind eindeutig festgelegt, während Nachfolger von KONSTRUKTIONSSCHRITTEN - unterbrochene Linie - gegebenenfalls erst durch die METHODE ermittelt werden.

Diese von KEE zur Verfügung gestellte Möglichkeit, Methoden zu definieren, erlaubt es, durch die Aufeinanderfolge der Anweisungen eine eindeutige Reihenfolge festzulegen, was bei einer Repräsentation mit Regeln umständlicher wäre. Darüber hinaus ist eine Verfeinerung bei der Verwendung von Methoden relativ leicht durchzuführen, da eine eindeutige Zuordung zu den METHODE-Slots (Attributen) der Konstruktionsschritte existiert.

Das gewählte Verfahren arbeitet mit einer AGENDA, die die Namen von Skelettplänen und Konstruktionsschritten sowie Schlüsselworte enthält /77/. Darüber hinaus enthält die AGENDA weitere Elemente, die den Funktionsumfang der Skelettpläne bzw. Konstruktionsschritte unterstützen. Durch Manipulationen des Programmlistings und der Parameterübergabe wird dadurch ein hohes Maß an Funktionalität und Flexibilität erzielt.

### **Wissensbasis MODELLIERUNG**

Die Wissensbasis MODELLIERUNG enthält alle zur Repräsentation des Modellierungswissens benötigten Units. Die Struktur, wie sie sich zu Beginn der Arbeit mit dem Modellierungssystem darstellt, ist in Bild 40 aufgezeigt.

Das Modellierungswissen ist für jede Objektklasse gesondert strukturiert. So wird in IF-KASKADE und ACTIONS sowie optional in ON-START-Konstrukte unterschieden. Die Unit IF-KASKADE enthält die benötigten Informationen zur Strukturierung des Zustandsraumes der jeweiligen Objektklasse. Alle Aktionen, die vor dem eigentlichen Start des Simulationslaufes auszuführen sind, werden in der Unit ON-START abgelegt.

Das dynamische Verhalten wird in sogenannten Whenever-Sets, die in der Unit AC-TIONS festgelegt werden, abgelegt. Hierbei erfolgt zunächst eine Grobgliederung nach der Objektklasse und anschließend eine Verfeinerung in die jeweiligen Aktionen. Die Auswahl und Spezifizierung ist dabei abhängig von den gewählten Zuständen, die durch eine interne Verbindung der gewählten Zustände und Aktionen gewährleistet ist.

Innerhalb dieser WHENEVER-Sets werden die ANWEISUNGEN und AUSDRUECKE festgelegt. Alle Anweisungen, beispielsweise Wertzuweisungen, Manipulationen von Mobilen Komponenten auf Locations, die in den Simulationsmodellen formuliert werden können, sind in der Unit ANWEISUNGEN einzelnen Subunits zugeordnet. Die Unit AUSDRUECKE beinhaltet beispielsweise Ausdrücke der Form: für alle, für genau spezifizierte, zu einem festgelegten Zeitpunkt etc. In der Wissensbasis SIMPLEX existiert

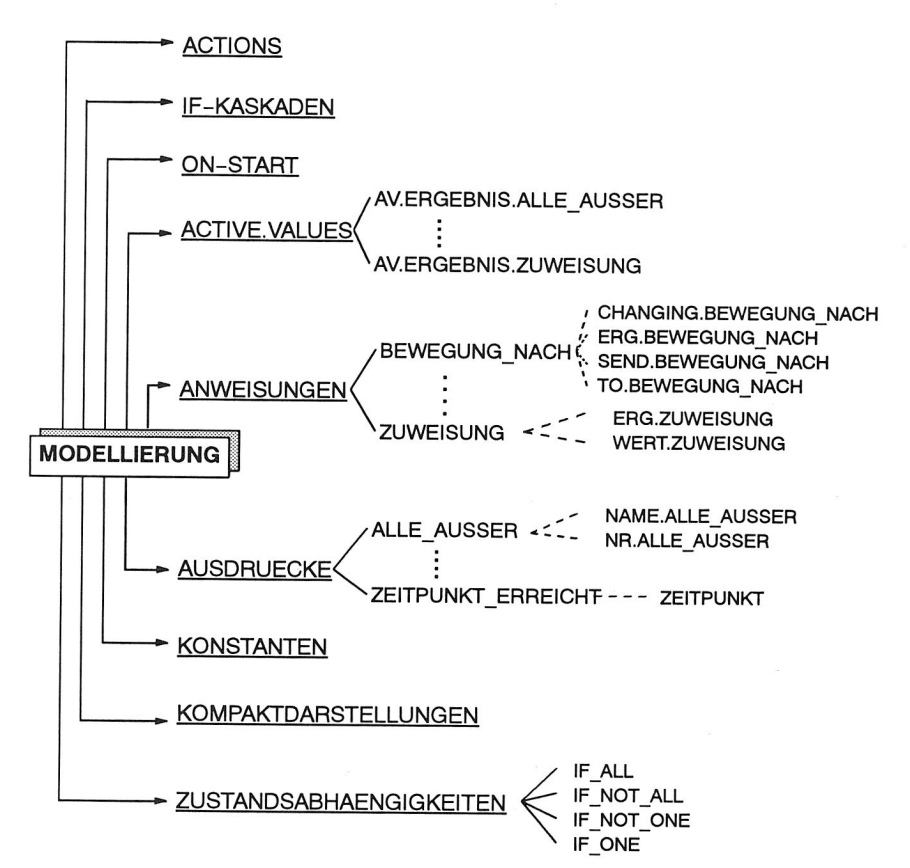

Bild 40 Struktur der Wissensbasis MODELLIERUNG

eben für diese Units ein Skelettplan oder Konstruktionsschritt, der die Umsetzung der Information in die Syntax der Simulationssprache SIMPLEX-MDL bewerkstelligt.

Die Unit KONSTANTE wird benötigt, wenn es sich bei dem Parameter eines Skelettplans bzw. Konstruktionsschrittes um eine Konstante z. B. eine Zahl und nicht um einen Variablennamen oder einen Ausdruck bzw. eine Anweisung handelt.

Mittels der Unit ZUSTANDSABHAENGIGKEITEN ist es möglich, Anweisungen in Abhängigkeit von der Auswahl bestimmter Zustände zu formulieren. Hierbei wird unterschieden, ob alle, einige oder keine Zustände auszuwählen sind.

Die beschriebene Darstellung von Anweisungen und Ausdrücken in Objektstrukturen unterstützt die Flexibilität des Gesamtsystems. Änderungen, wie z. B. Umbenennungen einer Variablen in der Wissensbasis ANWENDUNG, verursachen keine Modifikation der Wissensbasis MODELLIERUNG. Auch lassen sich so komplexe Ausdrücke in-

nerhalb der Objektstruktur der Wissensbasis MODELLIERUNG leicht verändern. Dies wiegt den vermeintlichen Nachteil der großen Anzahl der zur Repräsentation benötigten Objekte (Units) leicht auf.

## **5.6 Arbeitsumgebung 'MODEL'Iierung**

Der Benutzerdialog wird durch die Wissensbasis MASTER gesteuert. Sie beinhaltet alle Funktionen zur variablen Erweiterung und Modifikation der Wissensbasen ANWENDUNG, SIMPLEX und MODELLIERUNG sowie zur Generierung neuer Modellkomponenten.

Zur Generierung neuer Simulationskomponenten ist normalerweise lediglich die Menüoption 'Simulationsmodell bearbeiten' relevant. Die übrigen Optionen dienen vorzugsweise der Unterstützung des Wissenserwerbs. Beliebige Objekte mit Zuständen, Parametern und statistischen Kenngrößen können eingeführt und so die Wissensbasen ständig erweitert und angepaßt werden (Bild 41).

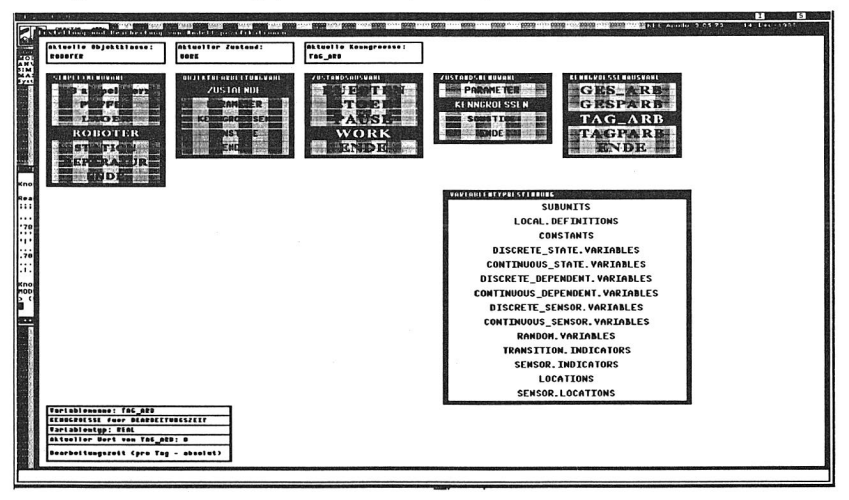

Bild 41 Definition einer neuen Objektklasse ROBOTER

Für die Wissensbasis ANWENDUNG steht eine Vielzahl von Wissenserwerbsmöglichkeiten zur Verfügung. Es können Units für Objektklassen, Zustände und Variablen (Parameter, Kenngrößen und sonstige Variablen) erzeugt und gelöscht werden. Die Zuordnung von Zuständen und allgemeinen Variablen zu Objektklassen und von zustandsabhängigen Variablen zu Zuständen kann jederzeit geändert werden (Bild 42).

Beim Wissenserwerb für die Wissensbasis MODELLIERUNG können für jede Objektklasse Whenever-Sets erzeugt und bearbeitet werden. Den 'Inhalt' eines Whenever-Sets bilden Anweisungen, die ebenfalls über ein Menü programmtechnisch erzeugt werden können. Außerdem läßt sich für jede Objeküdasse der Aufbau ihrer IF-Kaskade verändern.

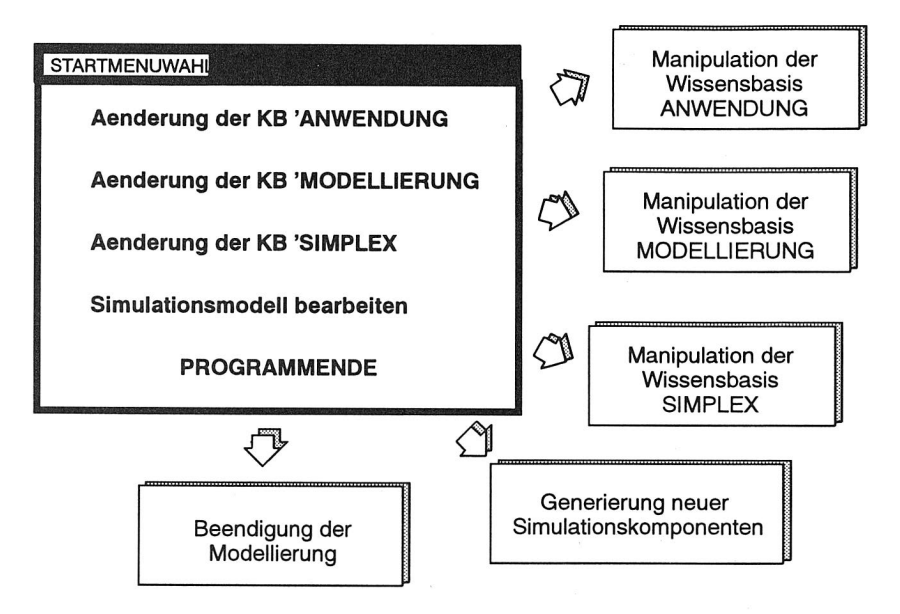

Bild 42 Startmenü des Modellierungssystems MODEL

Beim Wissenserwerb für die Wissensbasis SIMPLEX kann für jede Variable, die in der Wissensbasis ANWENDUNG als Unit abgelegt ist, ein SIMPLEX-Variablentyp festgelegt werden. Wenn es sich um eine allgemeine Variable (Parameter, Kenngröße oder sonstige Variable) handelt, wird das Variablen-Auswahlmenü direkt von der OBJEKTBEARBEI-TUNG aus aufgerufen. Für zustandsabhängige Variablen muß zunächst der betreffende Zustand aus der ZUSTANDSAUSWAHL selektiert werden, bevor vom ZUSTANDSMENÜ aus das Variablen-Auswahlmenü (PARAMETERAUSWAHL, KENNGROESSENAUS-WAHL oder VARIABLENAUSWAHL) aufgerufen werden kann. Programmtechnisch ist innerhalb der Wissensbasen SIMPLEX und ANWENDUNG sichergestellt, daß bei der Erzeugung des Programmcodes nur diejenigen zustandsabhängigen Variablen berücksichtigt werden, deren Zustände auch ausgewählt wurden.

Beim Erzeugen eines neuen Simulationsmodells wird nach der Eingabe des Modellnamens eine neue Wissensbasis angelegt, die Informationen über die ausgewählten Modellkomponenten und deren Eigenschaften enthält (Bild 43). Sind alle Simulationskomponenten festgelegt, so wird automatisch der Programmcode für alle Komponenten des Simulationsmodells erstellt.

Die Komponenten werden nachfolgend in die entsprechenden Bereiche der Simulations-Komponenten-Bibliothek STACK eingetragen und stehen für nachfolgende Simulationsstudien auch anderen Anwendern zur Verfügung.

**5 Modellierung** 

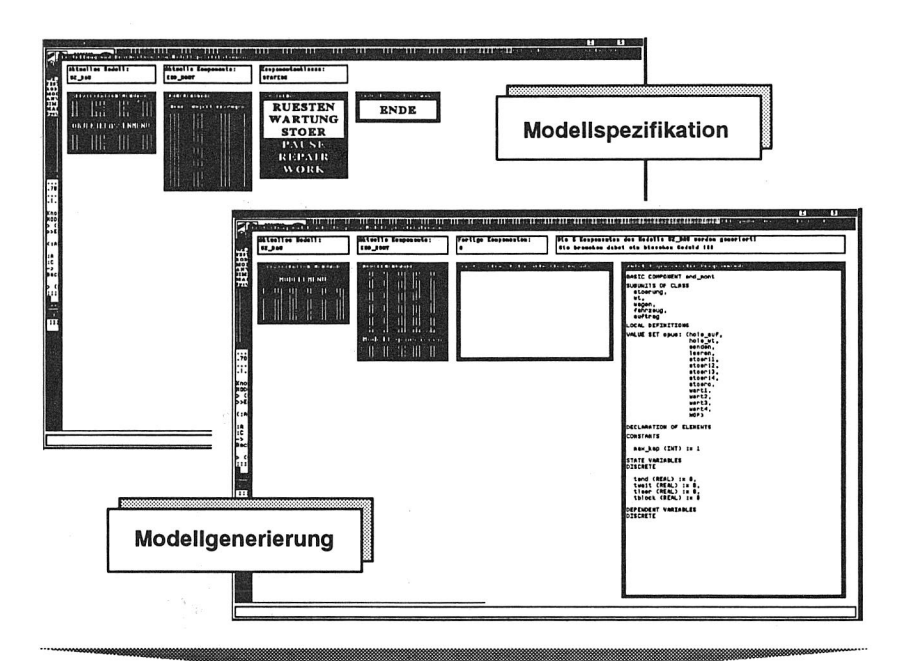

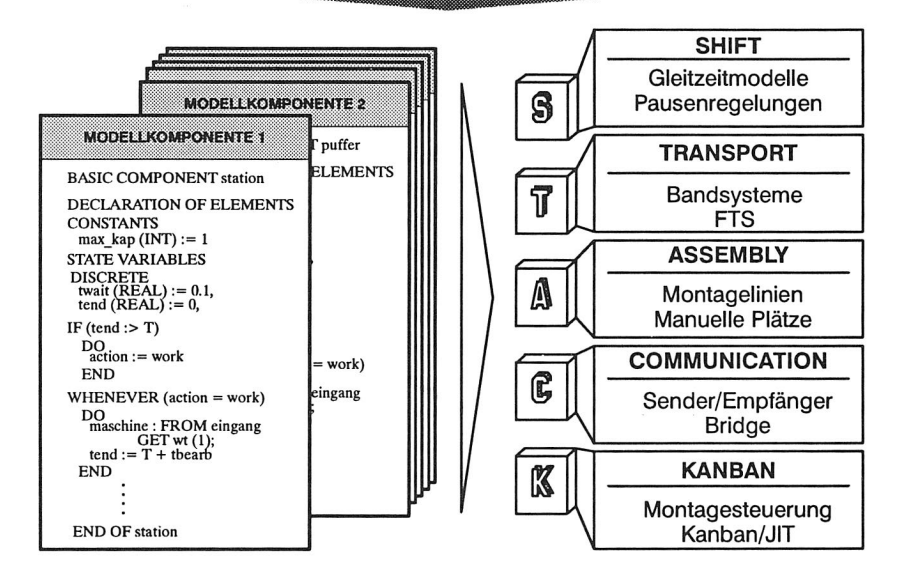

Bild 43 Spezifikation, Generierung und Bereitstellung neuer Simulationskomponenten

# **6 Verwaltung der Simulationsdaten**

## **6.1 Initialisierung des Simulationsmodells**

Im Rahmen der Initialisierung eines Simulationsmodells werden die Systemparameter mit Werten belegt, die denen der Realität weitestgehend entsprechen. Durch sie wird das dynamische Verhalten eines Simulationsmodells entscheidend geprägt /59/.

## **6.1.1 Initialisierungsdaten**

Zur Modellierung und Durchführung eines Simulationsexperiments sind eine Vielzahl von Daten notwendig. Sie lassen sich in anlagenabhängige, auftragsabhängige und organisatorische Daten unterteilen. Für die Initialisierung werden diese Daten den einzelnen Komponenten eines Simulationsmodells zugeordnet (Bild 44).

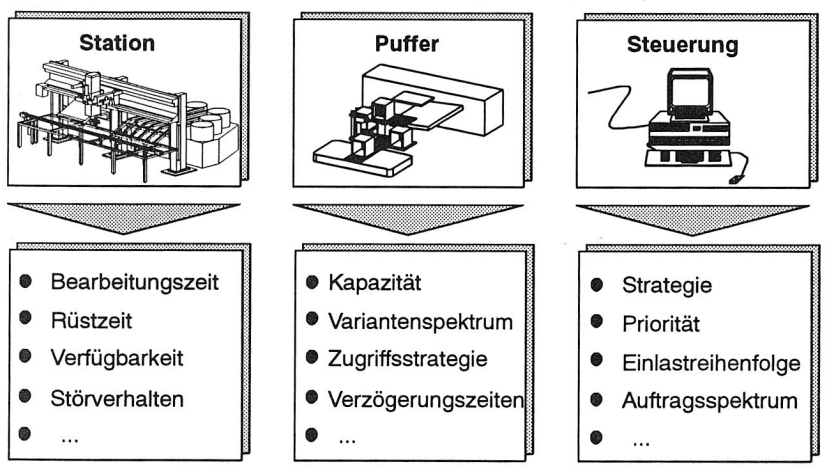

Bild 44 Initialisierungsdaten der Simulationskomponenten

## **Herkunft der Initialisierungsdaten**

Daten zur Initialisierung von Simulationsläufen sollten vorzugsweise dort erfaßt und gespeichert werden, wo sie anfallen. So sind Auftragsdaten oder Einlastzeitpunkte bereits im Leitstand bzw. im PPS-System verfügbar. Betriebsdaten der Maschinen werden im BDE-System erfaßt und dort abgelegt /56/.

Viele Daten können so direkt aus dem PPS-System, dem Leitstand oder anderen Systemen übernommen werden (Bild 45).

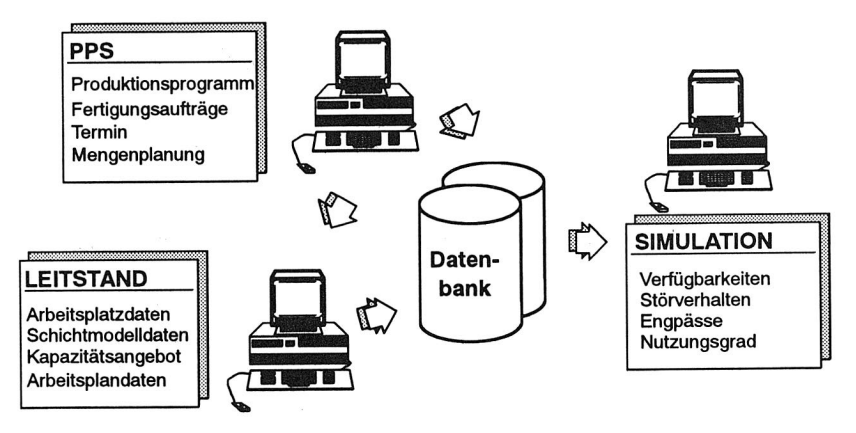

Bild 45 Verknüpfungsmöglichkeiten zwischen Fertigungssteuerung und Simulation

## **Anforderungen an die Datenbeschaffenheit**

Für die Simulationsstudie ist es besonders wichtig, daß die Daten repräsentativ sind /14/. Entsprechende, statistische Überprüfungsverfahren in Kombination mit ständigen Rücksprachen mit Anlagenbetreibern und -planern sind daher notwendig /20/. Nur so ist sichergestellt, daß die Ergebnisse der Simulationsexperimente auch das Anlagenverhalten widerspiegeln.

Nebenbei ist zu bedenken, daß die Daten nicht immer direkt aus dem Fertigungsleitstand, dem BDE-System oder dem Diagnosesystem übernommen werden können. Dies kann an der Menge der anfallenden Daten liegen, die erst gesammelt und verdichtet werden müssen. Zum anderen müssen Daten ermittelt werden, die im Zusammenhang mit dem zu untersuchenden Anlagenverhalten stehen, aber nicht direkt in entsprechenden Systemen bereitgestellt werden. Nur so können Aussagen über das Betriebsverhalten bzw. die Funktionsweise auch unter Extrembedingungen getroffen werden /88/.

Die erforderliche Datengenauigkeit steht darüber hinaus in direktem Zusammenhang zur Modellgenauigkeit. So sind für eine Grobsimulation nicht die gleichen, hohen Anforderungen an die Datengenauigkeit zu stellen wie für eine Feinsimulation.

## **6.1.2 Modellinitialisierung**

Zur Initialisierung eines Simulationsmodells wird innerhalb des Projekt-Management-Systems OFFICE die Möglichkeit bereitgestellt, die CAD-Layouts der zu simulierenden Montageanlage zu verwalten (Bild 11).

Außerdem werden für alle Modellkomponenten, die den Objektklassen zugeordnet sind, die Initialisierungsdaten gespeichert. Hierbei wird auf die Unterstützung des Benutzers großer Wert gelegt. So besteht die Möglichkeit, einen Vergleich verschiedener Eingabewerte für unterschiedliche Stadien des jeweiligen Experiments durchzuführen. Dies ist im Rahmen einer Simulationsstudie zur Auffindung und Beseitigung vorhandener Schwachstellen sehr hilfreich.

### **Datenbankschema**

Das Schema der Datenbank konnte weitgehend aus einer bereits realisierten Projektdatenbank zur Verwaltung von Simulationsstudien übernommen werden und mußte an den entsprechenden Stellen nur noch erweitert und ergänzt werden (Bild 46) /34/. Anhand des Entity-Relationship-Modells (ER) können der Aufbau des Initialisierungsmoduls und die Beziehungen zwischen den einzelnen Datensätzen übersichtlich dargestellt werden /52/.

Das Projekt-Management-Systems OFFICE verwaltet im Datenbereich INIT das CAD-Layout des Montagesystems. Dies wird zur Generierung der High Level Component (HLC) benötigt, da hier alle Informationen über verwendete Modellkomponenten und deren Relationen festgelegt werden. Allerdings werden innerhalb von OFFICE aus Gründen der Zeitnähe und Redundanzfreiheit nur das Layout, nicht aber der Inhalt verwaltet. Es handelt sich hauptsächlich um Verweise, die das Auffinden des Layouts einer bestimmten Modellversion erleichtern. Speziell gespeichert werden Informationen über:

- o Benutzerbereich, in dem das Layout abgelegt ist, z. B. der Directory-Pfad
- o Datum der Fertigstellung zur Gewährleistung der Eindeutigkeit und Aktualität der Daten
- o verwendetes CAD-System
- o Name des Layouts mit genauer Datenspezifikation

Damit ist die Vollständigkeit der Datenbereitstellung gewährleistet. Anhand des Layouts ist das simulierte Modell genau spezifiziert. Der direkte Zusammenhang zwischen Layout und High Level Component und deren Generierung ist durch die Schnittstelle CASI realisiert /36/.

Daneben erfolgt natürlich die Bereitstellung und Verwaltung der Initialisierungsdaten. Innerhalb dieses Relationenschemas werden dabei nur solche Daten verwaltet, die im Laufe einer Simulationsstudie prinzipiell geändert werden können. Bei Werten, die konstant bleiben, und nur zu Beginn einer Studie einmalig eingelesen werden, erfolgt die Verwaltung in der Gerätedatenbank. Sie werden auch dort bei der Parametrisierung ausgelesen.

Die gängige Einteilung der Strukturelemente eines Simulationsmodells in zeitverbrauchende, bewegte und steuernde Elemente wurde zur Ablage der Initialisierungsdaten weitgehend beibehalten (Bild 46).

Da im Rahmen der Initialisierung für einen beliebigen Lauf und Abschnitt Initialisierungsdateien erstellt werden können, existiert zusätzlich zwischen Laufabschnitt und Baustein eine Relation.

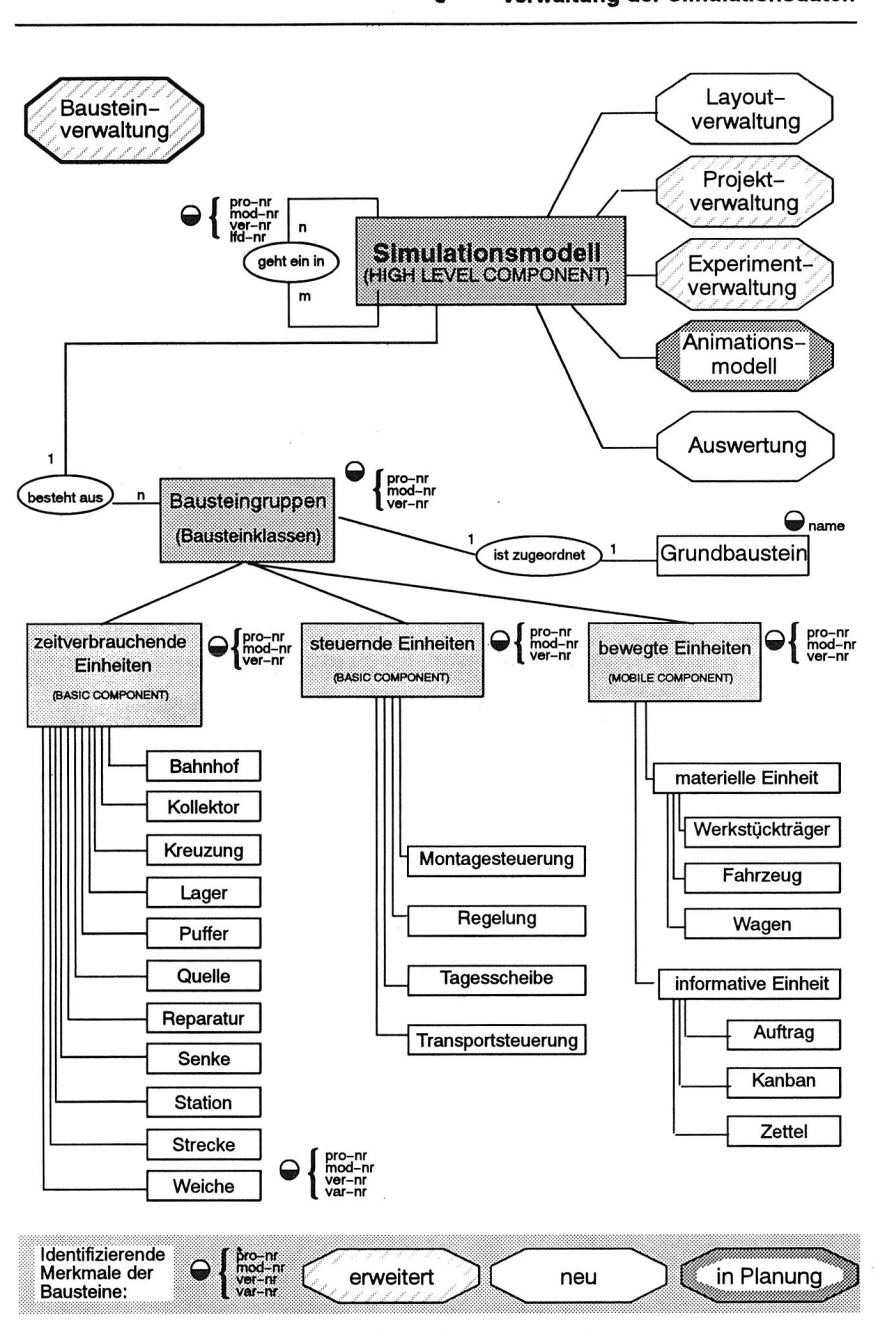

Bild 46 Semantisches Schema für die Bausteinverwaltung

Insbesondere bietet die vorliegende Applikation die Möglichkeit, Daten, die für die Simulation benötigt werden, direkt aus dem Fertigungsleitstand bzw. dem PPS-System zu extrahieren, wo ein Großteil der Daten bereits gespeichert wird /43/.

## **Funktionalität**

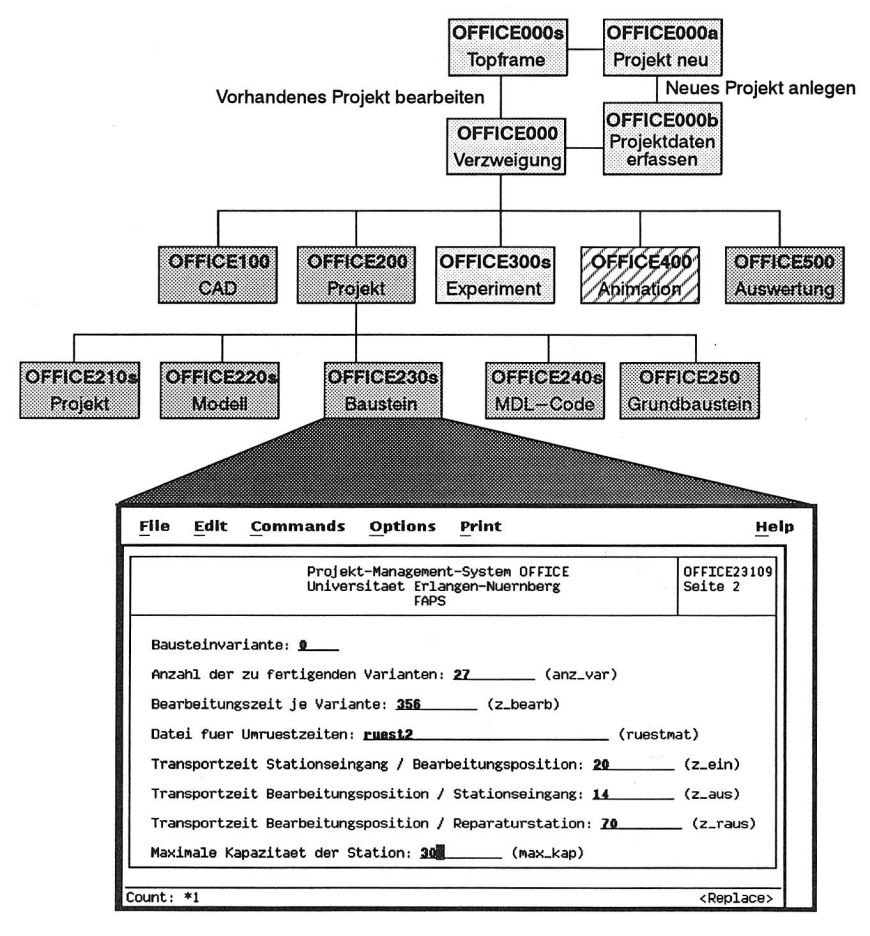

## Bild 47 Datenbank-gestützte Initialisierung eines Modellbausteins vor einem **Simulationsexperiment**

Innerhalb des Bereiches des Projekt-Management-Systems OFFICE ist eine Initialisierung des Simulationsmodells nur dann möglich, wenn zunächst ein 'Projekt' angelegt worden ist (Bild 47).

Hier erfolgt unter anderem auch die Festlegung der Bausteine, denen im Rahmen der Initialisierung dann die Betriebsdaten zugewiesen werden.

Zu Beginn der datenbankgestützten Initialisierung eines Simulationsmodells sind die für die jeweilige Aufgabenstellung geeigneten Modellelemente zu selektieren. Zur Unterstützung des Benutzers können zu einem Grundbaustein alle verfügbaren Versionen angezeigt und nachfolgend ausgewählt werden. Dies ist dann besonders hilfreich, wenn innerhalb eines Simulationsmodells z. B. Stationen gleicher Modelldynamik und ähnlicher Kennwerte existieren. Außerdem ist es natürlich möglich, eine neue Bausteingruppe zu definieren, die individuell im Rahmen der Experimentsteuerung modifiziert werden kann.

Prinzipiell ist eine manuelle Eingabe der Initialisierungsdaten vorgesehen. Die Eingabe der Initialisierungswerte kann jedoch durch die Übernahme bereits vorhandener Daten erleichtert und beschleunigt werden. Hierzu werden optional zu einer bestehenden Bausteingruppe vorhandene Datensätze dieser Modellklasse zur Auswahl angeboten. Dies ist aufgrund einer neu erstellten Relation zwischen Laufabschnitt und Bausteinen möglich (Bild 48).

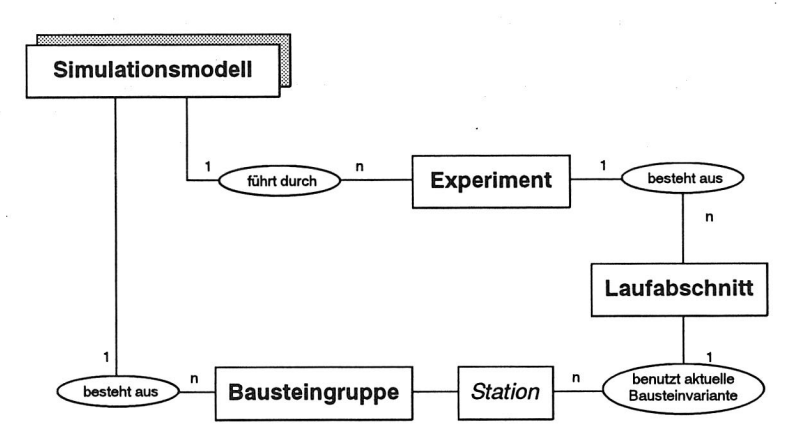

#### Bild 48 Semantisches Schema der Laufabschnitt-Baustein-Beziehung

So können wahlweise die Parameter

- o der neusten Varianten eines Bausteins
- o aller Varianten eines Bausteins
- o aller Varianten jedes zur Bausteingruppe gehörigen Bausteins
- o aller Varianten jedes zur Klasse gehörigen Bausteins

als Vorlage für die neue Parameterbelegung gewählt werden. Diese Vorlage kann nach der Übernahme der Parameterwerte natürlich noch überarbeitet werden.

Bei der automatisierten Übernahme von Daten aus anderen Systemen müssen gegebenenfalls Interpretationsprogramme zwischengeschaltet werden, die die Daten analysieren, komprimieren und statistisch auswerten. Erst diese aufbereiteten Daten sollten zu Simulationsexperimenten herangezogen werden.

Wurden Werte der Vorlage modifiziert, so wird anschließend die geänderte Initialisierung als neue Variante gespeichert. Ansonsten wird in OFFICE nur ein Verweis auf die aktuelle Variante dieses Experiments eingetragen. Diese Vorgehensweise ist notwendig, um auftretende Effekte während der Experimentierphase analysieren und Aussagen über das Anlagenverhalten treffen zu können.

Die so definierten Initialisierungsdaten können dann als Initialisierungsdatei in der Syntax des Simulationssystems generiert und dann zur Initialisierung des Simulationsmodells herangezogen werden.

## **6.2 Auswertung der Simulationsexperimente**

Im Rahmen einer Simulationsstudie werden mit dem Simulationsmodell verschiedenste Szenarien zur Ermittlung möglicher Anlagenzustände untersucht. Dazu werden nach der Initialisierung des Modells Simulationsexperimente durchgeführt. Die Ergebnisdaten der einzelnen Experimente müssen zusammengefaßt und aufbereitet werden. Dann erfolgt die Analyse dieser Daten und die Interpretation der Ergebnisse. Die Daten sind dazu für die nachfolgende Auswertung und Optimierung zu archivieren sowie anderen Systemen z. B. PPS-Systemen und Diagnosesystemen zur weiteren Nutzung zur Verfügung zu stellen.

## **6.2.1 Experimentdaten**

Bei den Daten, die innerhalb eines Simulationsexperiments ausgewertet werden, handelt es sich vorzugsweise um die statistischen Kenngrößen der einzelnen Modellkomponenten. So liefern beispielsweise die anteilige Blockierzeit, Bearbeitungszeit, Rüstzeit, Störzeit und Wartezeit Aussagen über das Betriebsverhalten einer Station oder auch über die Koordination der Linie z. B. durch die Steuerung und weisen auf bestehende Engpässe hin.

Voraussetzung für die Verbindung einer Datenbank mit dem Simulationssystem ist die Festlegung der Modellklassen mit den jeweils zugeordneten und einheitlich gebräuchlichen Variablennamen. Nur so kann eine fehlerfreie Übertragung der Daten und die nachfolgende, ordnungsgemäße Verarbeitung sichergestellt werden /34/.

## **Aufbereitung und Bereitstellung der Daten**

Die Experimentdaten werden vorzugsweise vom Simulator in Form von alphanumerischen Dateien bereitgestellt. Je nach Art der gewünschten Auswertedatei unterscheiden sich die Vorgehensweise und Art der Bereitstellung innerhalb des Simulationssystems. SIMPLEX bietet folgende Möglichkeiten Simulationsergebnisse darzustellen /37/:

- o Auflistung der aktuellen Werte aller Variablen für den Endzeitpunkt eines Simulationsexperimentes (Werteliste)
- o Protokollierung der Werte für ausgesuchte Variablen während der Simulation z. B. in alphanumerischen Listen (Variablenliste)
- o frei konfigurierbare Protokolldatei für diskrete Zeitpunkte (Protokolldatei)

Des weiteren besteht die Möglichkeit, eine Animation des Anlagenverhaltens durchzuführen.

Für die Analyse und Auswertung der Simulationsexperimente stellt der Umfang der Daten ein erhebliches Problem dar. Die Verwaltung erfolgt nur zum Teil innerhalb des Simulators. Gerade die Werteliste, die aufgrund der Ausführlichkeit oftmals Verwendung findet, ist außerordentlich umfangreich und kann nur indirekt vom Simulator verwaltet werden. Eine nachvollziehbare Zuordnung zu Experimenten ist zur Zeit nur durch eine entsprechende mnemotechnische Namensgebung oder eine externe Protokollierung von Experiment und dazugehöriger Werteliste möglich.

Vor dem Einlesen der Daten in ein geeignetes Datenbanksystem müssen sie daher extrahiert und eventuell verdichtet werden. Hierzu steht eine Prozedur zur Verfügung, die über die geforderte Leistungsfähigkeit verfügt.

Die extrahierten und komprimierten Daten sind dann anschließend mit entsprechenden Programmroutinen in das Projekt-Management-System OFFICE einzulesen /50/.

Eine feste Zuordnung von Simulationsergebnissen zu einzelnen Laufabschnitten, Zielsetzungen, Modellkomponenten etc. ist ebenso notwendig, wie Vergleichsmöglichkeiten der Ergebnisse untereinander.

## **6.2.2 Einbindung in das Projekt-Management-System OFFICE**

Innerhalb des Projekt-Management-Systems OFFICE werden die Experimentdaten im Bereich STORE abgelegt und gemäß dem allgemeinen Konzept für Datenbanken verwaltet (Bild 11). Somit ist die Durchgängigkeit der gesamten Simulationsstudie gegeben. Die Korrelation von Projekt, Modellelementen, Parametrisierung und Initialisierung ist eindeutig und direkt nachvollziehbar.

Das Projekt-Management-System fungiert außerdem als Schnittstelle zu andern Systemen beispielsweise dem Optimierungssystem BEST.

## **Datenbankschema**

Zur Verwaltung der Ergebnisdaten der Simulationsexperimente wird das Projekt-Management-System OFFICE um die Option STORE erweitert (Bild 49).

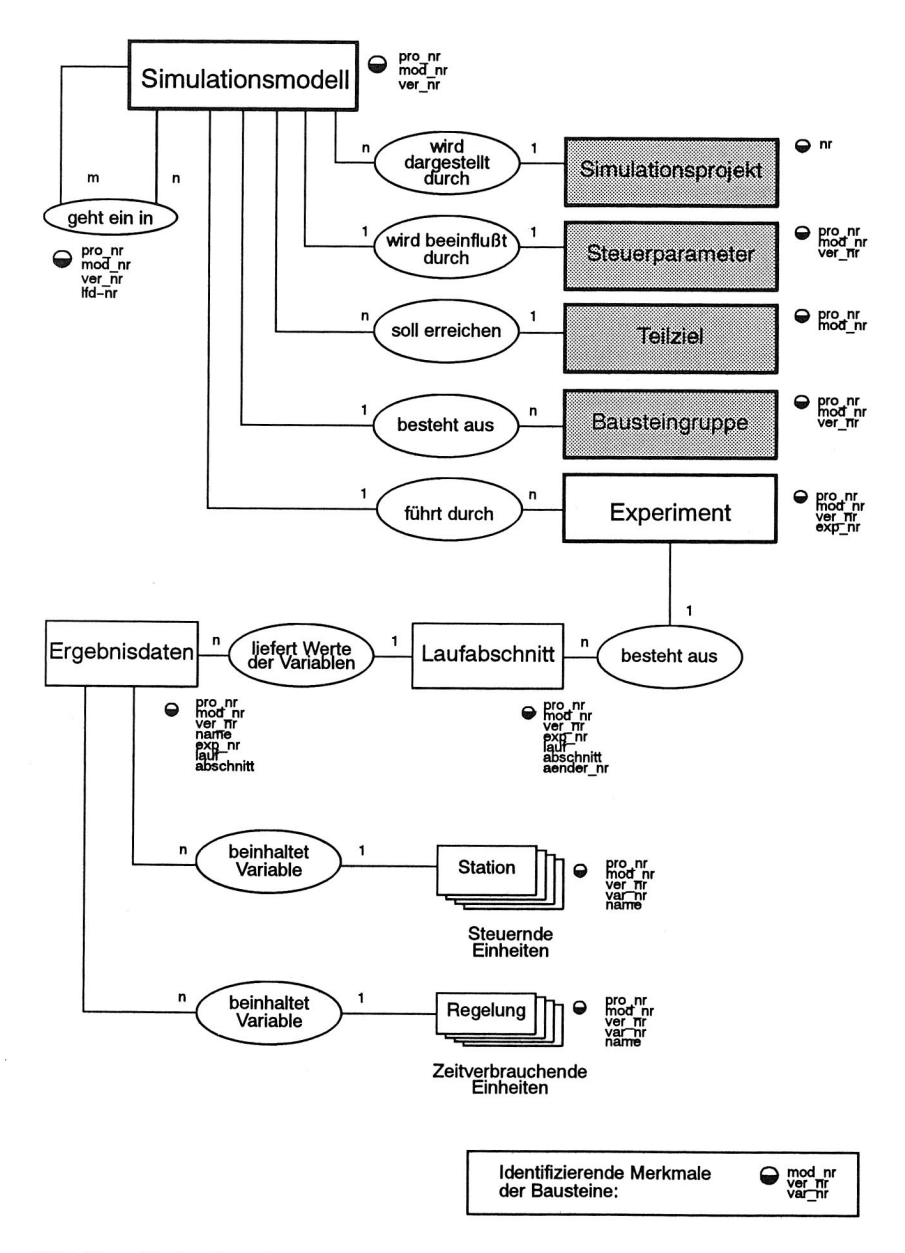

Bild 49 Entity-Relationship-Modell der Ergebnisdatenverwaltung des Projekt-Management-Systems OFFICE

Dabei ist darauf zu achten, daß bei der Speicherung der Ergebnisdaten ein Bezug zwischen am Simulationsexperiment beteiligten Bausteinen, Laufabschnitt, Lauf und Experiment hergestellt ist. Nur so können Ergebnisdaten in den richtigen Zusammenhang gebracht werden. Dies ist eine unabdingbare Voraussetzung für die nachfolgende Optimierung von Simulationsmodellen.

Die zur Verfügung stehende Ergebnisdatei wird mittels einer von der Datenbank bereitgestellten Systemroutine bearbeitet und die nicht relevanten Daten werden eliminiert.

Anschließend wird die Möglichkeit genutzt, die aufbereiteten Dateien automatisch einzulesen und die Daten in die Tabellen der Datenbank einzutragen. Die benötigte, überarbeitete Ergebnisdatei muß hierzu den vereinbarten Konventionen bezüglich Variablennamen etc. entsprechen. Nach dem Einlesen wird die Datei zunächst auf Schlüsselworte hin untersucht, die den Beginn eines Datensatzes für die verschiedenen Bausteine kennzeichnen. Entsprechend der Klasse des jeweiligen Bausteins wird dann die weitere Bearbeitung unterschieden.

Innerhalb der Datenbank sind die Daten nach Bausteinklassen geordnet abgelegt. So bleiben die Zugriffszeiten minimal und eine dynamische Verwaltung der Datenbank und der Zugriffsmodalitäten ist nicht erforderlich.

Für alle auftretenden Bausteinklassen werden daher Tabellen vorgegeben. Wichtige, zur Auswertung benötigte Daten bewegter Einheiten, wie Durchlaufzeiten, werden jedoch in den Aufenthalts- und Zielorten, häufig z. B. in der Senke, protokolliert.

Zur Speicherung der Simulationsergebnisdaten wurde daher folgendes Konzept realisiert (Bild 49): Als identifizierende Attribute für die jeweilige Bausteinklasse werden zusätzlich der Lauf, Abschnitt und die Änderungsnummer eingeführt. Für jede Bausteinklasse existiert dann jeweils eine Tabelle für die Eingabeparameter und eine für die zugehörigen Ergebnisdaten.

As Ergebnisdaten werden vorzugsweise die statistischen Variablen ausgewertet. Normalerweise handelt es sich dabei um singuläre Variablen. 'Kleine' Felder, die nur eine Spalte enthalten, werden ebenfalls in dem Projekt-Management-System gespeichert (Bild 50). Demgegenüber wird für Felder, die größere Datenmengen enthalten, nur der Verweis innerhalb von OFFICE verwaltet. Dies ist sinnvoll, da diese Felder, wenn es sich z. B. um Rüstzeiten für alle Varianten handelt, sehr umfangreich werden können. Derartig große Felder sollten innerhalb des Systems dynamisch konfiguriert werden. Dies ist aber mit dem installierten Datenbank-Management-System noch nicht möglich.

### **Funktionalität**

Zur Analyse des Betriebsverhaltens eines Bausteins können verschiedenste Darstellungsformen gewählt werden (Bild 51). Es können alle Daten einer Bausteingruppe beispielsweise für die Endmontage, für beliebige oder ausgewählte Experimente - ge-

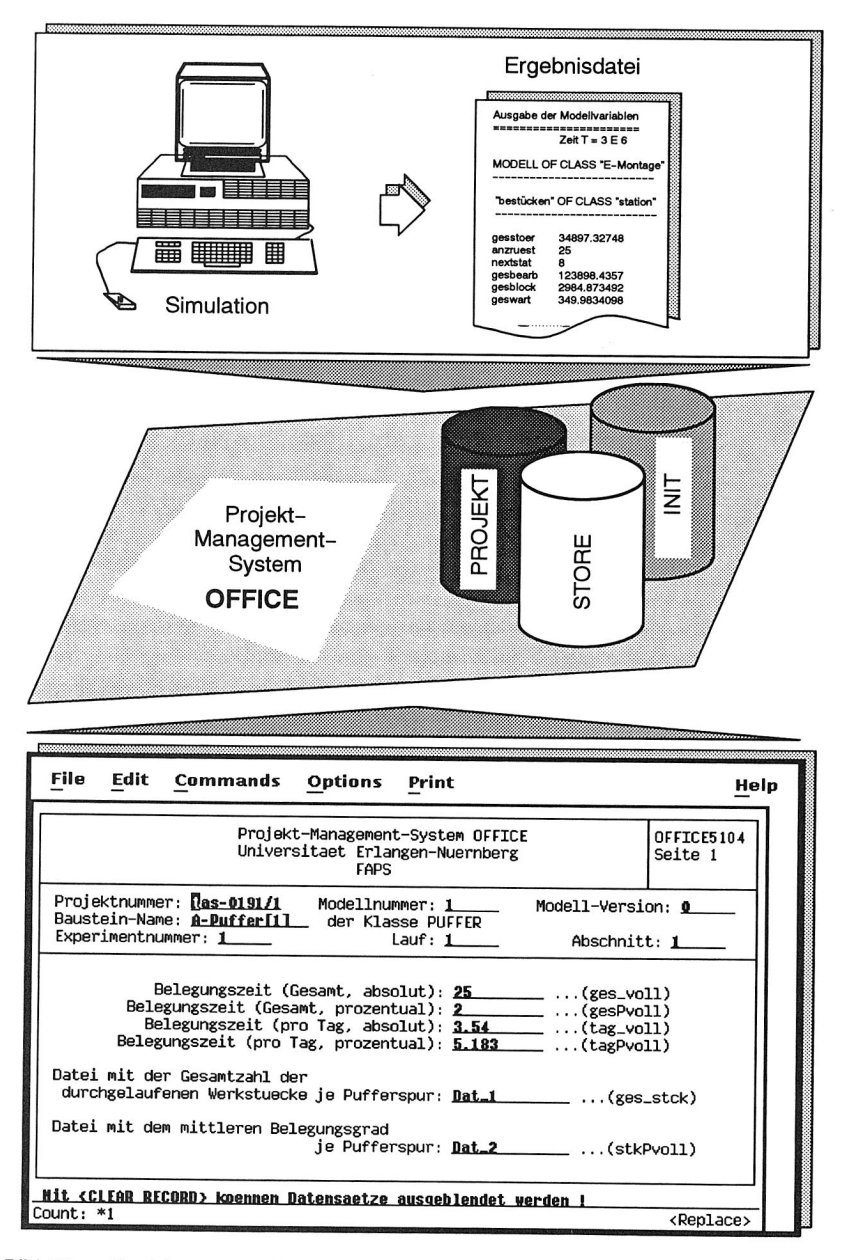

Bild 50 Speicherung und Verwaltung der Ergebnisdaten eines **Simulationsexperiments** 

genübergestellt werden. Zur Analyse des Anlagenverhaltens, speziell der Rückwirkungen der Parameter, können die Datensätze eines Simulationsexperiments von bis zu vier Bausteinen einander gegenübergestellt werden. Außerdem ist der Vergleich von Daten mehrerer Bausteine möglich, auch über verschiedene Laufabschnitte hinweg (Bild 51). Dies ist besonders sinnvoll, wenn Parameteränderungen bzw. Modifikationen der Bausteine in ihrer Wirkungsweise gegenübergestellt werden sollen.

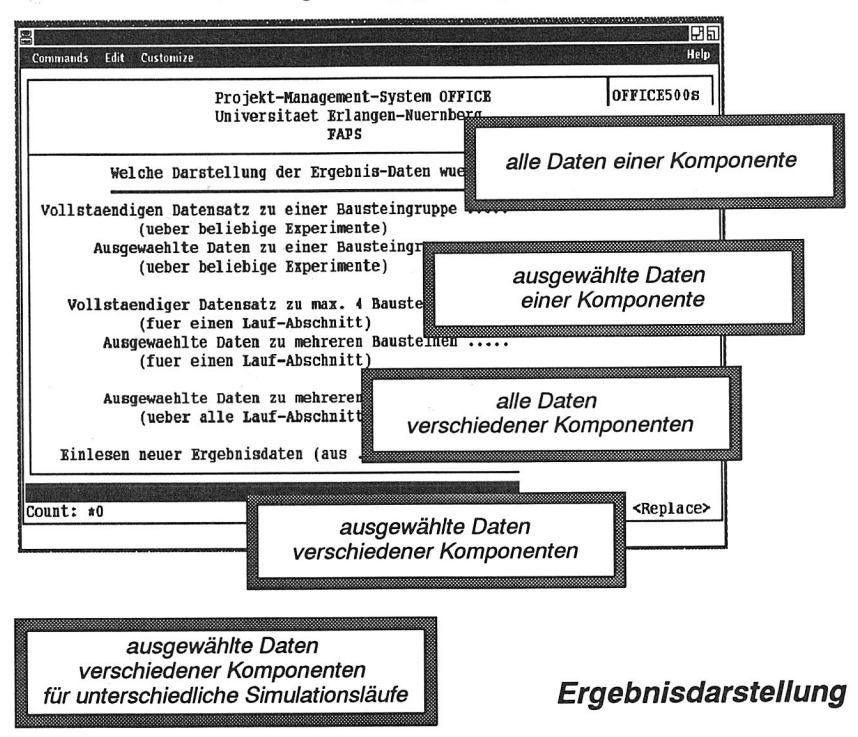

## Bild 51 Angebotene Darstellungsformen zur Auswertung von Simulationsexperimenten

Daten können so gemäß den Anforderungen, die sich während des Optimierungsvorgangs ergeben, anzeigt werden. Der Simulationsexperte wird bei der Analyse und Auswertung von Simulationsläufen wirkungsvoll unterstützt.

## **6.2.3 Datenbankgestützte Durchführung einer Simulationsstudie**

Im Rahmen einer datenbankgestützten Durchführung einer Simulationsstudie werden zunächst die organisatorischen Daten des Projektes, Projektpartner, Projektziel und Bearbeiter erfaßt, um eine eindeutige Zuordnung aller nachfolgenden Informationen zu gewährleisten. Diese Projektdaten werden innerhalb des Projekt-Management-Systems OFFICE im Datenbereich PROJEKT abgelegt. Im Verlauf der Simulationsstudie kann somit auf diese Daten jederzeit zurückgegriffen werden (Bild 51).

Auftragsdaten, gerätespezifische Daten und allgemeine Initialisierungsdaten müssen vor dem Start jedes Simulationsexperiments den einzelnen Modulen des Simulationsmodells zugewiesen werden. Die Speicherung der Daten einerseits und der verschiedenen Status des Simulationsmodells im Projekt-Management-System OFFICE, Bereich INIT, andererseits gewährleisten die Reproduzier- und Nachvollziehbarkeit der Studie für alle Beteiligten.

Im Anschluß an Simulationsexperimente werden die Ergebnisse analysiert. Vergleichsmöglichkeiten zwischen einzelnen Simulationsexperimenten und die Relation zwischen Projektziel, Initialisierungsdaten und Experimentdaten sind unbedingt notwendig. Hierzu wird die innerhalb des Projekt-Management-Systems OFFICE im Bereich STORE bereitgestellte Möglichkeit genutzt, Daten der Simulationsexperimente automatisch einzulesen und nachfolgend aufbereitet anzuzeigen. Der Anwender kann zwischen verschiedenen Darstellungs- und Vergleichsmöglichkeiten wählen und wird so bei der Analyse und Auswertung der Simulationsergebnisse effektiv unterstützt.

Es wird deutlich, daß das Projekt-Management-System OFFICE die Handhabung und Manipulation der umfangreichen Datenmengen erleichtert, die im Rahmen einer Simulationsstudie anfallen, und damit auch die Durchführungszeit der Studie verkürzt.

# **7 Automatisierte Optimierung**

Die Beurteilung des Konzepts eines Montagesystems und dessen kontinuierliche Verbesserung und Optimierung ist eine wichtige Aufgabe der Planungsphase. Hierzu werden umfangreiches Fachwissen und Erfahrung über Komponenten des Systems - Funktionalität und Wirkungsweise -, deren Beziehungen zueinander und Rückwirkungen benötigt. Qualität und Geschwindigkeit des Optimierungsvorgangs sind in hohem Maße personenabhängig. Das entsprechende Fachwissen und die Vorgehensweise bei der Optimierung unterliegen dabei ständigen Änderungen bzw. Erweiterungen.

Experimentelle Untersuchungen zur Überprüfung der Anlagenkonzepte sind zu teuer und zeitintensiv, als daß sie die dadurch erreichbare Genauigkeit der Untersuchungsergebnisse rechtfertigen könnten (Bild 52).

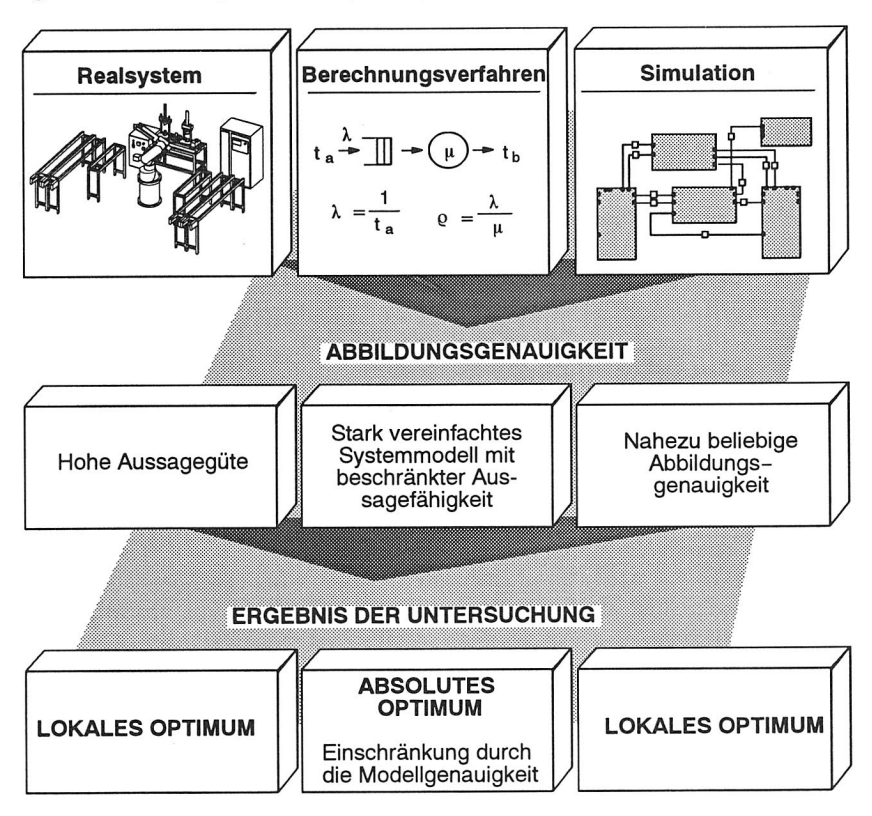

Bild 52 Methoden zur Beurteilung von Montagesystemen

Eine mathematische Beschreibung ist aufgrund der komplexen Modelle, die benötigt werden, und den damit einhergehenden notwendigen Vereinfachungen nicht sinnvoll zu realisieren. Dies gilt insbesondere für Montagesysteme mit vielen Produktvarianten, die unterschiedliche Wege durch die Produktion nehmen. Selbst wenn die Konfiguration einfach mathematisch zu beschreiben ist, bedeutet dies noch nicht, daß es für die Optimierung einen mathematischen Ansatz gibt. Somit entfällt oftmals die Möglichkeit, so eine optimierte Anlagenkonfiguration zu ermitteln /89/.

Im Rahmen einer Simulationsstudie können im Gegensatz zu Berechnungsverfahren Anlagen und deren Verhalten in einem Modell relativ exakt nachgebildet werden /69/. Das Ergebnis eines Simulationslaufs ist allerdings immer nur ein diskreter Anlagenzustand. Eine Modellverbesserung und somit auch eine Optimierung kann nur auf die Erfahrung des Anwenders insbesondere auch des Planers aufbauen, der unterschiedlichste Alternativen in Simulationsexperimenten testet. Aus den Ergebnissen schließt er dabei immer wieder auf Änderungen, von denen er annimmt,daß sie das Anlagenverhalten verbessern. Es ist leicht einsichtig, daß dieser Prozeß äußerst zeitaufwendig ist und einen erfahrenen Planer erfordert.

Eine Optimierung wird daher erst durch die Modifikation der Systemparameter und nachfolgendes Ausführen und Bewerten von Simulationsexperimenten möglich /90/. Kompromisse hinsichtlich des Anlagenverhaltens - verursacht durch die begrenzte Anzahl möglicher Simulationsläufe und folgerichtig Modifikationsmöglichkeiten der Systemparameter - müssen daher gezwungenermaßen eingegangen werden. Problematisch ist zudem, daß bei dem jeweiligen Ergebnis nicht sichergestellt werden kann, ob es sich um ein lokales oder ein globales Optimum handelt.

## **7.1 Empirische Optimierung**

Voraussetzung für die Optimierung ist eine Zielvorgabe. Die Vorgehensweise bei der empirischen Auswertung von Simulationsexperimenten zur Optimierung entspricht der prinzipiellen Vorgehensweise des Branch-and-Bound-Verfahrens und ist Voraussetzung für das Verständnis der Vorgehensweise bei der automatisierten Optimierung /75, 95/.

Zunächst muß die Systemstruktur analysiert werden, um die Zusammenhänge der einzelnen Anlagenbereiche ermitteln zu können. Eine Aufgliederung des Montagesystems nach organisatorischen Gesichtspunkten - Zusammenfassen aller Einheiten in einer Gruppe - erweist sich als sinnvoll. So kann beispielsweise eine einfache Montageanlage in einzelne Einheiten, bestehend aus einer Montagesteuerung und dieser zugeordneten Stationen und Puffer gegliedert werden. Einzelne Zellensteuerungen sind dabei der übergeordneten Montagesteuerung unterstellt. Das Gesamtsystem ist so hierarchisch aufgebaut (Bild 53). Zudem ist es notwendig, besonders bei komplexen Montagesystemen, die Vorgänger-Nachfolger-Beziehungen, die sich aus den Material- und Informationsflüssen ergeben, genau herauszuarbeiten.

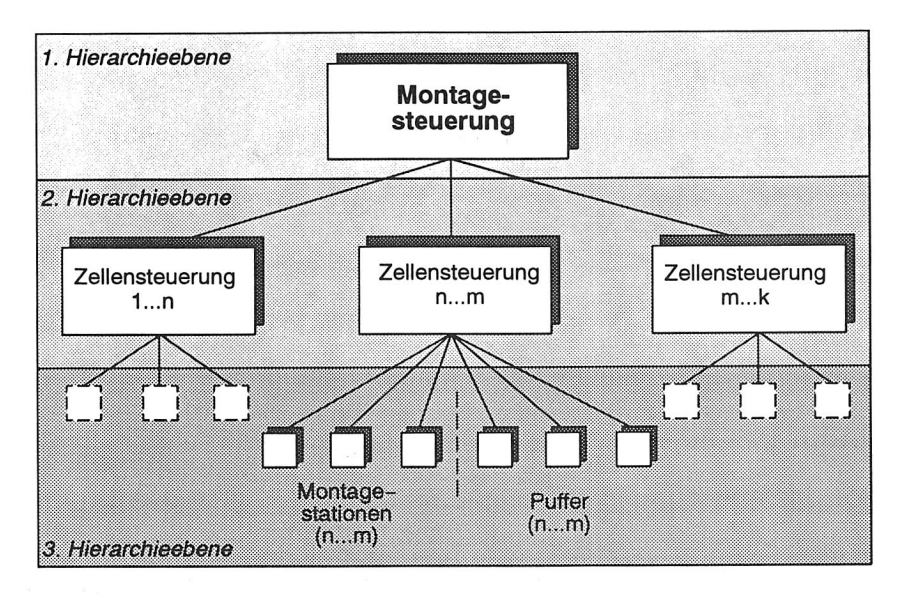

## Bild 53 Hierarchisch aufgebautes Montagesystem

Für ein Montagesystem werden die folgenden, strukturellen Annahmen getroffen:

- o Die Auftragseinlastung erfolgt durch ein übergeordnetes Steuerungssystem. Dieses Steuerungssystem leitet die Aufträge an die entsprechenden, untergeordneten Einheiten weiter, die wiederum Teilbereiche des Gesamtsystems steuern. Diese Teilbereiche bestehen aus Puffern, Stationen etc.
- o Die eingelasteten Aufträge werden nach Prioritäten Kundenaufträge, Terminvorgaben etc. - und nach Varianten mit zugeordneten Stückzahlen unterschieden.

Die Vorgehensweise bei der Auswertung läßt sich am einfachsten durch Entscheidungsbäume verdeutlichen, mit denen signifikante Merkmale analysiert werden. Es lassen sich modular aufgebaute Entscheidungsbäume für jede Objektklasse, z. **B.**  Steuerung, Puffer, Station, unterscheiden.

## **Steuerungen**

Zunächst wird das Arbeitsverhalten der Steuerungen bzw. Regelungen begutachtet (Bild 54). Werden Produkte mit verschiedenen Prioritäten oder Varianten innerhalb des Systems gefertigt, muß die Überprüfung für jede einzelne, vorzugsweise in Prioritätenfolge, vorgenommen werden /63/.

Die gefertigte Stückzahl charakterisiert neben der Durchlaufzeit und Termintreue die Leistungsfähigkeit des Gesamtsystems. Ein Vergleich mit den Zielvorgaben gibt Aufschluß

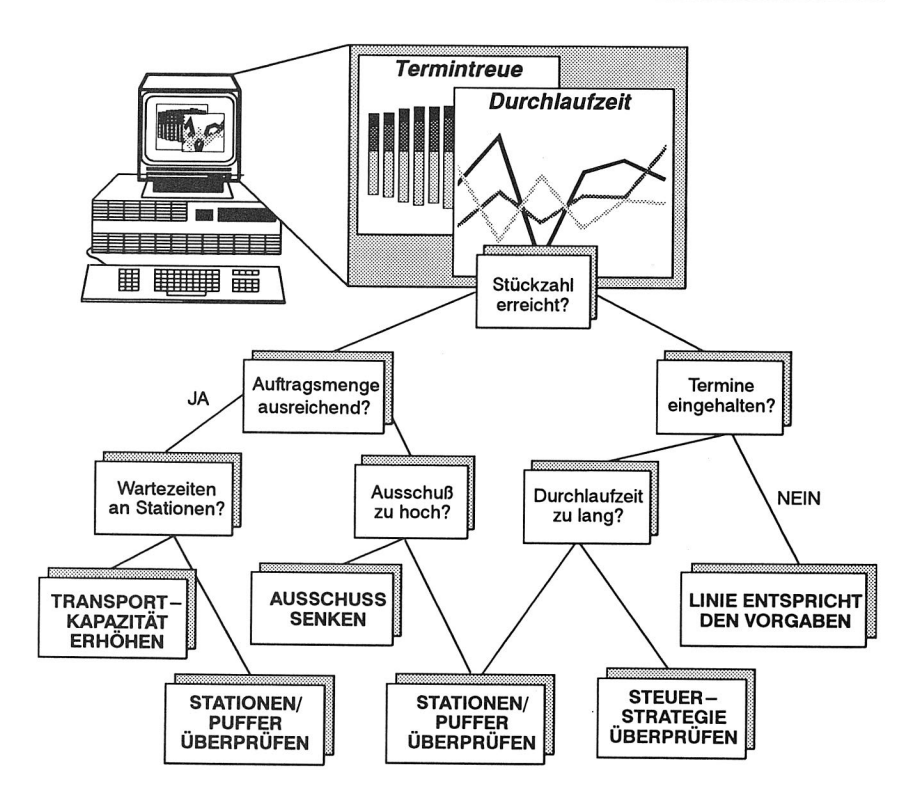

Bild 54 Entscheidungsbaum zur Analyse des Leistungsverhaltens von Steuerungen

darüber, ob die Anlage den Anforderungen, die an sie gestellt werden, entspricht. Die Nichteinhaltung der Terminvorgabe deutet häufig auf eine der Problemstellung nicht optimal angepaßte Steuerungsstrategie hin. Die Einlastregeln sind in diesem Fall zu Überarbeiten - bzw. Vorgaben, beispielsweise Bearbeitungszeiten - zu revidieren.

Das Unterschreiten der geforderten Stückzahl oder auch lange Durchlaufzeiten deuten auf Probleme oder Engpässe in den untergeordneten Anlagenkomponenten - Station, Puffer etc. - hin. Zur genauen Analyse stehen für die entsprechenden Objektklassen wiederum Entscheidungsbäume zur Schwachstellendiagnose zur Verfügung.

## **Montagestationen**

Das Verhalten von Montagestationen wird vorrangig anhand der anteiligen Bearbeitungszeit, Wartezeit (auf anzuliefernde Teile), Blockierzeit (durch Teilestau), Umrüstzeit und Störzeit beurteilt (Bild 55).

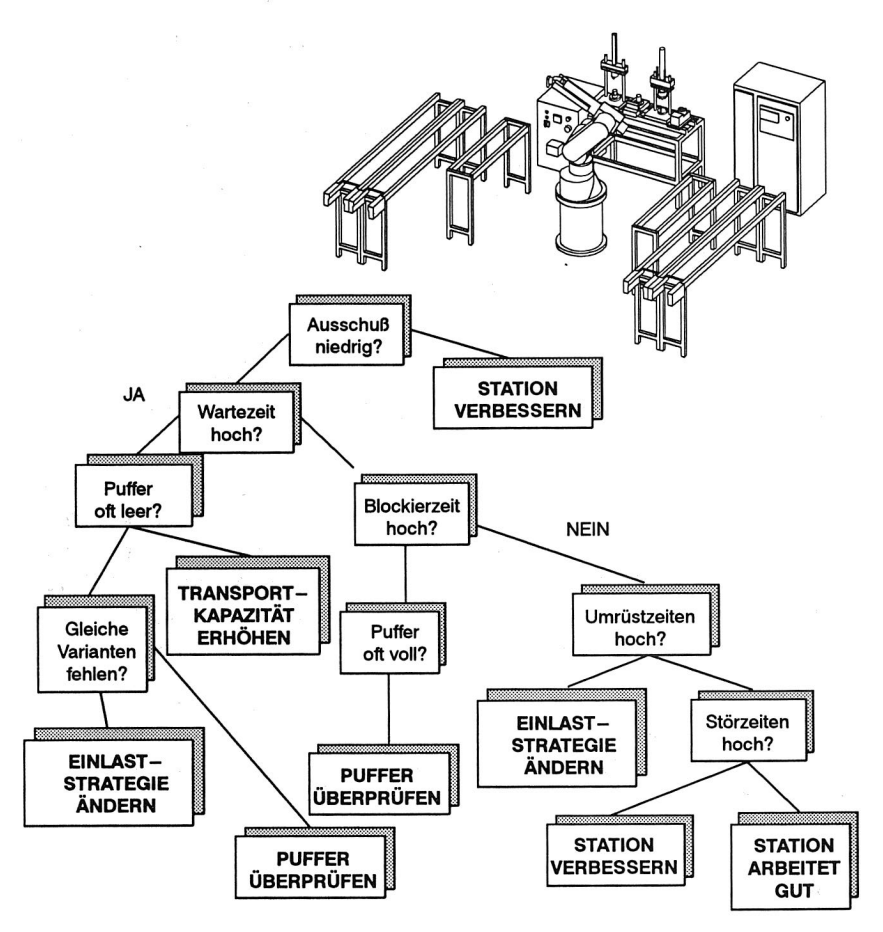

Bild 55 Entscheidungsbaum zur Analyse des Betriebsverhaltens von Stationen

Außerdem sind Angaben über den Ausschuß, der an einer Station anfällt, von Bedeutung /63/. Dem Ausschuß kommt besondere Bedeutung zu, da dadurch jede bis zu diesem Zeitpunkt erfolgte Wertschöpfung vernichtet wird. Er wird daher primär abgefragt. Ist der Ausschuß zu hoch, so müssen auf jeden Fall Modifikationen der Anlage vorgenommen bzw. Maßnahmen zur Qualitätssicherung eingeleitet werden. Zu hohe Störzeiten deuten häufig auf fehleranfällige Maschinen in Kombination mit zu klein dimensionierten Puffern oder organisatorischen Schwachstellen, beispielsweise bei der Bereitstellung von Montagehilfsmitteln, hin. Durch die Simulation können hier die Notwendigkeit eines Diagnosesystems zur frühzeitigen Maschinendiagnose sowie struktureller Maßnahmen zur Verbesserung der Verfügbarkeit verdeutlicht werden /28/.

Ungleichmäßige Rüstzeiten in verschiedenen Montagebereichen stehen oft im Widerspruch zu einer gleichmäßigen Auslastung der gesamten Montageanlage. Sie können auf Zellensteuerungsebene nur durch Zusammenfassen kleiner Lose einer Variante zu größeren, optimierten Rüstfolgen oder Maßnahmen zur generellen Senkung von Rüstzeiten vermindert werden. Durchgreifende Verbesserungen sind oftmals nur durch eine Modifikation der Einlastregeln auf Steuerungsebene zu erzielen /6/. Allerdings ist zu beachten, daß zusammengefaßte Lose, im Hinblick auf kurze Durchlaufzeiten, im Anschluß an solche Bereiche eventuell wieder aufzuspalten sind. Entsprechende Maßnahmen müssen sowohl organisatorisch - Informationen über neue Losgrößen, Fertigstellungstermine etc. - als auch personell - kompetente Mitarbeiter - eingeleitet werden. Zusätzlich besteht auf Maschinenebene die Möglichkeit, durch entsprechende Vorrichtungen die Umrüstzeiten zu senken. Der hierfür erforderliche Aufwand ist bei der wirtschaftlichen Bewertung dem Nutzen gegenüberzustellen. Die Simulation kann dazu die benötigten Kenndaten bereitstellen.

Prinzipiell resultieren signifikante Blockierzeiten aus unterschiedlichen Arbeitsinhalten und somit auch Bearbeitungsdauern aufeinanderfolgender Maschinen. Dies wird nur durch eine Entkopplung mittels ausreichend großer Puffer entschärft, falls eine Harmonisierung der Bearbeitungszeiten nicht erreicht werden kann /70/. Hierbei werden z. B. durch den Platzbedarf und die Kosten Grenzen gesetzt. Wird die mögliche Bearbeitungszeit durch Wartezeiten an den Maschinen einschränkt, so kann dies durch Maschinen in vorgeschalteten Bereichen hervorgerufen werden, die wegen zu langer Bearbeitungsdauern oder zu hoher Rüstzeiten zu wenig Teile bearbeiten. Auch zu klein dimensionierte Puffer oder eine schlechte Abstimmung der Einlastung von Zulieferteilen kann dies bewirken /63/. Im letzten Fall werden eventuell zwar genügend Teile gefertigt, doch ist die Abstimmung der einzelnen Fertigungen - ein spezielles Montageproblem - nicht ideal und die übergeordnete Anlagensteuerung zu ändern.

## **Puffer**

Puffer beeinflussen prinzipiell zunächst nicht die Dynamik der Anlage. Sie dienen eher dazu, verschiedene Anlagenteile zu harmonisieren und gegeneinander abzufedern /70/. Somit haben sie auch nur begrenzten Einfluß auf das Gesamtsystem. Theoretisch wäre es zwar möglich, Puffer z. B. unendlich zu vergrößern. In der Realität ist dies jedoch aus ökonomischen Erwägungen wenig sinnvoll. Zur Bewertung von Puffern wird der Pufferfüllstand herangezogen (Bild 56).

Dabei ist zu beobachten, daß der Puffer sehr oft leer oder aber voll ist. Außerdem kann der Pufferfüllstand ständig zwischen diesen Extrema schwanken. Sehr unterschiedlich ausgelastete Puffer deuten auf eine mangelhafte Entkopplung der vor- bzw. nachgeschalteten Maschinen hin. Abhilfe schafft hier zum einen eine Verminderung der unterschiedlichen Betriebslast oder zum anderen, falls dies möglich und sinnvoll ist, eine bessere Entkopplung der Anlagenbereiche mittels entsprechend großer Puffer. Häufig
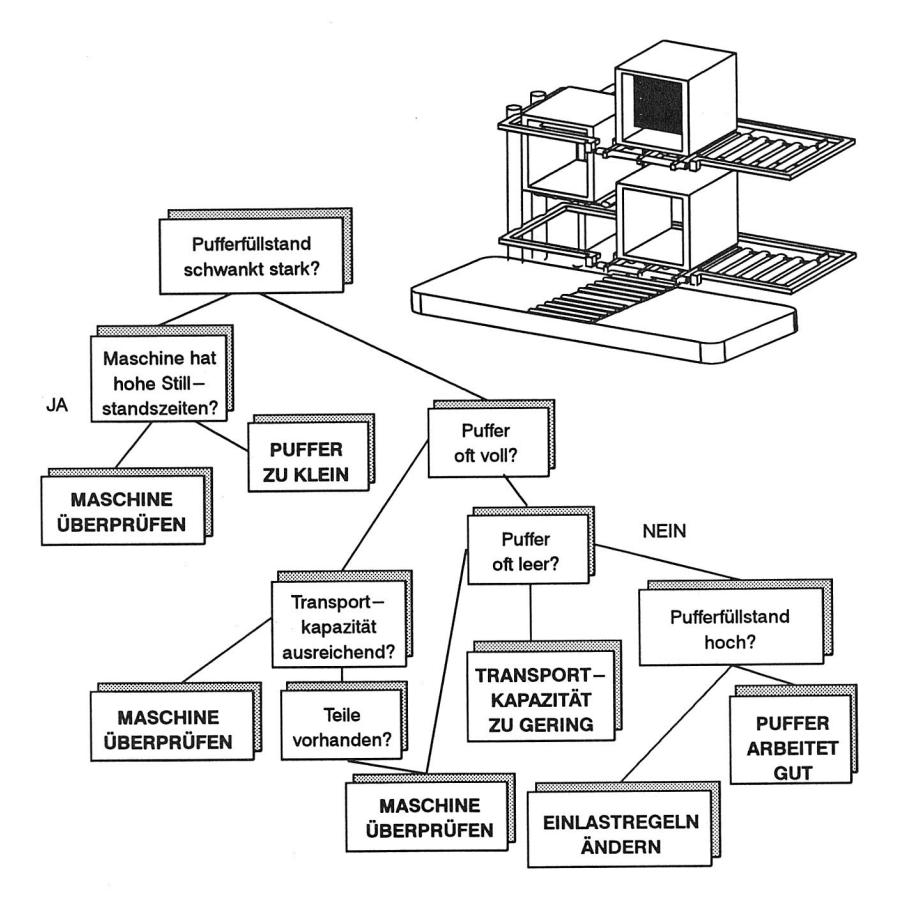

## Bild 56 Entscheidungsbaum zur Analyse des Betriebsverhaltens von Puffern

volle bzw. häufig leere Puffer werden ansonsten vor allem durch die nach- bzw. vorgelagerten Maschinen hervorgerufen, deren anteilige Bearbeitungszeiten niedriger oder höher sind als die der anderen Maschinen. Erfahrungsgemäß sind häufig auftretende Schwachstellen solch schlecht aufeinander abgestimmte bzw. voneinander entkoppelte Montagebereiche.

Diese Analyse muß für alle Produkte - jeder Priorität und Variante - durchgeführt werden. Bei der Auswertung und nachfolgenden Erstellung eines Maßnahmenkataloges - im Bereich der Simulation durch Änderung der beeinflussenden Parameter - kommt natürlich Varianten hoher Priorität eine entsprechend erhöhte Aufmerksamkeit zu.

Bei der empirischen Optimierung ist die Abhängigkeit des Simulationsergebnisses vom Erfahrungsstand des Ausführenden äußerst nachteilig. Insbesondere die Rückführung von Symptomen - Blockierzeit der Station x ist zu lang - auf Ursachen - im nachgeschalteten Bereich ist die Koordination zweier Montagelinien schlecht - ist in hohem Maße erfahrungsabhängig. Die Regelabhängigkeit ist außerdem nicht geeignet, diese empirische Vorgehensweise ohne weitere Strukturierung in ein Programm zur automatisierten Optimierung umzusetzen. Sie repräsentiert vielmehr das vorhandene Wissen und die Kausalzusammenhänge und ist Basis für die Wahl eines geeigneten Optimierungsalgorithmus und den Aufbau eines Systems zur automatisierten Optimierung.

# **7.2 Anforderungen an die automatisierte Optimierung**

Die Simulation selbst stellt, wie bereits ausgeführt, keine Optimierungsmethode dar. Sie ermöglicht nur die Durchführung gezielter Experimente. Es werden Werte für Entscheidungsvariablen ermittelt und diese dann den entsprechenden Zielfunktionen zugeordnet. Die Entscheidungsvariablen leiten sich aus den Parametern des Simulationsmodells ab. Die Zielvorgaben können dabei durch Kennwerte repräsentiert werden.

Eine Optimierung sucht das beste Resultat, das sich unter den gegebenen Bedingungen erzielen läßt. Dieses ist immer bezüglich eines Optimierungskriteriums definiert. Anhand dessen wird beurteilt, inwieweit System- und Prozeßkennwerte oder auch Lösungen von Optimierungsproblemen dem Optimum entsprechen. Das Optimum ist folglich ein relativer Begriff, der nur definiert ist, wenn die zum Vergleich stehenden Objekte bewertet bzw. die Optimalitätskriterien eingehalten werden /75/.

Trotz steigender Leistung und Kapazität moderner Rechenanlagen ergeben sich bei der Optimierung Effektivitätsprobleme. Diese Probleme korrelieren direkt mit der Methode, welche die Optimasuche und damit das Bestimmen von neuen Entscheidungsvariablen steuert. Bereits zur Auswertung der zu den Entscheidungsvariablen gehörenden Zielfunktionswerte ist mindestens einen Simulationslauf erforderlich. Diese Problematik wird noch signifikanter, wenn stochastisch gestörte und zusätzlich noch unterschiedliche Zielfunktionen zu berücksichtigen sind /91/.

Folgende Hindernisse erschweren somit die Optimierung von Simulationsmodellen:

- $\circ$  die Simulationsergebnisse bilden keine explizite mathematische Zielfunktion der Typ bzw. die Struktur der Zielfunktion ist oft nicht erkennbar
- o die Simulationsergebnisse sind meist stochastische Variable
- o die Anzahl möglicher Simulationsläufe ist beschränkt

Zur Optimierung von Simulationsexperimenten muß daher ein Algorithmus basierend auf heuristischen Suchverfahren gefunden werden, der menschliche Fähigkeiten, wie Intelligenz, Wissen und Glück ersetzt /89/. Für die Simulation kombinierter Systeme sollte dieser Optimierungsalgorithmus außerdem universell einsetzbar sein (Bild 57).

Die Optimierung wird daher auch als Versuch der Gewichtung widersprüchlicher Ziele bezeichnet /89/. Übertragen auf die Simulation von Montagesystemen ist dies durch-

## **Auswahlkriterien für einen OPTIMIERUNGSALGORITHMUS**

## **ZIELFUNKTION**

differenzierbar : nicht differenzierbar

**ANWENDUNGSGEBIET** 

differenzierbar : nicht differenzierbar

vorhandene : nicht vorhandene Nebenbedingungen

linear : nichtlinear

explizit : implizit

konvex : konkav

stetig : unstetig

deterministisch : probabilistisch

minimieren : maximieren

kontinuierlich : diskret

linear : nichtlinear

stetig : unstetig

## **BENUTZERERGONOMIE**

allgemeine Anwendungsmöglichkeit

Benutzerfreundlichkeit

einfache Anwendbarkeit

hohe Konvergenzgeschwindigkeit

wenige Steuerparameter

geringer Rechenaufwand

hohe Wahrscheinlichkeit der Konvergenz zum globalem Optimum

## Bild 57 Auswahl möglicher Entscheidungskriterien für einen **Optimierungsalgorithmus**

aus nachvollziehbar. Dies wird auch am Beispiel der gleichmäßigen Kapazitätsauslastung auf hohem Niveau bei geforderten geringen Lagerbeständen und stark schwankenden Auftragsstückzahlen deutlich. Ohne eine Abschwächung einer Zielvorstellung kann keine grundlegende Verbesserung des Systemverhaltens erzielt werden.

So ist eine ungleichmäßige Kapazitätsauslastung zu akzeptieren, wenn als vorrangige Ziele niedrige Lagerbestände und große Flexibilität bezüglich der Auftragseinlastung angestrebt werden. Stehen allerdings eine hohe Kapazitätsauslastung und die kundenorientierte Auftragseinlastung im Vordergrund, so sind die vorzuhaltenden Lagerbestände gegebenenfalls zu erhöhen.

Divergierende Ziele verlangen ein fall- und situationsgerechtes Handeln. Bei der Optimierung wird dies mittels gewichteter Parameter berücksichtigt. Gerade die unterschiedlichen Zielvorstellungen stellen für die Optimierung verketteter Fertigungssysteme dabei ein großes Problem dar /92/.

Ein Optimierungszyklus kann in die folgenden Schritte eingeteilt werden /93/:

- **<sup>o</sup>Durchführung** eines Simulationsexperiments
- **o Bewertung:** Das Ergebnis des Simulationsexperiments wird auf der Basis der vorgegebenen Zielgewichtungen und -intervalle bewertet. Dabei ergibt sich der Gesamtnutzwert aus dem Zielerreichungsgrad der Einzelziele.
- **o Vergleich:** Bereits simulierte und bewertete Modellalternativen werden gegenübergestellt und so die Sensitivität der Parameter festgestellt.
- **o Analyse:** Die wissensmäßig und unabhängig von der Simulation erfaßten Beziehungen zwischen Zielen und Modellparametern werden zusammen mit der aus der Simulation gewonnenen Sensitivität von Parameteränderungen analysiert.
- **<sup>o</sup>Parametervariation:** Diese Stufe ermittelt die Richtung und den Wert von Parameteränderungen, die eine bessere Zielerfüllung des neuen Modells erwarten lassen.

Anschließend wird mit diesen geänderten Parametern ein neues Simulationsexperiment durchgeführt. Dieser Kreislauf wiederholt sich so lange, bis ein vorzugebendes Abbruchkriterium erfüllt ist.

# **7.3 Parameter des Optimierungsvorgangs**

Im Rahmen von Simulationsexperimenten werden bisher vermeintlich wichtige Systemparameter mehr oder weniger sinnvoll variiert. Dabei können sowohl die Struktur, die Parameter des Modell wie auch die Parameter des Simulationslaufs verändert werden. Dies entspricht auch der Definition des Begriffs Parameter /94/. Mit diesen modifizierten Eingangsgrößen werden dann wiederum Simulationsläufe durchgeführt (Bild 58).

Gerade bei mehrparametrigen Prozessen ist zu bedenken, daß eine multiple Änderung der Eingabeparameter eine Überlagerung der Ergebnisse nach sich ziehen kann. Eine Analyse des Simulationsergebnisses wird dadurch erschwert, wenn nicht gänzlich unmöglich gemacht /89/. Der Überblick über die Auswirkungen von Parameteränderun-

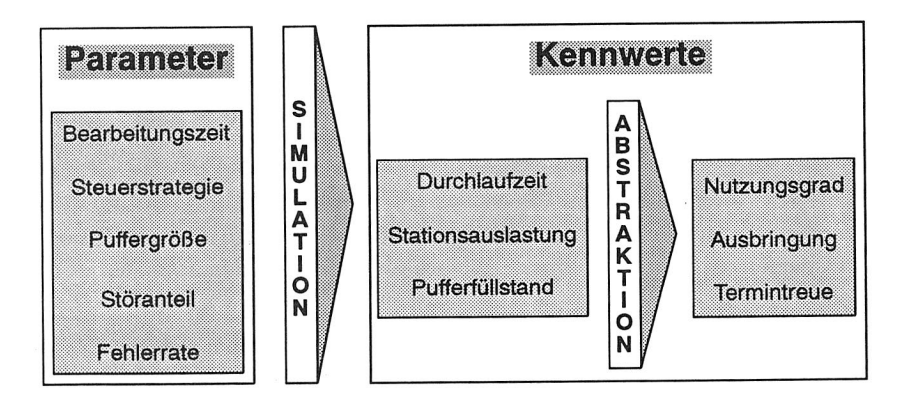

## Bild 58 Unterscheidung der wichtigsten Simulationsvariablen in Parameter und Kennwerte

gen geht so schnell verloren. Eine Systematisierung des Wissens über die Optimierung von Simulationsläufen, insbesondere auch das Wissen über Parameteränderungen, ist daher Voraussetzung für alle Ansätze zur automatisierten Optimierung.

## **7.3.1 Übersicht über typische Systemparameter**

Eine Analyse durchgeführter Simulationsstudien ergab, daß für Montagesysteme etwa 70 Simulationsvariablen mit parametrischen Eigenschaften unterschieden werden können. Diese Zahl kann stark vermindert werden, wenn einzelne Parameter analysiert und ähnliche zu übergeordneten Parameterkomplexen zusammengefaßt werden.

Beispielhafte Parameter einer Simulationsstudie sind: Bearbeitungszeit, Steuerstrategie, Puffergröße, Störanteil und Fehlerrate. Sie werden bereits bei der Modellierung objektklassenspezifisch vorgegeben (Bild 58).

## **7.3.2 Manipulation des Systemverhaltens**

Prinzipiell ist bei der Manipulation des Systemverhaltens zunächst die Frage relevant, welche Parameter auf entsprechende, interessierende Größen wirken. Im Anschluß daran konzentriert sich das Interesse auf die Art des Wirkzusammenhangs.

Im einfachsten Fall besteht ein linearer Zusammenhang zwischen Parameter und Wirkung. Häufig tritt jedoch der Effekt auf, daß beispielsweise eine Werterhöhung zunächst einmal, wie angestrebt, das Problem abschwächt. Eine zusätzliche Erhöhung des Parameters kann dann aber zu einer Wirkumkehrung führen und das Ausmaß des Problems wiederum vergrößern.

Schwierig wird die Parametervariation, wenn der entsprechende Parameter - z. B. Bearbeitungszeit - Zielgrößen - kurze Durchlaufzeit, geringer Ausschuß -, im ungünstigsten Fall gegensätzlich, beeinflußt. Dann müssen die Probleme gemäß ihres Einflusses auf das Anlagenverhalten gewichtet werden. Ein geeigneter Parameterwert ist nur mit zusätzlichen Informationen zu ermitteln /94/. Durch die Aufnahme weiterer Zielsetzungen in die Betrachtung wird die Einstellung zunehmend komplexer, aber auch gleichzeitig realitätsnäher.

Umfassendes Wissen über die Wirkungen und Nebenwirkungen von Parameteränderungen ist daher notwendig, um mit Hilfe von Parameteränderungen gezielt das Verhalten eines Simulationsmodells beeinflussen zu können.

So müssen auch Rückwirkungen von Parametern auf andere Parameter - sowohl positiver als auch negativer Art - berücksichtigt werden. Die Veränderung einer Puffergröße kann zu einer Verlängerung der Durchlaufzeit für gewisse, besonders kritische Varianten führen, die nicht mehr akzeptabel ist. Derart gegenläufige Wirkweisen müssen daher bei der Lösungsfindung bedacht werden.

Für die Selektion von Parametern kann folgende Heuristik formuliert werden /94/:

Die vernünftigste Wahl einer zur Problemminderung geeigneten Stellgröße ist diejenige, bei der die geringsten gegenläufigen Nebenwirkungen und die stärksten positiven Verbundwirkungen auf die Lösung anderer vorliegender Mißstände sowie die größte Problemwirkung auftreten.

# **7.4 Verfahren der Optimierung**

Zur Optimierung von Montageanlagen im Rahmen einer Simulationsstudie stehen prinzipiell mehrere Verfahren zur Verfügung (Bild 59). Anhand der Kriterien - Anwendungsspektrum, Konvergenzwahrscheinlichkeit, Konvergenzgeschwindigkeit, Benutzerfreundlichkeit und Rechenaufwand - wurden die Wichtigsten auf ihre Anwendbarkeit hinsichtlich der Problemstellung analysiert.

## **7.4.1 Verfahren zur Optimierung von Simulationsläufen**

## **Mathematische Optimierung**

Unter dem Begriff der 'Mathematischen Optimierung' werden Verfahren zusammengefaßt, deren Aufgabe (Problemstellung) darin besteht, Zielfunktionen unter Einhaltung bestimmter Nebenbedingungen zu optimieren.

Ein Verfahren zur Optimierung, bei dem die funktionalen Abhängigkeiten einzelner Größen nicht linear sind und neben der Zielfunktion noch mindestens eine Nebenbe-

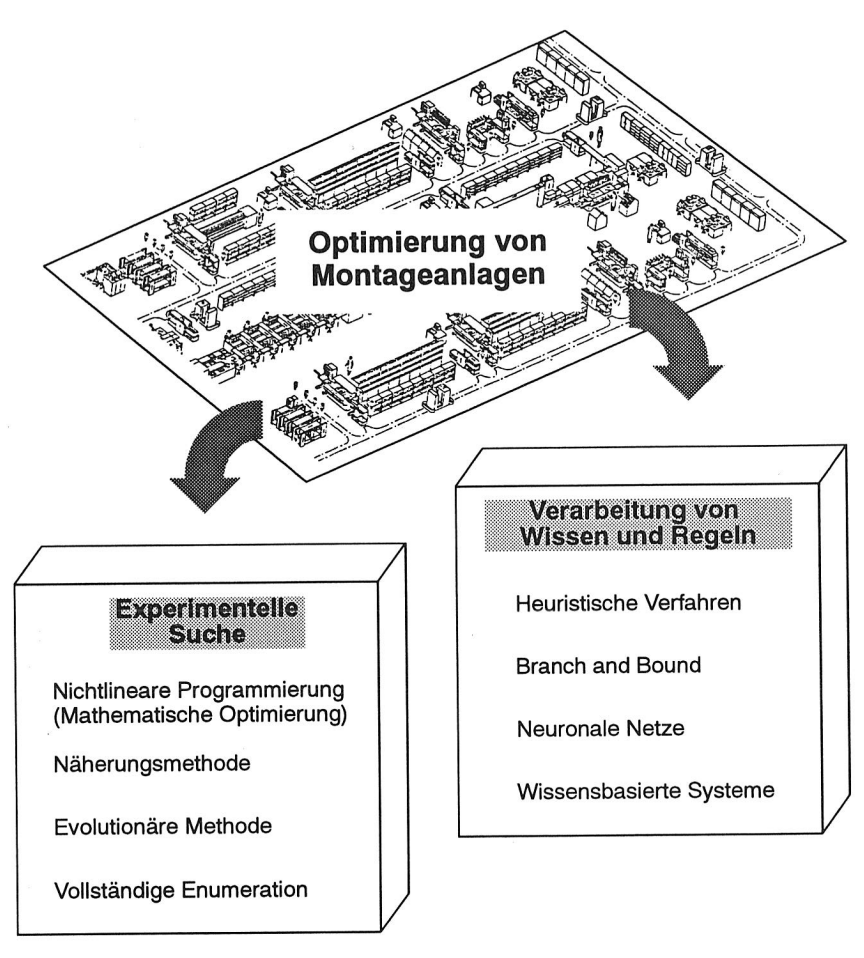

Bild 59 Übersicht über mögliche Verfahren zur Optimierung von Montageanlagen

dingung in ihren Variablen nicht linear formuliert werden kann, ist die 'nichtlineare Programmierung'. Für das Finden eines absoluten Optimums nichtlinearer Problemstrukturen gibt es kein allgemein wirksames Verfahren, sondern nur optimierende Verfahren oder Näherungsverfahren. Daher müssen oft mehrere lokale (Sub-)Optima ermittelt werden, aus denen anschließend die Lösung mit dem Extremwert der Zielfunktion ausgewählt wird /75/.

Die 'Nichtlineare Programmierung' ist lediglich in kleinen Teilbereichen zur Optimierung von Simulationsstudien und dann auch nur mit großem Aufwand einsetzbar.

### **Vollständig Enumeration**

Bei dieser Lösungsmethode für kombinatorische Optimierungsprobleme werden alle möglichen Lösungen auf ihre Zuverlässigkeit hin überprüft und der Zielfunktionswert bei Zulässigkeit ermittelt. Somit ist sichergestellt, daß die optimale Lösung des Problems gefunden wird.

Übertragen auf die gegebene Aufgabe würde dies bedeuten, alle denkbaren Parametereinstellungen durch jeweils einen Simulationslauf auszutesten und zu bewerten. Der erforderliche Rechenaufwand schließt den praktischen Einsatz nahezu aus /95/.

### **Branch and Bound - Verfahren**

Die Grundelemente des zu den Entscheidungsbaumverfahren (Verzweigungsalgorithmen) gehörende Branch and Bound-Verfahren sind:

- o Initialisierung: Formulierung des Ausgangsproblems mit Angabe der Schranken für die Zielfunktion.
- o Verzweigung (Branching): Auswahl noch nicht untersuchter Teilmengen, Generierung von Teilmengen in noch nicht terminierten Zweigen des Entscheidungsbaums.
- o Terminierung (Bounding): Beenden der Lösungssuche in einem Zweig, wenn die Schranke für den Zielfunktionswert erreicht wird oder die Lösungsmenge unzulässig ist.

Durch dieses Verfahren, das der Vorgehensweise bei der empirischen Optimierung weitgehend entspricht, kann der Lösungsraum sehr schnell verkleinert werden. Es läßt sich daher sowohl in exakt optimierenden als auch in heuristischen Verfahren einsetzen /96/. Neben der Problematik der Abhängigkeit der Entscheidungsbäume wird die Lösungsqualität als auch der Rechenaufwand entscheidend von dem Suchraum beeinflußt /95/.

## **Heuristische Verfahren**

Heuristiken - Dekomposition, induktives Vorgehen, Analogschlüsse, Inkrementalanalyse, stufenweise Verfeinerung der Modellstruktur und Modellmanipulation - basieren auf einem intuitiven Ansatz, Lösungen zu finden bzw. zu verbessern. Bei heuristischen Verfahren wird zunächst der Lösungsraum eingeschränkt. In dem festgelegten Lösungsraum werden dann unter Einhaltung bestimmter Regeln mögliche Lösungen für die aktuelle Problemstellung gesucht. Die Lösungsfindung ist jedoch nicht garantiert, da keine Konvergenz nachweisbar ist. Vielmehr wird der Lösungsprozeß nach endlicher Zeit gemäß definierbarer Abbruchkriterien beendet.

Da die Verfahren stark problemorientiert sind und oft alternative Abläufe vorsehen, ist der Rechenaufwand nur schwer abzuschätzen /95/.

#### **Näherungsmethoden**

Einen Mittelweg zwischen mathematischer Programmierung und heuristischen Verfahren bilden die Näherungsmethoden, die sich nach deterministischen oder probabilistischen Regeln an das Optimum herantasten /95/. Zwar finden sie dieses unter Umständen erst nach einer Schrittzahl gegen Unendlich, dafür aber lassen sie sich nicht durch Suboptima aufhalten. Bei entsprechender Konditionierung nähern sie sich dem Optimum schnell an oder stellen es sogar ein. Dem Nachteil, daß an keiner Stelle der Schrittentwicklung sichergestellt ist, ob die gefundene Lösung wirklich optimal ist, steht in vielen Fällen die Fähigkeit von Näherungsverfahren gegenüber, auch bei komplexen Problemen rasch eine akzeptable Lösung zu finden.

Bekannt ist vor allem die Monte-Carlo-Methode, bei dem der Versuch unternommen wird, rein stochastisch, ohne Berücksichtigung vorhergehender oder paralleler Schritte oder Ergebnisse, das Optimum zu finden.

#### **Evolutionäre Methoden**

Evolutionäre Methoden wie die Evolutionsstrategie und die Generativen Algorithmen versuchen, das Optimierungsproblem mit den Mechanismen der Vererbungslehre wie Gen-Mutation, Chromosomen-Mutation, Rekombination, Selektion, dominante und rezessive Vererbung - zu lösen /97, 98/.

Für diese Verfahren spricht, daß komplexe Zusammenhänge eines Simulationsmodells nicht in mathematischen Zielfunktionen definiert werden müssen. Allerdings muß zur Überprüfung einer Parameterkombination jedesmal ein neuer Simulationslauf gestartet werden.

Evolutionärer Methoden sind als Optimierungsverfahren für die Simulation aufgrund der erforderlichen hohen Rechnerleistung zur Zeit nur sehr eingeschränkt einsetzbar.

#### **Neuronale Netze**

Neuronale Netze bestehen aus Verarbeitungselementen (Units), die Ein- und Ausgänge besitzen, und den Verbindungen zwischen den Units. Das Ausgangssignal einer Unit ist zugleich das Eingangssignal für andere Units. Die Verbindungen sind jeweils mit Gewichtungen versehen /99, 100/.

Prinzipiell ist eine Ablage der Kennwerte eines Simulationslaufes als Eingangsmuster für ein Netz denkbar. Ebenso könnte das entstehende Ausgangsmuster eine Parameterkombination für einen neuen Simulationslauf sein. Ähnliche Muster müßten im Gegensatz zur vollständigen Enumeration nicht explizit eingelernt werden. Allerdings wäre das notwendige Trainingsprogramm für ein neuronales Netz sehr aufwendig, da alle möglichen Systemzustände und deren Lösungen einzeln eingelernt werden müßten.

## **Wissensbasierte Systeme**

Die wissensbasierten Systeme besitzen aufgrund der Verwendung von KI-Strategien die Möglichkeit, menschliche Problemlösungsmethoden nachzuahmen /72/. Sie stützen sich dabei sowohl auf Faktenwissen wie auch auf mit Unsicherheit behaftetes, heuristisches und subjektives Wissen. Damit ist es möglich, die Vorgehensweise eines Menschen nachzubilden, der immer nur die Lösung weiter verfolgt, die erfolgversprechend erscheint. Zur Nachahmung der benötigten 'menschlich, flexiblen' Vorgehensweise werden die Problemlösungsstrategien innerhalb wissensbasierter Systeme möglichst allgemein gehalten. Erst während der Bearbeitung werden sie durch das Wissen aus dem Anwendungsgebiet präzisiert. Diese Vorgehensweise erlaubt, vor dem Hintergrund der beschränkten Anzahl der Simulationsläufe und der vielfältigen Modifikationsmöglichkeiten für Systemparameter etc., eine schnelle, zielgerichtete Optimierung, wie sie für Montagesysteme gefordert wird.

## **7.4.2 Aufbau eines Optimierungssystems**

## **Werkzeug**

Wissensbasierte Systeme erweisen sich bei der Analyse der verschiedenen Optimierungstechniken als besonders gut geeignet zur Optimierung im Rahmen einer Simulationsstudie. Sie zählen zwar nicht zu den klassischen, analytischen Optimierungswerkzeugen. Allerdings ist die Wahrscheinlichkeit, ein Montagesystem oder dessen Modell analytisch optimieren zu können, auch eher gering /93/. Expertensysteme lösen Probleme in 'diffusen' Anwendungsbereichen, die bisher für den Rechnereinsatz als ungeeignet galten. Diffuse Bereiche sind schlecht strukturierbar. Sie enthalten sehr viel fragmentarisches, empirisches und heuristisches Wissen, dessen Rechtfertigung Erfolge in der Praxis sind /72/. Die Modelloptimierung muß, wie bereits dargestellt, auf die Erfahrung des Planers aufbauen. Er kommt zu einer Diagnose mit einer Mischung von Erfahrung, Faktenwissen, Regeln für die Umsetzung der Symptome in Hypothesen und einer allgemeinen, empirischen Vorgehensweise.

Die Unabhängigkeit der Problemlösungsstrategie zum Finden einer potentiellen Lösung von dem Anwendungswissen ist besonders für den Einsatz zur Optimierung innerhalb von Simulationsstudien vorteilhaft. Dies ermöglicht eine weitgehende Unabhängigkeit des Wissens von seiner Verarbeitung.

## **Aufbau**

Vor der Realisierung der Optimierungsumgebung ist abzuklären, wie die Integration von Simulation und Optimierung künftig durchzuführen ist. Die Integration von Simulationsund Optimierungssystem ist aus Performancegründen für die hier beschriebenen Problemstellungen nicht zu präferieren. Somit wird auch hier, wie schon bei der Modellierung,

eine Trennung der Werkzeuge und eine Übergabe interessierender Daten durchgeführt. Die Simulationsexperimente werden weiterhin mit dem konventionell programmierten Simulator durchgeführt. Daran schließtsich die Optimierung auf der Basis eines Expertensystems an. Dies entspricht zum jetzigen Stand der Entwicklungen einer 'Intelligent Front-End-Lösung' /73, 90/. Zukünftig wäre eine Realisierung als kooperierende Systeme möglich, die direkt auf eine gemeinsame Datenbasis zugreifen.

Aufbauend auf der Analyse wissensbasierter Systeme zur Unterstützung von Simulationsstudien wurde das Konzept zur wissensbasierten Optimierung von Montagesystemen erarbeitet und realisiert.

## **Startinitialisierung**

Ein Problem prinzipieller Art während der Durchführung von Simulationsstudien ist die Festlegung der Anfangsparameter. Bei Simulationsstudien, die bereits vorhandene Anlagen nachbilden, können deren Parameter übernommen werden. Befinden sich die Anlagen jedoch im Planungszustand, müssen sie entweder in Anlehnung an bestehende Anlagen vorgegeben oder aufgrund von Erfahrungen geschätzt bzw. ermittelt werden /101/.

Zur Pufferdimensionierung besteht prinzipiell die Möglichkeit einer kalkulatorischen Abschätzung, um die Simulation mit Aussicht auf Erfolg zu starten /90, 92/. Diese kann sinnvollerweise dann verwendet werden, wenn keine Vorgabewerte vorliegen. Eine Unterstützung des Benutzers darüber hinaus ist normalerweise nicht notwendig.

Nach der Festlegung der Eingangsdaten kann der erste Simulationslauf gestartet werden. Die Ergebnisse werden automatisch in der Datenbank - Bereich STORE - abgelegt und stehen dort dem Optimierungssystem zur Verfügung.

## **Konzept**

Zur automatisierten Optimierung von Simulationsstudien komplexer Montagelinien wird die Gesamtaufgabe in die Module Ergebnisaufbereitung, Schwachstellendiagnose und Parameterkonfiguration unterteilt (Bild 60).

#### **Ergebnisaufbereitung**

Die Ergebnisaufbereitung extrahiert aus der Protokollierung der Systemvariablen die für die Auswertung wichtigen Kennwerte und führt anschließend eine Bewertung anhand der Zielvorgaben durch. Dieses Modul muß die 'Fähigkeit' besitzen, die verschiedenen Bewertungen nach ihrem Gewicht für das Gesamtsystem zu ordnen. Dabei stellt die Unschärfe menschlichen Denkens, das nachgebildet werden soll, ein besonderes Problem dar.

Gerade diese 'Unpräzision' ermöglicht es dem Menschen, selbst in Situationen, in denen nur unvollständige oder teilweise widersprüchliche Informationen vorliegen, eine

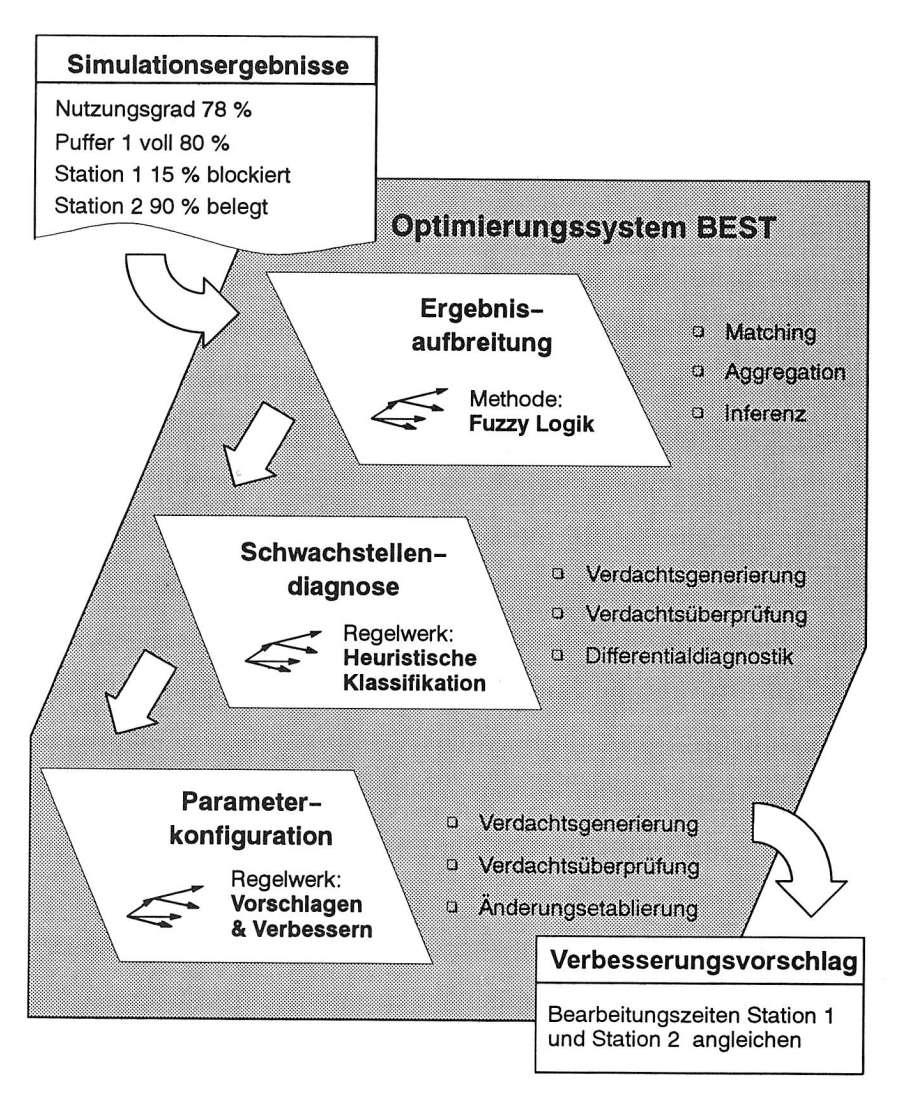

Bild 60 Konzept und Struktur des Optimierungssystems BEST

Entscheidung zu fällen. Nur dieser hohe Abstraktionsgrad erlaubt, Wichtiges von Unwichtigem zu trennen und komplexe Probleme zu vereinfachen /102/.

Diese Überlegungen führten zur Anwendung der Fuzzy-Set-Theory (unscharfe Mengenlehre) zur Bewertung der Simulationskennwerte.

#### **Schwachstellendiagnose**

Bei der Schwachstellenanalyse im Rahmen einer Simulationsstudie stellt die Definition einer schlechten Montageanlage oder bzw. des 'Normalzustands' dieser Anlage ein Problem dar. Auch ist kein verbindlicher Algorithmus zur Diagnose der Schwächen eines Montagessystems oder des dazugehörenden Simulationsmodells bekannt.

Durch Analyse von Kausalketten kann eine Schwachstellendiagnose, die schließlich Ursachen für Schwachstellen erkennen läßt, durchgeführt werden /90/. Allerdings ist dies sehr aufwendig und rechenzeitintensiv /72/.

Eine andere Möglichkeit besteht darin, zunächst den Ist-Zustand oder das Ergebnis des Simulationslaufs zu analysieren. Dazu werden die bei der Ergebnisaufbereitung ermittelten Daten und Informationen benötigt. Diese repräsentieren nachfolgend die Symptome, die das Anlagenverhalten kennzeichnen.

Aus den ermittelten Symptomen ergeben sich normalerweise Verdachtsmomente auf potentielle Schwachstellen. Durch die Kombination von Symptomen kann sowohl eine Verstärkung als auch Abschwächung des Verdachtsmoments bzw. dessen Evidenz erfolgen. Anschließend werden dann die potentiellen Fehlerquellen auf ihre Stichhaltigkeit hin überprüft. Hier ist der Mensch dem Rechnersystem überlegen. Er grenzt aufgrund charakteristischer Symptome Fehlerkreise vorab grob ein oder läßt Verdachtshypothesen vor der vollständigen Überprüfung fallen, falls gewisse Merkmale eindeutig dagegen sprechen.

Die so ermittelten Schwachstellen müssen dann mit ähnlich gelagerten und damit leicht verwechselbaren Schwachstellen verglichen werden /103/. Nun ist zu entscheiden, ob die herausgefilterten Symptome zur Diagnose ausreichen oder zusätzliche Analysen vorzunehmen sind. Dies gilt insbesondere dann, wenn das Gewicht einer Indikation im Zusammenhang nicht sicher ist. Auch hier kommt dem menschlichen Experten seine Erfahrung aufgrund früher bearbeiteter Fälle mit ähnlicher Symptomatik zugute.

Im Rahmen der Schwachstellendiagnose müssen Regeln dokumentieren, welche Fakten (Symptome) für eine bestimmte Ursache sprechen. Die Regeln repräsentieren das beschriebene allgemeine Wissen des Simulationsanwenders über Ursachen - Wirkung - Zusammenhänge in simulierten Montagesystemen.

Die Realisierung dieses Moduls erfolgt wissensbasiert. Als Problemlösungsmethode bietet sich die heuristische Klassifikation an /77/.

#### **Parameterkonfiguration**

Die Konfiguration neuer, geänderter Parameter schließt sich an die Schwachstellendiagnose an. Zur fundierten Einstellung neuer Parameterwerte müssen die Richtung und der Wert der Parameteränderung, die eine bessere Zielerfüllung des geänderten Simulationsmodells erwarten lassen, ermittelt werden. Um mit Hilfe von Parametern ge-

zielt und sinnvoll das Verhalten eines Simulationsmodells beeinflussen zu können, ist Wissen über Wirkungen und Nebenwirkungen von Parameteränderungen notwendig. Beeinflußt ein Parameter mehrere Probleme, ist die Ermittlung eines optimalen 'Änderungs'-Parameters meist nur unter Einbeziehung konkreter 'trade-off' -Beziehungen zwischen den Problemen möglich. Der Parameter muß also in das komplexe Abhängigkeitsgefüge des gesamten Modells passen /104/. Beachtenswert ist dabei die Größe des Lösungsraums.

Zur Herleitung von Werten für die Parameter des Simulationsmodells ist die Problemlösungsstrategie des Vorschlagens-und-Verbesserns besonders geeignet /77/.

# **7.5 Bewertung der Simulationsergebnisse**

Im Rahmen einer Simulationsstudie fallen aufgrund zahlreicher Simulationsläufe viele Ergebnisdaten an. Selbst bei einem einzelnen Simulationslauf werden umfangreiche Datenmengen mitprotokolliert. Der Simulationsanwender, der die Ergebnisse auswertet, benötigt eine Möglichkeit, sich einen Überblick über diese Daten, beispielsweise einer beliebigen Bearbeitungsstation, zu verschaffen. Dies kann textuell in Tabellenform oder graphisch für signifikante Kennwerte der einzelnen Komponenten des Simulationsmodells erfolgen /78/.

Für seine Bewertung betrachtet der Anwender zunächst die Ergebnisse des jeweiligen Simulationsexperiments, vergleicht sie mit vorgegebenen Kenngrößen und untersucht sie auf Zielerreichung. Dieser Vergleich erfordert ein umfangreiches Wissen über die Anlagenkonfiguration, interne Zusammenhänge und Rückwirkungen. Entsprechend der Ergebnisausprägung werden die Diagnosen - in Ordnung, zu hoch, zu niedrig bzw. andere für den jeweiligen Parametertyp relevante Bewertungen, wie z. B. eine Verhältniszahl - festgelegt. Durch diese Festlegung ist indirekt auch schon ein Hinweis auf eine mögliche Schwachstelle gegeben.

Ein Optimierungssystem muß daher einen Baustein beinhalten, der diese Bewertung vornimmt. Dieses Bewertungsmodul sollte außerdem in der Lage sein, die verschiedenen Bewertungen entsprechend ihrer Gewichtung für das Gesamtsystem aufzugliedern. Auch muß es unscharfes Wissen, wie z. B. 'ziemlich gut', 'nicht besonders schlecht', verarbeiten können. Denn oftmals handelt es sich um die Bewertung einer Systemgröße, beispielsweise die Verfügbarkeit, bei der keine genaue Definition vorliegt, ab welchem Niveau die Verfügbarkeit zu niedrig ist. Dies ist insbesondere darauf zurückzuführen, daß die meisten Symbole menschlichen Denkens in ihrer eigentlichen Bedeutung unscharf sind, wie zum Beispiel ständig, viele oder überlastet. Derartige Einschätzung sind immer von dem jeweiligen Zusammenhang und der Person des Betrachters selbst abhängig.

Zur Verarbeitung solch unscharfen Wissens eignet sich die Fuzzy-Logik. Hiermit wird eine bessere Annäherung der Darstellungsart für Zahlen und Operatoren an die

menschliche Denkweise erreicht. Sie kann über die klassische, zweiwertige Logik wahr oder falsch - hinausgehend auch beliebige Zwischenwerte verarbeiten, die bei der Darstellung und Verarbeitung von vagen, unsicheren oder ungenauen Fakten oder Schlußfolgerungen, wie sie häufig bei Bewertungen auftreten, benötigt werden.

## **7.5.1 Grundlagen der Ergebnisaufbereitung**

## **Fuzzy-Set-Theorie**

Die Fuzzy-Set-Theorie und ihre Anwendung stellen eine Erweiterung der klassischen Logik um unscharfe Aussagen dar /102, 105, 106/.

Die Frage nach der Zugehörigkeit eines Elements zu einer Menge, die eine Unschärfe kennzeichnet, wird mit einem Wahrheitswert beantwortet, der zwischen 0 (falsch) und 1 (wahr) liegt. Die Zugehörigkeitsfunktion  $\mu_A$  wird auch als membership function bezeichnet. Liegen zugeordnete Zugehörigkeitswerte im Intervall (0,1), so handelt es sich um normale Fuzzy-Sets. Bei dem Support handelt es sich um die Menge aller Werte deren Zugehörigkeit größer als Null ist. Der Bereich, in dem der Zugehörigkeitswert gleich eins ist, wird als Core bezeichnet.

Zur Verknüpfung von Fuzzy-Sets sind die drei Operationen der Mengenalgebra - Durchschnitt, Vereinigung, Komplement - definiert /105/. Mit Hilfe des extension principle (Erweiterungsprinzips) lassen sich zusätzlich mathematische Funktionen auch für Fuzzy-Sets anwenden. Das Ergebnis sind dann Fuzzy-Zahlen und Fuzzy-lntervalle, mit Unschärfe behaftete Zahlen bzw. Intervalle (Bild 61).

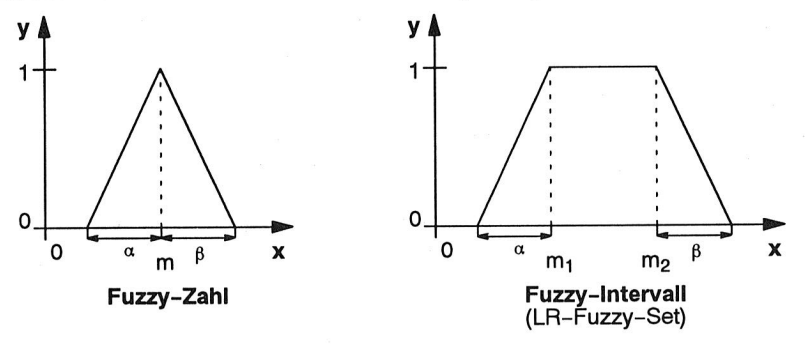

Bild 61 Darstellung einer Fuzzy-Zahl bzw. eines Fuzzy-Intervalls

Beliebige Zugehörigkeitsfunktionen sind für Fuzzy-Zahlen zulässig. Sie müssen nur normal, konvex und stetig sein /106, 107/. Die Berechnung eines Ergebnisses erfolgt unter Ausnutzung des resolution principle (Auflösungsprinzips). Ein linearer Verlauf der Zugehörigkeitsfunktion erleichert hierbei die Berechnung /108/.

LR-Fuzzy-Sets dienen der vereinfachten Darstellung von Fuzzy-Sets mit variabler rechter/linker Rampenfunktion. L und R stehen dabei für links- und rechtsseitige Funktion /109/. Die Aufspreizung (spread) wird durch die Parameter  $\alpha$ ,  $\beta$  festgelegt.

Die Verallgemeinerung von Fuzzy-Sets auf mehrdimensionale Definitionsräume wird als Fuzzy-Relation bezeichnet. Die Verknüpfung der Fuzzy-Sets erfolgt durch das Karthesische Produkt, welches als Ergebnis eine Fuzzy-Relation liefert. Die Verknüpfung von Relationen wiederum wird als Kompositon bezeichnet /102/. Am häufigsten wird die 'Max-Min-Composition' verwendet.

#### **Fuzzy-Logik**

Die Fuzzy-Logik, die als Wahrheitswerte Fuzzy-Sets und deren Operatoren verwendet, ist dementsprechend die Erweiterung der klassischen zweiwertigen Logik zu einer 'unscharfen' Logik.

Zur Repräsentation 'unscharfer' Sachverhalte werden linguistische Variablen verwendet, die qualitative Beschreibungen in Form sprachlicher Attribute darstellen /110/. Diese linguistischen Variablen, z. B. die Termineinhaltung, sind jeweils durch einen Kennwert (Termin) repräsentiert. Diesen Kennwerten sind dann Fuzzy-Sets (Bild 62) zugeordnet, aus denen dann linguistische Werte - stark verzögert - ermittelt werden. So läßt sich die Tatsache, daß ein Auftrag F termingerecht oder mit Verzögerung fertiggestellt wird, schreiben als

 $\mu_{F1}$  (rechtzeitig) = 0,7

 $\mu_{F2}$  (verzögert) = 0,3

Dies bedeutet, daß der Fertigstellungstermin zu 70% eingehalten wird. Die 30% drükken aus, daß eine Verzögerung mit geringer Wahrscheinlichkeit zu erwarten ist.

Zur Verknüpfung linguistischer Ausdrücke stehen neben der Maximum- und Minimum-Komposition, diverse, teilweise parametrisierbare Operatoren zur Verfügung /102, 105,108/. Funktionen, die eine Durchschnittsbildung - logische 'und'-Verknüpfung – durchführen, werden als T-Normen, solche die eine logische 'oder'-Verknüpfung darstellen, als S-Normen bezeichnet. Durch diese verschiedenen Operatoren ist es möglich, die Ergebnisse von Verknüpfungen 'aufzuweichen' bzw. 'zu verschärfen'.

Werden beispielsweise die für die Auftragsdurchführung ermittelten Werte miteinander verknüpft, so wäre das Ergebnis bei Anwendung des Maximum-Operators 0,7 und bei Anwendung des Algebraic-Sum-Operators 0,85 (Bild 62). Während beim Maximum-Operator kein Kompensationseffekt (trade-off) festzustellen ist, gilt für den Algebraic-Sum-Operator: je weniger der Auftrag 'verzögert' ist, umso 'rechtzeitiger' wird das Endergebnis. Der Kompensationseffekt wird so maximal /102/. Kompensatorische Operatoren, wie auch der  $\gamma$ -Operator, besitzen meistens eine Einstellungsmöglichkeit des Kompensationseffekts zwischen logisch 'UND' und 'ODER' (allgemeine Operato-

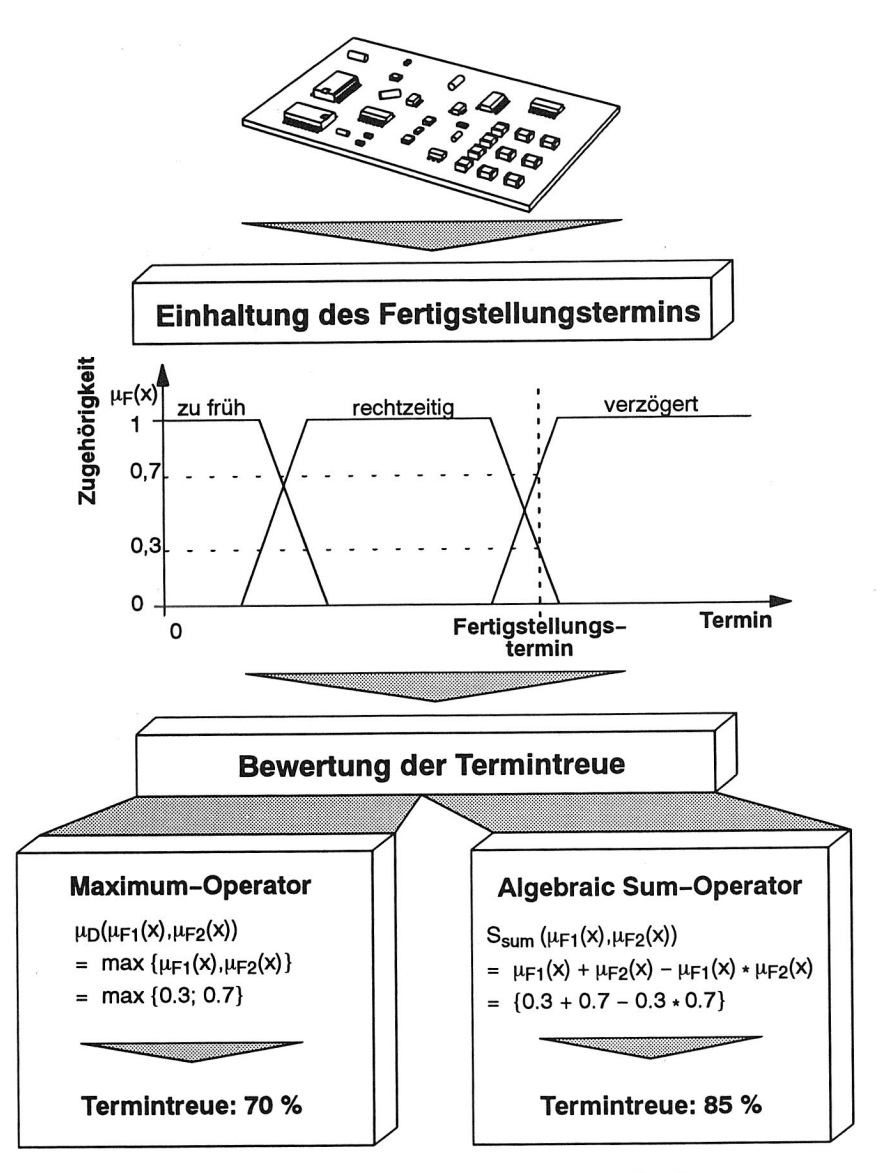

Bild 62 Bewertung von Anlagenkenngrößen mittels Fuzzy-Logik

ren - general compensatory). Daneben existieren Operatoren, die kompensatorische Operatoren bzw. nichtkompensatorische mit einem Mittelwert verbinden (distinguishing bzw. averaging compensatory).

Attribute der Form 'mehr', 'weniger' oder z. B. 'sehr' lassen sich mittels Modifikatoren modellieren. Häufig vorgeschlagene Modifikatoren sind die Konzentration (linguistisch: sehr), Dilation (linguistisch: mehr bzw. weniger) oder Kontrastverstärkung.

Jede Form der Logik zeichnet sich durch die drei Parameter Wahrheitswerte, Operatoren und Schlußfolgerungsmechanismen aus. Als Schlußfolgerungsmechanismus wird häufig der Generalized Modus Ponens, ein Spezialfall der Compositional Rule of Inference, verwendet /102, 110, 111/. Dies bedeutet für den betrachteten Anwendungsbereich:

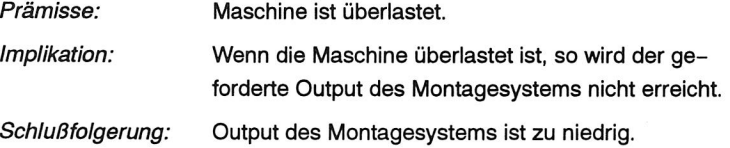

Vergleichbare Bewertungen werden für alle Kennwerte des Montagesystems durchgeführt. Die bewerteten Simulationsergebnisse werden nachfolgend an die Schwachstellendiagnose weitergeleitet.

## **7.5.2 Konzept zur Bewertung von Simulationsergebnissen**

Der Modul zur Bewertung der Simulationsergebnisse hat die Aufgabe, die in einem Simulationslauf anfallenden Datenmengen aufzubereiten und zu bewerten. Dazu sollen durch mathematisches Zusammenfassen aus Kennwertausprägungen, unter Verwendung von Konzepten der Fuzzy-Logik, Merkmalsausprägungen gebildet werden. Entsprechende Zielvorgaben für deren Bewertung werden jeweils durch den Benutzer vorgegeben. Drei Modifikatoren - sehr, normal, wenig - repräsentieren die Abweichung der Merkmalsausprägungen von den vorgegebenen Zielvorstellungen. Die ermittelten Merkmalsausprägungen werden in die sogenannte Merkmalsagenda eingetragen, die anschließend in der Schwachstellendiagnose Verwendung findet (Bild 63).

Die Bewertung der Simulationsergebnisse umfaßt das Einlesen der Ergebnisdaten, die Bewertung der Parameterausprägung, die Übergabe der ermittelten Merkmalsagenda sowie die Interaktion mit dem Benutzer.

## Einlesen der Ergebnisfiles

Während des Simulationslaufs werden für alle Instanzen (Vormontagestation etc.) der Objektklassen (Station usw.) fest definierte Kennwerte mitprotokolliert. Neben instanzenabhängigen Ausprägungen, wie z. B. Blockieranteil, gibt es außerdem noch globale, wie **z.** B. die Durchlaufzeit, die instanzenunabhängig sind und dem gesamten Montagesystem zugeordnet werden können.

Die Ergebnisse eines Simulationslaufs werden, wie schon dargestellt, aus dem Projekt-Management-System OFFICE ausgelesen, wo sie zur Verwaltung abgelegt und

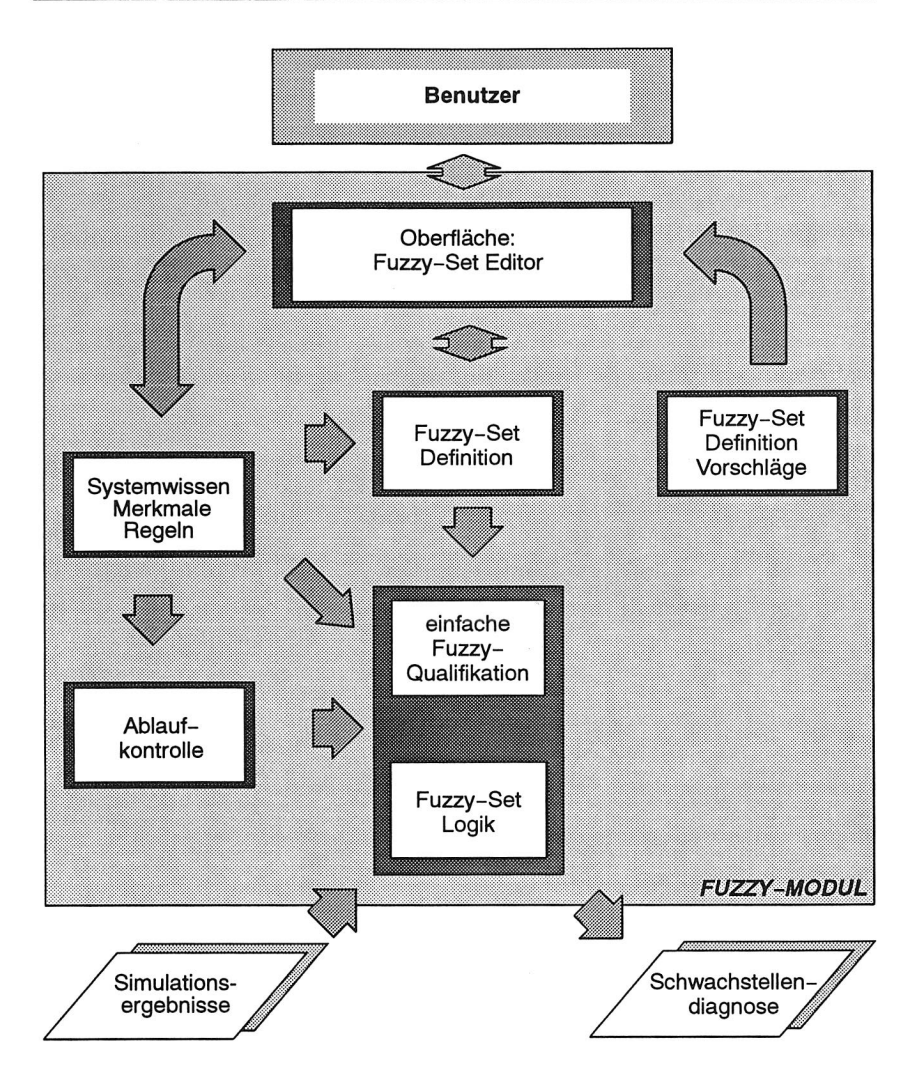

Bild 63 Module zur Bewertung der Kennwertausprägungen

für nachfolgende Operationen bereitgestellt wurden. Zur Ergebnisbewertung werden die Merkmale von dem Projekt-Management-System OFFICE an die Input-Schnittstelle übergeben. Durch die Festlegung standardisierter Variablennamen wird der Austausch der Daten erheblich vereinfacht. Die Analyse der Ergebnisdateien erfolgt automatisch mit entsprechenden Routinen. Parameter können dabei jederzeit hinzugefügt bzw. entfernt werden. Außer den Parametern werden Informationen über Anzahl und Identität der Komponenten des Montagesystems extrahiert, die für die anschließende Parameterkonfiguration notwendig sind.

Eine weitere Aufgabe besteht im Erkennen und Verarbeiten unterschiedlicher Produktvarianten für einzelne Merkmalsausprägungen. In einem Montagesystem unterliegen die Werkstücke variantenspezifisch unterschiedlichen Arbeitsgängen aber auch Zielsetzungen. Die jeweiligen, mitprotokollierten Parameter sind teilweise nur unter Berücksichtigung der Variantenabhängigkeit sinnvoll zu interpretieren. Daher wird eine Unterteilung in sehr wichtige, wichtige und unbedeutende Varianten vorgenommen.

Die im Rahmen der Simulation von Montagesystemen verwendeten Merkmalsklassen sind in Bild 64 dargestellt. Die Merkmalsausprägungen werden anschließend bewertet.

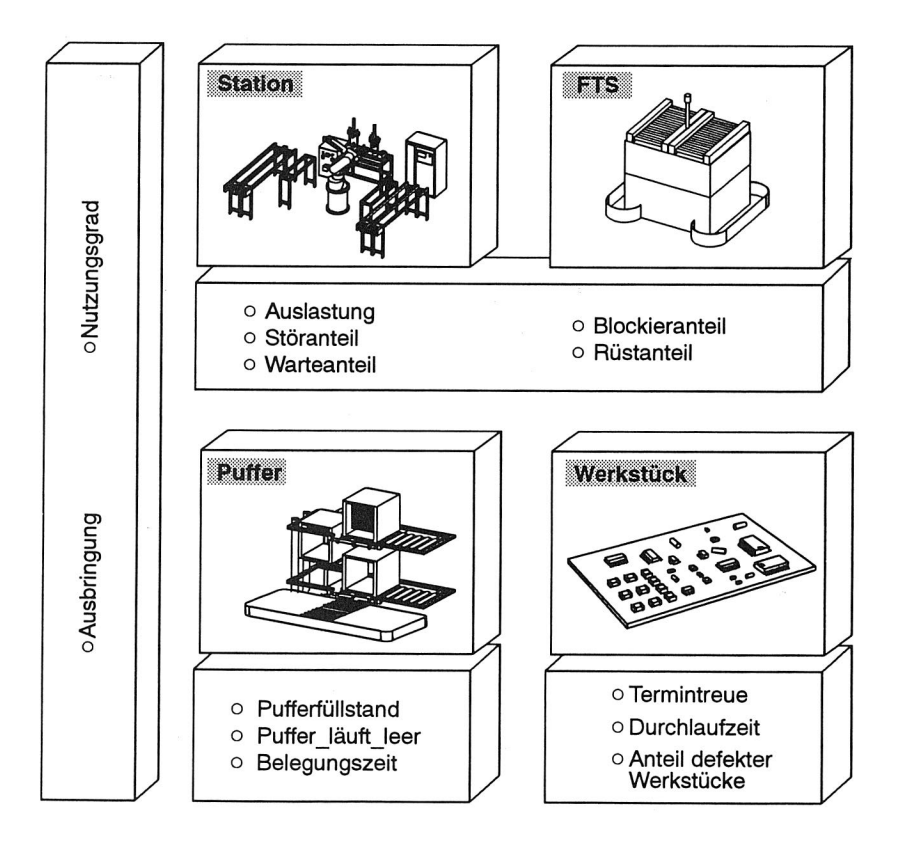

Bild 64 Merkmalsklassen bei Montageanlagen

#### Bewertung der Merkmalsausprägungen

Die Bildung der Merkmalsausprägungen stellt eine der wesentlichen Einflußmöglichkeiten für den Benutzer dar, da

- o die Definitionsmöglichkeiten für die zu verarbeitenden Objektklassen
- o die zulässigen Parameter dieser Objektklassen
- o die Definition der Merkmalsausprägungen

variabel sind.

Die Wahl der Darstellungsform der verwendeten Fuzzy-Sets, die einzeln oder aggregiert eine linguistische Variable darstellen, hat wesentlichen Einfluß auf die benötigten Fuzzy-Set-Operatoren und somit auch auf die Implementierung der Fuzzy-Logik-Methoden selbst /102, 106, 108, 109/.

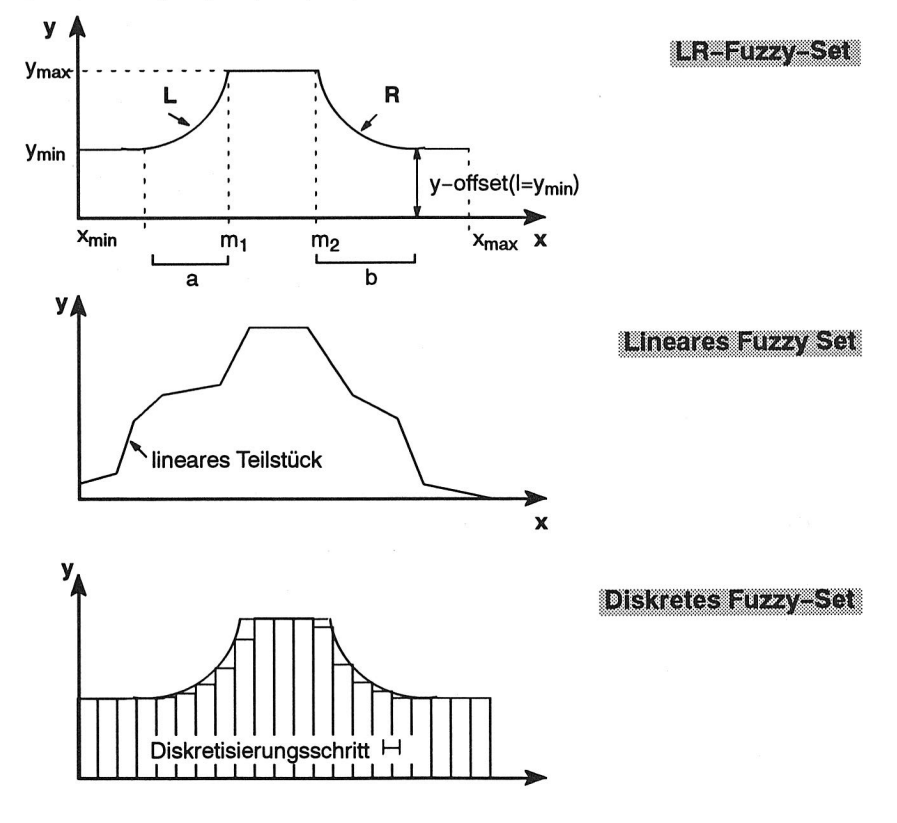

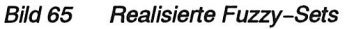

Die vorgesehenen linguistischen Variablen sind weitgehend allgemeingültig definiert, um so die Übertragbarkeit zwischen unterschiedlichen Simulationsmodellen zu gewährleisten.

Realisiert wurden drei Darstellungsformen für Fuzzy-Sets (Bild 65):

- Fuzzy-Sets in LR-Darstellung
- lineare Fuzzy-Sets
- diskrete Fuzzy-Sets

Für die Fuzzy-Sets in LR-Darstellung wurde zusätzlich ein y-Offset vorgesehen, der als globaler Unsicherheitswert der Zugehörigkeitsfunktion interpretiert werden kann.

Zur Bewertung der Merkmalsausprägungen werden die Konzepte der Fuzzy-Logik

 $\circ$  heuristische Bewertung - plausibel-heuristischer Ansatz

- allgemein-heuristischer Ansatz

o nichtheuristische Bewertung

zur Verfügung gestellt. Die Eingangsbedingungen können dabei durch einen nahezu beliebigen Fuzzy-Set-Operator miteinander verknüpft werden.

Grundsätzlich läßt sich die Auswertung einer Regel in folgende Schritte einteilen (Bild 66) /108/:

Matching: Ermittlung der Übereinstimmung

Für jeden Regelfakt wird ein Maß für seine Übereinstimmung mit dem Eingabewert der Regel bestimmt und zwischengespeichert.

Aggregation: Zusammenfassung der Übereinstimmungswerte

Die zwischengespeicherten Werte des vorherigen Schrittes werden durch einen vorgegebenen Fuzzy-Set-Operator (Aggregationsoperator) zu einem Wert, der die Gesamtkompatibilität des Eingabewerts mit der Regel widerspiegelt, zusammengefaßt.

Inferenz: Modifikation des Ausgabewertes

Die Zugehörigkeitsfunktion des Ausgabe-FUZZY-Sets wird unter Verwendung der Gesamtkompatibilität und nach Regeln, die Anwendungen des Generalized Modus Ponens darstellen, verändert.

Unterschiede bestehen zwischen der allgemein-heuristischen und der plausibel-heuristischen Bewertung hinsichtlich zulässiger Darstellungsformen von FUZZY-Sets als Eingabewerte, Regelfakte bzw. Ausgabewerte und ebenso in den Methoden für Matching, Aggregation und Inferenz /102, 108, 109/.

Der Vorteil des plausiblen-heuristischen Ansatzes gegenüber dem allgemeinen-heuristischen Ansatz besteht in der verbesserten Möglichkeit 'menschliche', plausible Logik beispielsweise Umkehrschlüsse der Form

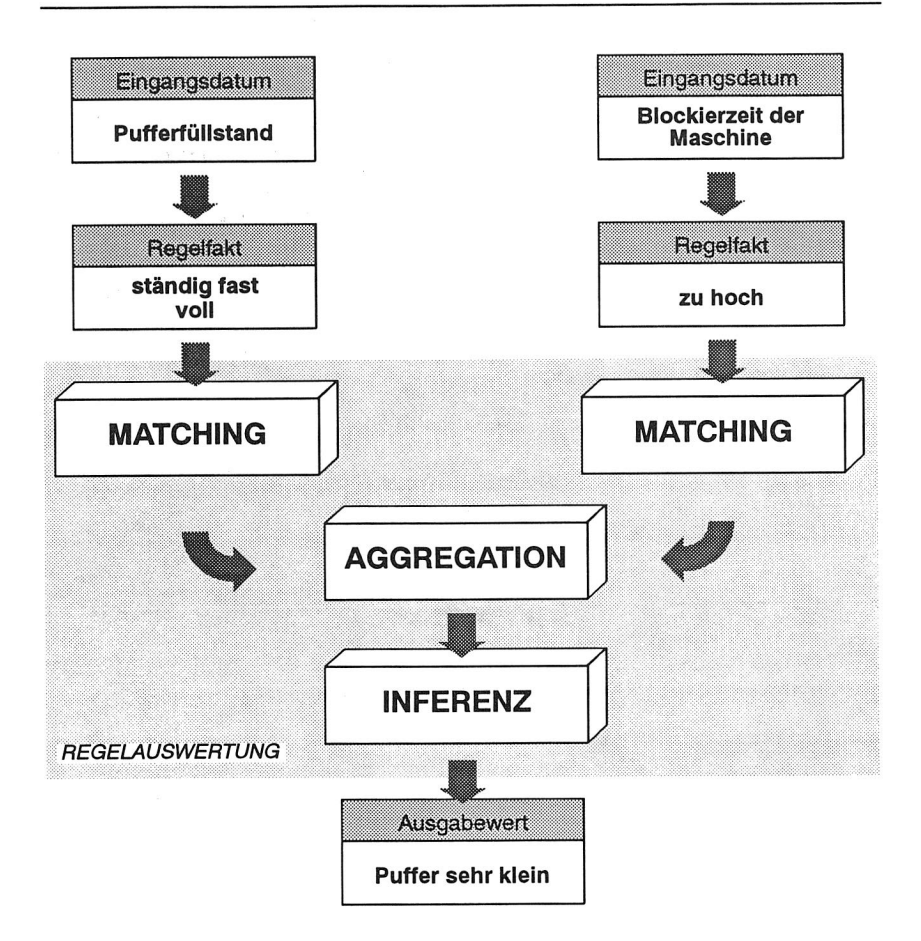

#### Bild 66 Heuristische Aufbereitung und Auswertung einer Regel

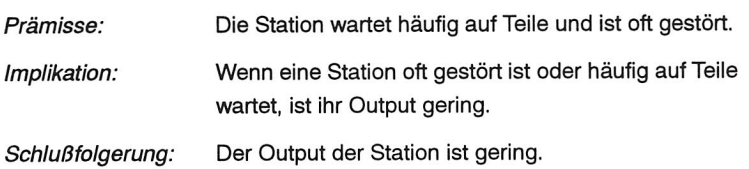

#### zu verarbeiten.

Zusätzlich zu diesen zwei heuristischen Auswertemethoden ermöglicht die nicht-heuristische Auswertemethode eine Bewertung mit den drei linguistischen Werten 'zu niedrig', 'in Ordnung' und 'zu hoch'.

Die Fuzzy-Sets und linguistischen Variablen, die einen Hauptbestandteil der Regeln darstellen, können durch den Benutzer definiert und modifiziert werden. Diverse FUZZY-Operatoren, Defuzzifikationsmöglichkeiten oder Akkumulationsanweisungen stehen innerhalb der heuristischen Ansätze zur Verfügung und erlauben eine flexible, benutzerorientierte Definition der einzelnen Regelblöcke. Nach der Abarbeitung der Regelblöcke erfolgt die Bewertung der Ergebnisse. Die dann ermittelten linguistischen Variablen werden in die Merkmalsagenda eingetragen.

Das Modul zur Bewertung von Parametern verfügt somit über eine sehr flexible, benutzerorientierte Definitionsmöglichkeit der einzelnen Regelblöcke.

#### Programmtechnische Realisierung

Das Modul 'Parameterbewertung' gliedert sich in folgende Programmbausteine (Bild 67):

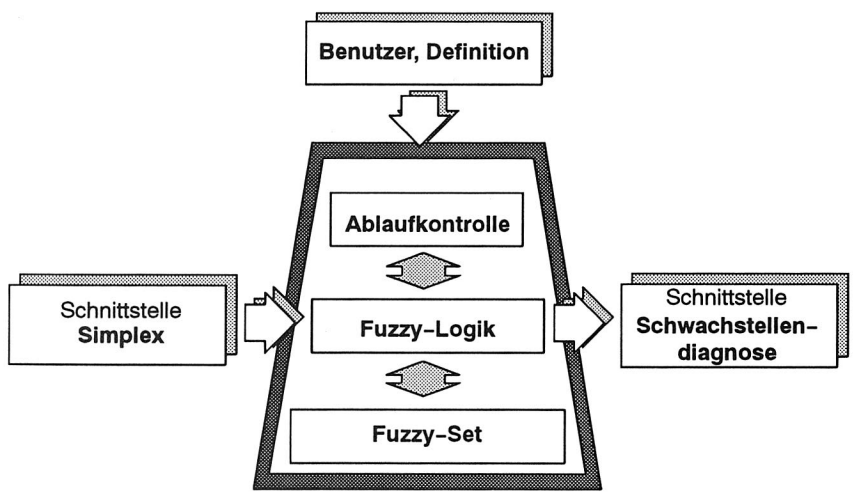

#### Bild 67 Bestandteile des Moduls zur Bewertung von Simulationsergebnissen

o das Modul Fuzzy-Set: Definition, Identifizierung und Verwaltung von Fuzzy-Sets bzw. linguistischen Variablen

o das Modul Fuzzy-Logik:

Bereitstellung von Fuzzy-Operatoren, Defuzzifikationsoperatoren sowie weitere Manipulationsmöglichkeiten der Fuzzy-Logik für die definierten Fuzzy-Sets (Inferenzmethoden, Matchingoperatoren, Prozeduren zur Verarbeitung von Akkumulationsanweisungen)

o das Modul Ablaufkontrolle:

Steuerung aller Module bei der Abarbeitung der Merkmalsbewertungen und Interpretation der benutzerdefinierten Anforderungen

Zusätzlich existieren Module zur Steuerung der Benutzerinteraktion und zur Verarbeitung der Kennwertausprägungen. Das Ergebnis des jeweiligen Simulationsexperiments liegt dann als Merkmalsausprägungen vor.

## Übergabe der Merkmalsagenda

Die Ergebnismerkmale werden dann an die Schwachstellendiagnose weitergeleitet. Nach dem Einlesen werden die Merkmale vom Expertensystem automatisch in die Merkmalshierarchie eingetragen.

## **Wissenserwerb**

Dem Benutzer stehen zur Manipulation und Erweiterung des Wissens für die Bewertung von Simulationsläufen umfangreiche Funktionen zur Verfügung (Bild 68).

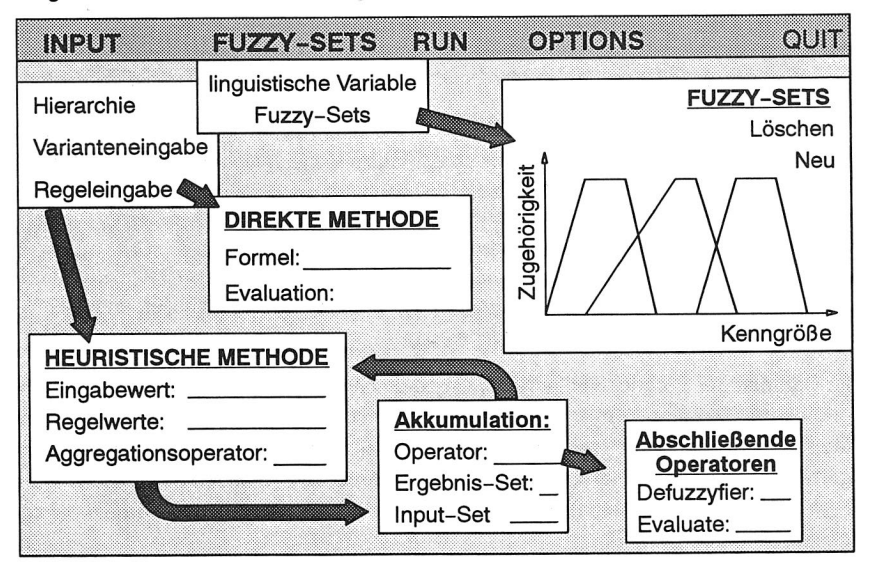

Bild 68 Oberfläche des Moduls: Bewertung von Simulationskennwerten

Neben dem Editieren und Erzeugen von Informationen im Zusammenhang mit den zur Bearbeitung benötigten Regeln und Objekten bzw. Fuzzy-Sets sind dies die Festlegung der relevanten Parameter sowie die eigentliche Abarbeitung der Bewertung.

# **7.6 Diagnose der Schwachstellen**

Zur Optimierung eines Simulationsmodells ist eine genaue Kenntnis des Anlagenverhaltens notwendig. Im Anschluß an ein Simulationsexperiment muß anhand der Zielvorgaben verglichen werden, ob das simulierte Verhalten den Anforderungen genügt. Ist dies der Fall, so kann die Anlage als funktionsfähig angesehen werden. Die geplante Konfiguration kann dann realisiert werden.

Allerdings wird dies in der Regel nicht der Fall sein. Vielmehr wird der Anlagenplaner auch bei einem vermeintlich gut ausgelegten Montagesystem versuchen, das Anlagenverhalten - selbst über die Zielvorstellungen hinausgehend - zu verbessern. Er schafft so Kapazitätsreserven - Sicherheiten - für ungeplante Stückzahlerhöhungen oder kann gegebenenfalls Ungenauigkeiten oder Fehler bei der Vorgabe der Eingangsdaten kompensieren. Er wird daher, ausgehend von den bewerteten Simulationsergebnissen, versuchen, sogenannte Schwachstellen des Systems zu lokalisieren. Schwachstellen sind dabei folgendermaßen definiert /90/:

Das Systemverhalten eines Fertigungssystems ist entscheidend durch die schwächste Stelle geprägt. Durchgreifende Änderungen des Systemverhaltens lassen sich nur durch Manipulation dieser Schwachstelle erzielen.

Aus diesem Grund ist eine wichtige Voraussetzung für die Optimierung von Montageanlagen die Diagnose der Schwachstelle(n). Dazu muß zunächst in einem ersten Schritt untersucht werden, wodurch das Systemverhalten nachhaltig geprägt wird - sowohl positiv als auch negativ.

Hier lassen sich durchaus Parallelen zur Diagnose von Bearbeitungsmaschinen aufzeigen. Zunächst werden auch hier die Betriebsdaten gesammelt, akkumuliert und nachfolgend Abweichungen von der Zielvorgabe aufgezeigt /28/.

Im Rahmen der Diagnose ist nun das Ergebnis des Simulationslaufs zu analysieren, und es müssen signifikante Symptome gesammelt werden. Diese werden zunächst Merkmalen zugeordnet, wobei die Bedeutung der einzelnen Merkmale für das Anlagenverhalten unterschiedlich bewertet werden kann. Dann müssen die Ursachen, die zum Auftreten des Symptoms bzw. Merkmals geführt haben, gesucht werden: die sogenannte Lösungs-Merkmals-Relation.

Hierzu ist ein umfassendes Wissen um die Gesamtzusammenhänge im System notwendig, wie beispielsweise:

Welche Merkmale deuten auf welche Lösungen?

Warum ist eine andere Lösung wahrscheinlicher?

Was spricht gegen diese Annahme?

**7 Optimierung** 

Zur Realisierung eines Moduls zur Schwachstellendiagnose im Bereich der automatisierten Optimierung eignen sich besonders wissensbasierte Systeme. Diagnoseprobleme werden innerhalb dieser Systeme zu den Klassifikationsaufgaben gezählt /72/:

- o Der Problembereich besteht aus zwei endlichen, disjunkten Mengen von Problemmerkmalen und Problemlösungen und aus Wissen über die Beziehungen zwischen Problemmerkmalen und Problemlösungen.
- o Ein Problem ist durch eine eventuell unvollständig gegebene Teilmenge von Problemmerkmalen charakterisiert.
- o Das Ergebnis der Klassifikation ist die Selektion einer oder mehrerer Problemlösungen.
- o Wenn die Qualität der Problemlösung durch Erfassung zusätzlicher Problemmerkmale verbessert werden kann, so ist es eine Teilaufgabe der Klassifikation, zu bestimmen, ob und welche zusätzlichen Problemmerkmale angefordert werden sollen.

## **7.6.1 Heuristische Klassifikation**

Die Diagnose gliedert sich in die Verdachtsgenerierung, die Verdachtsüberprüfung und die Differentialdiagnostik.

Aus einem Merkmalsvorrat wird mit Hilfe von Verarbeitungsregeln, die eine gewisse Unsicherheit aufweisen, auf potentielle Lösungen geschlossen. Unsicheres, von Anwendern geschätztes Wissen kann hierbei durch die heuristische Klassifikation verarbeitet werden /77/. Die Syntax der verwendeten Merkmals-, Lösungs-, Verarbeitungsregel- Beziehung läßt sich folgendermaßen skizzieren:

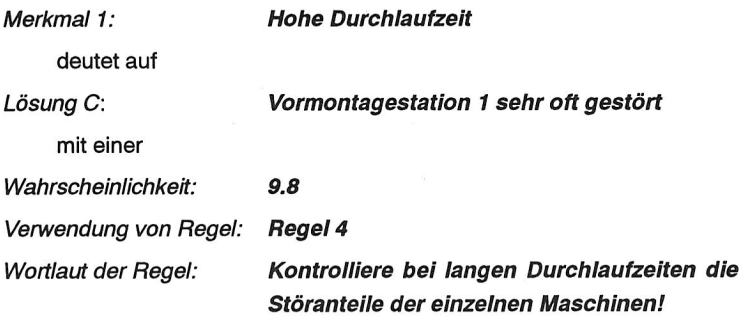

Dabei können Lösungen unterschiedlich stark bzw. schwach verdächtigt werden. Anschließend wird im Rahmen der Verdachtsüberprüfung für alle Lösungen kontrolliert, ob notwendige Merkmale vorliegen. Sinnvollerweise werden zur Generierung und zur Überprüfung des Verdachts unterschiedliche Regelwerke verwendet. Die Kombination von Vorwärtsverkettung zur Verdachtsgenerierung und Rückwärtsverkettung zur Verdachtsüberprüfung wird als Hypothesize-and-Test-Strategie bezeichnet.

### **7 Optimierung**

Konkurrierende Lösungen müssen einer abschließenden Bewertung, z. B. der Differentialdiagnostik, unterworfen werden. Dabei muß ein vorzugebender Schwellwert überschritten und die Lösung so etabliert werden. Etablierte Lösungen werden in die Lösungsagenda eingetragen. Diese ist gleichzeitig auch Schnittstelle zur Parametervariation.

Die Wissensrepräsentation erfolgt mittels Agenden. Hierbei handelt es sich um eine sortierte Liste, die häufig bei dem Problemlösungstyp Klassifikation eingesetzt wird. Die Reihenfolge der Agendaelemente hat aufgrund der sequentiellen Abarbeitung erheblichen Einfluß auf den Ablauf der Problemlösung. Dies wird genutzt, um durch eine Sortierung der Agendaelemente anhand vorzugebender Kriterien die Ablaufsteuerung gezielt zu beeinflussen /77/.

Im Rahmen der Optimierung von Simulationsläufen werden zur Ergebnisaufbereitung die Merkmalsagenda sowie im Rahmen der Schwachstellendiagnose die Testagenda und die Lösungsagenda verwendet. Die Konfiguration neuer Parameter nutzt zusätzlich noch die Änderungs-, die Korrektur- und die Parameteragenda.

## **7.6.2 Konzept zur Schwachstellendiagnose**

Entsprechend der Vorgehensweise gliedert sich die Wissensbasis der Schwachstellendiagnose in drei Regelhierarchien Verdachtsgenerierung, Verdachtsüberprüfung und Differentialdiagnostik (Bild 69).

Intern erfolgt die Steuerung anhand der Agenden (Bild 73) und der Algorithmen für die Schwachstellendiagnose. Hierzu wird ein Schema aus Merkmalen, Lösungen und dazugehörigen Regeln aufgebaut (Bild 70, Bild 71, Bild 72).

Merkmale beziehen sich lediglich auf ein Objekt. Die Eigenschaften werden als Ausprägung dem Merkmal angehängt (Bild 70). So ist die Aussage zu lange Bearbeitungszeit aus dem Merkmalsobjekt Bearbeitungszeit und der Ausprägung zu lang zusammengesetzt.

Ähnlich verhält es sich bei Lösungen. Der wesentliche Unterschied besteht in der Formulierung der Eigenschaften, wie zu lang, zu kurz etc. Die Aussage einer Lösung enthält immer neben dem Objektbezeichner eine Eigenschaft (Bild 71). Insbesondere diese Eigenschaften werden im Laufe der Diagnose bewertet, d. h. mit einem Wahrscheinlichkeitswert belegt. Dies unterscheidet Lösungen und Merkmale voneinander. Sowohl Merkmale als auch Lösungen sind hierarchisch aufgebaut.

Jeder Merkmals- bzw. Lösungsknoten bezeichnet ein Merkmal oder entspricht einer Lösung. Elemente eines in der Hierarchie höher stehenden Knotens sind dabei abstrakter als die eines tieferstehenden. So ist zum Beispiel die Lösung Puffer.2 zu klein in der Hierarchie unter der abstrakteren Lösung Puffergröße falsch angesiedelt, bei welcher weder der Puffer näher spezifiziert noch die genaue Eigenschaft zu groß oder zu klein festgehalten sind.

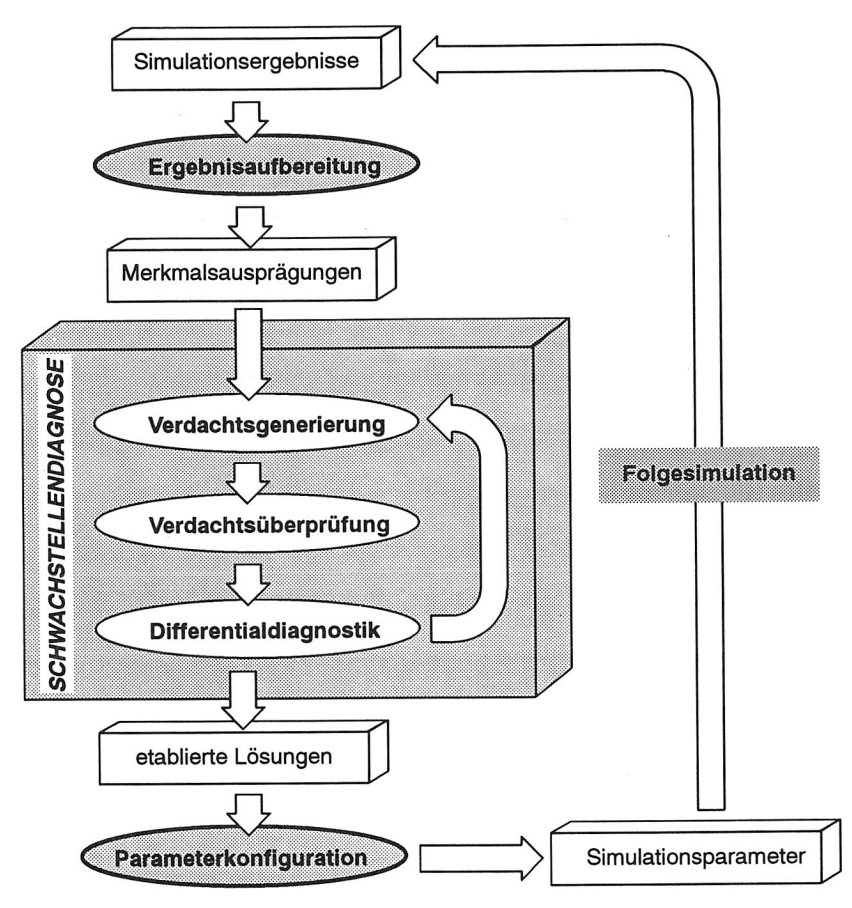

Bild 69 Struktur der Schwachstellendiagnose

Merkmale sind dabei durch vier Attribute gekennzeichnet (Bild 70):

- o Das Attribut Ausprägung enthält eine Liste der Merkmalsausprägungen, welche die Ergebnisaufbereitung im Anschluß an das Simulationsexperiment bereitstellt. Zusätzlich enthält sie die Evidenz - die berechnete Wahrscheinlichkeit - für die jeweilige Ausprägung.
- o Die Ausprägungsliste enthält alle für das aktuelle Merkmal möglichen Ausprägungen, z. B. für die Auslastung: zu hoch, zu niedrig, in Ordnung.
- o Der Schwellwert ist ein Maß für die Merkmalsausprägung. Liegt sie oberhalb des Schwellwerts, handelt es sich um einen positiven Vorhersagewert, andernfalls ist dieser negativ.

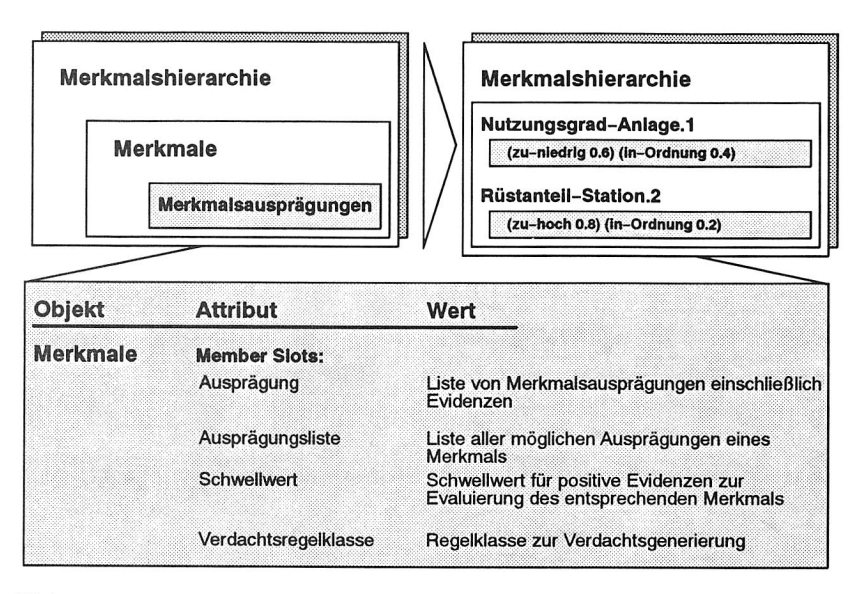

### Bild 70 Merkmale und Merkmalshierarchie der Schwachstellendiagnose

o Die im Rahmen der Verdachtsgenerierung notwendigen Verdachtsregeln sind der Verdachtsregelklasse zu entnehmen.

Entsprechend besitzten Lösungen folgende Attribute (Bild 71):

- o Die Apriori-Wahrscheinlichkeit der Lösung wird in das Attribut *apriori* eingetragen. Sie kann die Werte unsicher, verdächtig, etabliert, ausgeschlossen etc. annehmen, sowie den Status der Lösung, z. B. etabliert.
- o Das Attribut Differentialdiagnosen enthält eine Liste konkurrierender Lösungen. Es wird insbesondere zur Etablierung einer Lösung mit Hilfe der Differentialdiagnostik herangezogen, bei der die Bewertungen konkurrierender Lösungen einander gegenübergestellt werden.
- o Die Bewertung einer Lösung wird, sobald sie erfolgt ist, dem entsprechenden, gleichnamigen Attribut zugewiesen.
- o Das Attribut Klärung beinhaltet die Regelklasse, die zur Verdachtsüberprüfung herangezogen wird.
- o In Abhängigkeit der Lösungsbewertung kann eine Lösung einen bestimmten Status erhalten, der im gleichnamigen Attribut abgelegt wird. Ob sich der Apriori-Status unsicher in verdächtig, etabliert oder ausgeschlossen wandelt, wird grundsätzlich durch einen Vergleich der Lösungsbewertung mit den entsprechenden Schwellwerten bestimmt.

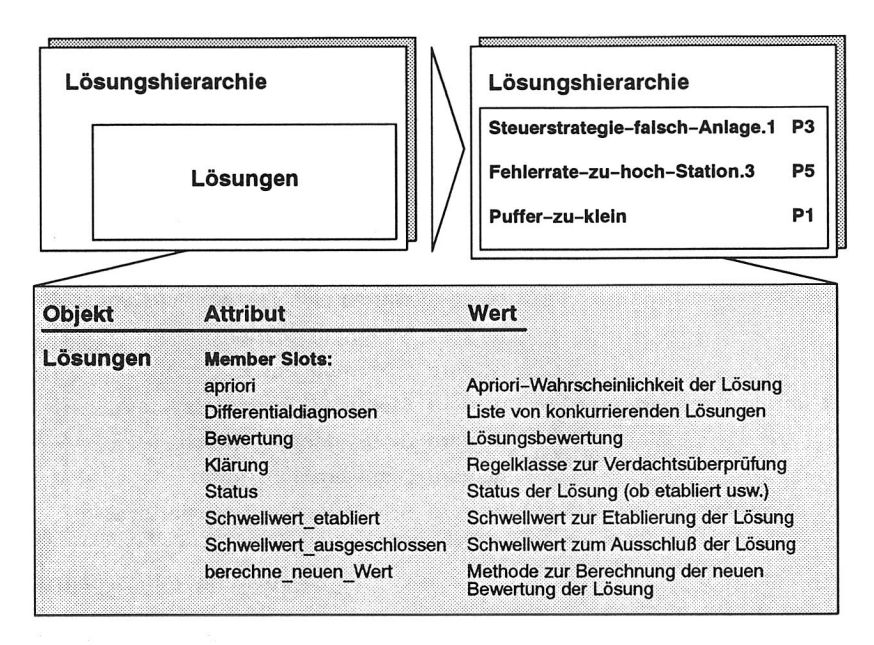

### Bild 71 Lösungen und Lösungshierarchie der Schwachstellendiagnose

- o Die entsprechenden Schwellwerte für die Etablierung bzw. den Ausschluß werden in den Attributen Schwellwert etabliert bzw. Schwellwert ausgeschlossen festgelegt.
- o Das Attribut berechne neuen Wert enthält eine Methode, die die Bewertung der Lösung berechnet.

Zusätzlich existieren Regeln sowohl für die Verdachtsgenerierung als auch für die Verdachtsüberprüfung mit einer probabilistischen Bewertung (Bild 72).

#### Verdachtsgenerierunq

Ein Verdacht beruht immer auf einem Merkmal bzw. einer Merkmalsklasse (Bild 73). Entsprechend ihrer Gewichtung, die sich aus der Bedeutung und der errechneten Evidenz ergibt, die in der Ergebnisaufbreitung ermittelt wurde, wird die Merkmalsagenda sortiert. Die Bedeutung eines Merkmals ermöglicht im vorhinein eine Aussage, inwieweit es auf wesentliche Schwachstellen hinweist, ob es also für die Schwachstellendiagnose 'wichtig' ist. Merkmale hoher Gewichtung weisen mit größerer Wahrscheinlichkeit auf signifikante Schwachstellen hin als solche mit niedriger.

Zur Ermittlung der Gewichtung ist nun die Einbeziehung der Evidenz des Merkmals bzw. der Merkmalsausprägung erforderlich. Auch hier gilt, daß eine hohe Evidenz mit größerer Wahrscheinlichkeit auf eine Schwachstelle hindeutet als solche mit geringer.

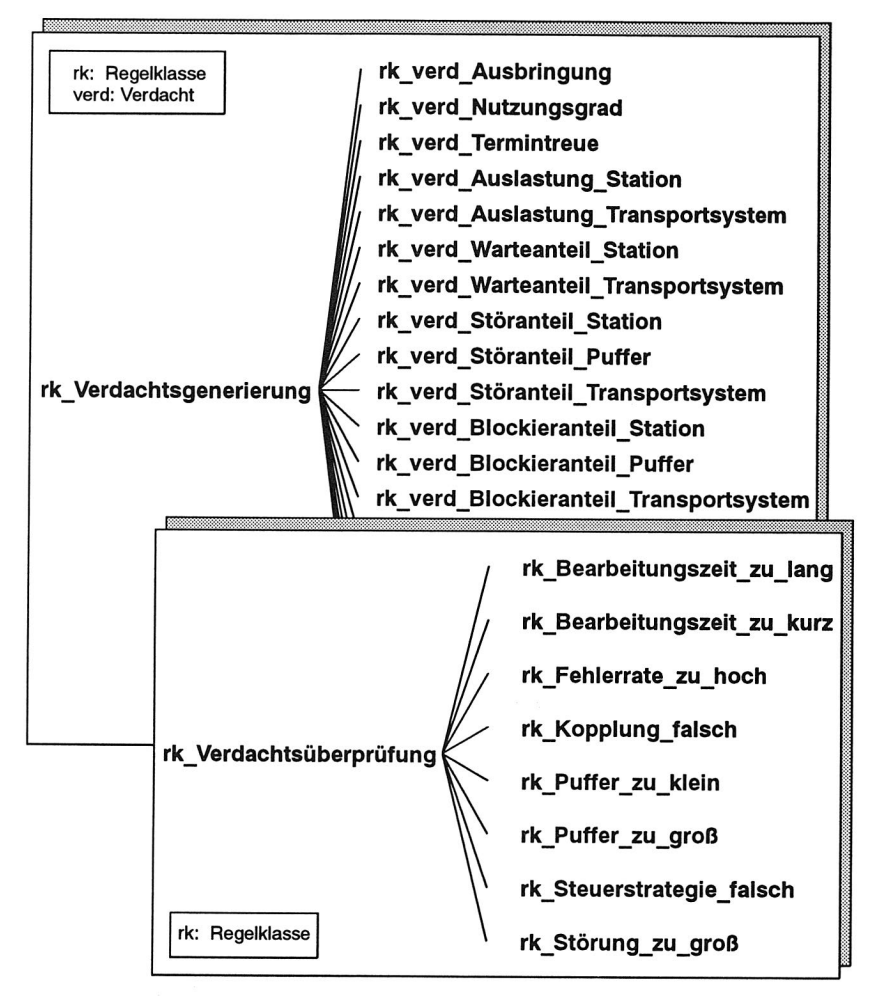

Bild 72 Regelklassen zur Verdachtsgenerierung bzw. Verdachtsüberprüfung

Dies kann zur Einschränkung der zu interpretierenden Regeln genutzt werden, so daß den Merkmalsklassen der Ergebnisaufbereitung immer exakt eine Regelklasse zugeordnet ist (Bild 72).

Eine Regel der Verdachtsgenerierung hat prinzipiell die Form:

**Wenn** 

```
((Evidenz der Merkmalsausprägung) >
```
(vorgegebener Schwellwert des Merkmals))

### **Dann**

(trage die verdächtige Lösung in die Testagenda ein)

Die Verdachtsgenerierung greift noch nicht auf die Attribute der Lösungen zu, sondern trägt verdächtige Lösungen in die Testagenda ein.

## Verdachtsüberprüfunq

Die Verdachtsüberprüfung stellt den umgekehrten Weg zur Verdachtsgenerierung dar. Sie liest aus der Testagenda eine verdächtige Lösung und greift regelbasiert zur Überprüfung dieser Lösung auf alle Merkmale zu, die symptomatisch für die verdächtige Lösung sind (Bild 73).

Zu diesem Zweck sind alle Regeln, die zur Überprüfung einer bestimmten Lösungsklasse benötigt werden, in einer Regelklasse zusammengefaßt (Bild 72). Für jede symptomatische Merkmalsausprägung wird dann kontrolliert, ob dessen Evidenz den vorgegebenen Schwellwert übersteigt. Die Verdachtsgenerierung liefert als Ergebnis die Bewertung der einzelnen Lösungen.

## Diagnosebewertunq

Bei der Bewertung der Wahrscheinlichkeit einer Lösung werden folgende Kriterien berücksichtigt:

- o Kategorische Bedingungen
	- notwendige Bedingung
	- hinreichende Bedingung
	- Ausschlußbedingung
- <sup>o</sup>Apriori-Wahrscheinlichkeit

Sie gibt die generelle Häufigkeit einer Lösung an. Sämtliche Lösungen werden vor Beginn eines Diagnoselaufs mit ihrer Apriori-Wahrscheinlichkeit bewertet.

o probabilistische Bewertung

Die Regelevidenzen und Lösungsbewertungen werden verbal repräsentiert. Sie können den Wert 'unsicher' , eine positive Bewertung ('P5 = praktisch immer' bis 'P1 = selten') oder eine negative Bewertung ('N1= eher nicht ' bis 'N5 = praktisch unmöglich') annehmen /77/.

Aufgrund der eingetragenen Bewertung kann sich der Status der Lösung ändern. Der Status einer Lösung gibt an, mit welcher Wahrscheinlichkeit eine Schwachstelle existiert. Er kann die Werte unsicher (Apriori-Status), verdächtig, etabliert und ausgeschlossen annehmen. Ist die Bewertung einer Lösung kleiner als der Ausschlußschwellwert, so erhält die Lösung den Status *ausgeschlossen*. Überschreitet die Bewertung den Schwellwert zur Etablierung, so wird der Status automatisch auf ver-

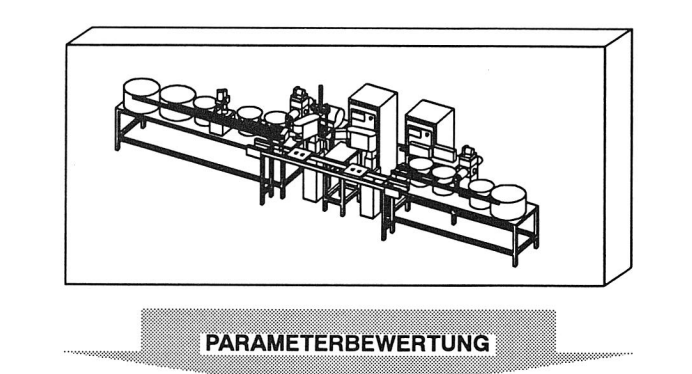

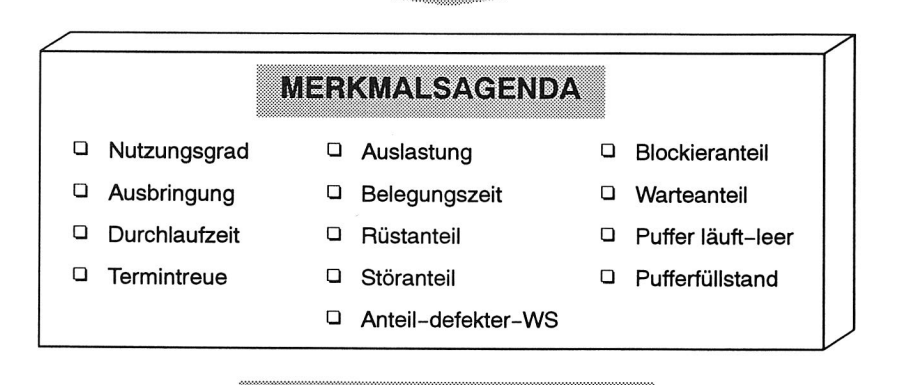

**SCHWACHSTELLENDIAGNOSE** 

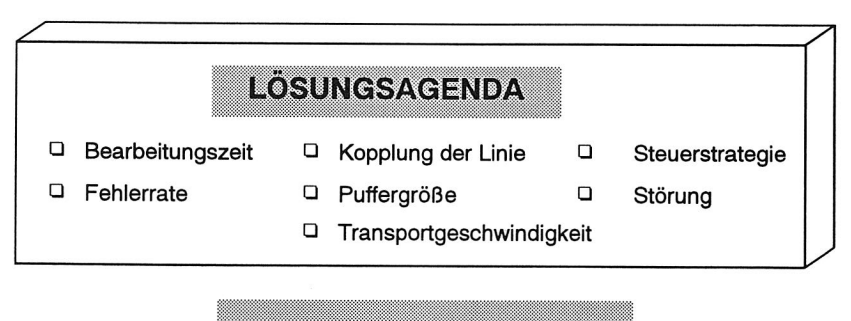

PARAMETERKONFIGURATION

Bild 73 Agenden des Optimierungssystems mit Merkmalen und Lösungen

dächtig aktualisiert. Verdächtige Lösungen werden dann nachfolgend in der Differentialdiagnostik berücksichtigt.

#### Differentialdiagnostik

Erst durch die Differentialdiagnostik, den systematischen Vergleich konkurrierender Lösungen (Diagnosen), die eine ähnliche Symptomatik aufweisen, wird die Lösung etabliert. Dabei wird die Bewertung einer verdächtigten Lösung mit den Bewertungen sämtlicher Konkurrenten verglichen. Ist die Differenz größer als eine Mindestbetrag, wird die Lösung etabliert und in die Lösungsagenda eingetragen,

Die Regelhierarchie der Differentialdiagnostik gliedert sich in zwei Regeln. Jeweils eine Regel kontrolliert dabei die Lösungsinstanzen, **z. B.** Störzeit der Station.1 zu lang, und eine die Lösungsklassen, beispielsweise Nutzungsgrad zu niedrig.

Die grundlegende Form einer Regel lautet:

**Wenn** (Lösungsstatus verdächtig) (Es gilt für alle Konkurrenten der Lösung (Lösungsbewertung > (Bewertung der Konkurrenz + Mindestdifferenz))) **dann** (Status der Lösung ist etabliert)

=> (Eintrag der etablierten Lösung in die Lösungsagenda)

Die etablierten Lösungen werden in die Lösungsagenda eingetragen. Diese wird dann an die Parameterkonfiguration übergeben.

#### **Wissenserwerb**

Der Wissenserwerb für das Expertensystem soll direkt durch den Benutzer erfolgen /72/. Dies erfordert komfortable Wissenserwerbsysteme /112/. Voraussetzung hierfür ist ein gutes Verständnis der Problemlösungsmethode der Heuristischen Klassifikation, die für die Schwachstellendiagnose verwendet wird.

Konstantes Expertenwissen wird nach dem Aufbau eines Expertensystems nicht geändert. Es umfaßt die Methode zur Berechnung der Lösungsbewertung, die Apriori-Wichtigkeiten, die Evidenzkategorien und die Methode zur Terminierung des Diagnoselaufs. Das variable Expertenwissen wird durch den Benutzer festgelegt und kann jederzeit geändert werden. Es umfaßt die Apriori-Wichtigkeiten der Merkmalsausprägungen und Lösungen, die Schwellwerte der Merkmale und Lösungen, Konkurrenten einer Lösung, das Diagnoseregelwerk und die Regelevidenzen.

Zur Wissensaquisition steht eine Oberfläche zur Verfügung, die es dem Benutzer ermöglicht, selbständig Daten einzugeben (Bild 74).

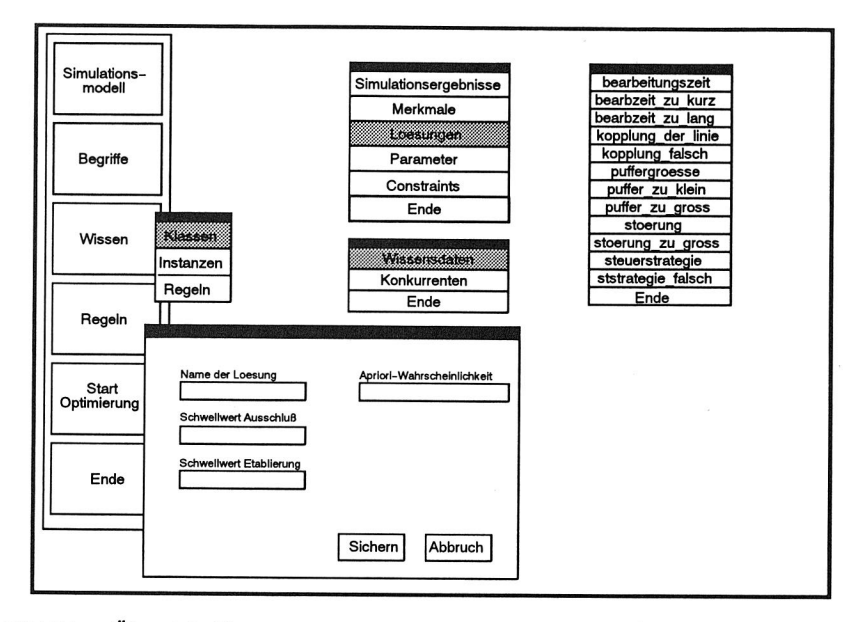

### Bild 74 Übersicht über die Menüs der Hauptmenüoption 'Wissen'

Prinzipiell werden folgende Optionen zu Verfügung gestellt:

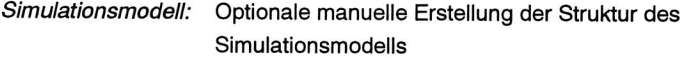

- Begriffe: Konzeptionelle Änderung der Datenbasis durch Änderung der Merkmals- und Lösungshierarchie. Dabei können sowohl Begriffe als auch deren Attribute erzeugt oder gelöscht werden.
- Wissen: Eingabe des konkreten variablen Expertenwissens, z. B. Schwellwerte, Wichtigkeiten, Konkurrenten.
- Regeln: Erstellung der Regelwerke des Optimierungsmoduls mittels bereitgestellter Formulare

#### Start Optimierung: Start eines Optimierungszyklus

Bei den Regeln wird zwischen solchen zur Verdachtsgenerierung und anderen zur Verdachtsüberprüfung unterschieden. Eine Regel besteht aus eine Regelbedingung und einer Schlußfolgerung. Die Regelbedingung enthält im Falle der Verdachtsgenerierung ein Merkmal, eine Ausprägung und gegebenenfalls eine Wirkrichtung. Die Wirkrichtung ist durch den Materialfluß innerhalb des Simulationsmodells determiniert. Sie gibt die Position der Modellkomponente, die dem jeweiligen Merkmal zugeordnet ist, gegenüber den zuge-
ordneten Modellkomponenten anderer Regelbedingungen und der Modellkomponente der Schlußfolgerung an. Ob die Wirkrichtung Bestandteil der Regelbedingung ist, hängt daher vom Typ der Merkmalsklasse ab. Regeln der Verdachtsüberprüfung können demgegenüber mehrere Regelbedingungen aufweisen.

Der Wissenserwerb eines Merkmals erfolgt im Benutzerdialog. Das Merkmal kann auch als Frage bezeichnet werden, bei der der Benutzer die für das Objekt relevante Eigenschaft einzugeben hat. Zusätzlich zur Merkmalsausprägung wird auch dessen Evidenzwert dem Merkmal zugeordnet.

### **7.7 Variation der Parameter**

Nachdem die Schwachstelle des Simulationsmodells diagnostiziert worden ist, müssen nun Änderungen der Einstellparameter für den nächsten Simulationslauf vorgeschlagen werden. Allerdings genügt es nicht, nur einen neuen Parameter vorzuschlagen. Vielmehr muß dieser auch in das Abhängigkeitsgefüge des gesamten Simulationsmodells bzw. des Montagesystems passen. Neben- und Wechselwirkungen müssen beachtet werden, um durch ungeschickte Parameteränderungen nicht das Modellverhalten ungewollt zu verschlechtern. Auch müssen grundsätzliche Restriktionen oder Grenzwerte berücksichtigt werden, die sich beispielsweise aufgrund eines beschränkten Platzangebots und somit einer maximalen Puffergröße ergeben.

Soll die Parametervariation wissensbasiert erfolgen, so empfiehlt sich als Problemlösungsmethode die Konfiguration, speziell die Strategie des Vorschlagens-und-Verbesserns. Ihr besonderer Vorteil liegt darin, daß zunächst vorgeschlagene Parameterwerte jederzeit mit 'Verbesserungswissen' korrigiert werden können, falls sich dies als notwendig erweist /77/.

#### **7.7.1 Vorschlagen-und-Verbessern-Strategie**

Bei der Strategie des Vorschlagens-und-Verbesserns werden zunächst regelgestützt in der Verdachtsgenerierung Vorschlagswerte für Parameter ermittelt. Die vorgeschlagenen Änderungen werden dann in der Verdachtsüberprüfung auf ihre Verträglichkeit bezüglich der übrigen Parameterwerte überprüft /103/. Ergeben sich Widersprüche, so wird der Wert korrigiert. Zu diesem Zweck werden alle möglichen anwendbaren Regeln ausgewertet. Anschließend wird das Beziehungsnetz aktualisiert. Zur Überprüfung werden Contraints verwendet, die direkt Widersprüche überprüfen bzw. Korrekturregeln aktivieren. Diese ändern die Prioritäten und somit die Positionierungen der Originalvorschläge innerhalb der Agenden und generieren zusätzlich neue Vorschläge, die keinen Widerspruch zu dem aktuell angewendeten Constraint aufweisen /77/. In der abschließenden Änderungsetablierung wird der wirkungsvollste Änderungsvorschlag ermittelt und dem Anwender vorgeschlagen.

### **7.7.2 Konzept der Parametervariation**

Das Modul zur Konfiguration neuer Simulationsparameter benötigt als Eingangsinformationen die Struktur der Montagelinie, die Merkmale der Ergebnisaufbereitung und die damit gefundenen Lösungen der Schwachstellendiagnose (Bild 75).

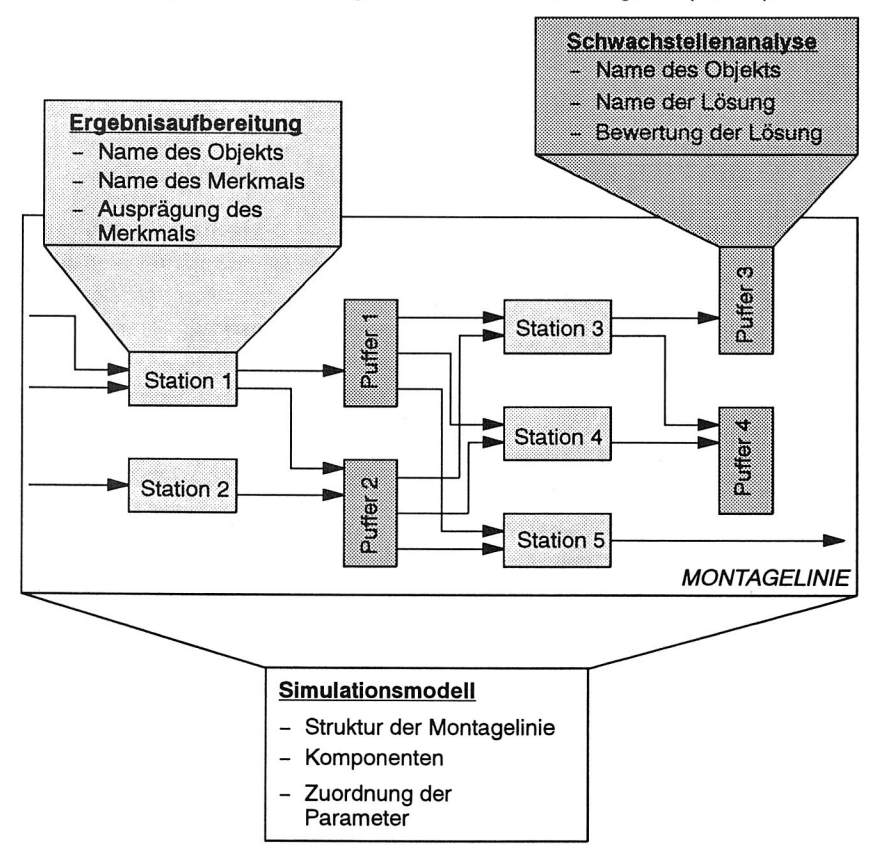

#### Bild 75 Eingangsinformationen der Parameterkonfiguration

Die Struktur der Montagelinie mit ihren Informationen stellt eine wichtige Grundvoraussetzung für die Parameterkonfiguration dar. Benötigt wird sie, da auch die Parameter vor- und nachgelagerter Anlagenkomponenten geändert werden können und nicht nur die des Elementes, das zuvor als Schwachstelle diagnostiziert wurde.

Zusätzlich werden die Merkmale der Ergebnisaufbereitung, die sich jeweils auf ein bestimmtes Element der Montagelinie beziehen, verwendet. Damit werden die Auswirkungen der Änderungen bewertet. So soll vermieden werden, daß eine Parameteränderung eine zusätzliche Verschlechterung des Anlagenverhaltens zur Folge hat.

Das Ergebnis der Schwachstellendiagnose ist Grundlage für die Konfiguration neuer Parameter. Die Charakterisierung der Lösung hat direkten Einfluß auf mögliche Änderungen, die zunächst lösungstypbezogen sind und erst anschließend konkreten Objekten des Montagesystems zugeordnet werden.

#### Verdachtsgenerierung

Die Parameterkonfiguration arbeitet, ähnlich wie auch die Schwachstellendiagnose, mit Agenden, die mittels Regeln bearbeitet werden (Bild 76). Ausgangsagenda ist die in der Schwachstellendiagnose ermittelte LÖSUNGSAGENDA, in welche die Schwachstellen eingetragen wurden. Diese Lösungsagenda wird dahingehend überprüft, ob Wissen existiert, welches auf die eingetragenen Lösungen angewendet werden kann. Ist dies der Fall, so werden mögliche Änderungsvorschläge auf der Grundlage des Änderungswissens erstellt.

Das ÄNDERUNGSWISSEN setzt sich aus Änderungsinformationen und Anderungsregeln zusammen (Bild 77).

Die ÄNDERUNGSINFORMATIONEN beinhalten unter anderem die Bedingung, die erfüllt sein muß, damit eine Regel eingesetzt werden kann. Korrespondierend dazu enthalten sie außerdem die Folgerung, d. h. die Reaktion der Regel. Hier wird speziell der Parameter festgelegt, dessen Wert geändert werden soll.

Die Funktionalität einer ÄNDERUNGSREGEL ist durch eine Vorbedingung und eine Folgerung festgelegt. Bevor eine Regel aktiviert werden kann, muß sichergestellt sein, daß die Aktivierungsbedingung - es wurde eine entsprechende Schwachstelle diagnostiziert - erfüllt ist. Außerdem muß wenigstens ein Objekt innerhalb des Montagesystems verfügbar sein, bei dem die ermittelte Parameteränderung durchgeführt werden kann. Sind diese Bedingungen erfüllt, so wird die für die gefundene Schwachstelle gültige Regelgruppe aktiviert. Die resultierenden Änderungen werden dann in die Änderungsagenda eingetragen (Bild 77).

#### Verdachtsüberprüfung

In einem nachfolgenden Schritt wird nun für alle Elemente dieser Änderungsagenda mittels Constraints überprüft, inwieweit jede der vorgeschlagenen Parameteränderungen das Anlagenverhalten insgesamt positiv oder negativ beeinflußt. Somit erfolgt hier eine Änderung der Sichtweise. Während bisher nur einzelne Komponenten des Montagesystems betrachtet wurden, verlagert sich jetzt die Sichtweise auf die Systemebene. Dies ist sinnvoll und notwendig, um wirklich sicherzustellen, daß das Montagesystem und nicht nur einzelne Maschinen optimiert werden, was nicht zwangsläufig übereinstimmen muß. Mit Hilfe des Korrekturwissens wird überprüft, ob die Änderungen weitere Schwachstellen

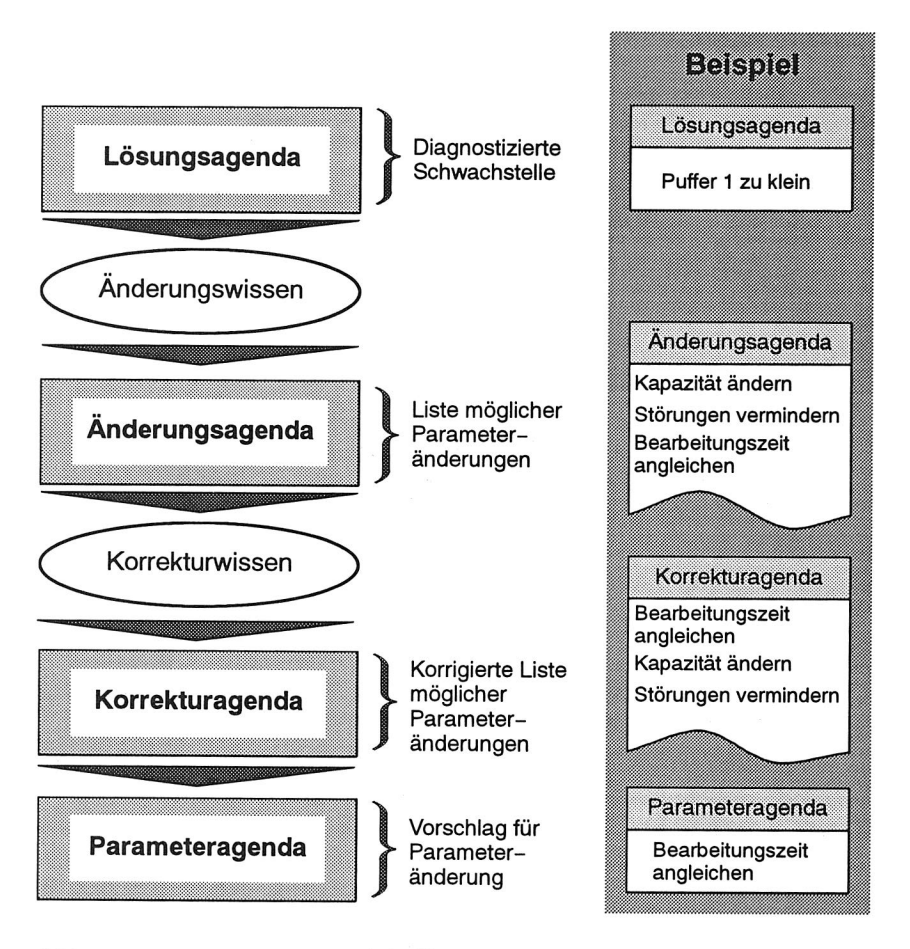

Bild 76 Interne Verarbeitung des Moduls zur Parameterkonfiguration

innerhalb des Montagesystems entstehen lassen würden. Hierzu stehen die ÄNDE-**RUNGSAGENDA** und die MERKMALSAGENDA zur Verfügung.

Das KORREKTURWISSEN gliedert sich, wie auch das Änderungswissen, in KORREK-TURINFORMATIONEN und KORREKTURREGELN. Aufgrund der geänderten Eingangsdaten und der unterschiedlichen Bearbeitungsregeln wird bei den Korrekturinformationen nicht die Wirkrichtung, sondern vielmehr die Merkmalsausprägung, die für die Korrekturregel relevant ist, bereitgestellt.

Die Korrekturregeln korrelieren direkt mit den verschiedenen in einem Montagesystem vorkommenden Objekten - Station, Puffer etc. Durch diese direkte Zuordnung wird die

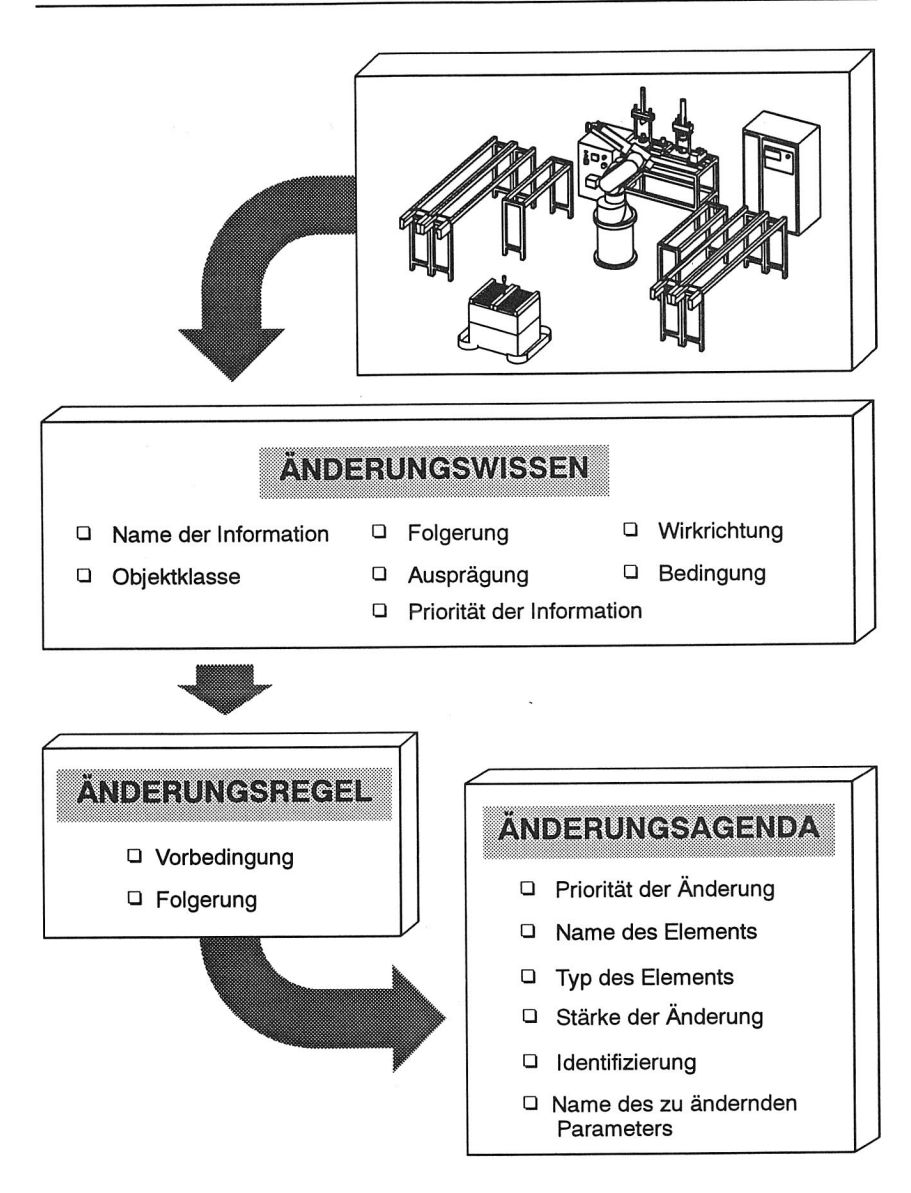

#### Bild 77 Prinzip der Parameteränderung

Abarbeitungszeit der Regeln erheblich beschleunigt, da nur die für den jeweiligen Objekttyp unmittelbar relevanten Regeln aktiviert werden. Vorrangige Bedingung für die Aktivierung einer Korrekturregel ist die Ausprägung der Parameteränderung. Sie muß

größer oder gleich der Bedingungsausprägung der Korrekturregel sein. Andernfalls bestände die Gefahr, daß eine unbedeutende Korrekturregel - resultierend aus der Verschlechterung einer relativ unwichtigen Anlagencharakteristik - einen besonders sinnvollen Änderungsvorschlag in seiner Bewertung abschwächt. Zudem muß in der Ergebnisaufbereitung das entsprechende Merkmal herausgestellt worden sein. So wird ein neuer Änderungsvorschlag generiert, der nicht mehr die Bedingung des Constraints verletzt. Seine Priorität entspricht der Priorität der Korrekturregel bzw. maximal der des ursprünglichen Änderungsvorschlags.

#### Änderungsetablierunq

Die KORREKTURAGENDA ergibt sich aus dem Vergleich der Änderungsagenda mit dem Korrekturwissen. Welcher Änderungsvorschlag die Spitzenposition der Agenda einnimmt, ist dann eine Frage der Qualität der Konkurrenten. Wichtig ist, daß die Priorität jeder Regel beim Wissenserwerb mit Bedacht gewählt wird, da sie entscheidenden Einfluß auf das Ergebnis der Parameterkonfiguration hat.

Der Agendaeintrag, der nach der Abarbeitung der Korrekturregeln die höchste Priorität besitzt, wird in die PARAMETERAGENDA übernommen und dem Anwender vorgeschlagen.

#### Wissenserwerb

Der Wissenserwerb erfolgt in ähnlicher Weise wie bei der Schwachstellendiagnose. Zur Wissensaquisition steht eine analoge Oberfläche zur Verfügung, die es dem Benutzer ermöglicht, selbständig Daten einzugeben. Folgende Optionen werden angeboten

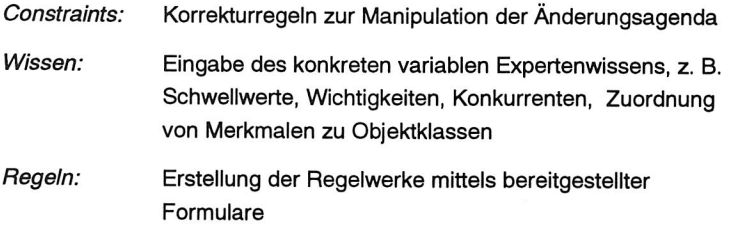

Auch hier ist eine Unterscheidung zwischen Änderungswissen und Korrekturwissen vorzunehmen.

### **7.8 Automatisierter Optimierungszyklus**

Die drei Module - Ergebnisaufbereitung, Schwachstellendiagnose und Parameterkonfiguration - sind Bestandteile des Optimierungssystems BEST zur automatisierten Optimierung von Simulationsmodellen (Bild 78).

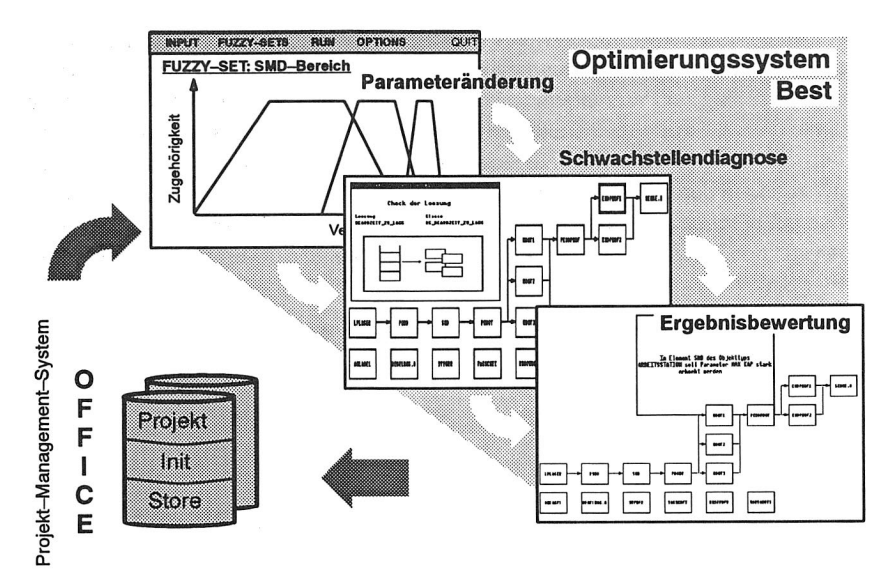

Anbindung des Optimierungssystems BEST an das Projekt-Management-System OFFICE Bild 78

Die Ergebnisse von Simulationsexperimenten werden, nachdem sie zu Dokumentationszwecken in dem Projekt—Management—System OFFICE abgelegt wurden, zunächst bewertet. Hierzu stehen dem Anwender die beschriebenen umfangreichen Werkzeuge der Fuzzy—Logik zur Verfügung, die es ihm ermöglichen, die Bewertung optimal an die jeweiligen Zielsetzungen anzupassen.

Die in die Merkmalsagenda eingetragenen, bewerteten Ergebnisse werden wissensbasiert weiterverarbeitet. In der Schwachstellendiagnose wird mit den Mechanismen des Hypothesize—and—Tests die signifikante Schwachstelle ermittelt. Hierzu können natürlich jederzeit Merkmale, Lösungen und Regeln, die der Diagnose zugrunde liegen, hinzugefügt oder modifiziert werden.

Die diagnostizierte Lösung wird an die Parameterkonfiguration übergeben, wo mögliche Parameteränderungen analysiert werden und dann diejenige ausgewählt wird, die die Anlageneigenschaften am günstigsten beeinflußt. Auch das der Parameterkonfiguration zugrundeliegende Wissen kann beliebig erweitert oder modifiziert werden, um das Modul den unterschiedlichen Anforderungen anzupassen oder neues Wissen hinzuzufügen.

Der innerhalb des Optimierungssystems BESTermittelte Lösungsvorschlag ist die Vorlage für die nachfolgende Initialisierung der Simulationsparameter. Diese wird wie beschrieben datenbankgestützt im Projekt-Management-System OFFICE durchgeführt.

Mit Hilfe dieses Optimierungssystems wird der Anwender von ständig wiederkehrenden und zeitintensiven Auswertearbeiten entlastet. Darüber hinaus wird ihm ein qualifizierter Vorschlag zur Parametermodifikation unterbreitet. Dies sichert die Qualität der Optimierungen. Es ermöglicht auch Benutzern, die nicht über ein umfangreiches, langjährig erworbenes Wissen über mögliche Kausalzusammenhänge verfügen, derartige Optimierungen durchzuführen. Es ist natürlich einleuchtend, daß ein solches System nur so gute Ergebnisse liefern kann, wie es das hinterlegte Wissen erlaubt. Dies setzt einen stetigen Verbesserungsprozeß voraus, in den ständig die Erfahrungen durchgeführter Simulationsstudien einfließen.

# **8 Anwendung der integrierten Simulationsumgebung**

Die Funktionalität des dargestellten Gesamtsystems SIMULATION soll im folgenden anhand eines konkreten Beispiels veranschaulicht werden. Es handelt sich dabei um ein Montagesystem zur Herstellung von Meßgeräten. Unterschiedliche Randbedingungen und daraus resultierende Zielsetzungen

- o großes Variantenspektrum
- <sup>o</sup>kleine Losgrößen
- o kurze Lieferzeiten
- o hohe Auslastung der Arbeitsstationen

machen eine Simulation zur Überprüfung der gewählten Anlagenkonfiguration und speziell auch der Steuerstrategie notwendig /38/.

### **8.1 Montagesystem**

Das Layout des geplanten Montagesystems ist in Bild 79 schematisch dargestellt. Die gesamte Anlage kann in fünf Montagebereiche

- o SMD-Bereich (Surface Mounted Devices)
- o konventionelle Bestückung
- o Prüffeld (Sichtkontrolle, Funktionstest, In-Circuit-Test)
- o Montage und Verdrahtung
- <sup>o</sup>Endprüfung

mit jeweils zugeordneten kleineren Lagern zur Entkopplung und ein Bereitstellungslager zur Speicherung der montierten Meßgeräte unterteilt werden.

In dem **SMD-Bereich** erfolgt die gesamte SMD-Bestückung - Auftrag der Lötpaste, Bestückung, Löten im Reflow-Ofen. Die benötigten Leiterplatten werden nahezu Just-In-Time durch den jeweiligen Hersteller zugeliefert. Im Anschluß an die SMD-Bestükkung werden die Platinen an visuellen Kontrollplätzen geprüft. Dabei auftretende Fehler werden unmittelbar behoben. Zusätzlich erfolgt hier auch die Bestückung der Exoten und anderer Bauteile, die nicht automatisch zu bestücken sind. Nach abschließender Reinigung wird die Leiterplatte in die nachgeschalteten Bereiche weitertransportiert. Auffällig für diesen Bereich sind im Vergleich zur Bearbeitungszeit extrem hohe Rüstzeiten /56/.

Der Bereich der **konventionellen Bestückung** beinhaltet neben Arbeitsplätzen zur Bereitstellung und Vorbereitung der bedrahteten Bauelemente zusätzlich das anschlie-

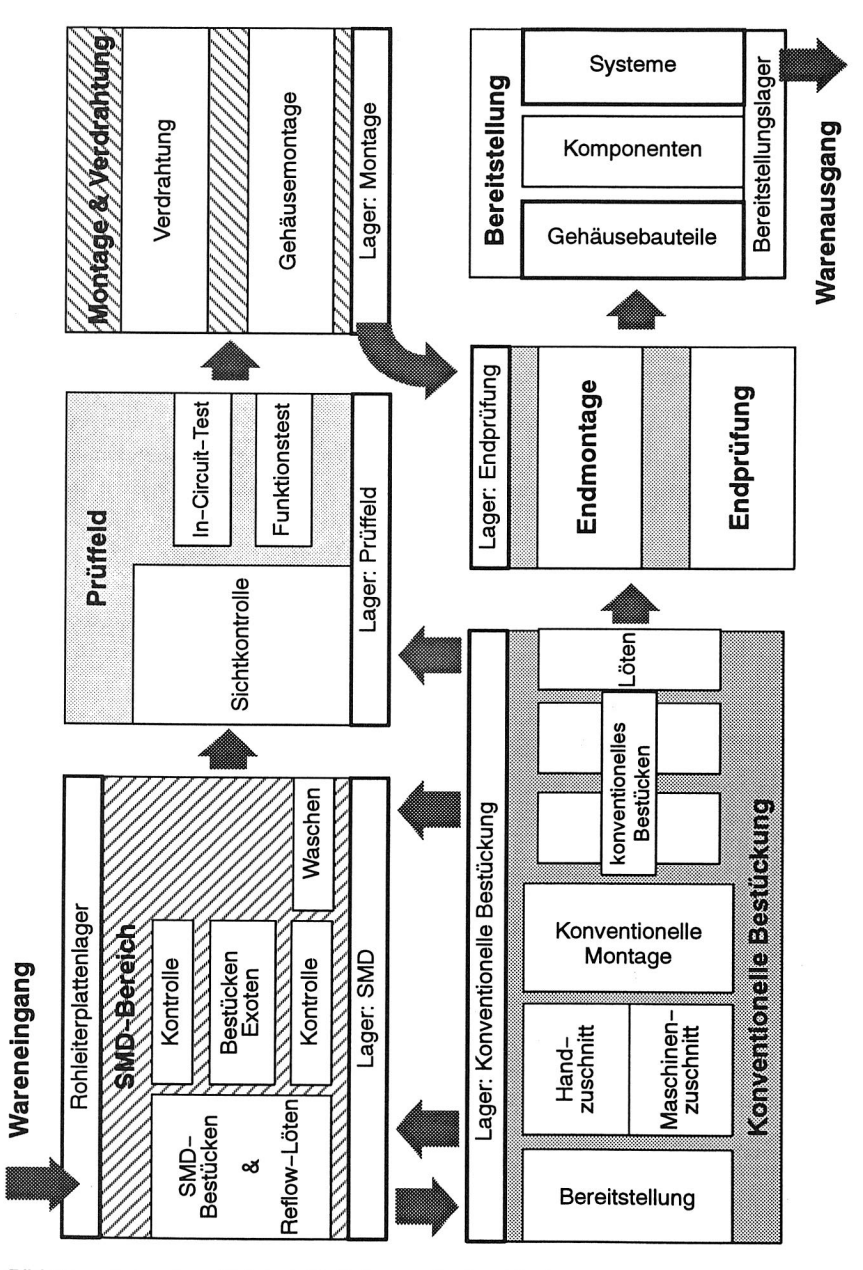

Bild 79 Layout und Materialfluß des geplanten Montagesystems

ßende Bestücken von Leiterplatten mit Bauelementen und das Löten. Kennzeichnend für diesen Bereich ist, daß vorbereitende Maßnahmen parallel zu anderen Arbeiten durchgeführt werden. Auch können Lose vor dem Lötautomaten gesplittet werden, so daß ein Teil eines Loses bereits gelötet wird, während der andere Teil noch bestückt wird. Es handelt sich größtenteils um manuelle Arbeitsplätze. Naturgemäß sind daher die Rüstzeiten in diesem Bereich, ebenso wie auftretende Störungen und Wartungsarbeiten, relativ selten.

Im **Prüffeld** werden die bestückten Leiterplatten durch optische und elektronische Testverfahren geprüft und gegebenenfalls repariert. Da die meisten Fehler so behoben werden können, ist die tatsächliche Ausschußquote sehr niedrig.

Gehäusebauteilkomponenten etc. werden in der **Verdrahtung** manuell montiert. Jeder Mitarbeiter kann dabei alle Arbeitsgänge des Bereiches ausführen. Rüstzeitanteile, Störungen und Wartungsarbeiten sind in diesem Bereich sehr gering.

Neben der Funktionsendprüfung findet im Bereich der **Endprüfung** auch die Montage spezieller Teile einiger Varianten statt

Alle montierten Komponenten werden an das **Bereitstellungslager** geliefert. Von dort werden die vormontierten Teile abgerufen und im nachfolgenden Systembau gemäß den vorliegenden Kundenwünschen komplettiert.

Der gesamte Montagebereich wird mittels SIGNAL-KANBAN gesteuert. Das Bereitstellungslager wurde dazu als Kanban-Lager projektiert /113, 114/.

## **8.2 Produktmodell**

Die betrachteten Meßgeräte sind modular aus Gehäuse, Netzteil, Anzeige, Anschlußplatinen und Verstärkereinschüben aufgebaut (Bild 80). Eine Komponente kann dabei aus einer beliebigen Kombination von rein SMD- oder konventionell bestückten aber auch gemischt bestückten Leiterplatten und mechanischen Normbauteilen aufgebaut sein. Somit sind unterschiedlichste Konfigurationen des späteren Endgerätes möglich.

Die mechanischen Komponenten stehen stets in ausreichenden Stückzahlen zur Verfügung. Probleme in der Zulieferung aufgrund organisatorischer oder technologischer Störungen sind nicht zu erwarten. Im Rahmen der Simulationsstudie werden daher vorzugsweise die elektronischen Komponenten betrachtet. Verschiedene, funktional unterschiedliche Leiterplatten werden bestückt, geprüft und montiert. Dementsprechend unterscheiden sie sich bezüglich Reihenfolge und Anzahl der Bearbeitungsschritte sowie Rüst- und Bearbeitungszeiten. Die hohe Variantenvielfalt und unterschiedlichste Losgrößen für Montageaufträge erfordern, in Anbetracht der geforderten, kurzen Lieferzeiten und der hohen Flexibilität des Gesamtsystems, eine sehr genau abgestimmte Steuerungsstrategie.

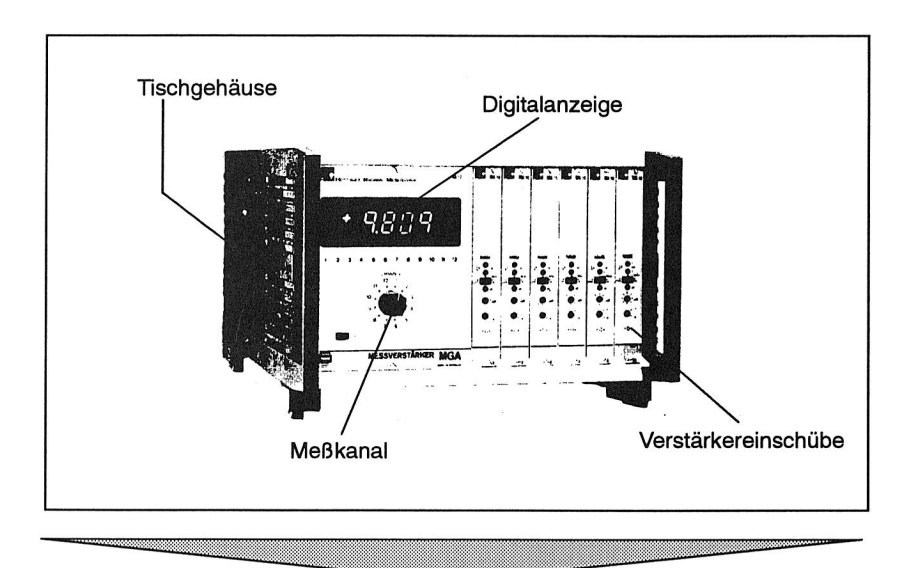

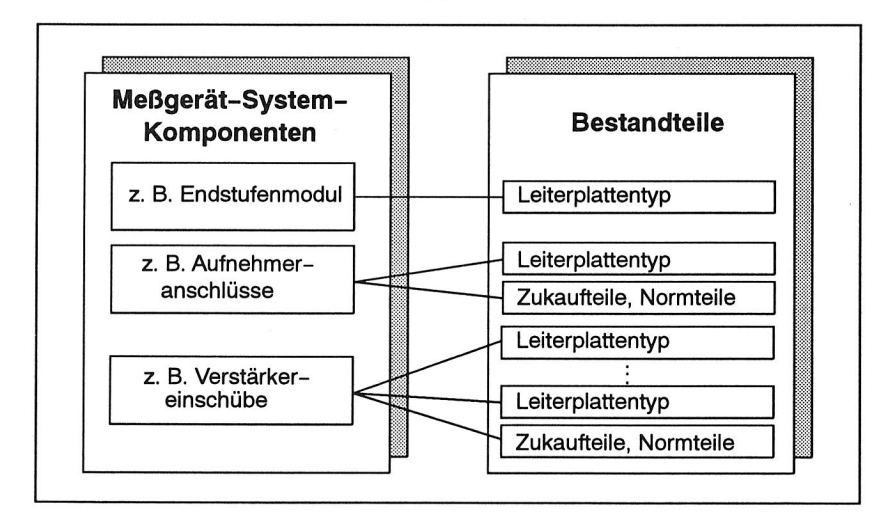

Bild 80 Produktmodell des Meßverstärkers

Im Rahmen der Simulationsstudie ergeben sich dadurch spezielle Anforderungen an die Einlastzeitpunkte der Montageaufträge sowie die Auftragsreihenfolgen, um eine reibungslose Produktion der Meßgeräte und gleichzeitig eine ausgewogene Auslastung aller Systemkomponenten sicherzustellen.

### **8.3 Steuerung des Montagebereichs**

Forderungen nach kurzen Reaktionszeiten und großer Kundennähe sind bestimmend für die Auswahl der Steuerstrategie. Alle Komponenten, die zur Endmontage eines Meßgerätes benötigt werden, sollten nach Möglichkeit immer zur Verfügung stehen, um den Forderungen nach sehr kurzer Lieferzeit und hoher Termintreue Rechnung zu tragen.

Eine Analyse möglicher Steuerstrategien ergab, daß die KANBAN—Strategie und zwar aufgrund des zu beachtenden Einflusses von Rüstzeiten auf den Nutzungsgrad des Gesamtsystems die Spezialform des SIGNAL—KANBAN geeignet ist, diese Anforderungen zu erfüllen (Bild 81) /113/.

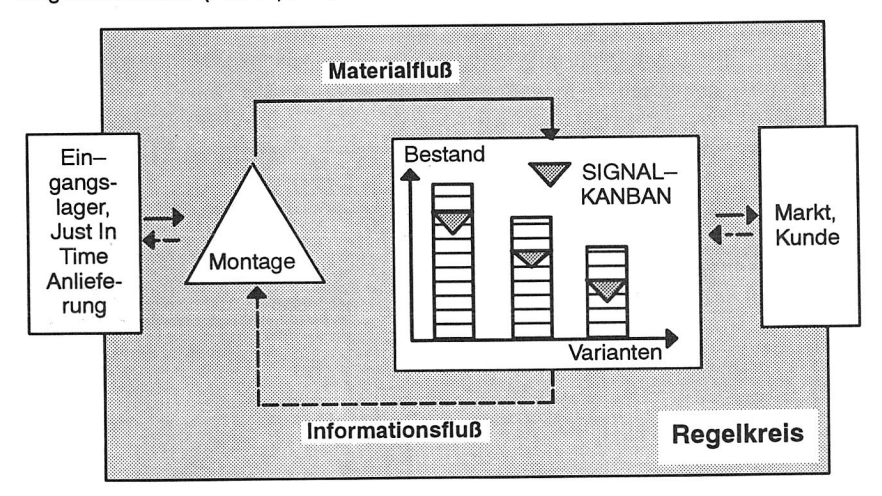

#### Bild 81 Konzept des SIGNAL—KANBANS

Als Kanban—Lager wurde das Bereitstellungslager festgelegt. Die entsprechende Kanban—Karte wird jedesmal, wenn ein Montagelos aus dem Lager abgezogen wird, von dem Los abgenommen und auf die Kanban—Tafel geheftet. Erreicht jetzt die Anzahl der dort registrierten Karten die Signal—Position, wird ein Signal—Kanban gestartet und die Produktion der entsprechenden Variante angestoßen. Pro Variante existiert dabei nur ein Signal—Kanban.

Der Bestellbestand oder Signal—Kanban und die Losgröße stellen die wichtigsten Steuerparameter des Systems dar. Durch eine günstige Wahl dieser Parameter kann die Durchlaufzeit minimiert und gleichzeitig eine hohe Lieferbereitschaft, Termintreue und Flexibilität des Montagebereichs erzielt werden. Weiterhin sind mit diesen Parametern die Umlauf— und Lagerbestände manipulierbar.

### **8.4 Erstellung des Simulationsmodells**

Analog zur allgemeinen Vorgehensweise bei der Durchführung von Simulationsstudien werden zunächst die Zielsetzungen definiert und die Systemgrenzen festgelegt. Dann werden die einzelnen Komponenten des Simulationsmodells abgegrenzt und ihre Leistungsfähigkeit spezifiziert.

#### **Modellierung neuer Komponenten**

Die Generierung neuer Simulationskomponenten erfolgt innerhalb des wissensbasierten Modellierungssystems MODEL. Nach der Auswahl der gewünschten Objektklasse, z. B. Station, selektiert der Anwender aus den angebotenen Zuständen diejenigen, die für sein Modell relevant sind. Im Anschluß an die Spezifikation der Modelleigenschaften wird dann automatisch die Modellkomponente generiert (Bild 82).

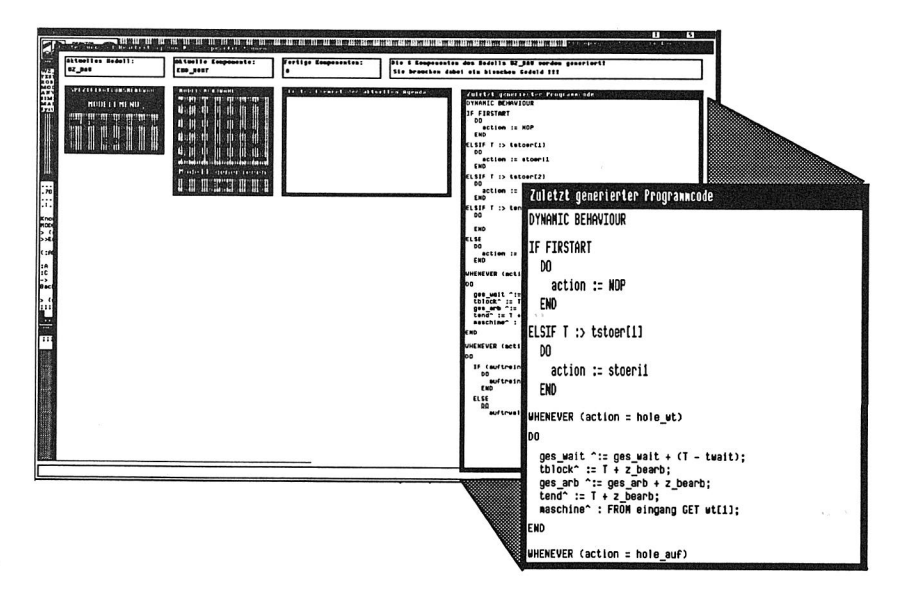

Bild 82 Modellierung der Basiskomponente Endmontage

Die Validierung der einzelnen Modellkomponenten hinsichtlich Übereinstimmung mit der geforderten Spezifikation ist sehr wichtig. Nur valide, also die Realität hinreichend genau nachbildende Simulationsmodelle bzw. Simulationskomponenten können aussagekräftige Ergebnisse über das spätere Anlagenverhalten liefern. Eine enge Zusammenarbeit mit den Anlagenplanern ist daher unerläßlich.

Selbstverständlich kann der Anwender das existierende Modellierungswissen jederzeit ergänzen oder modifizieren, um so die Voraussetzungen für eine optimale Konfiguration einer Komponente zu schaffen.

Die neu erstellten Modellbausteine werden im Anschluß an die Modellierung in die Modellbank STACK eingetragen. Sie stehen damit zukünftig allen anderen Anwendern zur Verfügung.

#### **Übernahme existierender Komponenten aus der Simulationsmodellbank STACK**

Normalerweise kann ein Großteil der zum Aufbau eines Simulationsmodells benötigten Komponenten aus der Simulationsmodellbank STACK übernommen werden. Die hier nach den Themenbereichen SHIFT, TRANSPORT, ASSEMBLY, COMMUNICATION und KANBAN gespeicherten Komponenten werden dann durch die Parametrisierung bzw. die Initialisierung an die jeweilige Aufgabenstellung angepaßt /34/.

#### **Verknüpfung der Komponenten zu einem Gesamtmodell**

Zusätzlich zu den einzelnen Modellkomponenten muß nun das Hauptprogramm, die HIGH LEVEL COMPONENT, erstellt werden. Hierzu wird das CAD-Layout, das zuvor um Material- und Informationsflüsse ergänzt wurde, als Datei im IGES-Format gespeichert. Die Schnittstelle CASI analysiert und interpretiert die in der standardisierten IGES-Datei abgelegten Informationen und erstellt anhand der hinterlegten Auswertemechanismen ein ablauffähiges Simulationsmodell.

### **8.5 Projektdurchführung**

Wenn das Simulationsmodell aufgebaut ist, müssen die einzelnen Komponenten initialisiert und Simulationsexperimente durchgeführt werden. Das Projekt-Management-System OFFICE stellt dabei ein effizientes Werkzeug zur Unterstützung des Anwenders dar (Bild 83).

#### **Projektmanagement**

Zunächst werden die organisatorischen Daten des Projektes - Projektpartner, Projektziel, Bearbeiter - erfaßt, um eine eindeutige Zuordnung aller nachfolgenden Informationen gewährleisten zu können /34/.

#### **Initialisierung**

Den einzelnen Moduln des Simulationsmodells werden dann Auftragsdaten, gerätespezifische Daten und allgemeine Initialisierungsdaten zugewiesen. Die Speicherung dieser Daten sowie die unterschiedlichen Status des Simulationsmodells gewährleisten dabei die Nachvollziehbarkeit der Studie auch für Unbeteiligte.

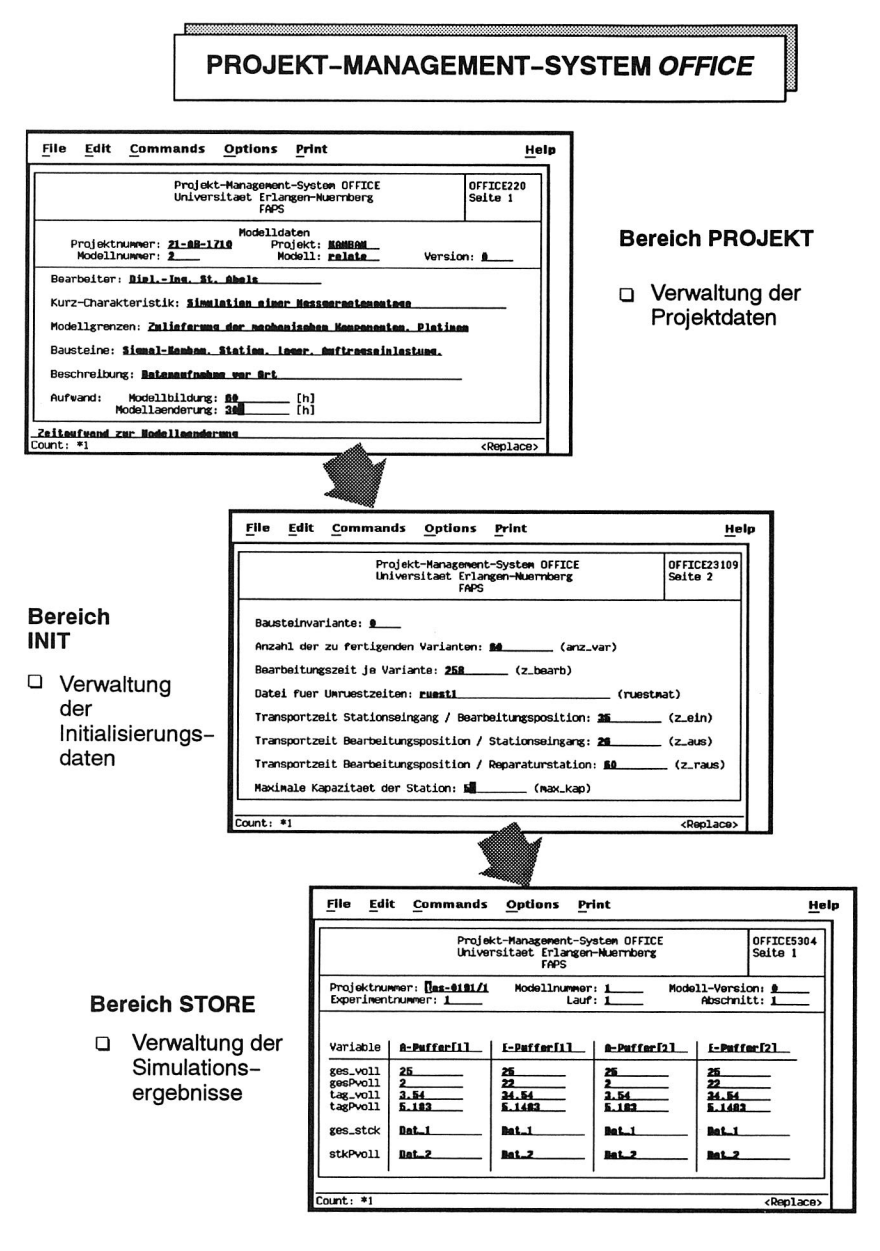

Bild 83 Verwaltung der Simulationsdaten im Projekt-Management-System **OFFICE** 

Die Daten und Informationen werden vor der Initialisierung des Simulationsmodells in Zusammenarbeit mit den Anlagenplanern validiert. Dies ist unbedingt notwendig, da sich Ungenauigkeiten in diesem Bereich unverzüglich in unrealistischen Simulationsergebnissen widerspiegeln.

#### **Durchführung und Verwaltung der Simulationsexperimente**

Die Durchführung und Analyse der Simulationsexperimente bilden den Kern der Simulationsstudie. Umfangreiche Vergleichsmöglichkeiten zwischen einzelnen Simulationsexperimenten und die Möglichkeit, Relationen zwischen Projektziel, Initialisierungsdaten und Experimentdaten aufzuzeigen, sind Voraussetzung für eine effektive Unterstützung des Anwenders /38/. Innerhalb des Projekt-Management-Systems OF-FICE werden die Ergebnisse der einzelnen Experimente gespeichert.

### **8.6 Optimierung der Montageanlage**

Das Optimierungssystem BEST entlastet den Anwender von einem Großteil der wiederkehrenden Aufgaben: Auswertung der Simulationsergebnisse, Aufspüren potentieller Schwachstellen, Änderung von Simulationsparametern.

#### **Bewertung der Ergebnisse**

Zunächst werden die Ergebnisse des Simulationslaufs mit Hilfe eines auf der FUZZY-Logik beruhenden Algorithmus ausgewertet. Der Anwender hat dabei die Möglichkeit, die Bewertung der einzelnen Kenngrößen individuell an die jeweiligen Anforderungen anzupassen. Er kann beispielsweise für den SMD-Bereich die Kennlinienschar A und für die konventionelle Bestückung die Kennlinienschar B vorgeben (Bild 87). Entsprechend wird eine Verfügbarkeit von 80 % einerseits als 'ziemlich schlecht' und andererseits als 'gut' bewertet. Die Möglichkeit, auch unscharfe Aussagen treffen zu können, entspricht der menschlichen Vorgehensweise bei derartigen Problemstellungen. So kann die Bewertung optimal an die jeweilige Zielsetzung adaptiert werden, und auch 'Zwischentöne' können für die Analyse genutzt werden.

#### **Diagnose potentieller Schwachstellen**

Die bewerteten Ergebnisse werden nachfolgend in der wissensbasierten Schwachstellendiagnose weiterverarbeitet. Dort wird zunächst aus den Merkmalen der FUZZY-Logik ein Verdacht auf eine Schwachstelle generiert (Bild 84). Warten beispielsweise ständig Werkstücke vor dem SMD-Bereich, der seinerseits keine Wartezeiten aufweist, und sind nachfolgende Puffer permanent leer, so liegt der Verdacht nahe, daß dies der 'Bottle Neck' der Montageanlage ist.

Dieser Verdacht wird dann überprüft, indem kontrolliert wird, ob auch andere Gründe dafür bzw. keine Merkmale dagegen sprechen. Bekräftigt wird diese Aussage noch

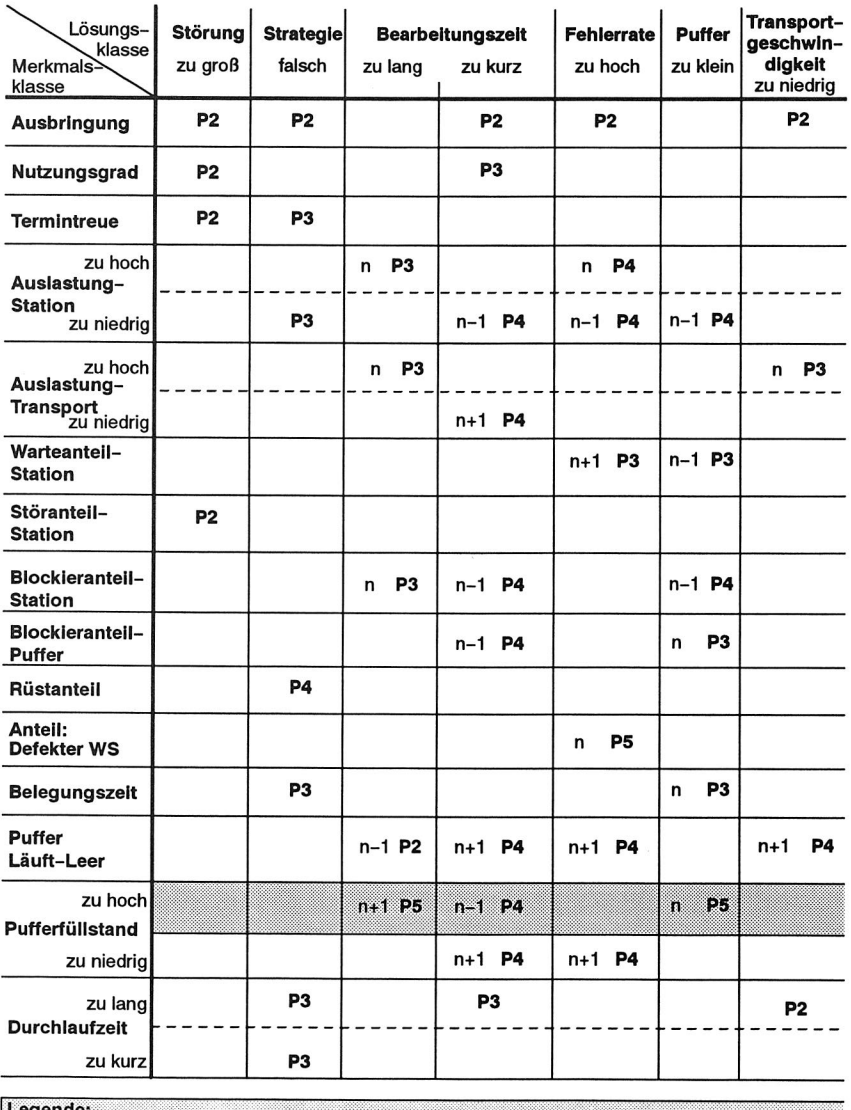

| Legende:      |                                                                                |  |  |
|---------------|--------------------------------------------------------------------------------|--|--|
|               | Bewertung: P1 (schwaches Argument dafür) -> P6 (sehr wichtiges Argument dafür) |  |  |
| Wirkrichtung: | (n-1) Wirkung auf Vorgänger                                                    |  |  |
|               | (n) Wirkung auf Komponente selbst                                              |  |  |
|               | (n+1) Wirkung auf Nachfolger                                                   |  |  |

Bild 84 Auszug aus den Verdachtsregeln der Diagnose

durch hohe Wartezeiten im Bereich des Prüffeldes, der Montage und Verdrahtung. Trifft dies zu, so wird die gefundene Lösung mit anderen konkurrierenden, z. B. einer falschen Steuerstrategie, verglichen und nachfolgend diejenige Lösung etabliert, die mit der größten Wahrscheinlichkeit auf eine signifikante Schwachstelle hindeutet

#### **Vorschlagen geänderter Parameter**

Da das Ziel der Simulation die Optimierung des simulierten Systems ist, wird versucht, nach der Schwachstellendiagnose mit geänderten Parametern das Systemverhalten so zu modifizieren, daß insgesamt eine Verbesserung erzielt wird (Bild 85) /76/. Hierzu werden in diesem Optimierungsschritt potentielle Parameteränderungen in Erwägung gezogen und ihre Auswirkungen auf das Gesamtverhalten überprüft.

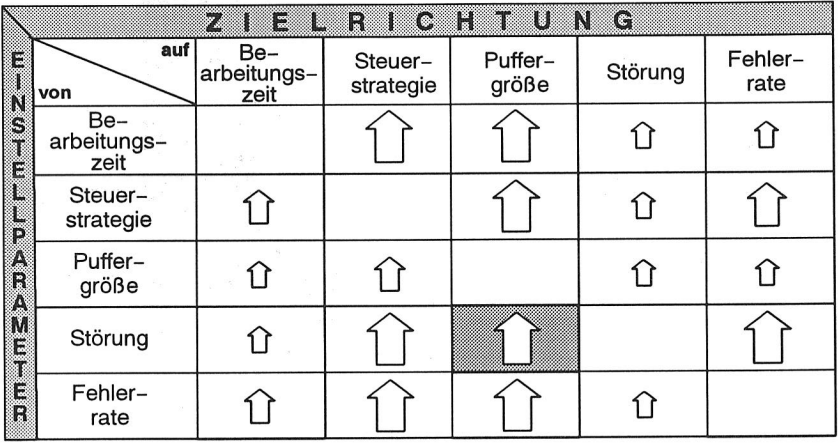

#### **Sehr starke Abhängigkeit der Puffergröße von den auftretenden Störungen**

#### Bild 85 Abhängigkeiten und Rückwirkungen der Einstellparameter

Ziel dabei soll es sein, den Parameter zu verändern, der das Systemverhalten möglichst positiv beeinflußt (Bild 86).

So kann eine Änderung der Einlaststrategie die Flexibilität des Gesamtsystems durchaus erhöhen, aber unter Umständen gleichzeitig durch verstärkte Rüstoperationen den Nutzungsgrad negativ beeinflussen. In einem solchen Fall erscheint es daher zweckmäßiger, mehrere Aufträge gleicher Varianten zu Losen entsprechend höherer Stückzahlen zu aggregieren.

ame-47

.-Zeffleitir#4

#### **Sehr starke Abhängigkeit der Puffergröße von den auftretenden Störungen**

*ffeZiWaver* 

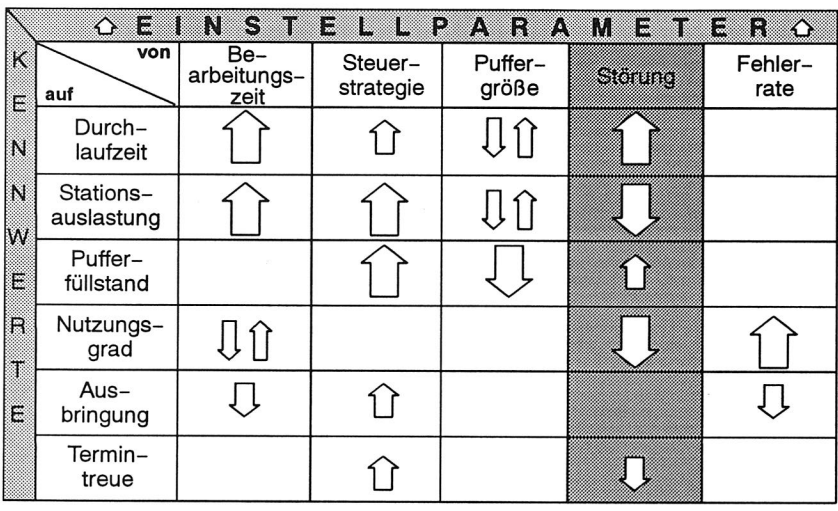

#### **Verringerung der Störungen**

Armedere, S. (1991). Armedere, V. (1991). Armedere, V. (1991). Armedere, V. (1991). Armedere, V. (1991). Armedere, V

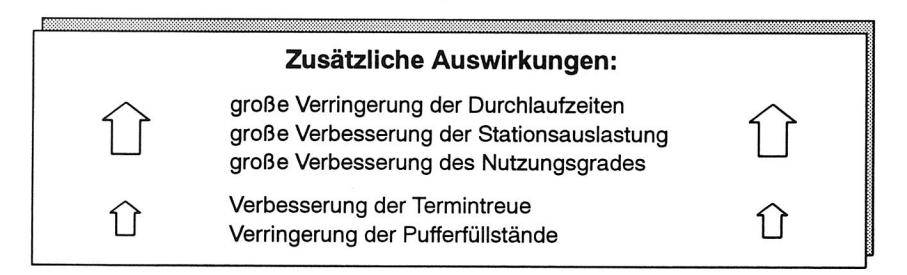

Bild 86 Potentielle Parameteränderungen und ihre Auswirkungen

Von besonderer Bedeutung bei der automatisierten Optimierung ist die Erklärung der gefundenen Lösung /112/. Der Anwender eines solchen Systems muß die Möglichkeit haben, die Gründe und Mechanismen, die zum Auffinden der Lösung führten, aus Kontrollzwecken, aber auch um selbst daraus zu lernen, nachzuvollziehen. Deshalb wird während des Simulationslaufs kontinuierlich protokolliert, welche Lösungen als relevant erachtet und daher überprüft werden (Bild 87).

#### **Ergebnis der Optimierung**

Gemäß ihrer Zielsetzungen lassen sich die Simulationsexperimente wie folgt einteilen:

- <sup>o</sup>Überprüfung der Steuerstrategie
- <sup>o</sup>Ermittlung optimaler Losgrößen
- <sup>o</sup>Festlegung des Bestellbestandes (Signal-Kanbans)
- o Aufzeigen weiterer Rationalisierungspotentiale

Die Überprüfung der Steuerungsstrategie zeigt, daß die SMD-Montage und speziell der SMD-Automat teilweise überlastet ist, an einigen Tagen jedoch das Auftragsspektrum durchaus abarbeitet (Bild 87). Weiterhin können im Bereich der Endprüfung kapazitative Schwachstellen diagnostiziert werden. Durch einen zusätzlichen, bei Bedarf einzusetzenden Mitarbeiter im Prüffeld und eine Verlagerung von Arbeitsinhalten von der Endprüfung in die Endmontage werden diese Engpässe eliminiert. Alle andere Bereiche der Montage verfügen über ausreichend große Anteile an Leerzeiten und somit freie Kapazitäten.

Zur Ermittlung der optimalen Losgrößen werden bis auf die Losgröße alle anderen Initialisierungsdaten konstant gehalten. Sie selbst wird prozentual erhöht bzw. vermindert. Die zugrundegelegte Losgröße stellt sich als gut geeignet heraus. Geringfügige Modifikationen im Bereich von 20 % bewirken keine erwähnenswerten Änderungen des Durchlaufverhaltens. Extreme Modifikationen im Bereich von 50 % führen dagegen stets zu einer Erhöhung der Durchlaufzeit, was einerseits auf die erhöhte Rüstfrequenz, insbesondere des SMD-Automaten, und andererseits auf die längere Verweilzeit eines Loses in einer Maschine und die daraus resultierenden Wartezeiten für nachfolgende Lose zurückzuführen ist.

Neben der Losgröße hat auch die Höhe des Bestellbestandes großen Einfluß auf die Lieferfähigkeit. Der Signal-Kanban ergibt sich für jede Variante in Abhängigkeit von der Losgröße, den Anforderung nachgeschalteter Bereiche - Stückzahlen und Abrufverhalten und der Durchlaufzeit. Bei den entsprechenden Simulationsexperimenten zur Festlegung des Bestellbestandes werden speziell die Liege- und Leerzeiten im Bereitstellungslager untersucht. Es zeigt sich, daß die Größe des Signal-Kanbans nur in Abhängigkeit vom Engpaß des Montagesystems, in diesem Fall der SMD-Bestückung, bestimmt werden kann. Da in diesem Bereich die Rüstzeiten zu minimieren sind, gibt die Auftragsvorbereitung große Losstückzahlen vor. Daraus resultieren lange Durchlaufzeiten, da ein Los erst nach vollständiger Fertigstellung an nachfolgende Bereiche weitergeleitet wird. Die Wiederbeschaffungszeit ist entsprechend lang, so daß auch der Bestellbestand vergleichs-

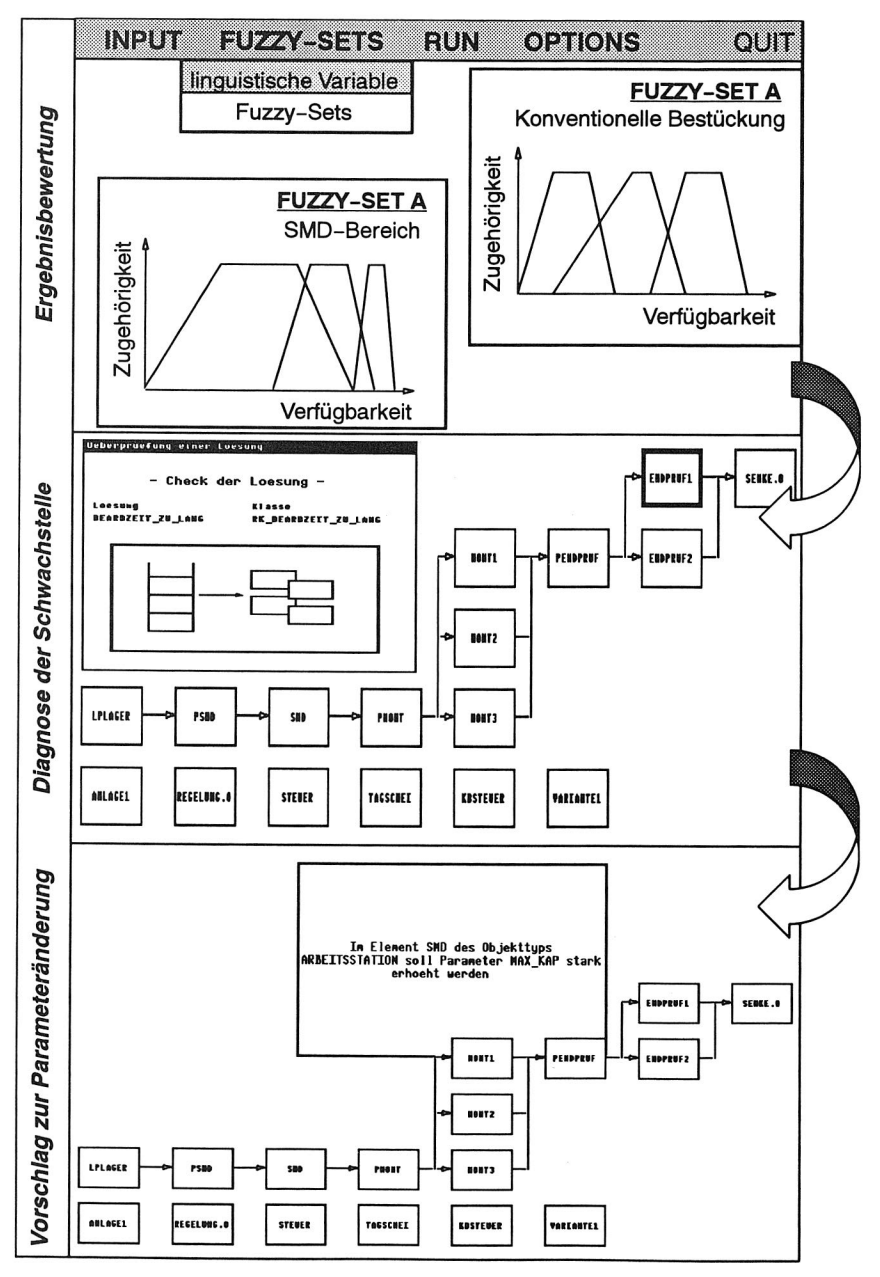

Bild 87 Optimierung des Simulationsmodells

weise hoch ist. Eine Verringerung des Bestellbestandes ist nur durch die Bereitstellung zusätzlicher Kapazitäten am SMD-Bestückautomaten realisierbar.

Im Rahmen der Ermittlung weiterer Rationalisierungspotentiale wird dann ein Kompromiß zwischen Durchlaufzeit und Lagerbeständen gesucht. Zu diesem Zweck wird die Losgröße auf etwa 2/3 der ursprünglichen Größe vermindert. Es zeigt sich, daß die Durchlaufzeiten aufgrund der erhöhten Rüstzeiten zwar ansteigen, die Liegezeiten im Bereitstellungslager demgegenüber aber stark sinken, so daß letztendlich die Zeitdauer, die ein Montageauftrag in der Montageanlage verweilt, um durchschnittlich mehrere Tage reduziert wird.

Den unterschiedlichen Anforderungen der Montagebereiche wird in den nachfolgenden Experimenten Rechnung getragen. Während die SMD-Bestückung möglichst wenige Rüstoperationen durchführen darf, um die benötigte Kapazität bereitzustellen, ist es im Hinblick auf die Durchlaufzeit und die Lagerbestände vorteilhaft, kleine Losgrößen zu fertigen. Vor diesem Hintergrund werden Simulationsexperimente durchgeführt, bei denen die großen Losgrößen nach dem SMD-Bereich in sehr kleine Lose aufgesplittet werden. Diese Maßnahme führt zu einer erheblichen Verkürzung der Durchlaufzeiten, hervorgerufen durch kürzere Verweilzeiten der Lose an den einzelnen Maschinen. Die Bestellbestände sind unter diesen Voraussetzungen reduzierbar, wodurch auch die Lagerbestände im Bereitstellungslager vermindert werden. Diese würden ansonsten bei einer längeren Durchlaufzeit und einem gleichbleibenden Auftragsspektrum zwangsläufig ansteigen.

## **8.7 Darstellung der Ergebnisse**

Die Ergebnisse der Simulationsexperimente werden zur Verdeutlichung signifikanter Systemzustände graphisch dargestellt. Dies erleichtert in der Modellierungsphase die Validierung des Anlagenverhaltens und während der Experimentphase die Beurteilung des Systemverhaltens. Schwachstellen und Engpässe können so schnell erkannt und dem Anlagenbetreiber gut verdeutlicht werden /57/.

### **Statische Darstellung**

Die einfachste und gleichzeitig aussagekräftigste Form der Darstellung sind sogenannte Businessgraphiken wie Kreisdiagramme, Säulendiagramme etc. Da eine Simulation Angaben über das durchschnittliche Verhalten eines Systems liefern soll, können so Durchschnittswerte, beispielsweise Störanteile, Wartezeiten, Auslastungen der Maschinen, gut illustriert werden.

#### **Dynamische Darstellung**

Darüber hinaus wünschen speziell Anlagenplaner und -betreiber häufig eine dynamische Darstellung der Ergebnisse. Extremzustände aber auch durchschnittliches Anla-

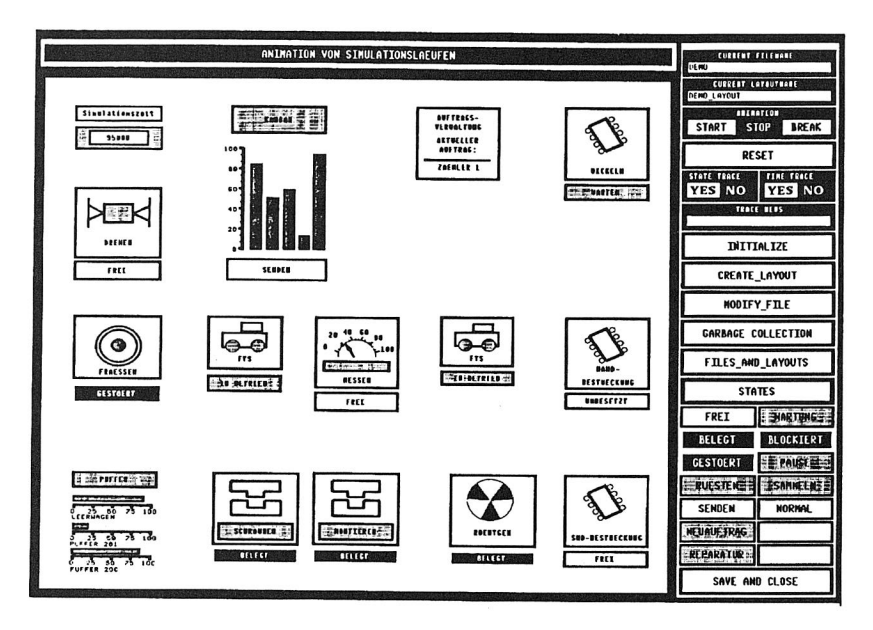

Bild 88 Animation des Anlagenverhaltens

genverhalten lassen sich so verdeutlichen (Bild 88). Beispielsweise sind die Auswirkungen von Engpässen auf andere Anlagenbereiche oder auch ein Schwingen der Linie leichter erkennbar, als dies unter Umständen bei einer statischen Darstellung der Fall wäre.

Allerdings sollte die Animation in ihrer Aussagekraft nicht überschätzt werden. Sie ist nur in der Lage, vergleichsweise beschränkte Ausschnitte des Simulationsexperimentes in vertretbaren Zeitspannen darzustellen.

### **8.8 Modifikation des CAD-Layouts**

Im Anschluß an eine Simulationsstudie sollten zweckmäßigerweise die Ergebnisse wieder in den Planungsprozeß einfließen. Dies bedeutet insbesondere, daß Planungsdaten, z. B. Verfügbarkeiten oder Modifikationen der Systemkonfiguration, sofort in den entsprechenden Systemen zu aktualisieren sind. Dies wird beispielsweise durch die Kopplung von Simulator und Projekt-Management-System OFFICE und die dort realisierte Bereitstellung der Daten auch für andere Systeme realisiert. Andererseits müssen Änderungen des Layouts erfaßt und berücksichtigt werden. Aus diesem Grund kann, ausgehend von dem Hauptprogramm (HIGH LEVEL COMPONENT), eine Datei im IGES-Format generiert und damit das CAD-Layout modifiziert werden. Dies stellt den zweiten, neuen Bereich der Schnittstelle CASI dar /36/.

### **8.9 Aufwand und Nutzen**

Aufgrund der komplexen Systemzusammenhänge mit stark vernetzten Material- und Informationsflüssen kann eine Beurteilung und Verbesserung der dargestellten Montageanlage nur mit Hilfe der Simulation erfolgen.

Der direkte Nutzen dieser Simulationsstudie liegt in der Ermittlung der Schwachstellen des betrachten Montagesystems und dem Aufzeigen von Abhilfemaßnahmen. Daneben ist das Verständnis für das Betriebsverhalten und der internen Zusammenhänge - sowohl informationstechnisch als auch materialflußtechnisch - verbessert worden. So wurde beispielsweise nachgewiesen, daß die Durchlaufzeiten durch ein Aufsplitten von Losen verkürzt werden können. Quantitative Zielsetzungen - z. B. das Erreichen des geforderten Nutzungsgrades - sind ebenso Gegenstand der Optimierung wie auch qualitative - beispielsweise eine hohe Flexibilität des Gesamtsystems. Zur Verbesserung der geplanten Anlagenkonfiguration und zur Adaption der Steuerstrategie an die unterschiedlichen Anforderungen einzelner Montagebereiche existieren fundierte, abgesicherte Vorschläge.

Im Rahmen dieser Studie wurden die im Rahmen dieser Arbeit konzipierten und realisierten Systeme zur Modellierung neuer Simulationsbausteine, zur datenbankgestützten Experimentdurchführung und zur Optimierung des Simulationsmodells angewendet.

Die Unterstützung des Anwenders beim Aufbau des Simulationsmodells durch die Bereitstellung standardisierter Komponenten innerhalb der Simulationsmodellbank STACK und bei der Modellierung neuer Modellbausteine innerhalb des Modellierungssystems MODEL erleichtern und beschleunigen den Modellierungsvorgang.

Die Bereitstellung und Verwaltung aller für die Simulationsstudie benötigten Daten innerhalb des Projekt-Management-Systems OFFICE erweisen sich bei der Durchführung und Auswertung der Simulationsexperimente als sehr effektiv und ermöglichen die schnelle Durchführung umfangreicher Simulationsexperimente.

Das Optimierungssystem BEST unterstützt den Anwender bei der Beurteilung des Anlagenverhaltens und generiert auf der Basis erkannter Schwachstellen Vorschläge für Parameteränderungen. Die entsprechenden Wissensbasen wurden im Rahmen der Studie kontinuierlich um neu ermitteltes Wissen erweitert. So stehen beispielsweise künftig Wissen und Regeln zur Festlegung des Bestellbestandes zur Verfügung. Die systematische Vorgehensweise bei der Optimierung, basierend auf dem verfügbaren Expertenwissen, verringert die Anzahl der Suchzyklen zur Ermittlung einer geeigneten Systemlösung. Somit sinkt auch der Zeitbedarf, der zur Optimierung benötigt wird. Die Verbindung des Optimierungssystems mit dem Projekt-Management-System OF-FICE zur Verwaltung simulationsrelevanter Daten erweist sich als sehr sinnvoll, insbesondere auch während der Experimentphase. Durch die zentrale Datenhaltung und die bereitgestellten Übergabefunktionen können Fehlerquellen und Mißverständnisse vermindert werden /26/.

Die Unterstützung des Anwenders während der Modellierung, Experimentdurchführung und Optimierung verkürzt die für die Simulationsstudie benötigte Zeitdauer erheblich. Einfache, verständliche Oberflächen und eine gute Bedienerführung erlauben es dem Planer, nahezu eigenständig derartige Studien durchzuführen. Hervorzuheben ist außerdem die Unterstützung des nicht so erfahrenen Anwenders, der durch die Bereitstellung umfangreichen Expertenwissens optimal unterstützt wird.

Neben dem ideellen und anwendungsbezogenen Nutzen, den eine solche Studie innerhalb eines integrierten Simulationssystems nach sich zieht, darf der wirtschaftliche Nutzen, auch wenn er schlecht in konkrete Zahlen zu fassen ist, nicht vernachlässigt werden. Nur effektive Werkzeuge, die leicht bedienbar sind und stets den aktuellen Stand z. B. einer Planung repräsentieren und verarbeiten, werden auch in Zukunft vermehrt zum Einsatz gelangen /115/. Eine fehlende Integration kann zwar durch Funktionalität teilweise ausgeglichen werden. Solange aber hochspezialisierte Fachleute zur Bedienung benötigt werden, wird sich der Verbreitungsgrad nur auf Anwender beschränken, die bereit sind, in die Beschäftigung derartiger Spezialisten zu investieren.

# **9 Zusammenfassung**

Die Konzeption neuer Montagelinien ist aufgrund vielfältiger Anforderungen, beispielsweise der Beherrschung neuer Technologien, einem hohen Maß an Kundenorientierung und kurzen Innovationszyklen, nur in enger Zusammenarbeit aller Beteiligten und bei Verwendung geeigneter Werkzeuge möglich. Gerade die Simulation erlangt hierbei zunehmend Bedeutung. Mit ihr können bereits während der Planungsphase Aussagen über das spätere Betriebsverhalten der Montageanlage und deren Kenndaten gemacht werden. Abgesehen von der hohen Funktionalität moderner Simulationssysteme wird dem Anwender derzeit oft nur eine punktuelle Unterstützung bei der Durchführung entsprechender Simulationsstudien angeboten. Diese beschränkt sich vorzugsweise auf das Angebot standardisierter Bausteine zum Modellaufbau und die Bereitstellung der Experimentierumgebung.

Im Rahmen dieser Arbeit wird deshalb ein Konzept entwickelt und realisiert, das eine konsequente Integration und gezielte Verbesserung der Funktionalität bei der Modellbildung und Optimierung von Montageanlagen im Rahmen einer Simulationsstudie beinhaltet. Ziel ist es, den Anwender umfassend zu unterstützen und damit den Aufwand und die Zeitdauer einer solchen Studie zu reduzieren. Parallel dazu soll sichergestellt werden, daß die Qualität einer Simulationsstudie weitestgehend unabhängig vom Durchführenden ist.

Zunächst werden die Voraussetzungen für die Integration erarbeitet. Dabei handelt es sich vor allem um die Auswahl geeigneter Werkzeuge - das Simulationssystem SIM-PLEX II, die Expertensystemumgebung KEE, das relationale Datenbank-Management-System ORACLE - und die Festlegung von Programmierstandards bzw. die Konfiguration der Schnittstellen. Anschließend werden die Komponenten des Gesamtsystems SIMULATION, das Projekt-Management-System OFFICE, das Modellierungssystem MODEL und das Optimierungssystem BEST in ihrer Konzeption und Funktionalität vorgestellt.

Die effiziente Archivierung, Verwaltung und Bereitstellung sämtlicher während einer Simulationsstudie benötigten bzw. ermittelten Daten erfolgt innerhalb des Projekt-Management-Systems OFFICE. Hierzu gehören neben administrativen Daten und Initialisierungsdaten speziell die Ergebnisdaten der Simulationsexperimente. Künftig soll dieses System auch als standardisierte Schnittstelle zum CAE-Bereich fungieren.

Das wissensbasierte Modellierungssystem MODEL unterstützt den Benutzer bei der Generierung neuer Simulationsbausteine. Die einzelnen Komponenten werden durch die Beschreibung der benötigten Eigenschaften und der gewünschten Funktionalität spezifiziert. Der Aufbau erfolgt automatisch, entsprechend dem hinterlegten Expertenwissen. Dieses kann jederzeit mit Hilfe einer leistungsfähigen Wissenserwerbskomponente erweitert und modifiziert werden. Die neu erstellten Modellbausteine werden in der Modell-Komponenten-Bibliothek STACK verwaltet und zur Modellbildung bereitgestellt.

Voraussetzung für den effizienten Einsatz der Simulation ist die Unterstützung des Benutzers bei der Optimierung des Simulationsmodells. Menschliche Schlußfolgerungsmechanismen und umfangreiches Fachwissen müssen nachgebildet und verarbeitet werden. Dazu wird ein entsprechendes Konzept entwickelt und realisiert. Zunächst wird die Bewertung der Simulationsergebnisse mittels Fuzzy-Logik durchgeführt. Nachfolgend werden wissensbasiert Schwachstellen diagnostiziert und Parameteränderungen vorgeschlagen. Die zur Optimierung notwendigen, umfangreichen Auswerte- und Vergleichsarbeiten sind so automatisch durchführbar. Expertenwissen über Optimierungskonzepte wird zentral bereitgestellt und dem jeweiligen Anwender verfügbar gemacht. Hiermit steht ein leistungsfähiges Werkzeug zur Verfügung, das den Anwender umfassend unterstützt und die Qualität der Simulationsstudie personenunabhängig sicherstellt. Der Planer kann sich, entlastet von häufig wiederkehrenden Tätigkeiten, wieder verstärkt kreativen Aufgaben zuwenden.

Die entwickelten Methoden werden abschließend anhand einer exemplarischen Anwendung verifiziert. Am Beispiel einer mittels Signal-Kanban gesteuerten Montageanlage für Meßgeräte, werden die Funktionalität und Effektivität des entwickelten Systems demonstriert.

Das vorgestellte Gesamtsystem SIMULATION stellt einen wichtigen Grundstock für neue Entwicklungen dar. Die dargestellten Methoden und Werkzeuge unterstützen den Planer neuer Montageanlagen wirkungsvoll. Die weitere Einbindung und Integration der Simulation in den CAE-Bereich, speziell im Hinblick auf eine betriebsbegleitende Simulation und ein Lebenszeitmodell der Montage, bleibt auch zukünftig das Ziel von Forschung und Entwicklung. Daneben ist die Unterstützung des Anwenders bei der Durchführung einer Simulationsstudie, beispielsweise bei der Validierung von Simulationsmodellen, permanenten Optimierungsbestrebungen unterworfen. Neue Werkzeuge und Methoden - Neuronale Netze, Ansätze zur qualitativen Simulation liefern hierzu interessante, erfolgversprechende Impulse. Adaptionen an Problemstellungen, die über die Montageplanung hinausgehen, sowie der kontinuierliche Ausbau der Funktionalität und des zugrundeliegenden Wissens der Module, sind daneben Voraussetzung für den zukünftigen Einsatz. Erst dann wird es möglich sein, die Simulation häufiger als bisher in der Planung und darüber hinausgehend während des Betriebs einer Montageanlage einzusetzen.

# **10 Literaturverzeichnis**

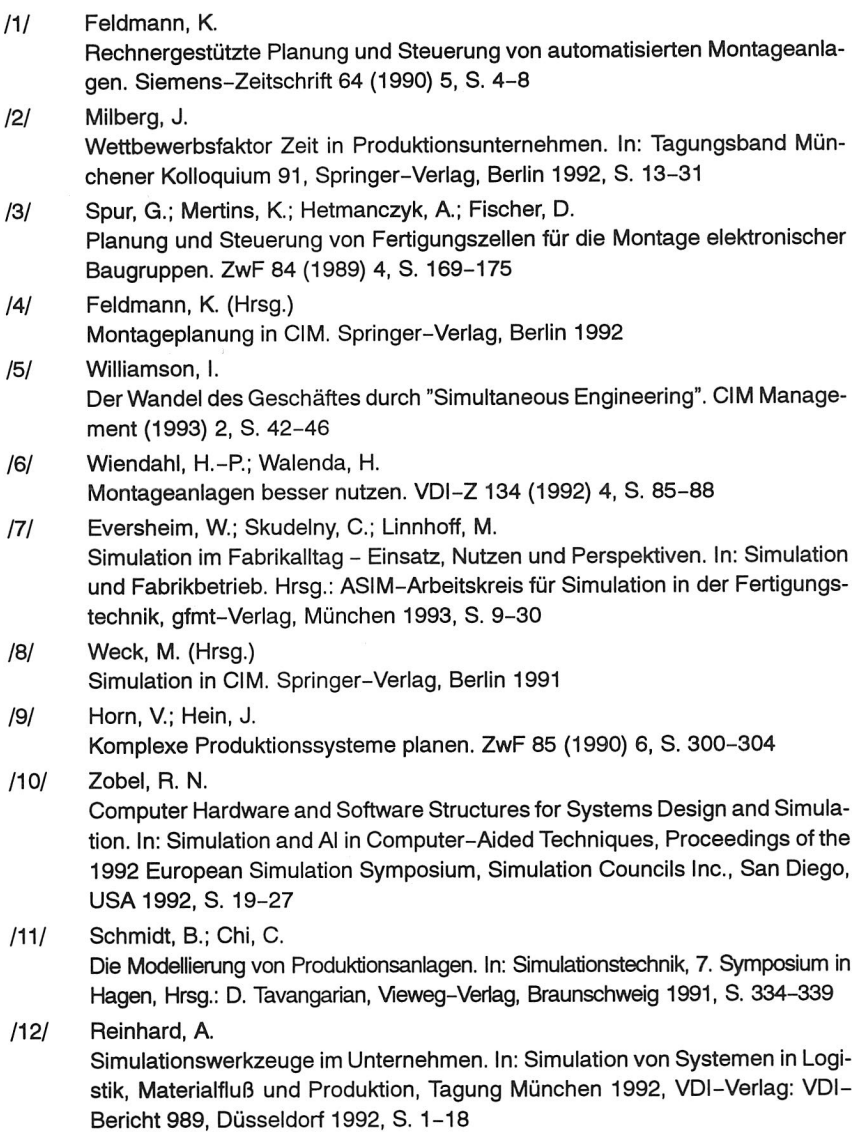

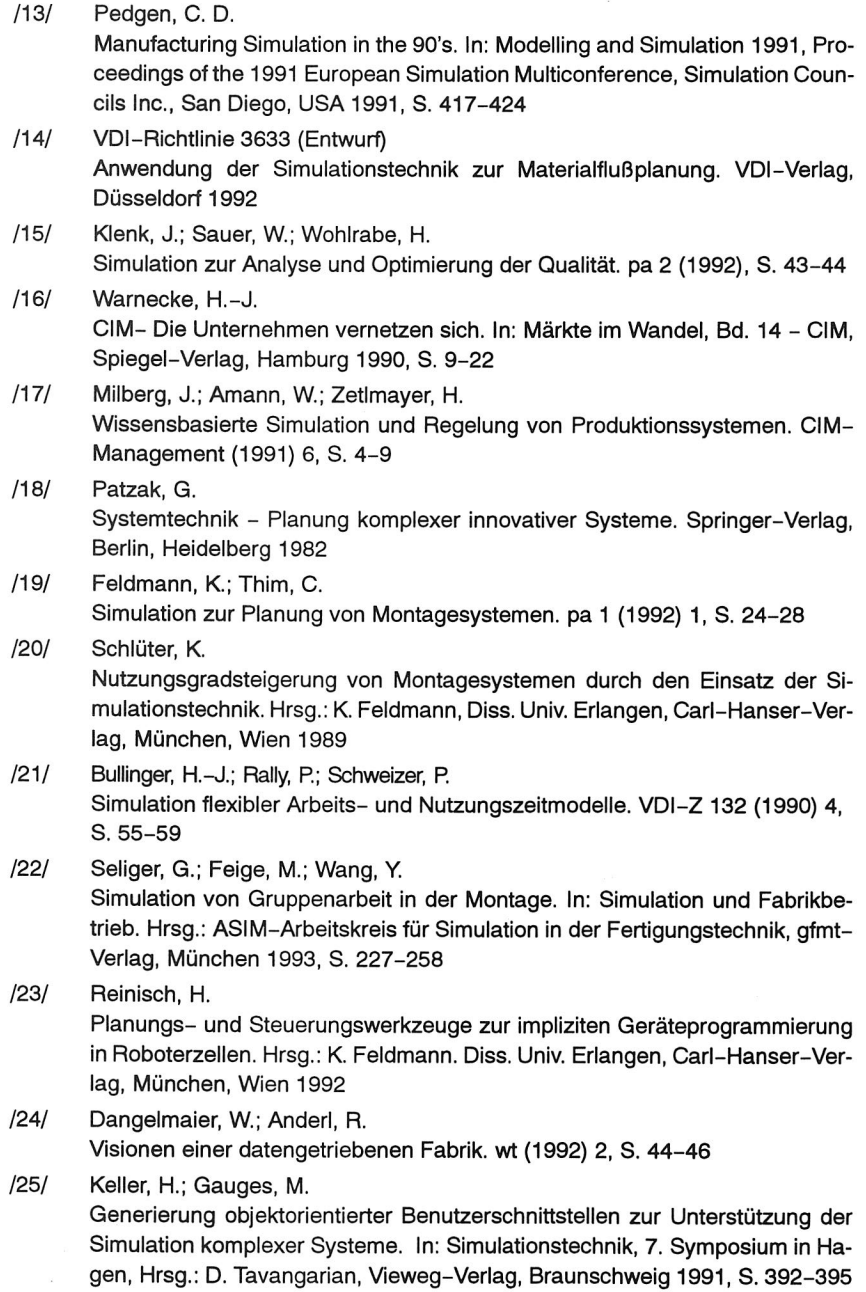

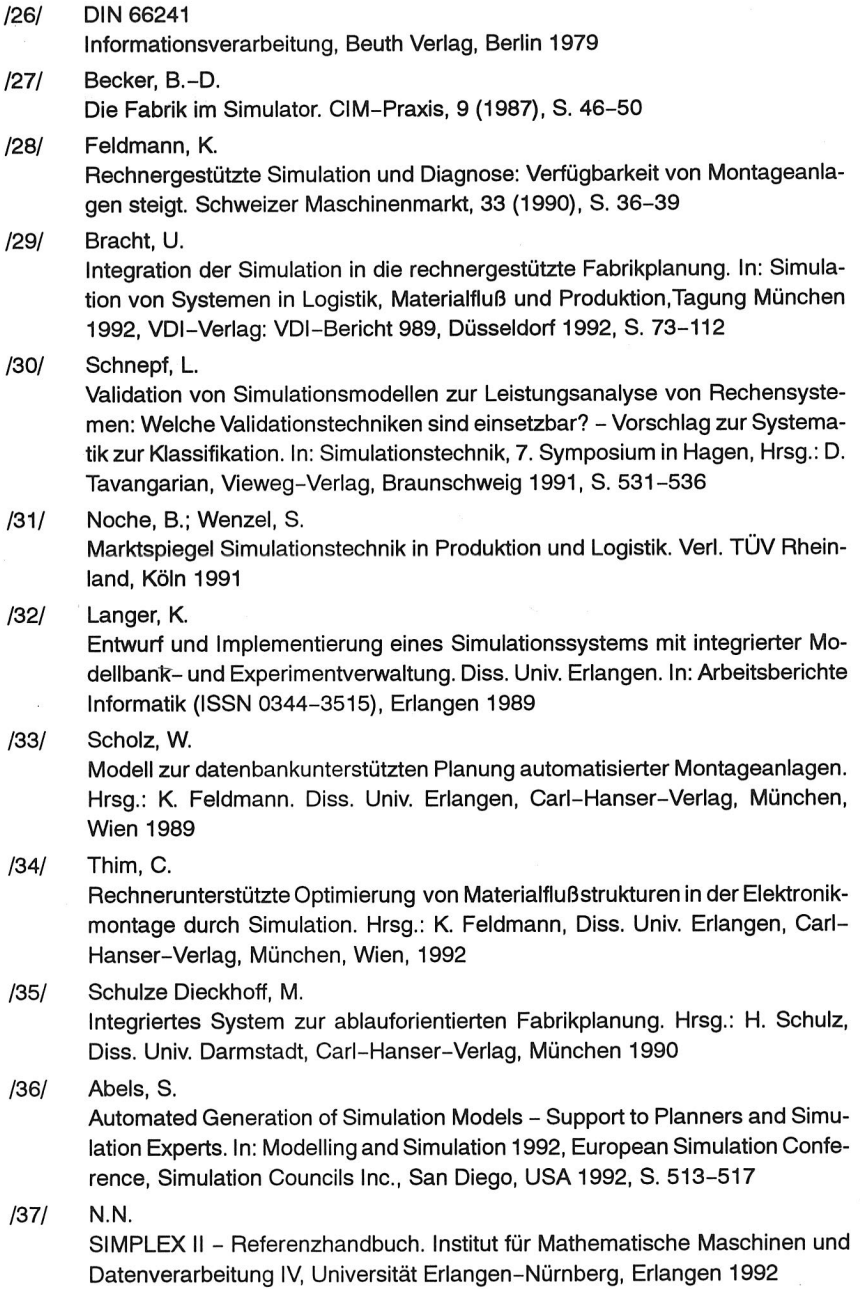

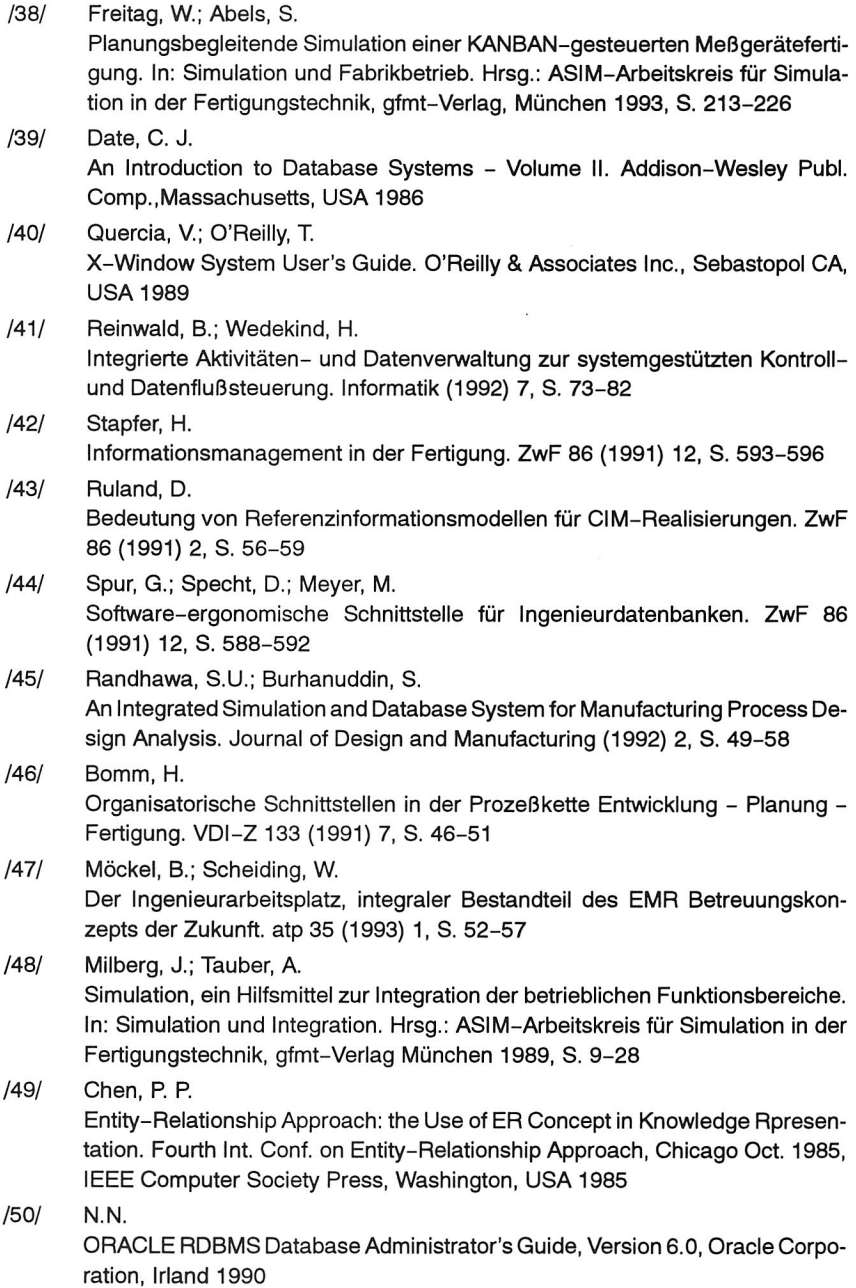

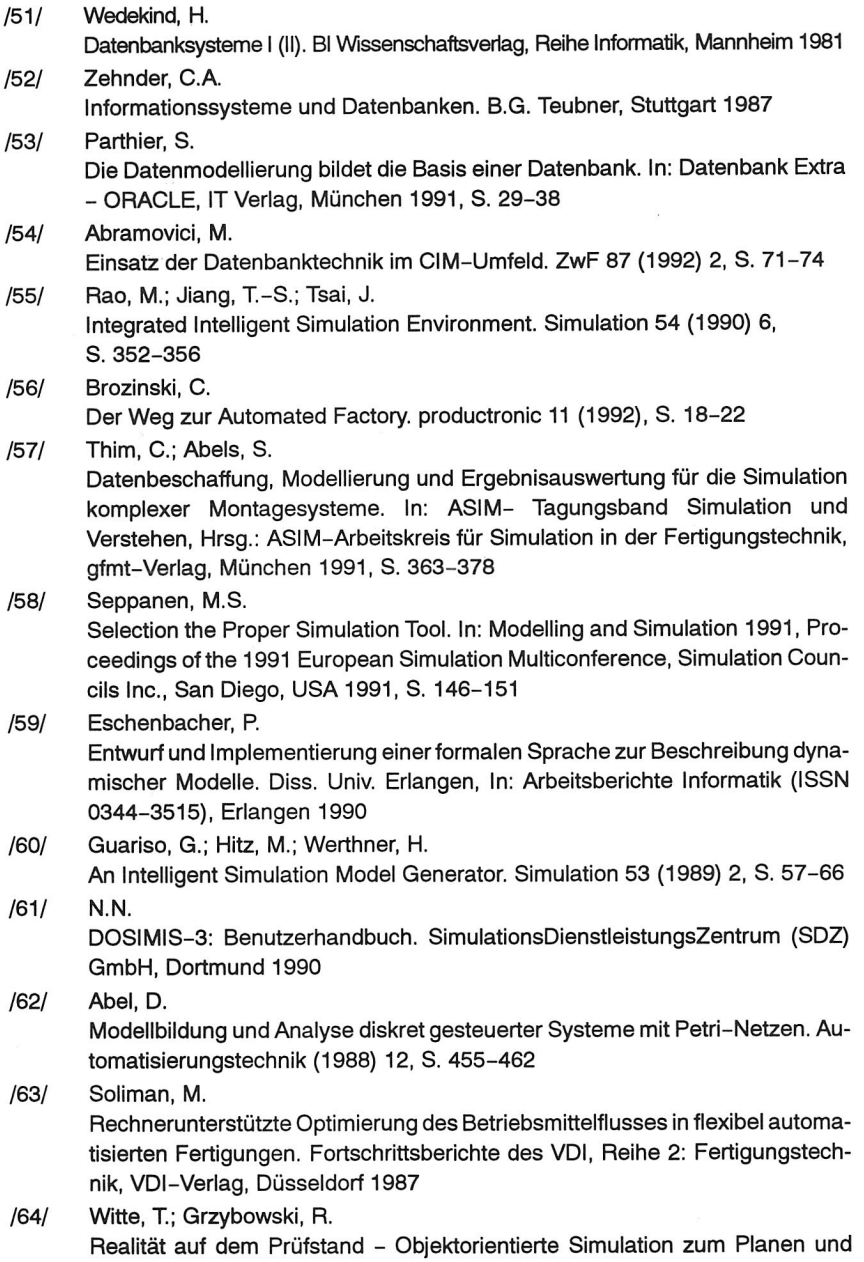

Steuern des Fertigungsablaufes. In: Maschinenmarkt 96 (1990) 35, S. 54-60

ń

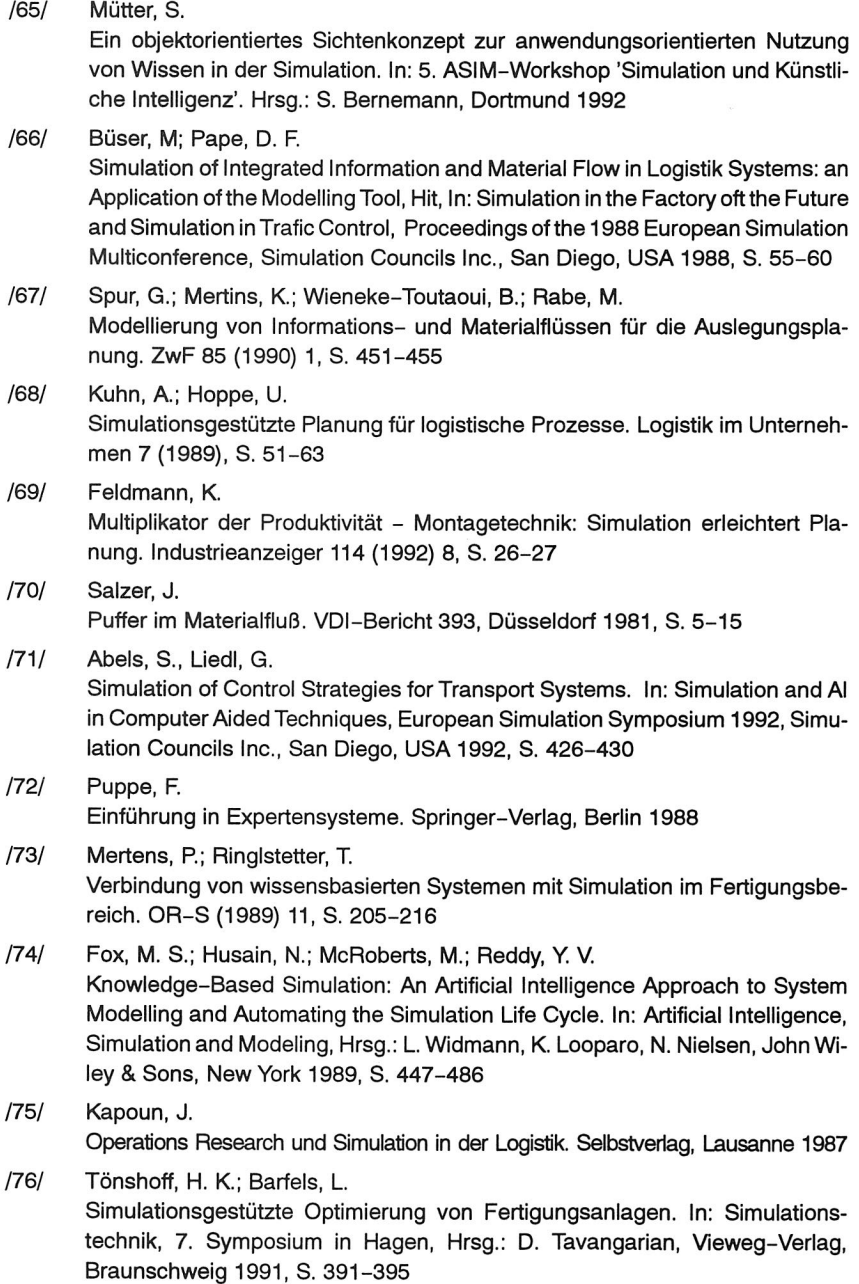

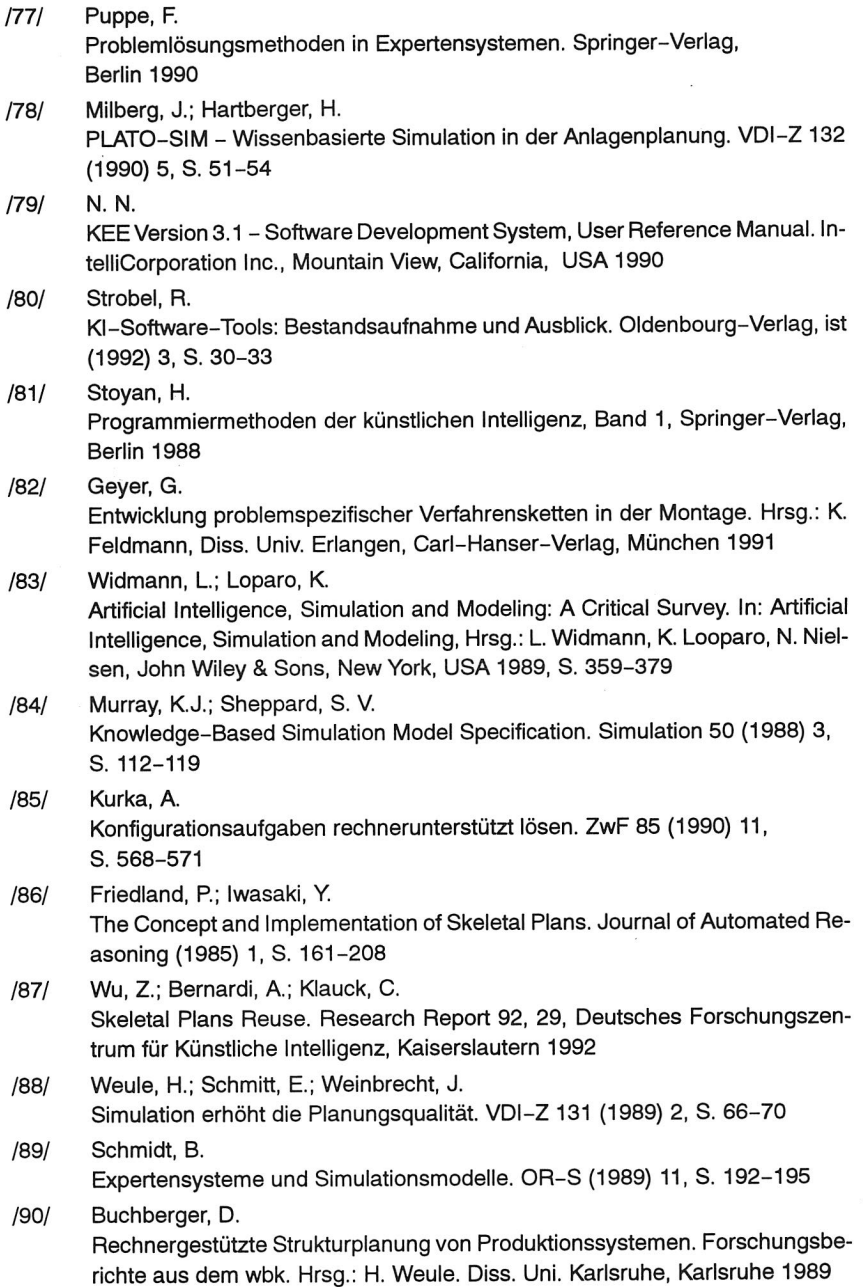

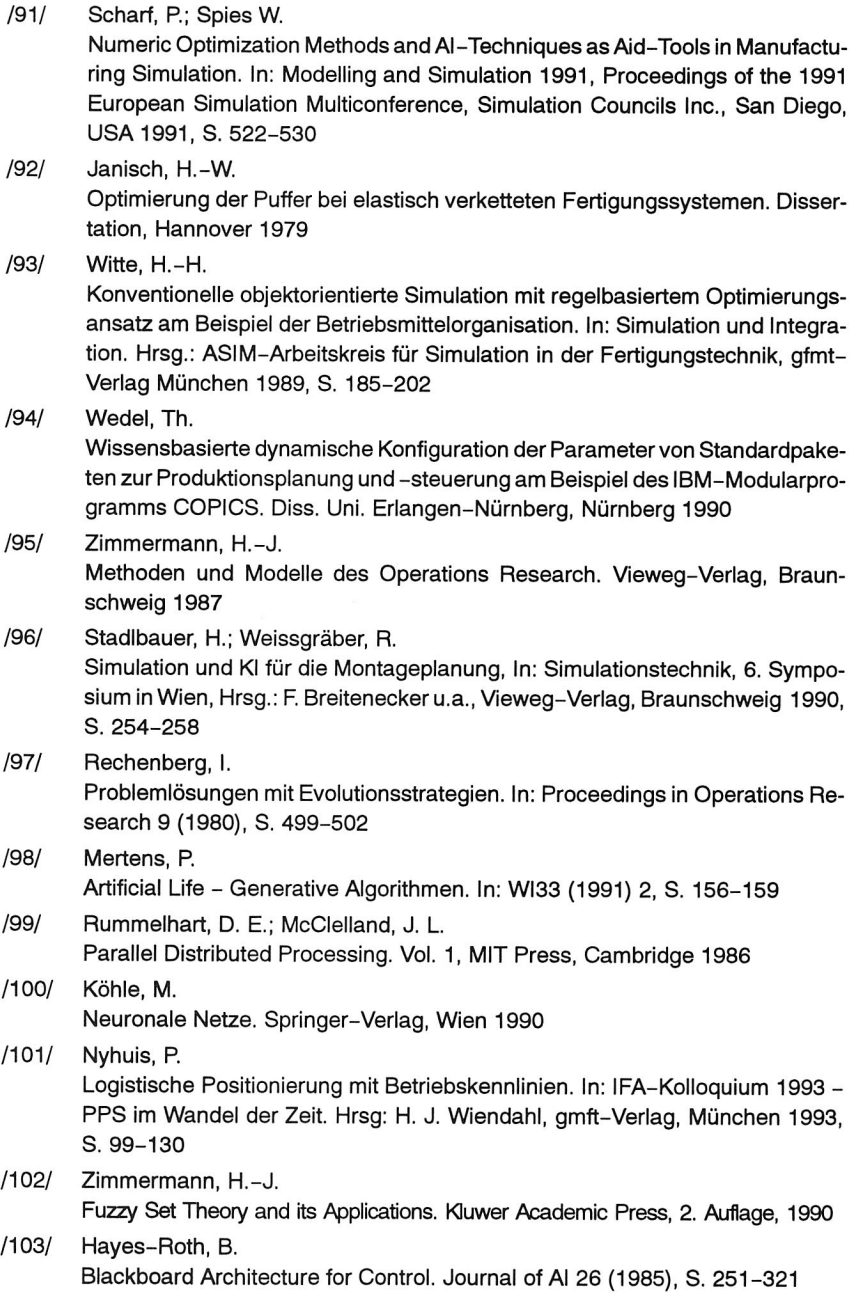
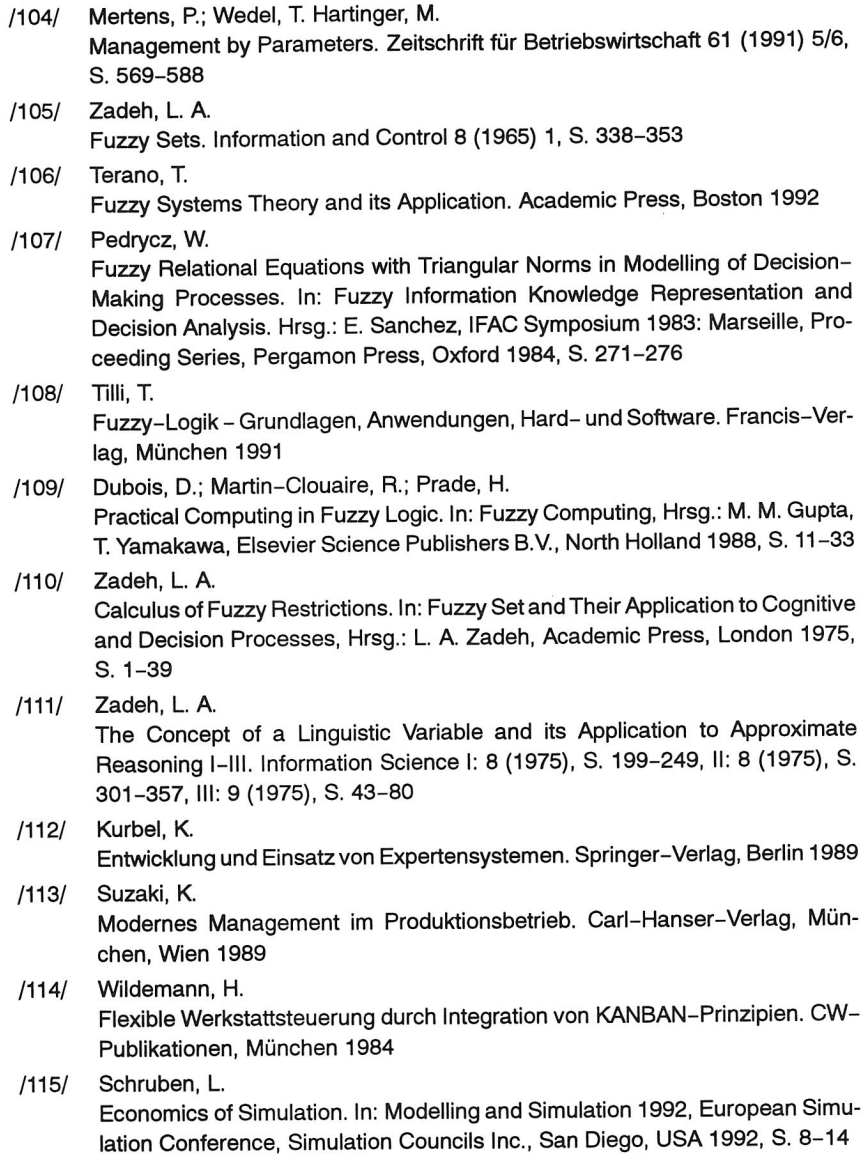

 $\mathcal{L}^{\text{max}}_{\text{max}}$  and  $\mathcal{L}^{\text{max}}_{\text{max}}$ 

# **Reihe Fertigungstechnik Erlangen**

Band 1 Andreas Hemberger **Innovationspotentiale In der rechnerintegrierten Produktion durch wissensbasierte Systeme**  208 Seiten, 107 Bilder. 1988. Kartoniert.

Band 2 Detief Classe **Beitrag zur Steigerung der Flexibilität automatisierter Montagesysteme durch Sensorintegration und erweiterte Steuerungskonzepte**  194 Seiten, 70 Bilder. 1988. Kartoniert

Band 3 Friedrich -Wilhelm Notfing **Projektierung von Montagesystemen**  201 Seiten, 107 Bilder, 1 Tabelle. 1989. Kartoniert.

Band 4 Karsten Schlüter **Nutzungsgradstelgerung von Montagesystemen durch den Einsatz der Simulationstechnik**  177 Seiten, 97 Bilder. 1989. Kartoniert.

Band 5 Shir-Kuan Lin **Aufbau von Modellen zur Lageregelung von Industrierobotern**  168 Seiten, 46 Bilder. 1989. Kartoniert.

Band 6 Rudolf Nuss **Untersuchungen zur Bearbeitungsqualität Im Fertigungssystem Laserstrahlschnelden**  206 Seiten, 115 Bilder, 6 Tabellen. 1989. Kartoniert.

Band 7 Wolfgang Scholz **Modell zur datenbankgestützten Planung automatisierter Montageanlagen**  194 Seiten, 89 Bilder. 1989. Kartoniert.

Band 8 Hans-Jürgen Wißmeier **Beitrag zur Beurteilung des Bruchverhaltens von Hartmetall-FließpreßmatrIzen**  179 Seiten, 99 Bilder, 9 Tabellen. 1989. Kartoniert.

Band 9 Rainer Eisele **Konzeption und Wirtschaftlichkeit von Planungssystemen in der Produktion**  183 Seiten, 86 Bilder. 1990. Kartoniert.

Band 10 Rolf Pfeiffer **Technologisch orientierte Montageplanung am Beispiel der Schraubtechnik**  216 Selten, 102 Bilder, 16 Tabellen. 1990. Kartoniert.

Band 11 Herbert Fischer Verteilte Planungssysteme zur Flexibilitätsstelgerung der **rechnerintegrierten TellefertIgung**  201 Seiten, 82 Bilder. 1990. Kartoniert.

Band 12 Gerhard Kleineidam **CAD/CAP : Rechnergestützte Montagefeinplanung**  203 Seiten, 107 Bilder. 1990. Kartoniert

Band 13

Frank Vollertsen **Pulvermetallurgische Verarbeitung eines übereutektoiden verschleißfesten Stahls XIII +** 217 Seiten, 67 Bilder, 34 Tabellen. 1990. Kartoniert.

Band 14

Stephan Biermann **Untersuchungen zur Anlagen— und Prozeßdiagnostik für das Schneiden mit CO2— HochleIstungslasern VIII +** 170 Seiten, 93 Bilder, 4 Tabellen. 1991. Kartoniert.

Band 15 Uwe Geißler **Material— und Datenfluß In einer flexiblen Blechbearbeitungszelle**  124 Seiten, 41 Bilder, 7 Tabellen. **1991.** Kartoniert.

Band 16 Frank Oswald Hake **Entwicklung eines rechnergestützten Diagnosesystems für automatisierte Montagezellen**  XIV + 166 Seiten, 77 Bilder. 1991. Kartoniert.

Band 17 Herbert Reichet **Optimierung der Wericzeugbereltstellung durch rechnergestützte Arbeltsfolgenbestimmung**  198 Seiten, 73 Bilder, 2 Tabellen. 1991. Kartoniert.

Band 18 Josef Scheller **Modellierung und Einsatz von Softwaresystemen für rechnergeführte Montagezellen**  198 Seiten, 65 Bilder. 1991. Kartoniert.

Band 19 Arnold vom Ende **Untersuchungen zum Biegeumformen mit elastischer Matrize**  166 Seiten, 55 Bilder, 13 Tabellen. 1991. Kartoniert.

Band 20 Joachim Schmid **Beitrag zum automatisierten Bearbeiten von Keramikguß mit Industrierobotern**  XIV + 176 Seiten, 111 Bilder, 6 Tabellen. 1991. Kartoniert.

Band 21 Egon Sommer Multiprozessorsteuerung für kooperierende Industrieroboter in Montagezellen 188 Seiten, 102 Bilder. 1991. Kartoniert.

Band 22 Georg Geyer

Entwicklung problemspezifischer Verfahrensketten In der Montage 192 Seiten, 112 Bilder. 1991. Kartoniert.

Band 23 Rainer Flohr Beitrag zur optimalen Verbindungstechnik In der Oberflächenmontage (SMT) 186 Seiten, 79 Bilder. 1991. Kartoniert.

Band 24

Alfons Rief Untersuchungen zur Verfahrensfolge Laserstrahlschnelden und —schweißen in der Rohkarosseriefertigung VI + 145 Seiten, 58 Bilder, 5 Tabellen. 1991. Kartoniert.

Band 25 Christoph Thim Rechnerunterstützte Optimierung von Materialflußstrukturen in der Elektronikmontage durch Simulation 188 Seiten, 74 Bilder. 1992. Kartoniert.

Band 26 Roland Müller CO2 — Laserstrahlschnelden von kurzglasverstärkten Verbundwerkstoffen 141 Seiten, 107 Bilder, 4 Tabellen. 1992, Kartoniert.

Band 27 Günther Schäfer Integrierte Informationsverarbeitung bei der Montageplanung 195 Seiten, 76 Bilder. 1992. Kartoniert.

Band 28 Martin Hoffmann Entwicklung einer CAD/CAM—Prozeßkette für die Herstellung von Blechbiegetellen 149 Seiten, 89 Bilder. 1992. Kartoniert.

Band 29 Peter Hoffmann Verfahrensfolge Laserstrahlschnelden und —schweißen : Prozeßführung und Systemtechnik In der 3D—Laserstrahlbearbeitung von Blechformteilen 186 Seiten, 92 Bilder, 10 Tabellen. 1992. Kartoniert.

Band 30 Olaf Schrödel Flexible Werkstattsteuerung mit objektorientierten Softwarestrukturen 180 Seiten, 84 Bilder. 1992. Kartoniert.

Band 31 Hubert Reinisch Planungs— und Steuerungswerkzeuge zur Impliziten Geräteprogrammlerung in Roboterzellen XI + 212 Seiten, 112 Bilder. 1992. Kartoniert.

Band 32 Brigitte Bärnreuther **Ein Beitrag zur Bewertung des Kommunikationsverhaltens von Automatislerungsgerieten In flexiblen Produktionszellen XI +** 179 Seiten, 71 Bilder. 1992. Kartoniert.

#### Band 33

Joachim Hutfless **Laserstrahlregelung und Optikdlagnostlk in der Strahlführung einer 002—HochIelstungslaserantage**  175 Seiten, 70 Bilder, 17 **Tabellen.** 1993. Kartoniert.

## Band 34

Uwe Günzel

**Entwicklung und Einsatz eines Simulationsverfahrens für operative und strategische Probleme der Produktionsplanung und —steuerung**  XIV + 170 Seiten, 66 Bilder, 5 Tabellen. 1993. Kartoniert.

### Band 35

Bartram Ehmann **Operatives Fertigungscontrolling durch Optimierung auftragsbezogener Bearbeitungsabläufe In der Elektronikfertigung**  XV + 167 Seiten, 114 Bilder. 1993. Kartoniert.

#### Band 36

Harald Kolléra **Entwicklung eines benutzerorientierten Werkstattprogrammiersystems für das Laserstrahlschneiden**  129 Seiten, 66 Bilder, 1 Tabelle. 1993. Kartoniert.

Band 37

Stephanie Abels **Modellierung und Optimierung von Montageanlagen In einem integrierten Simulationssystem**  188 Seiten, 88 Bilder. 1993. Kartoniert.